# Boletim Técnico da Faculdade de Tecnologia

# **Edição Especial**

Resumos do 22<sup>°</sup> Simpósio de Iniciação Científica e Tecnológica (SICT-2020)

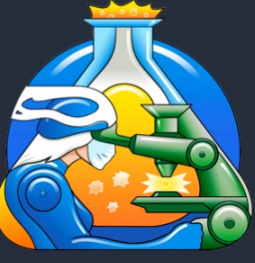

22<sup>°</sup> SICT

**Simpósio** de Iniciação Científica e **Tecnológica** da Fatec-SP

4 e 5 de novembro de 2020

Ciência e Tecnologia em Tempos de Pandemia

BT/50 São Paulo - Novembro/2020

# **BOLETIM TÉCNICO DA FACULDADE DE TECNOLOGIA DE SÃO PAULO (ISSN 1518-9082)**

CEETEPS – Centro Estadual de Educação Tecnológica "Paula Souza" FATEC-SP – Faculdade de Tecnologia de São Paulo **Diretor** *Prof. Me. Décio Moreira* **Vice-Diretor** *Prof. Me. Hamilton Martins Viana*

# **Volume 50 Edição Especial do**

**22º SIMPÓSIO DE INICIAÇÃO CIENTÍFICA E TECNOLÓGICA (SICT-2020)**

*Realizado on-line nos dias 04 e 05 de novembro de 2020*

#### *Ciência e Tecnologia em Tempos de Pandemia*

#### **Coordenadores:**

*Prof. Dr. Eduardo Acedo Barbosa, Prof. Dr. Eraldo Cordeiro Barros Filho, Profª. Drª. Fernanda Alves Cangerana Pereira, Prof. Dr. Luciana Reyes Pires Kassab, Profª. Me. Maria da Graça Marcatto, Prof. Dr. Milton Silva da Rocha, Profª. Drª. Regina Maria Ricotta (Coordenadora Geral)*

## **Comissão Executiva:**

*Equipe da Área de Sistemas de Informação Logística: Luciano Luis da Silva, César Eduardo Rykala e Daniel Carvalho Pimentel Temática: José Osvaldo Mantovani Imagem de Fundo: Cleusa Rossetto*

#### **Revisores Técnicos**

Profa. Me. Adani Cusin Sacilotti Profa. Dra. Adriana Sotelo Profa. Dra. Ana Lucia Saad Profa. Dra. Ana Neilde R. da Silva Profa. Me. Ana Travassos Ichihara Prof. Me. Antonio Santoro Prof. Dr. Aparecido Sirley Nicolett Prof. Esp. Arnaldo Rodrigues Teixeira Profa. Esp. Bernadete A. S. Gomes Prof. Dr. Bruno F. Bartoloni Prof. Dr. Carlos Rezende de Menezes Prof. Dr. Celso Setsuo Kurashima Prof. Dr. Celso Xavier Cardoso Prof. Dr. Cezar Soares Martins Prof. Me. Claudio da Silva Andretta Profa. Me. Cleusa Maria Rossetto Prof. Me. Daniel José Toffoli Prof. Dr. Davinson M. da Silva Profa. Dra. Deborah Hornblas Travassos Prof. Me. Dilton Serra Prof. Dr. Dirceu D'Alkmin Telles Prof. Dr. Douglas Casagrande Prof. Me. Douglas F.Therezani Prof. Dr. Edson Moriyoshi Ozono Prof. Dr. Eduardo Acedo Barbosa Profa. Dra. Elaine C. de Oliveira Profa. Dra. Eliacy Cavalcanti Lélis Profa. Me. Elisa A. N. Takahashi Profa. Me. Elisabete da Silva Santos Profa. Dra. Elisabeth Pelosi Teixeira Profa. Me. Elizabeth Neves Cardoso

#### **Boletim Técnico da FATEC-SP**

Praça Coronel Fernando Prestes, 30 01124-060 São Paulo, SP http://bt.fatecsp.br

Prof. Dr. Emerson Roberto Santos Prof. Dr. Eraldo Cordeiro Barros Prof. Dr. Fábio Roberto Chavarette Profa. Dra. Fernanda Cangerana Prof. Me. Giuliano Araujo Bertoti Profa. Me. Helena M. B. P. de Melo Profa. Me. Ieda Maria Nolla Profa. Me. Isaura M. V. M. Cardoso Prof. Me. João Carlos B. Carrero Prof. Esp. Jose Renato Mendes Prof. Me. J. R. C. de Sousa Sobrinho Prof. Me. Josué Souza de Gois Prof. Me. Leandro R. da Silva Profa. Leila Meneghetti Prof. Dr. Leonardo Frois Hernandez Profa. Dra. Lilian Satomi Hanamoto Profa. Dra. Luciana Kazumi Hanamoto Profa. Dra. Luciana Reyes P. Kassab Prof. Dr. Luis da Silva Zambom Prof. Dr. Luiz Antonio P. de Oliveira Prof. Me. Luiz Roberto Vannucci Prof. Dr. Marcelo Bariatto A. Fontes Prof. Dr. Marcelo Duduchi Feitosa Prof. Dr. Marcos Domingos Xavier Prof. Me. Marcos D. Manfrinato Prof. Me. Marcos Pereira da Silva Prof. Me. Marcos R. Nascimento Prof. Me. Marcos Tremonti Profa. Dra. Margibel A. de Oliveira Profa. Me. Maria da Graça Marcatto Profa. Dra. Maria Lúcia P. da Silva Profa. Dra. Mariana Amorim Fraga

Profa. Dra. Mariana G. V. Miano Prof. Me. Mauricio Antonio Deffert Prof. Dr. Milton Silva da Rocha Profa. Me. Naiara L. de A. Kaimoti Prof. Me. Nasareno das Neves Profa. Dra. Neusa M. P. Battaglini Profa. Me. Nina Choi Chao Prof. Me. Osvaldo Dias Venezuela Profa. Dra. Patricia Bellin Ribeiro Prof. Dr. Paulo Henrique Pisani Prof. Dr. Paulo Jorge Brazão Marcos Prof. Dr. Pedro Henrique T. Schimit Profa. Esp. Regina H. Pacca G. Costa Profa. Dra. Regina Maria Ricotta Prof. Me. Renan França G. Nogueira Prof. Dr. Roberto K. Yamamoto Prof. Dr. Rodrigo A. M. Carvalho Prof. Me. Rodrigo Campos Bortoletto Prof. Me. Rogério Colpani Prof. Dr. Ronaldo Câmara Cozza Prof. Dr. Sidnei Alves de Araújo Profa. Dra. Silvia Pierre Irazusta Prof. Dr. Silvio do Lago Pereira Profa. Me. Simone C. G. Vianna Profa. Dra. Tania R. Gritti Ferraretto Profa. Me. Telma Vinhas Cardoso Prof. Dr. Valdemar Bellintani Júnior Profa. Dra. Vanessa D. del Cacho Prof. Dr. Victor Sonnenberg

## \*\*\* **PREFÁCIO** \*\*\*

O **Simpósio de Iniciação Científica e Tecnológica** (**SICT**) é um evento anual organizado pela Faculdade de Tecnologia de São Paulo (Fatec-SP), que tem como principal objetivo promover a discussão e a divulgação de trabalhos de pesquisa de alunos de graduação, ou início de pós-graduação, nas diversas áreas da tecnologia relacionadas aos cursos de graduação oferecidos pela FATEC-SP.

Nesta 22ª edição do evento (**22º SICT-2020**), realizado *on-line* nos dias **04 e 05 de novembro de 2020**, foram selecionados 98 trabalhos de um total de 116 trabalhos submetidos nas seguintes áreas: Automação de Escritório e Secretariado; Edifícios; Eletrônica Industrial; Hidráulica e Saneamento Ambiental; Materiais Cerâmicos, Poliméricos e Metálicos; Microeletrônica; Mecânica; Mecânica de Precisão; Pavimentação; Projetos e Manutenção de Equipamentos Hospitalares; Soldagem; Tecnologia da Informação e Turismo.

Os trabalhos são oriundos de alunos e orientadores da Fatec-SP e das Fatecs: Americana, Barueri, Bauru, Diadema, Itaquera, Jundiaí, Praia Grande, São Bernardo do Campo, São Carlos, São José dos Campos, Sorocaba, Tatuapé; das universidades, institutos, faculdades e centros universitários paulistas, tais como FECAP, FEI, FIAP, PUC-SP, SENAC, SENAI, UFABC, IFSP (São Paulo, Guarulhos), IPEN, UNESP (Ilha Solteira), UNINOVE, UNIVESP, USP (Escola Politécnica, IEE).

Esta **Edição Especial do Boletim Técnico da Fatec-SP**, Volume 50, apresenta os resumos dos trabalhos aprovados, que foram avaliados por até três revisores internos ou externos à Instituição.

Agradecemos a importante colaboração dos revisores técnicos pelas revisões realizadas dessa grande quantidade de trabalhos. Agradecemos também aos avaliadores de pôsteres e a todos aqueles que colaboraram com elevado empenho para o sucesso desse evento: professores, alunos e o apoio operacional de informática.

*A Comissão Organizadora*

*.*

# **SUMÁRIO**

# **Automação de Escritórios e Secretariado**

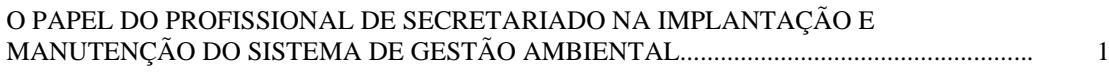

# **Edifícios**

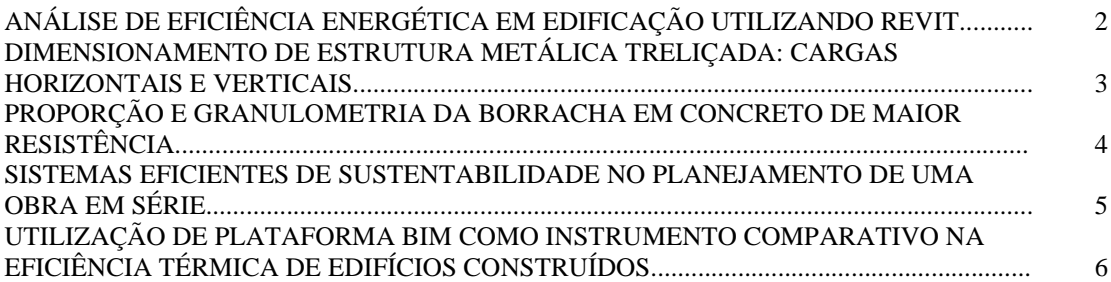

# **Eletrônica Industrial**

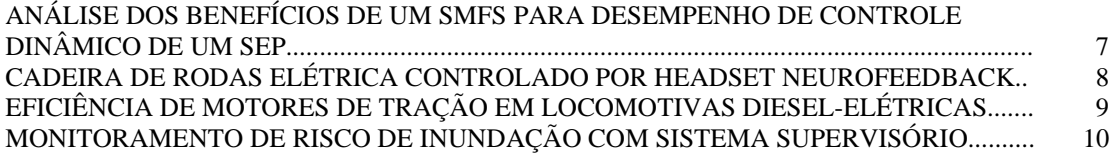

# **Hidráulica e Saneamento Ambiental**

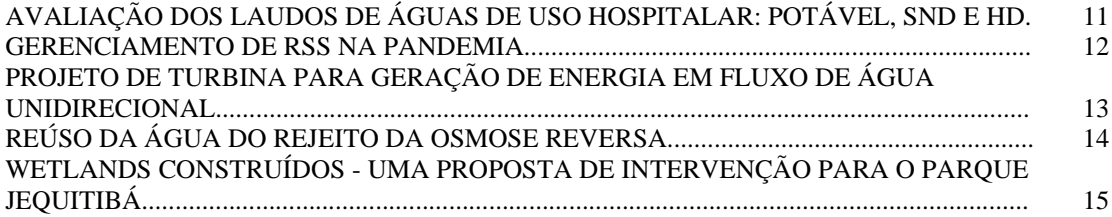

# **Materiais Cerâmicos, Poliméricos e Metálicos**

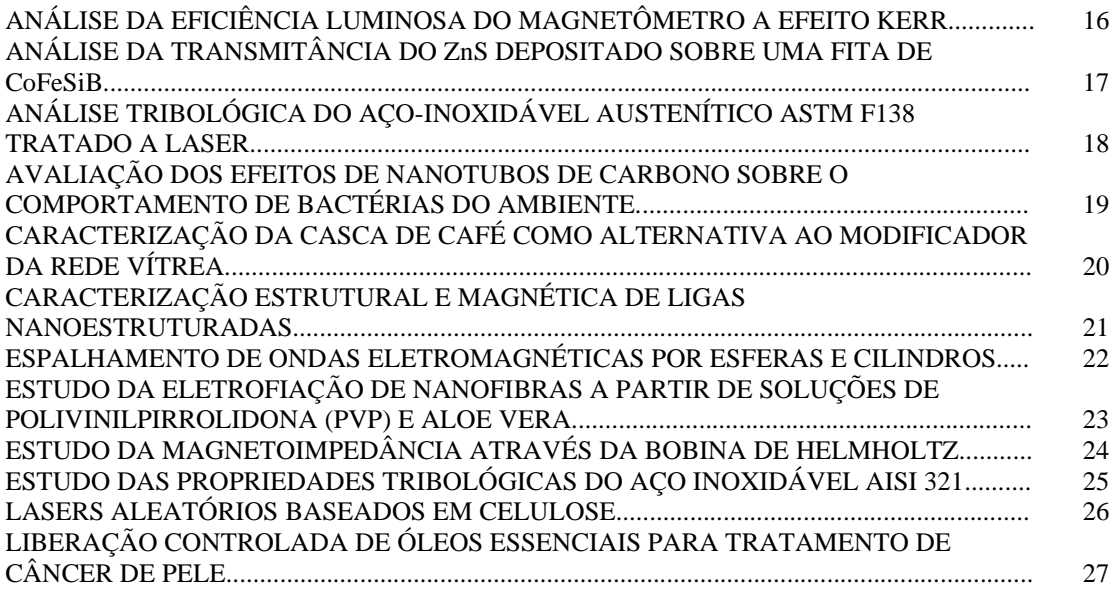

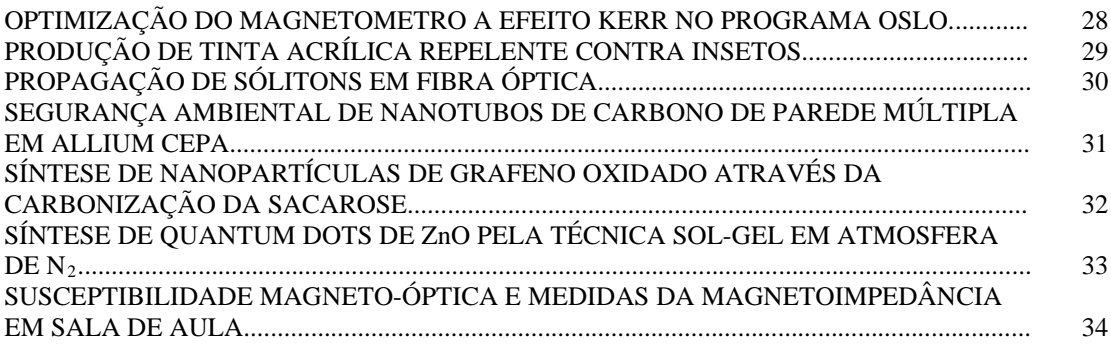

# **Mecânica**

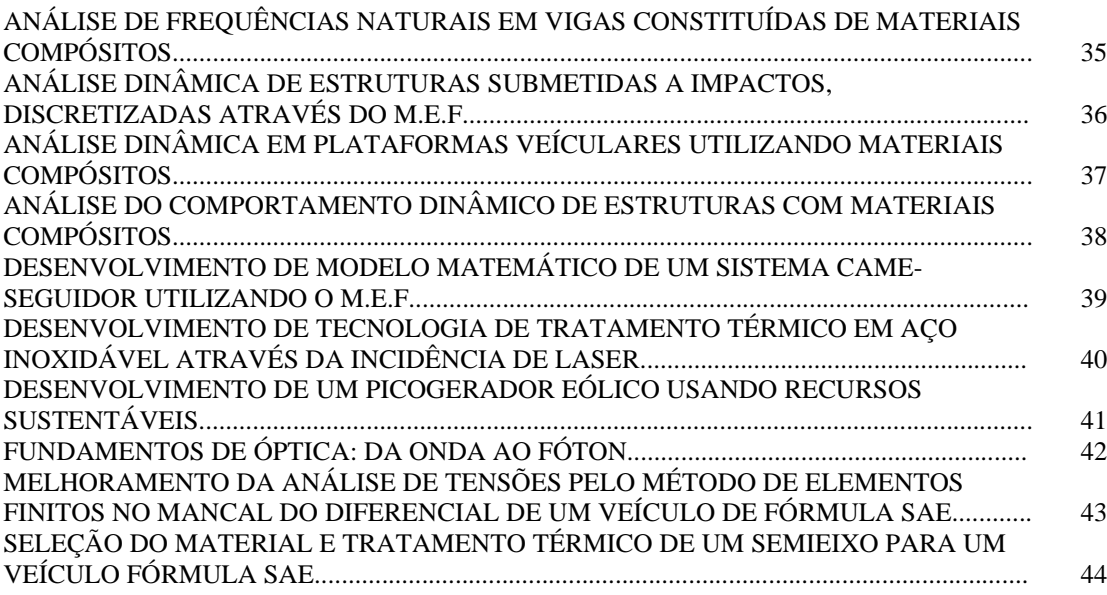

# **Microeletrônica**

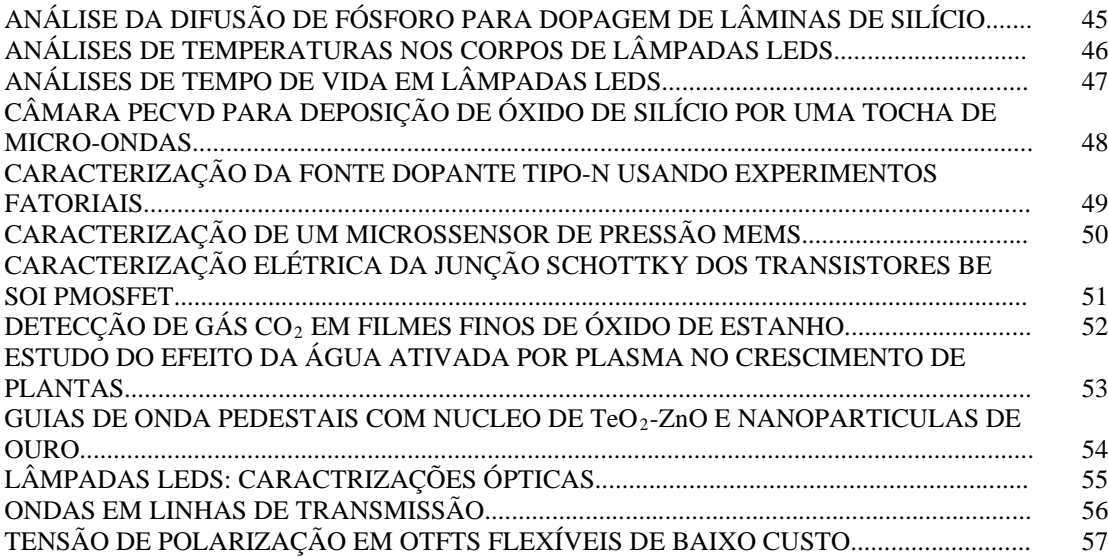

# **Movimento de Terra e Pavimentação**

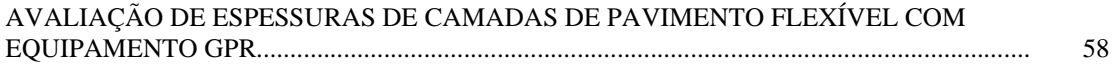

# **Projeto e Manutenção de Equipamentos Hospitalares**

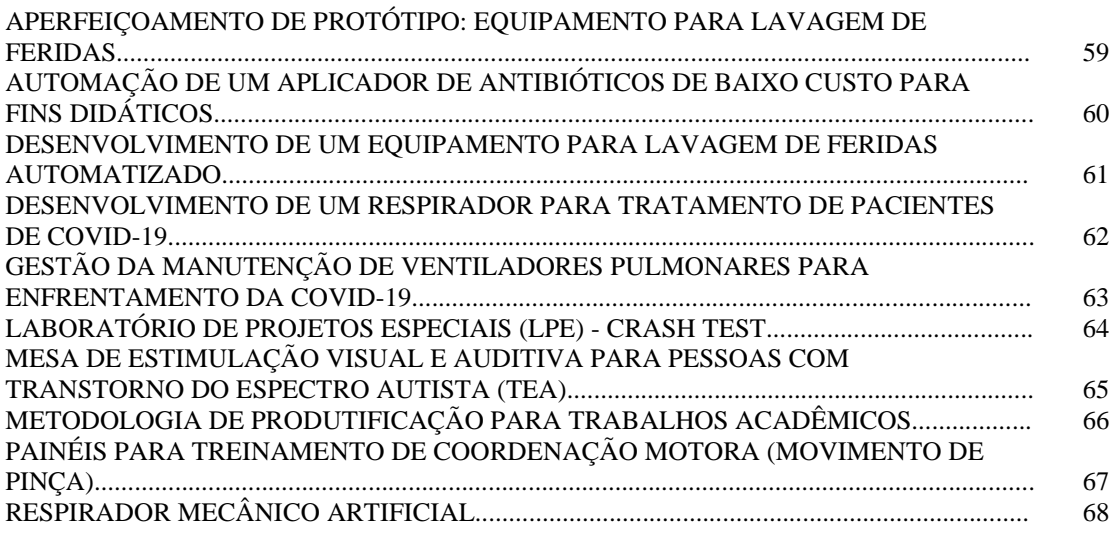

# **Soldagem**

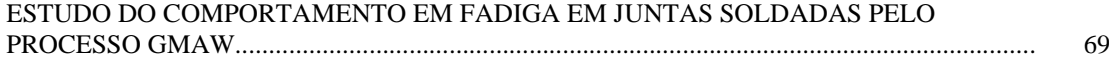

# **Tecnologia da Informação**

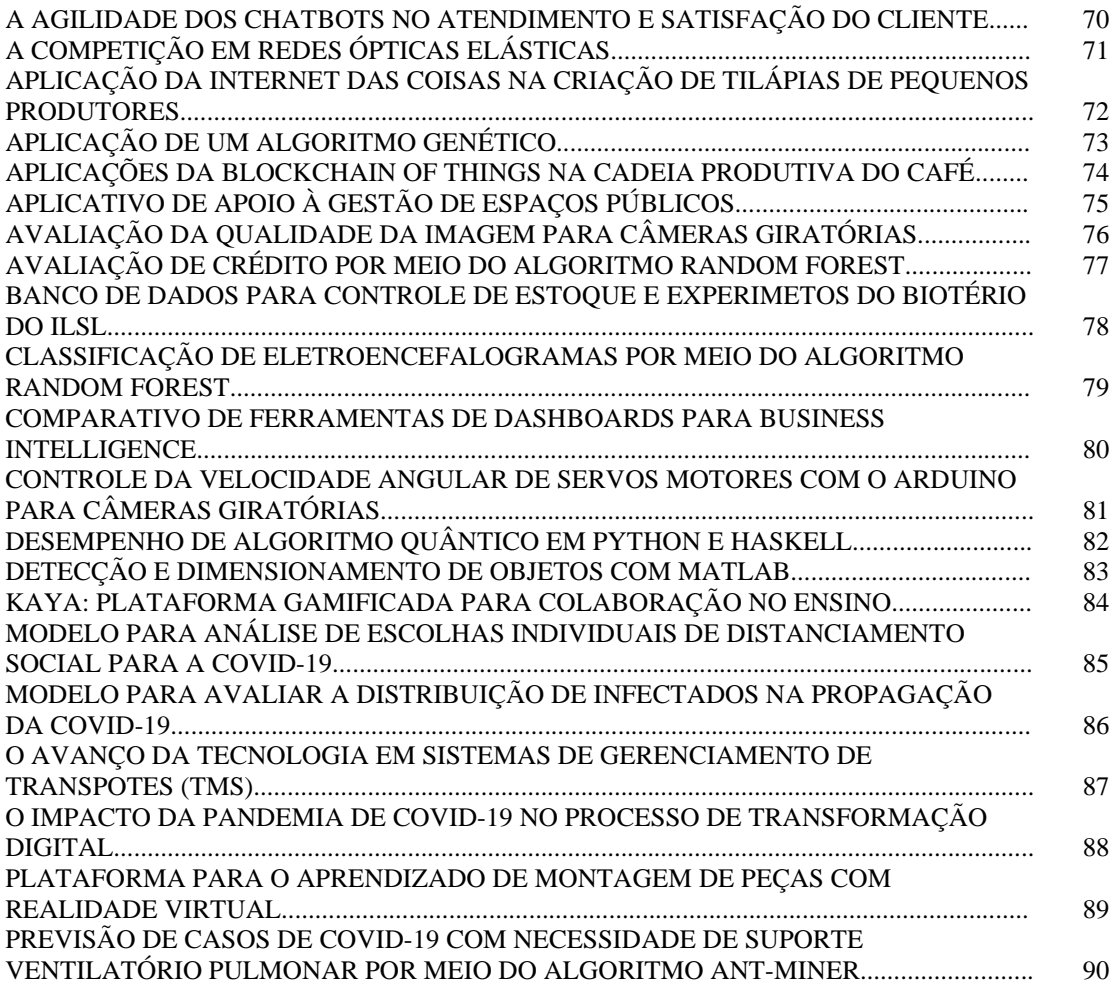

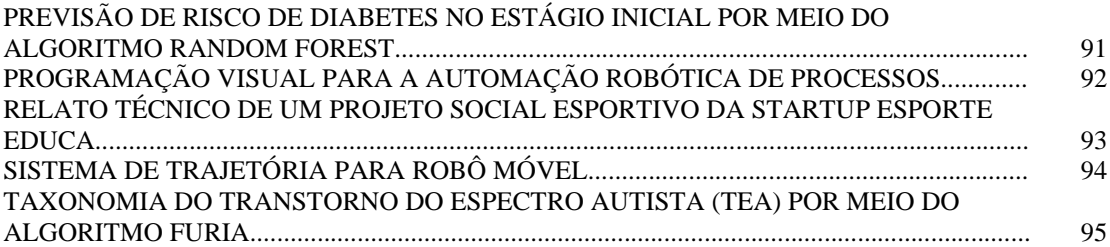

# **Turismo e Hospitalidade**

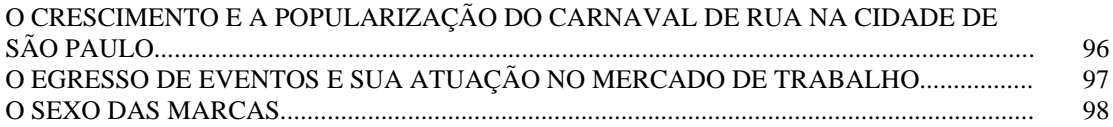

# **O PAPEL DO PROFISSIONAL DE SECRETARIADO NA IMPLANTAÇÃO DO SISTEMA DE GESTÃO AMBIENTAL**

*Carolina da S. Santos, Lucélia Oliveira, Fernanda Alves Cangerana Pereira Faculdade de Tecnologia de São Paulo [carolina.santos25@fatec.sp.gov.br](mailto:carolina.santos25@fatec.sp.gov.br) , fernanda.pereira@fatec.sp.gov.br*

# *1. Introdução*

 Na atualidade uma empresa que almeja transmitir uma boa imagem tanto aos fornecedores quanto aos consumidores deve se preocupar em adotar medidas socioambientais, que colaborem para o desempenho de um bom "marketing verde".

 Dentre algumas vantagens pode-se citar a obtenção de certificações como ISO 14000 e/ou ISE (Índice de Sustentabilidade Empresarial – BOVESPA). Concomitantemente evita desperdícios, colabora com a minimização dos impactos ao meio ambiente e possibilita a obtenção de lucros provenientes da venda de seus resíduos sólidos gerados através da coleta seletiva.

 Então, diante da necessidade de se conciliar aspectos socioambientais com mercadológicos, as empresas se deparam com um grande desafio que é implantar um Sistema de Gestão Ambiental (SGA) capacitado para administrar seus projetos sustentáveis internos.

 Frente a este cenário, este artigo teve como objetivo geral entender qual o papel do profissional de Secretariado Executivo no SGA, principalmente relacionado à administração dos resíduos sólidos.

Como objetivos específicos fizemos uma revisão narrativa da literatura sobre gestão de resíduos; evidenciamos a importância do profissional de secretariado executivo na educação de gestão ambiental e definimos os principais protocolos que este profissional deve estabelecer para administrar resíduos sólidos, dentre eles: contactar parceiros apropriados para comprar cada tipo de resíduo e gerenciar a renda proveniente da venda dos resíduos em prol de ações que beneficiem os funcionários.

# *2. Metodologia e materiais*

 A fundamentação teórica adotada para tratar o tema e o problema do artigo foi a revisão de literatura. Através de pesquisa bibliográfica, analisou-se a relação entre profissional de secretariado executivo e sistema de gestão ambiental e a administração de resíduos sólidos em empresas.

# *3. Resultados*

 Os resultados obtidos foram satisfatórios em relação ao estudo de implantação, implementação e execução do plano de gestão ambiental e sustentabilidade empresarial nas organizações.

 Ao analisarmos matérias que compõe o curso de Automação de Escritórios e Secretariado, entre elas: Técnicas em Secretariado, Administração e Economia Sustentável constatamos que essas matérias ajudam os alunos a conhecer, compreender e desenvolver as principais competências de um eficiente profissional de secretariado, tais como conhecer ferramentas e técnicas analíticas que o possibilitem no estímulo das ações decisórias gerenciais com consciência crítica frente à realidade da empresa, gerenciamento consciente de recursos e foco na responsabilidade social e ambiental.

 São várias as competências do profissional de secretariado apresentadas para contribuir na implantação de projetos sustentáveis [1]. Relacionando com as competências para a sustentabilidade [2], destaca-se adoção de meios alternativos relacionados com a melhoria da qualidade e da produtividade dos serviços; domínio dos recursos de comunicação compatíveis com o exercício profissional, inclusive nos processos de negociação e nas comunicações interpessoais gerenciamento de informações, assegurando uniformidade e referencial para diferentes usuários; habilidade de lidar com modelos inovadores de gestão; iniciativa, criatividade, determinação, abertura às mudanças, consciência das implicações e responsabilidades éticas e utilização do raciocínio lógico, crítico e analítico.

 As competências do profissional de secretariado compatíveis com as necessárias para gerenciar um SGA justificam como este profissional pode contribuir de diferentes formas na gestão sustentável, pode ser na cotação dos resíduos sólidos, na educação ambiental dos funcionários, na destinação da renda obtida, no recrutamento de um comitê de gestão ambiental apto à coordenar os projetos sustentáveis dentro da empresa, dentre outras.

# *4. Conclusões*

O artigo evidenciou a importância da atuação do profissional de secretariado executivo na educação ambiental e gestão de recursos para a perfeita execução do projeto e da prática do marketing verde nas organizações empresariais, gerando resultados positivos na abordagem da visão holística. Apresentou práticas a serem adotadas por profissionais de Secretariado Executivo com intuito de estimular maior engajamento dos colaboradores com o sistema de gestão ambiental, mais especificamente com a coleta seletiva, bem como definiu os principais protocolos a serem seguidos, orientando profissionais que não sabem por onde e nem como começar, a desenvolverem projetos sustentáveis na empresa que atuam.

# *5. Referências*

[1] Todorov, M. do C. A. et. al. As competências do profissional de secretariado na implantação de projetos sustentáveis, Revista de Gestão e Secretariado – GeSec, v. 4, n. 3, (2013).

[2] Soares, F.H. & França, S. L. B. Competências para a sustentabilidade: uma contribuição para o desenvolvimento de pessoas no tema em questão. 9°Congresso Nacional de Excelência em Gestão. Rio de Janeiro, (2013).

# *Agradecimentos*

À Deus e à nossa parceria no decorrer do curso.

# **ANÁLISE DE EFICIÊNCIA ENERGÉTICA EM EDIFICAÇÃO UTILIZANDO REVIT**

*Henrique Ribeiro Furlaneto<sup>1</sup>*, Ana Lucia Saad<sup>2</sup> *1, 2 Faculdade de Tecnologia de São Paulo Henriquefurlaneto@hotmail.com, Ana.l.saad@gmail.com*

# *1. Introdução*

O setor da construção civil tem papel fundamental no desenvolvimento sustentável mundial, já que é um dos setores econômicos que mais gasta energia e gera resíduos. Edifícios eficientes energeticamente usam de modo eficiente a energia para se obter um determinado resultado[1], ou seja, gastam menos energia para se manterem em funcionamento em relação a edifícios que não têm esses objetivos.

Para atingi-los, são necessárias simulações que estudam a eficiência energética de edifícios. No presente trabalho foram realizados estudos e simulações de eficiência energética de dois edifícios.

#### *2. Metodologia*

O Revit é um software que utiliza a metodologia BIM – Building Information Modeling. Com o BIM, um modelo virtual preciso de um edifício é construído digitalmente. Quando completo, o modelo gerado por computador contém geometria precisa e dados relevantes necessários para a construção, fabricação e atividades necessárias para construir o edifício. [2, tradução nossa].

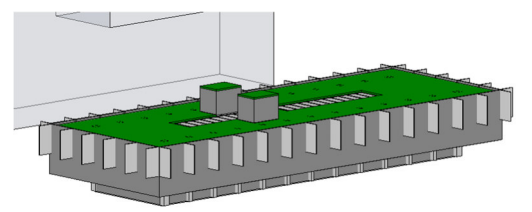

*Figura 1 Edifício Sede modelado no Revit* 

O Revit foi utilizado para realizar a modelagem de dois edifícios do Complexo Administrativo Costa Carvalho (CACC) da Companhia de Saneamento Básico do Estado de São Paulo (SABESP) localizados em Pinheiros, São Paulo – SP. Nestes edifícios modelados foram realizadas simulações e análises de eficiência energética utilizando o software Insight 360.

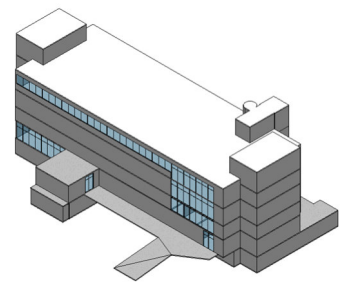

*Figura 2 Edifício de TI modelado no Revit* 

A simulação realizada no Insight 360 considerou 24 parâmetros que podem ser alterados para se verificar o gasto energético dos edifícios e, dentre eles, podem ser citados: orientação do edifício, proporção de janelas, sombreamento, tipo de vidro utilizados nas janelas, tipologia da parede, tipologia da cobertura, sistema de ar condicionado, iluminação, gasto energético com equipamentos, e sistemas de geração de energia com painéis solares.

# *3. Resultados*

Após a simulação foram realizadas análises dos parâmetros e pode-se verificar que existem quatro parâmetros que geravam um gasto energético alto, e que se melhorados poderiam gerar economia de até 90% em energia elétrica.

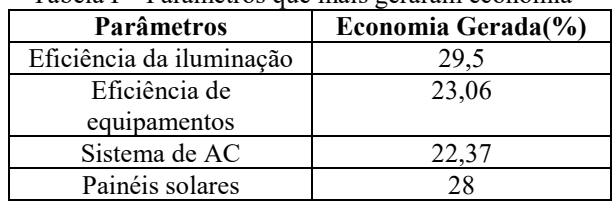

Tabela I – Parâmetros que mais geraram economia

Também foi realizado um estudo sobre o tempo de retorno do investimento, e nesse foi constatado que:

a) a troca do sistema de iluminação por um mais eficiente teria um retorno em apenas 2,4 meses;

b) a troca dos equipamentos eletrônicos e a instalação de painéis solares teriam um retorno de 4 anos em média;

c) o sistema de ar condicionado teria o retorno mais demorado dos quatro, ficando em 8 anos para recuperar o valor investido.

# *4. Conclusões*

Com o trabalho pode-se concluir que os parâmetros mais importantes (que geram maior resultado para a eficiência energética dos edifícios) são uso de painéis solares, uso de iluminação eficiente, uso de equipamentos eficientes e uso de sistemas de condicionamento de ar eficientes. Em edifícios comerciais, onde funcionam escritórios, quando esses quatro parâmetros são alterados ou reconfigurados podese alcançar uma economia de até 90% e com retornos sobre o investimento entre 2,4 meses a 8 anos.

# *5. Referências*

[1] Associação Brasileira das Empresas de Serviços de Conservação de Energia. Disponível em: <http://www.abesco.com.br/pt/o-que-e-eficiencia-

energetica-ee/>. Acesso em: 18 set 2019

[2] EASTMAN, Chuck et al. BIM HANDBOOK A Guide to Building Information Modeling, New Jersey, John Wiley & Sons, Inc, 2008

# *Agradecimentos*

À Faculdade de Tecnologia de São Paulo pela disponibilização de equipamentos.

À Sabesp pelo apoio à pesquisa e liberação dos projetos e arquivos para consulta.

<sup>1</sup> Aluno de IC do CNPq

# **DIMENSIONAMENTO DE ESTRUTURA METÁLICA TRELIÇADA: CARGAS HORIZONTAIS E VERTICAIS**

*Everton G. Costa 1 , Gleicy F. Silva<sup>2</sup> , Igor D. de Souza³, Ricardo A. Ferreira<sup>4</sup> , Gilder Nader<sup>5</sup> 1,2,3,4,5Fatec Tatuapé – Victor Civita [evertongac@hotmail.com](mailto:evertongac@hotmail.com) – gilder.nader@fatec.sp.gov.br*

#### *1. Introdução*

Diante da necessidade e ausência de material didático que aborde em linguagem acadêmica acessível a construção de um galpão composto por perfis metálicos, o objetivo desse trabalho foi desenvolver um procedimento de cálculo, explicitando tal dimensionamento de forma concisa [1]. O processo, exemplificado por meio da estimativa de um galpão com forma e dimensões específicas, é um material de apoio, por meio do qual, interessados em projetar galpões de estruturas metálicas têm os detalhes de projetos, e poderão utilizá-lo, também, para edificações diversas, pensando nas influências do vento.

O galpão apresentado possui as seguintes dimensões de (16m, 6,9m e 24m), com fechamento em blocos de concreto, contendo 8 janelas e um portão de entrada.

#### *2. Desenvolvimento e Metodologia*

Objetivando o dimensionamento da estrutura de um telhado de duas águas para um galpão considerando ações incidentes do vento, são demonstradas as equações para obtenção de tais forças que atuam em suas faces, as equações para o dimensionamento das terças e dos elementos estruturais que compõem a treliça [2].

Para a determinação das cargas do vento foi utilizada a (Eq. 01) e somando com as cargas atuantes sobre a cobertura pode se dimensionar a terça (Eq. 02 e Eq. 03). Com esses valores pode se determinar as forças que serão transmitidas para as treliças por meio das terças e, desse modo, dimensionar os elementos estruturais da treliça com os valores máximos de compressão (Eq. 04) e tração (Eq. 05).

$$
F = (C_{pe} - c_{pi})qL
$$
 (Eq.01)  
L 2,35 \* q \* L \* k (Eq.02)

$$
\leq \frac{L}{180} \to I_{min} = \frac{2.35 * q * L * k}{E} \qquad \text{(Eq. 02)}
$$

$$
W = \frac{Md}{fyk}/1,10
$$
 (Eq.03)

$$
Nrd = \frac{p \cdot Ay \cdot fyk}{1.10} \geq Nd \quad (Eq.04)
$$

$$
Anec = \frac{Nd}{fyk}/1, 10 < Aexist \tag{Eq.05}
$$

Sendo: *F* a força dos ventos; *Cpe* o coeficiente de pressão externa, *cpi* o coeficiente de pressão interna; *q* a carga distribuída; *L* o comprimento; *k* coeficiente de flambagem por flexão; *E* módulo de elasticidade; *W* módulo de rigidez a tensão; *Md* momento de cálculo; *fyk* escoamento do aço; *Nrd* força normal de cálculo; *Ay* área bruta do perfil; *p* fator de redução; *Nd* força normal efetiva; *Anec* área necessária; *Aexist* área existente.

#### *3. Resultados e Discussões*

Na Tabela I são mostrados os maiores valores de tração e compressão obtidas nesse dimensionamento.

Tabela I – Esforços de tração e compressão na treliça.

| <b>Elementos a serem</b><br>dimensionados | Compressão<br>(kN) | Tração<br>(kN) |
|-------------------------------------------|--------------------|----------------|
| <b>Banzo Superior</b>                     | 233,70             | 96.00          |
| Banzo Intermediário                       | 35,72              | 16,74          |
| <b>Banzo</b> Inferior                     | 96,52              | 235,19         |

A treliça em questão (Figura 01) possui um vão de 16 m e altura de 0,9 m, sendo 0,2 m de base.

$$
\mathcal{L}(\mathcal{L}(\mathcal{
$$

Figura 01: Representação da treliça estudada.

Seguem os resultados acerca dos elementos que constituem a estrutura: a terça e os três banzos (inferior, intermediário e superior):

• O perfil UDC de 6 pol de aço MR 250, considerado inicialmente para a terça, com o intuito de se verificar os esforços ocasionados pelo peso da cobertura, pelas cargas do vento e por uma sobrecarga, atendeu aos critério: cisalhamento e estabilidade lateral da peça, o que atesta sua funcionalidade para a estrutura em questão;

• Com relação às treliças, o mesmo perfil foi suficiente para suportar as cargas de tração e compressão atuantes. Esses elementos foram projetados para atuar em situações de sucção e de sobrepressão e corresponderam com sobra aos piores casos nas respectivas situações;

• O banzo intermediário, com perfil cantoneira de 1 pol, foi dimensionado para os piores casos de tração e compressão tendo também apresentado adequada resistência a tais demandas.

#### *4. Conclusões*

Esse trabalho, de cunho didático para dimensionamento de estruturas treliçadas, mostrou um caminho para se determinar a resistência à tração e compressão de elementos das estruturas. É necessário frisar que não necessariamente ocorrerá desse modo, devendo o projetista estipular novos dimensionamentos iniciais caso não seja contemplada a demanda resistiva durante alguma das verificações demonstradas.

#### *5. Referências*

- [1] E. G. Costa et al., Dimensionamento de Estrutura Metálica Treliçada para Cargas Horizontais e Verticais, Monografia de Trabalho de Graduação da Fatec Tatuapé, 2019
- [2] ASSOCIAÇÃO BRASILEIRA DE NORMAS TÉCNICAS. NBR 8800: Projeto de estruturas de aço e estruturas mista de aço e concreto de edifícios. 2 ed. Rio de Janeiro, 2008

Para flechas

# **PROPORÇÃO E GRANULOMETRIA DA BORRACHA EM CONCRETO DE MAIOR RESISTÊNCIA**

*Nickolas Victor Ferreira da Silva<sup>1</sup> , Douglas Casaggrande<sup>2</sup> 1, 2 Faculdade de Tecnologia de São Paulo*

*[nickolas.victor00@gmail.com](mailto:nickolas.victor00@gmail.com) , [prof.doug@fatecsp.br](mailto:prof.doug@fatecsp.br)*

## *1. Introdução*

Realizar pesquisas que usem materiais recicláveis no concreto é uma alternativa eficaz para a preservação do meio ambiente. O concreto é o segundo material mais consumido e um dos maiores geradores de resíduos do planeta [1,2].

O uso de borracha em concreto tem sido pesquisado amplamente em todo o mundo e apenas na metade deste ano de 2020 foram publicados mais de 2000 trabalhos sobre o uso de borracha em concreto em uma única base da dados de apenas uma das editoras científicas [3,4,5,6].

O objetivo deste trabalho é investigar as propriedades de um concreto que inclua em sua composição a borracha de pneu, triturada pelas Usinas de Tratamento Ecológico. Não se trata de investigar as propriedades de um novo compósito pois não estamos incluindo a borracha como matriz e nem tampouco como dispersante para reforço, pelo contrário, ela não possui propriedades eletrostáticas compatíveis com os outros agregados sendo inerte aos compostos da pasta que promove a união entre os agregados. Essa união ocorre basicamente, devido ao efeito das forças eletrostáticas de dipolo de curto e médio alcance, às forças de Van Der Waals, das pontes de hidrogênio devido à hidratação dentre outros efeitos que a borracha pouco contribui.

Este trabalho busca um ponto de otimização, o equilíbrio entre o uso da borracha no concreto e o uso do concreto produzido com ela. É um problema complexo.

#### *2. Metodologia*

A metodologia consiste em analisar as tensões de compressão em Corpos de Prova (CP) cilíndricos. Com isso foram produzidos dois tipos de CP. No 1º tipo, (5x10) cm (diâmetro x altura), a proporção dos compostos foi feita em volume e no 2º tipo, (10x20) cm foi feita em massa. A justificativa é que no 1º tipo há maior controle sobre a área da superfície de contato dos compostos o que é importante na precisão dos resultados. O 2º tipo foi feito no Lab. de MCC da Fatec-SP com o uso de betoneira sendo a forma técnica utilizada para a produção do concreto comercial. As amostras foram feitas conforme a NBR 5738 que normatiza a construção do CP e seu ensaio de ruptura. Foram utilizadas três dosagens diferentes para o 1º tipo e duas para o 2º tipo.

#### *3. Materiais*

Para a confecção dos CPs do 1º tipo utilizou-se cimento Portland CP-II-F-32 definido pela norma NBR 11578, areia de origem quartzosa, de acordo com a ABNT NBR 7211, brita-0 (pedrisco) e brita-1 de origem calcárea previstos na NBR 7211. Para o 2º tipo utilizouse o cimento CP-III, norma NBR 5735 além de areia e brita-0. A borracha nas granulometrias utilizadas foi fornecida pela empresa UTEP - Usina de Tratamento Ecológico de Pneus localizada em Guarulhos e certificada pelo IBAMA para a coleta e trituração de pneus descartados.

# *4. Resultados*

Os resultados obtidos encontram-se na Tabela I. Tabela I – Resultados dos ensaios de compressão: CP (5x10) cm (cimento:areia:brita-0:brita1:água:borracha) e CP (10x20) cm (cimento:areia:brita-0:água:borracha).

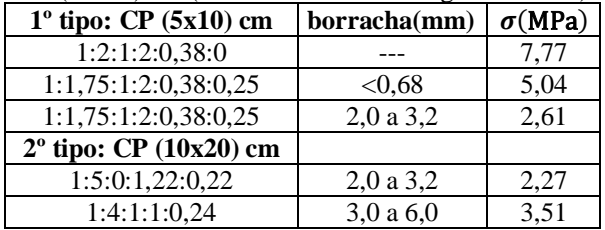

# *5. Conclusões*

Pelos resultados da Tabela I, a inclusão de borracha diminuiu a tensão de ruptura o que era esperado devido à menor força eletrostática entre a borracha e a pasta de cimento em relação aos outros compostos presentes no concreto. A maior tensão de ruptura de 5,04 MPa ocorreu com a menor granulometria da borracha <0,68 mm (ordem da granulometria da areia) ocupando 25% do volume total da areia. O aumento da granulometria da borracha diminuiu a tensão de ruptura para 2,61 MPa e 2,27 MPa nos dois tipos devido ao aumento da área de contato média dos grãos de borracha, mesmo utilizando maior proporção de areia no 2º tipo. Com novo aumento da granulometria da borracha entre 3,0 e 6,0 mm e mesmo com o uso de brita e mais areia, a tensão de ruptura permaneceu mais baixa em 3,51 MPa no 2º tipo pois a areia não adere a brita já que não são aglutinantes.

#### *6. Referências*

[1] M. Nehdi et.al., Con. Build. Mat. 146(2017)9-14.

- [2] B.S. Thomas et.al., Con. Build. Mat. 59(2014)204.
- [3] Y. Wu et.al., J. Clean. Prod. 264(2020)121446.
- [4] Y. Tang et.al., Con. Build. Mat. In Press(2020)online.
- [5] Z.Steyn et.al., Con. Build. Mat. In Press(2020)online.
- [6] <https://www.sciencedirect.com/>concrete and rubber.

#### *Agradecimentos*

À Fatec-SP pelo uso do Lab. de MCC, ao prof. Dib e ao aux. Heriberto pelo apoio nos ensaios e à empresa UTEP pela borracha usada nos ensaios.

<sup>1</sup>Aluno de IC do CNPq

# **SISTEMAS EFICIENTES DE SUSTENTABILIDADE NO PLANEJAMENTO DE UMA OBRA EM SÉRIE**

*Thais Ap. S. Bento<sup>1</sup> , Bárbara G. de O. Ikeda<sup>2</sup> , Stefanny A. Nascimento<sup>3</sup> e Elizabeth Neves Cardoso<sup>4</sup> 1,2,3,4 Faculdade de Tecnologia de São Paulo thais.apsoares.b@gmail.com; bethnc@fatecsp.br*

# *1. Introdução*

Observando a necessidade de incorporar sistemas sustentáveis nos projetos de construção civil, a disciplina de Planejamento de Construção Civil I busca implantar práticas sustentáveis na concepção do projeto. Com o estudo de planejamento de obras em série de casas populares, a proposta desse trabalho é de empregar sistemas eficientes de sustentabilidade em fases da obra que não impliquem em grandes mudanças construtivas, que sejam de fácil instalação e tenham bom custobenefício para que se tornem recorrentes.

# *2. Metodologia e materiais*

O trabalho foi desenvolvido apoiado no conteúdo programático das aulas de Planejamento de Construção Civil I, do período matutino do curso de Edifícios. Foi disponibilizado para base dos estudos, os croquis das plantas de residência popular e de loteamento para 168 casas iguais. Para concepção do projeto há livre escolha na determinação dos materiais e processos construtivos, apenas foi imposta a condição de aplicação de 3 (três) ou mais práticas sustentáveis e, para isso, também foi disponibilizado material resultante da pesquisa: "Inovação Tecnológica e o Desempenho Ambiental de Edifícios" [1]. Para constituição do memorial descritivo, quantificação e cálculos de duração da obra, foram realizadas consultas na TCPO – Tabela de Composição de Custos de Obras [2] e pesquisas em websites. As representações gráficas foram realizadas com auxílio de softwares 2D e 3D.

# *3. Resultados*

 Após amplos debates, foram adotadas práticas sustentáveis de eficiência energética, gestão de água e escolha de produto ambientalmente amigável para compor a construção de cada uma das unidades do projeto de 168 casas.

 Foram definidos, para atender os aspectos escolhidos, os seguintes sistemas:

 a) Aquecimento solar, empregado por ser o de maior impacto na diminuição do consumo de energia elétrica, ser de baixa manutenção e valorizar o imóvel. Necessidades: coletor solar e reservatório térmico.

 b) Cisterna e arejadores, empregados por serem alternativas de redução do consumo e do desperdício de água tratada. Necessidades: cisterna vertical modular para captação de água da chuva e arejadores nas torneiras, para a diminuição do desperdício de água.

 c) Pisos permeáveis, empregados para garantir a drenagem da água, permitindo seu retorno ao solo natural. Necessidades: placas de concreto poroso.

 Esses recursos permitem a exequibilidade financeira e operacional ao padrão do projeto.

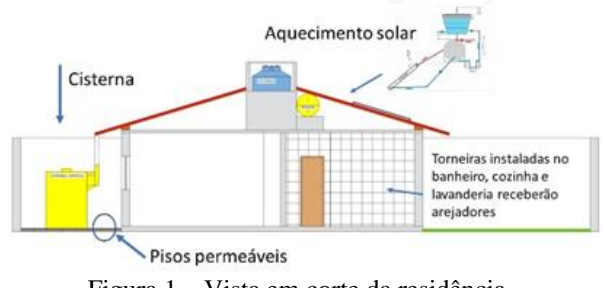

Figura 1 – Vista em corte da residência.

Foi calculada a duração para implantação desses recursos: 3 dias num total de 190 dias para construção de uma unidade residencial completa.

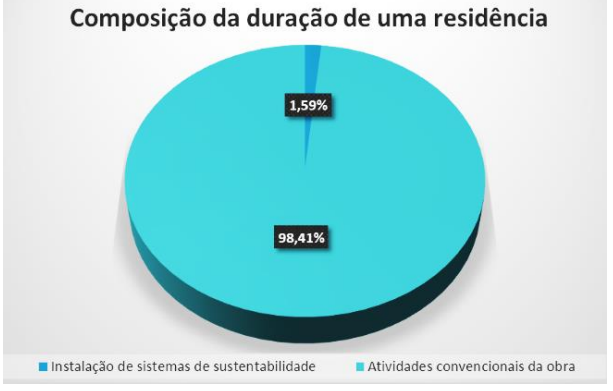

Figura 2 – Gráfico de duração de uma residência.

# *4. Conclusões*

 Ao final do trabalho pode-se constatar que simples sistemas sustentáveis, quando incorporados ao projeto e ao planejamento de uma casa popular de uma obra em série, podem levá-la à categoria de construção sustentável. Ainda foi possível observar que interferências em relação a duração da obra foram mínimas e que há muitas possibilidades de práticas e atitudes sustentáveis a serem incorporadas além desse estudo.

# *5. Referências*

[1] CARDOSO, Elizabeth Neves "Material Resultante de Pesquisa em RJI sobre Sustentabilidade nos Aspectos: Gestão de Água, Eficiência Energética e Materiais e Produtos Ambientalmente Amigáveis. 2020. Relatórios de Pesquisa em RJI apresentados à CPRJI – CEETEPS. (2018-2019).

[2] TCPO. Tabela de Composição de Preços para Orçamentos. São Paulo. PINI, 2010.

# *Agradecimentos*

 À instituição FATEC-SP, em especial à orientadora do projeto por todo apoio e incentivo.

# **UTILIZAÇÃO DE PLATAFORMA BIM COMO INSTRUMENTO COMPARATIVO NA EFICIÊNCIA TÉRMICA DE EDIFÍCIOS CONSTRUÍDOS**

*Leonardo Gonçalves1¹, Naiara Luchini de Assis Kaimoti², Raphael Saverio Spozito³. 1, 2, 3 Instituto Federal de Educação, Ciência e Tecnologia de São Paulo – IFSP, Campus Votuporanga. [leonardo.goncalves@aluno.ifsp.edu.br,](mailto:leonardo.goncalves@aluno.ifsp.edu.br) [rspozito@ifsp.edu.br.](mailto:rspozito@ifsp.edu.br)*

# *1. Introdução*

O projeto em questão teve por objetivo usar a modelagem de informação de um ambiente presente em uma edificação já construída a fim de realizar um comparativo de resultados na redução de temperatura do laboratório do Bloco F do IFSP Campus Votuporanga, em relação a aplicação da cortina verde com o intuito de aumentar o conforto térmico do espaço em questão.

A pesquisa contou com dados retirados de experimentos feitos em um outro estudo já concluído no IFSP, realizado com medições por termômetros de bulbo, fornecendo informações necessárias para realizar a comparação.

# *2. Metodologia e materiais*

Fora aplicada a tecnologia BIM (Building Information Modeling) por meio do *software* Revit®, para realizar a análise de temperatura de acordo com a presença da cortina verde [1]. Essa variação foi observada a partir das simulações de eficiência energética, uma ferramenta disponibilizada pelo programa usado, onde ela leva em conta diversos fatores que influenciam no conforto térmico de um ambiente.

O Revit® permitiu a modelagem da estrutura do edifício e dos elementos presentes neles, de tal forma que as características de relevância fossem inseridas, como os materiais e revestimentos das paredes, e os tipos de vidros e metais usados nas esquadrias, fatores esses que geram grande influência nas simulações [2] [3] (Figura 1).

Figure 1. Materiais dos elementos*.*

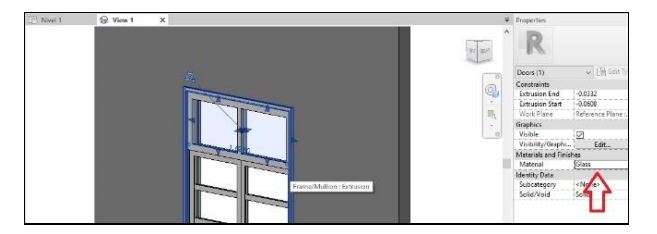

#### *3. Resultados*

Após realizar a análise, o Revit® gera um arquivo, no qual contém diversas tabelas que apresentam os dados energéticos sobre aspectos e fatores do ambiente analisado.

Depois de realizado o paralelo entre as situações - com ou sem a cortina - foi possível perceber que a carga térmica do ambiente aumenta na simulação que tem a presença da cortina verde, implicando que a temperatura do espaço aumenta, distanciando a situação estudada do conforto térmico ideal [4], fato esse que vai contra o objetivo da pesquisa.

Essa contradição ocorreu por conta da interpretação do Revit® em relação à cortina, pois ele considera o elemento como se fosse uma parede que fica em contato com a radiação solar, a qual absorve e retém o calor dessa incidência e da irradiação dos equipamentos e das pessoas que estão no ambiente. Dessa forma o *software* entende que a cortina verde é mais um elemento a ser resfriado pelo sistema HVAC (Heating, Ventilating and Air Conditioning), ocasionando em uma carga térmica maior e mais consumo de energia.

# *4. Conclusões*

Baseado no que foi apresentado fica evidenciado que o Revit® não tem suporte para a aplicação de cortinas verdes em busca de diferenciais dentro da eficiência térmica de espaços analisados.

Mas ainda é fato sólido que as cortinas verdes são definitivamente uma solução para aumentar o conforto térmico de ambientes, o que está comprovado nos materiais de referência desse trabalho e muitas outras obras, como livros, artigos e teses, e outros projetos da área [5].

# *5. Referências*

- [1] EASTMAN, Chuck. Manual de Bim. Santana: BOOKMAN EDITORA LTDA., 2014.
- [2] QUEIRÓZ, G. Ramos; SCHIMANIAK, N. Karin. Autodesk Revit como Ferramenta BIM Aplicada à Simulação Térmica de Edificações. ,2015. Florianópolis – SC, 2015.

[3] ASSOCIAÇÃO BRASILEIRA DE NORMAS TÉCNICAS. NBR 7200/98: Execução de Revestimentos de Paredes e Tetos de Argamassas Inorgânicas - Procedimento. Rio de Janeiro, 1998.

[4] ASSOCIAÇÃO BRASILEIRA DE NORMAS TÉCNICAS. NBR 15220/2003: Desempenho Térmico de Edificações. Rio de Janeiro, 2003.

[5] SCHERER, M. Johann. Cortinas Verdes na Arquitetura: Desempenho no Controle Solar e na Eficiência Energética de Edificações., 2014. Porto Alegre – RS, 2014.

<sup>1</sup> Aluno do Programa Institucional de Iniciação Científica Voluntária - PIVICT do IFSP.

# **ANÁLISE DOS BENEFÍCIOS DE UM SMFS PARA DESEMPENHO DE CONTROLE DINÂMICO DE UM SEP**

*Jozimar de Oliveira Duarte1 , Fabiana Florian2 , Francisco Javier Triveno Vargas³*

*<sup>1</sup> Universidade de Araraquara – Departamento de Ciências de Administrativas e Tecnológicas (CAT) [jozimar.duarte@icloud.com,](mailto:jozimar.duarte@icloud.com) [trivenoj@yahoo.com.br](mailto:trivenoj@yahoo.com.br)*

# *1. Introdução*

O Sistema de Medição Fasorial Sincronizada (SMFS) tem se destacado pelo seus vastos recursos e aplicações em monitoramento e controle. O uso de PMUs (Phasor Measurement Unit) e o sincronismo de informações através de GPS (Global Positioning System) permitem medições em instalações geograficamente distantes e com precisão [1]. As PMUs realizam medições tais como: Potência, corrente, tensão e frequência. A captação dessas medições reflete um estado completo do sistema devido a uma taxa elevada de aquisição, distintamente das medidas do sistema SCADA (Supervisory Control And Data Acquisition) usado atualmente [2].

Os estudos já realizados com essa tecnologia no que menciona o estado dinâmico, estimativa de estado e controle dinâmico de um SEP (Sistema Elétrico de Potência) propõe uma análise em uma simulação de um SEP virtual em MATLAB para que possa determinar os benefícios da medição fasorial sincronizada quanto ao desempenho dinâmico do SEP.

# *2. Metodologia e Materiais*

Um sistema-teste em MATLAB baseado em uma rede elétrica interligada contendo duas áreas interligadas por duas LTs (Linhas de Transmissão) paralelas através de barramentos representado na Figura 1 foi utilizado para a simulação. A simulação foi parametrizada para que o distúrbio ocorra em 2s (segundos) no barramento 1, em seguida a PMU do gerador 1 da Área 1 verifica a variação de tensão e frequência e responde a este distúrbio para que a estabilização do sistema ocorra no menor tempo possível. Os sincrofasores analisados foram a corrente e a tensão do Gerador1 da Área 1 que dado ao distúrbio sofrerá uma reação. Pela análise dessa tendência, pode-se verificar os benefícios do comportamento dinâmico do SEP.

A análise de tendência e de comportamento do estado do sistema, procura dar ênfase no que trata de desempenho dinâmico do SEP com bases nas referências [3],[4] que se refere a controle do SEP usando estimativa de estado, controle e estado dinâmico.

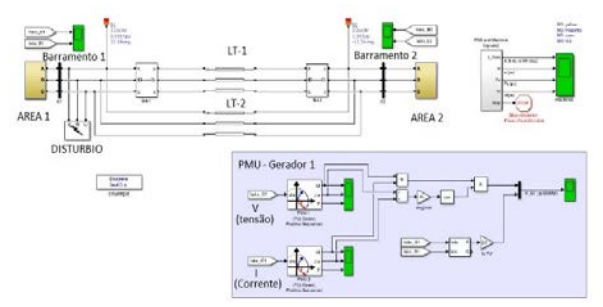

Figura 1 – Simulação do SEP

*3. Resultados*  Tempo (s)<br>ARIAÇÃO DA FREQUÊNCI

Figura 2 – Gráficos obtidos da PMU na simulação

A simulação realizada demonstra pela análise gráfica da Figura 2 que há uma rápida resposta do SMSF ao distúrbio produzido na simulação no tempo 2,1s. É perceptível que a PMU analisa as variações e responde rapidamente a elas, agilizando a estabilidade do sistema bem como evitando uma grande perda de fluxo de carga. Nota-se que a variação de frequência é verificada e procura se estabilizar de acordo com a dinâmica do sistema.

# *4. Conclusões*

Com a simulação conclui-se que este sistema possibilitou a verificação de tendências do SEP com os distúrbios que possam ocorrer e também com o comportamento do sistema em seu regime permanente normal, tais tendências, são ponto de partida para análises temporais do SEP, criação de algoritmos de aprendizado para controle do SEP, criação de simulação virtual em tempo real e utilização de redes neurais para tornar o sistema autônomo e seguro.

#### *5. Referências*

[1] Hart, D.G.; et al. PMUs – A new approach to power network monitoring, ABB Review, 1/2001, 2001, pp. 58-61.

[2] Ehrensperger, J.G. "Sistema de Medição Fasorial: Estudo e Análise do Estado da Arte", Relatório técnico interno: LabPlan RT – 01/2003. Universidade Federal de Santa Catarina,2003

[3] Costa. A.S.; Meyer. B.T.; Decker, I.C. "Análise dos benefícios de medições fasoriais sincronizadas quanto ao desempenho de estimação de estados em sistemas de potência.". XVII Brazilian Conference on Automatic Control. Juiz de Fora, MG, 2008.

[4] Dotta. D. "Controle hierárquico usando sinais de medição fasorial sincronizada", Tese de Dr. em Engenharia Elétrica Universidade Federal de Santa Catarina,2009

# **CADEIRA DE RODAS ELÉTRICA CONTROLADA POR HEADSET NEUROFEEDBACK**

*Alexandre Gomes Rodrigues<sup>1</sup> , Felipe Vieira dos Santos<sup>2</sup> , Joab Lira de Paula<sup>3</sup> , Nélis Evangelista Luiz<sup>4</sup> , Ricardo Hovacker Baldaconi<sup>5</sup> 1, 2, 3, 4, 5 Escola SENAI "Roberto Simonsen" alexandregr@rocketmail.com, nelis\_evangelista@hotmail.com*

# *1. Introdução*

 O simples ato de se locomover e escolher onde ir não são caracterizados como algo de suma importância para a nossa qualidade de vida, até que surja algum impedimento para o mesmo, enxergar essa necessidade básica, desenvolver estudos e técnicas, aplicar em equipamentos, permitindo que pessoas com essas privações possam se adaptar a uma vida normal, é um dever de toda comunidade cientifica. Um modo de fazer isso é permitir a interação humana com máquinas e equipamentos sem a necessidade da interação física, com isso temos uma tecnologia bastante estudada no meio acadêmico e muito explorada em ficção cientifica, mas praticamente inexistente para o público em geral que é comandar equipamentos e máquinas utilizando ondas cerebrais. Conquistar movimentos utilizando uma cadeira de rodas facilita a reorganização das atividades funcionais básicas e até mesmo outras mais complexas segundo Ossada [1], permitindo o aproveitamento de oportunidades e conduzindo a participação social em um estilo de vida produtivo e recompensador.

# *2. Metodologia e Materiais*

 Para a implementação deste trabalho foi utilizado *Headset MindWave Mobile 2* da *Neurosky*, que é um aparelho portátil em formato de fone de ouvido com um braço frontal onde está o sensor chamado eletrodo de EEG e fica posicionado na testa logo acima dos olhos e um clipe de ouvido chamado eletrodo de aterramento e é alimentado por uma pilha AAA (palito). O fone mede e emite dados sobre os espectros de energia EEG que são: ondas alfas, betas, delta e *theta* obtendo os valores de meditação e atenção através de cálculo feitos no chip *ThinkGear*. [2]

 O *Headset* se conectou por *bluetooth* a um módulo HC05, foi utilizada a plataforma *Arduíno* para receber os dados de EEG através dos pinos TX e RX, foi feito a programação na linguagem baseada em C++ que é nativa do *Arduíno*, decodificando o pacote de dados e implementando em forma de teste com hardware montado em uma *protoboard.* Nos testes foram verificados os padrões nos valores recebidos de acordo com o estado mental (atenção e meditação) e na movimentação facial e com isso foi possível através da montagem do código definir ações aplicadas modulando as portas lógicas do próprio *Arduíno*.

 Como o objetivo era movimentar uma cadeira de rodas elétrica, logo, os comandos aplicados foram os movimentos básicos necessários para que uma pessoa se locomovesse em uma cadeira, podendo dar comandos como: andar para frente, andar em marcha ré, andar para esquerda ou direita e parar.

 Todos esses movimentos foram testados no Hardware da *protoboard* com *leds* simulando os movimentos e na etapa final foi montada uma cadeira de rodas elétrica utilizando: uma cadeira de rodas normal (modelo mais barato do mercado), dois motores de limpador de vidro de carro, uma bateria de carro 12V e dois Módulos ponte H BTS7960B para acionar e inverter o sentido de giro dos motores, foi montado o hardware na cadeira para ao invés de acender os *leds* o mesmo acionou os pinos da ponte H e assim movimentando a cadeira de acordo com o comando executado.

# *3. Resultados*

A comunicação entre o *Headset Mindwave Mobile 2* e o *Arduíno* com intermédio do módulo *bluetooth* HC05 funcionou perfeitamente e todos comandos treinados na fase de adaptação foram aplicados com sucesso na prática, foi necessário manter a variável booleana que impede dois comandos ao mesmo tempo, sendo assim, é necessário escolher um dos quatros comandos de deslocamento e antes de escolher outro para mudar o sentido de direção aciona-se o comando "pare".

# *4. Conclusões*

 O sistema proposto nesse trabalho é de estabelecer uma comunicação através de uma interface cérebro/máquina e permitir que pessoas com limitações físicas, possam manobrar e se locomover em uma cadeira de rodas utilizando tal tecnologia. Com o desenvolvimento do estudo e aplicações práticas foi possível verificar que existem algumas limitações em dinâmica e velocidade de aplicação, mas que é possível tal interação e que embora pareça pouco para pessoas normais, o simples fato de se locomover por conta própria mesmo com uma certa dificuldade, já é um grande motivo de satisfação para o público alvo.

 Desse trabalho fica como recomendação a criação de um simulador onde a pessoa possa treinar a aplicação dos comandos, tendo em vista que manipular o estado mental é uma habilidade e como qualquer outra o domínio exige treinamento exaustivo e foco*.*

# *5. Referências*

- [1] Ossada VAY, et. al. A cadeira de rodas e seus componentes essenciais para a locomoção de pessoas com tetraplegia por lesão da medula espinhal**.** Acta Fisiátr. (2014) 162-166
- [2]Neurosky, ThinkGear Serial Stream Guide, a empresa, Disponível em: http://developer.neurosky.com/docs/doku.php?id=thi nkgear\_communications\_protocol#thinkgear\_packet s, acessado em: 04 de out. de 2020, [s.d.].

# **EFICIÊNCIA DE MOTORES DE TRAÇÃO EM LOCOMOTIVAS DIESEL-ELÉTRICAS**

*Henrique Arena<sup>1</sup> , Marco Antônio Mantese 2 1, 2 Universidade de Araraquara (UNIARA) arenahenrique@gmail.com, mmantese@uniara.edu.br*

# *1. Introdução*

Locomotivas diesel-elétricas consistem em um motor diesel responsável em oferecer a energia primária, e acoplado a um gerador alimenta os motores elétricos que através de engrenagens transfere a energia mecânica para os rodeiros de tração que dá movimentação da locomotiva [1]. Mesmo com a eficiência do transporte dado pelo baixo consumo da quantidade de combustível em relação aos outros nas empresas que utilizam esse modal, pesquisas são desenvolvidas para análise de falhas e redução do consumo em progresso da eficiência [2].

Com o desenvolvimento da tecnologia existem duas categorias de motores de tração aplicados em locomotivas que serão demonstrados, os de corrente contínua e de corrente alternada, para isso o essencial é ter o conhecimento do desempenho das locomotivas disponíveis.

Neste trabalho, será iniciada uma análise do funcionamento contendo as características e relacionando a eficiência dos motores elétricos na sua aplicação.

# *2. Metodologia e Materiais*

Baseando-se na análise de conteúdo coletados em servidores de dados, de uma ferrovia de transporte de cargas brasileira, o estudo é iniciado a partir de uma configuração no cenário da via de circulação do trem por determinado tipo de locomotiva.

A operadora ferroviária estudada dispõe de dois modelos de locomotiva diesel-elétricas, identificadas na Tabela 1, cada uma possuindo 6 motores elétricos de tração.

Atualmente o trecho de circulação utiliza a tração duas D9-40 com motores de corrente contínua, adotando um grupo de tração estabelecido para conseguir vencer as resistências dos percursos e analisando as características de cada modelo, adotou-se a premissa de aplicar apenas uma Ac44i com motores de corrente alternada para o mesmo desenho de trem, serão também alocadas sempre as mesmas locomotivas nesse trecho de forma que facilite a circulação e obtenção de dados.

Após um trimestre, foram realizados downloads dos registradores de eventos, para demonstrar o desempenho das locomotivas, onde podemos verificar na Figura 1 a variação do esforço de tração produzido pelos motores elétricos para ambos modelos de locomotivas em estudo, de acordo com determinada velocidade imposta pelo percurso.

Afim de analisar a confiabilidade entres as duas categorias de motores de tração, buscou-se registrar ocorrências relacionada a falha dos motores elétricos momento da condução do trem, conforme demonstra a Figura 2.

*3. Ilustrações*

| Tabela 1 - Especificações das locomotivas. |                |                    |                |  |
|--------------------------------------------|----------------|--------------------|----------------|--|
|                                            | Potência       | <b>Motores</b>     | <b>Esforco</b> |  |
| Modelo                                     | <b>Nominal</b> | de Tração          | Trator (Máx.)  |  |
| Ac44i                                      | 4390 HP        | Corrente Alternada | 90.718 kgf     |  |

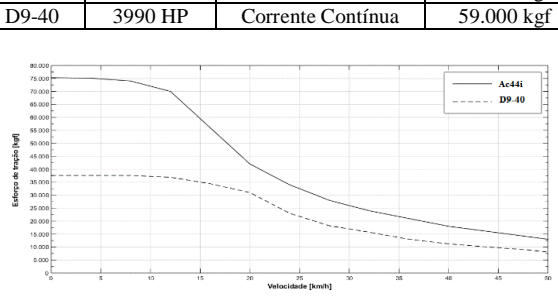

Figura 1- Esforço de tração X velocidade.

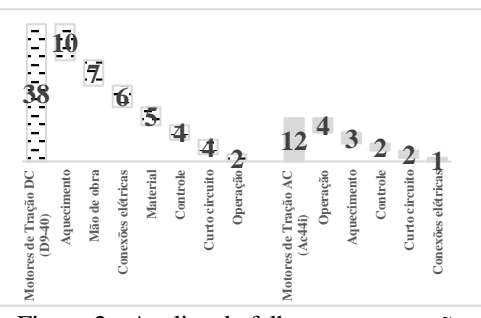

Figura 2 - Analise de falha por sem tração. *4. Conclusões*

A utilização da tração de apenas uma locomotiva (Ac44i), diferente do cenário anterior que era necessárias duas locomotivas (D9-40) apresentou resultados satisfatórios, o motor de tração de corrente alternada (CA) desempenhou um ótimo trabalho, como demonstrado pelo seu esforço trator comparando com o motor de corrente contínua (CC) no mesmo percurso.

Efetuando a análise das ocorrências foi possível obter diagnósticos que comprovam também a eficiência do uso de motores elétricos de corrente alternada (CA) em locomotivas diesel-elétricas, pois além de proporcionar maior força de tração geram maior confiabilidade por demandar menor manutenção, visto que é de extrema importância que o trem percorra por distâncias significativas sem nenhum tipo de intervenção.

# *5. Referências*

[1] MEZZADRI, F. Monitoramento de temperatura em turbina de motor diesel de locomotiva com sensor a fibra ótica. 2012. 62 f. Dissertação (Mestrado em Ciências - Fotônica em Engenharia) – Universidade Tecnológica Federal do Paraná, Curitiba, 2012.

[2] LEITE, J. F. Et al. Análise do transporte ferroviário de minério de ferro: um estudo de caso sobre a redução do consumo de diesel e da emissão de dióxido de carbono. In: XXXVII Encontro Nacional De Engenharia De Produção. Joinville, out. 2017.

# **MONITORAMENTO DE RISCO DE INUNDAÇÃO COM SISTEMA SUPERVISÓRIO**

*Aloisio Sampaio Alencar, Eduardo Marques Vilas Boas, Wellington de Lima Barreto, Fernando Luis de Almeida, Flávio Santos de Souza Faculdade de Tecnologia de Itaquera – Professor Miguel Reale aloisio.alencar@fatec.sp.gov.br e flavio.souza22@fatec.sp.gov.br*

## *1. Introdução*

Inundações de forma geral, possuem grande potencial destrutivo. Em ambientes urbanos, além de perdas de vidas humanas ou de animais, podem ocasionar prejuízos financeiros, desmoronamentos, desabamentos de moradias e doenças, devido ao contato das pessoas com as águas contaminadas [1]. Neste contexto, são necessárias medidas preventivas, como ações de intervenções estruturais, tais como a criação reservatórios de detenção (piscinões). Outras medidas podem ser tomadas, sem a necessidade de construção de grandes obras, como o uso de sistemas de monitoramento em tempo real [2]. Neste contexto, este artigo propõe um método de monitoramento em tempo real de risco de inundação com uso de sistema supervisório.

# *2. Materiais e métodos*

O projeto foi desenvolvido com componentes de baixo custo e fácil obtenção. Para as simulações, foi utilizado um protótipo de ambiente urbano, com um córrego propenso a enchentes.

Os dados de campo são obtidos por meio de sensores de vazão (modelo YF-S201), de nível (modelo RB02S04) de temperatura e umidade relativa do ar (modelo DHT11) e de umidade do solo (modelo FC-28).

Para o controle é utilizado um sistema Arduino UNO. O monitoramento em tempo real é realizado pelo *software* supervisório ScadaBR. Um módulo Ethernet Shield W5100 é empregado para a conexão do sistema supervisório com computadores ou aparelhos de celular, por meio de um endereçamento IP. A Figura 1 ilustra a distribuição dos sensores no protótipo.

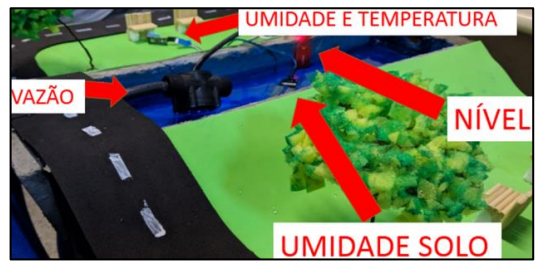

Figura 1 – Protótipo com os sensores.

Foram simuladas situações típicas de uma enchente, como aumento de nível de água, vazão, temperatura e de umidade do solo.

# *3. Resultados*

O protótipo desenvolvido funcionou de forma eficaz. As simulações comprovaram a correta utilização dos sensores e do algoritmo de controle, com os alarmes sendo ativados em tempo de possibilitar tomadas de decisões para diminuição ou mitigação de prejuízos. Na Figura 2 é mostrada a interface do sistema supervisório.

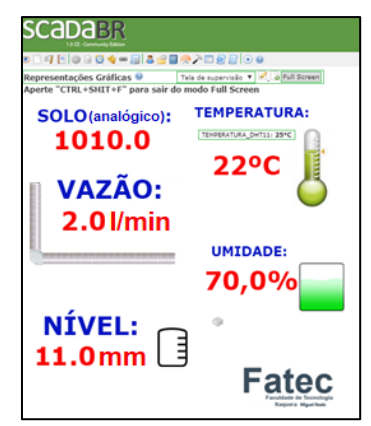

Figura 2 – Tela do monitoramento remoto.

 Os valores analógicos são mostrados na interface gráfica do sistema supervisório, com alterações no intervalo de tempo da simulação.

## *4. Conclusão*

 Este artigo apresentou o desenvolvimento de um sistema de monitoramento de risco de inundação em tempo real, com um protótipo representando um ambiente urbano empregado no projeto.

Em conjunto com sensores e sistema de controle acessível e de baixo custo, é utilizado um sistema supervisório de licença gratuita.

As simulações demonstraram que o algoritmo de controle, os componentes e sistemas utilizados foram eficazes e que o projeto é viável técnica e financeiramente, podendo ser utilizado em um cenário real com poucas adaptações.

# *5. Referências*

[1] D. S. Vaz. Alterações climáticas, riscos ambientais e problemas de saúde: breves considerações. Disponível em: http://www.uc.pt/ fluc/cegot/VISLAGF/actas/tema4/dirley. Acesso em:

22 out. 2020. [2] A. P. Canholi. Drenagem Urbana e Controle de Enchentes, Editora Oficina de Textos, 2005.

#### *Agradecimentos*

A Fatec Miguel Reale, pelo espaço cedido para o desenvolvimento deste trabalho.

# **AVALIAÇÃO DOS LAUDOS DE ÁGUAS DE USO HOSPITALAR: POTÁVEL, SND E HD**

*Vitor Massaiuky Matsuo Venâncio<sup>1</sup> , Camila Oliveira Souza Sola<sup>2</sup> , Elisabeth Pelosi Teixeira<sup>1</sup> . <sup>1</sup>Faculdade de Tecnologia José Crespo Gonzalez, <sup>2</sup> Irmandade da Santa Casa de Misericórdia de Sorocaba vitormassaiuky@gmail.com; elisabeth.teixeira@fatec.sp.gov.br*

# *1. Introdução*

A água é uma substância única e está presente em todos os seres vivos, pois a sua capacidade de doar e aceitar ligações de hidrogênio dão à água propriedades que são importantes para a vida, permitindo que os processos metabólicos ocorram com a ação direta ou indireta da água [1].

No ambiente hospitalar a água é um recurso natural de valor inestimável, utilizada em todos os setores, direta ou indiretamente, devendo se atentar à sua qualidade no abastecimento das instituições de saúde, visto que a contaminação microbiana da água pode ocasionar em complicações aos pacientes, que já se encontram debilitados devido à patologia de base ou às terapias a que foram submetidos [1].

Análises de água hospitalar são procedimentos necessários e fazem parte da rotina de qualquer hospital, sendo este monitoramento necessário para controlar o seu uso em diversos processos na rotina hospitalar [2]. Os principais processos que utilizam água com qualidade diferenciada são: água potável de uso geral, hemodiálise (HD), centro de material e esterilização (CME), farmácia hospitalar, laboratório de análises clínicas, serviço de nutrição e dietética (SND), entre outros.

É objetivo deste estudo analisar os laudos das análises físico-químicas e microbiológicas da água potável (uso geral para pias, lavatórios, chuveiros e cocção), água para HD e água para SND e comparar os resultados com os limites de aceitação dos parâmetros da legislação vigente, além de verificar se os pontos de coleta para análise estão de acordo com o recomendado pela legislação.

# *2. Metodologia*

Os laudos das análises foram copiados e avaliados de acordo com os seguintes critérios: pontos de coleta, periodicidade, tipos de ensaios realizados e conformidade em relação aos parâmetros estabelecidos na legislação. Os dados das análises foram tabulados no software Microsoft Excel®, e elaborada uma tabela para cada tipo de ensaio realizado nas águas em estudo.

#### *3. Resultados*

Foram elaboradas tabelas para cada tipo de ensaio, sendo possível avaliar com mais detalhes a periodicidade e conformidade das análises com os parâmetros estabelecidos na legislação vigente. Foi observado que vários meses, no período analisado – 2018/2019, ficaram sem a realização das análises, demonstrando falta de assiduidade nas análises, em especial da água potável de uso geral, cuja fonte é um poço artesiano do próprio hospital. Águas usadas no SND e na HD tiveram também falhas na periodicidade das análises. Em relação aos pontos de coleta, foram observadas não conformidades na água para HD. A Tabela 1 mostra a média anual dos resultados das análises da água de uso geral, SND e HD de 2018 e 2019.

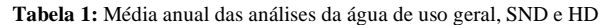

**Análise das águas de uso geral, SND e HD 2018-2019** Referências Legais - Anexo XX da PRC 5: 2017 para a água de uso geral e SND; ANVISA RDC 11:2014 para água de HD

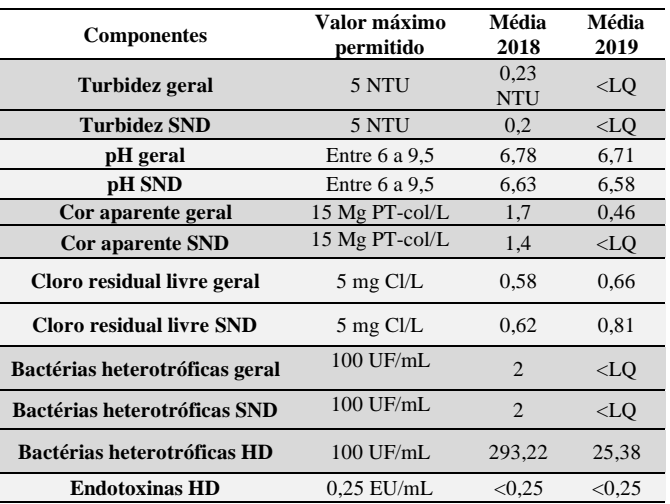

**Legenda**: LQ – Limite de quantificação. **Fonte**: Do próprio autor

Parâmetros outros como coliformes totais e presença de *Escherichia coli* foram negativos em todos os laudos examinados.

# *4. Conclusões*

As águas de uso geral, HD e SND apresentaram excelente qualidade no Hospital em estudo, obedecendo aos parâmetros da legislação vigente. Foram observadas não conformidades com a água de HD, em 2018, mas medidas corretivas foram tomadas.

O estudo realizado mostrou que os pontos de coleta eleitos pelo Hospital para as análises não são bem definidos e não seguem a periodicidade mensal exigida pela legislação, ou seja, do total de 24 análises previstas no período de 2018 e 2019, ocorreram apenas 16. Isto precisa ser corrigido, visto que podem estar passando problemas de qualidade da água não percebidos pela falta de análises. Hospitais públicos podem, muitas vezes, sofrer com dificuldades financeiras e as análises da água não são baratas, exigindo da gestão planejamento prévio e alocação de recursos para o cumprimento da legislação.

# *5. Referências*

[1] SILVA, A. S. M; MELO, A. M. M. F; ALVA, R. V. **Análise Microbiológica da água de abastecimento de um hospital do interior do Estado de Mato Grosso do Sul.** Ciências Farmacêuticas, v. 22, n. 11, p. 45-48, 2010. [2] VENTURO. Análises Ambientais. **Análises de Água Hospitalar**. Disponível em:

http://www.venturoanalises.com.br/analises-agua-hospitalar. Acesso em: 01 set. 2018.

# **GERENCIAMENTO DE RSS NA PANDEMIA**

*Vitor Massaiuky Matsuo Venâncio<sup>1</sup> , Camila Oliveira Souza Sola<sup>2</sup> , Elisabeth Pelosi Teixeira<sup>1</sup> . <sup>1</sup>Faculdade de Tecnologia José Crespo Gonzalez, <sup>2</sup> Irmandade da Santa Casa de Misericórdia de Sorocaba vitormassaiuky@gmail.com; elisabeth.teixeira@fatec.sp.gov.br*

#### *1. Introdução*

Os resíduos de serviço de saúde (RSS) representam um importante grupo na área da saúde ambiental, pois a possibilidade de risco de exposição a produtos perigosos de diferentes fontes geradoras causa danos para a saúde humana e para o meio ambiente. Segundo a ANVISA RDC 222:2018, são definidos como geradores de RSS todos os serviços que estão relacionados com a saúde humana ou animal [1].

Os RSS são classificados em 5 grupos: Grupo A potencialmente infectantes, Grupo B - químicos, Grupo C - radioativos, Grupo D - comuns e Grupo E perfurocortantes. O Grupo A é subdividido em 5 subgrupos (A1 a A5), sendo estes exigentes de um tratamento adequado antes de sua disposição final [1].

Em tempos de pandemia como a do vírus SARS-CoV-2 os serviços de saúde devem garantir que as políticas e as boas práticas de gestão de RSS minimizem a exposição a esse vírus, tanto por via respiratória, como pelas mãos, objetos ou superfícies contaminadas. As medidas de prevenção e controle devem ser implementadas em todas as etapas do atendimento do paciente [2]. Dentre essas etapas está o manejo dos RSS gerados nos ambientes destinados à assistência dos pacientes suspeitos ou confirmados de infecção pelo novo coronavírus SARS-CoV-2. Segundo a Nota Técnica GVIMS/GGTES/ANVISA Nº 04/2020 todos os resíduos provenientes dessas áreas devem ser enquadrados na categoria A1, conforme a ANVISA RDC Nº 222:2018 [2]. É objetivo deste estudo avaliar como um hospital público se adequou ao atendimento à legislação para dar segurança a todos os envolvidos no manejo dos RSS.

#### *2. Metodologia e Materiais*

Foi desenvolvido um estudo junto com a Comissão de Gerenciamento de RSS (CGRSS) do hospital em análise para definir as etapas do manejo dos RSS nos setores destinados ao tratamento da Covid-19 e avaliar o grau de atendimento às orientações da Nota Técnica GVIMS/GGTES/ANVISA Nº 04/2020.

As observações realizadas foram inseridas no Plano de Gerenciamento de RSS (PGRSS) e foi dado conhecimento das modificações do manejo aos setores prestadores de assistência aos pacientes Covid-19.

#### *3. Resultados*

O hospital analisado é um hospital público de atendimento exclusivo ao Sistema Único de Saúde (SUS) e, em atendimento ao isolamento exigido, destinou 5 setores para o tratamento da Covid-19: a UTI COVID 1, UTI COVID 2, enfermaria COVID e enfermarias IV e V.

Nesses setores foram identificados resíduos como máscaras cirúrgicas, aventais descartáveis, luvas descartáveis, tocas, seringas, agulhas e outros perfurocortantes, frascos vazios de medicamentos, gaze, cateter, blister, resíduos comuns como sobras de alimentos, plásticos de embalagens, papel toalha, papel higiênico, fraldas, absorventes, lenços umedecidos, entre outros. Toda a paramentação dos profissionais de saúde (Figura1) é descartada após cada atendimento ao paciente.

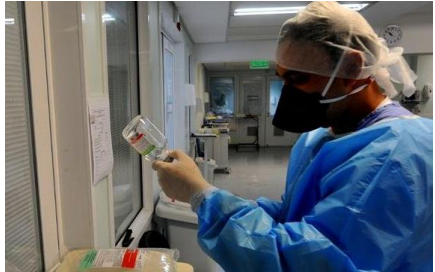

**Figura 1** – Paramentação dos profissionais de saúde para atendimento aos pacientes com Covid-19

Para atendimento à Nota Técnica da ANVISA Nº 4:2020, todos os RSS gerados nos setores que atendem pacientes com Covid-19 são classificados como Grupo A1. A CGRSS fez as orientações cabíveis aos setores solicitando que todos os RSS fossem acondicionados em saco branco leitoso com o símbolo de resíduo infectante. A substituição dos sacos deve ocorrer sempre que atingem 2/3 de sua capacidade ou pelo menos uma vez a cada 24 h independentemente do volume.

Os profissionais de saúde e os da higiene e limpeza (H/L) envolvidos tiveram as medidas de proteção reforçadas. Profissionais de saúde que realizam procedimentos que não geram aerossóis utilizam: óculos ou protetor facial, máscara cirúrgica, avental e luvas de procedimento. Os que realizam procedimentos que geram aerossóis devem utilizar: gorro descartável, óculos de proteção ou protetor facial, máscara N95/PFF2 ou equivalente, avental e luvas de procedimento. Os profissionais da H/L devem utilizar: óculos ou protetor facial, máscara cirúrgica ou N95/PFF2, se precisar realizar a limpeza em quartos onde há geração de aerossóis, avental, luvas de borracha de cano longo e botas impermeáveis.

# *4. Conclusões*

O hospital analisado está seguindo corretamente as orientações para o manejo dos RSS gerados no tratamento da Covid-19. Indicadores estão sendo elaborados para quantificar o aumento relativo na quantidade de RSS gerados durante a pandemia pelo novo coronavírus.

# *5. Referências*

[1] BRASIL. Ministério da saúde (MS). Agência Nacional de Vigilância Sanitária (ANVISA). Resolução da Diretoria Colegiada - **RDC Nº 222, de 2 de março de 2018**. DOU nº 61, de 29/03/2018. [2] BRASIL. Ministério da Saúde. Agência Nacional de Vigilância Sanitária (ANVISA). **Nota Técnica GVIMS/GGTES/ANVISA Nº 04/2020.** Disponível em:

http://portal.anvisa.gov.br/documents/33852/271858/Nota+Técnica+n +04-2020+GVIMS-GGTES-ANVISA-ATUALIZADA/ab598660- 3de4-4f14-8e6f-b9341c196b28. Acesso em: 20 set. 2020.

# **PROJETO DE TURBINA PARA GERAÇÃO DE ENERGIA EM FLUXO DE ÁGUA UNIDIRECIONAL**

*Nubia Torrado Ramos<sup>1</sup> , Fernando A. F. Albuquerque<sup>2</sup> , Eri T. Bellanca<sup>3</sup> 1, 2 Faculdade de Tecnologia de São Paulo <sup>3</sup> Universidade Federal do Rio Grande do Sul [torradoramosn@gmail.com,](mailto:torradoramosn@gmail.com) eritoniettibell@gmail.com*

# *1. Introdução*

 Os recursos energéticos são considerados primordiais e básicos para o cotidiano tanto industrial quanto residencial. Com o crescimento populacional, a demanda aumenta juntamente com o consumo. Visto que a matriz energética mundial é dependente de combustíveis fósseis, surge a necessidade de desenvolvimento e aprimoramento de fontes de energias limpas e renováveis para redução dos impactos ambientais.

 A energia maremotriz é uma fonte interessante de energia limpa que se utiliza do fluxo de água incidente em marés, ondas, rios e córregos. Para geração de energia faz-se a passagem de água por turbinas que convertem a energia mecânica do fluxo em energia elétrica, sem geração de poluentes.

O objetivo deste trabalho é analisar um sistema de Carenagem para Turbina de Capacitação de Energia de baixo custo, em desenvolvimento, para geração de energia em ondas e futuramente em fluxos de água unidimensionais, como rios e córregos.

# *2. Materiais e Métodos*

O sistema horizontal da Carenagem para Turbina de Capacitação de Energia, representado na figura 1, consiste em uma entrada coletora direcionadora de fluxo de água, redirecionando o fluxo para os cones, feitos de PVC [1]. É simétrico longitudinalmente, ou seja, independe do sentido de entrada de água para o funcionamento, podendo funcionar no vaivém das ondas do mar.

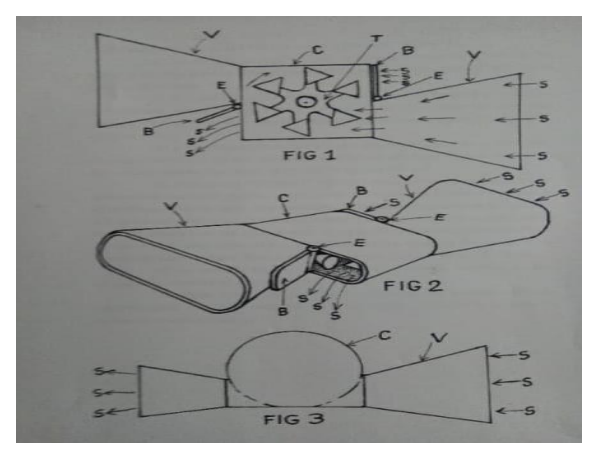

Figura 1 – Desenho esquemático do sistema da Carenagem para Turbina de Capacitação de Energia

O sistema também dispõe de válvulas vasculantes laterais para escape do excesso de água nas bordas do movimento dos cones, que, se mal redirecionado, implica em resistência ao movimento centrípeto redirecionado do fluxo de água.

Outra função da carenagem, feita de nylon é a de proteção da turbina contra resíduos e detritos sólidos que podem danificar e impedir o movimento dos cones. Por isso também na entrada de fluxo é implementado um filtro.

# *3. Resultados*

A figura 2 representa o sistema da turbina com carenagem sem a entrada coletora direcionadora de fluxo para a verificação cos cones, dentro da carcaça.

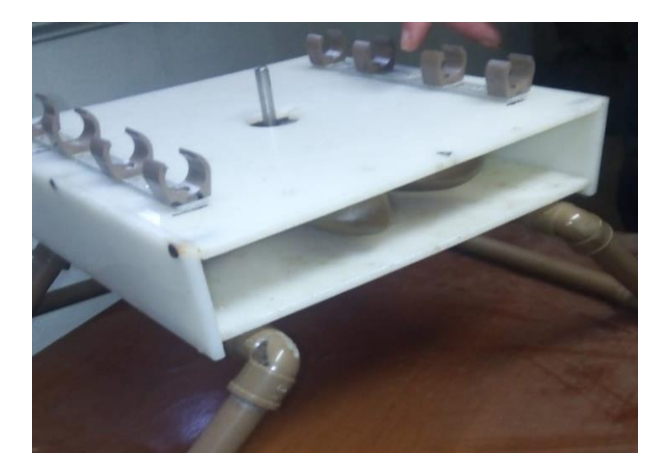

Figura 2 – Sistema da Turbina com carenagem sem a entrada coletora direcionadora de fluxo

Os testes realizados em fluxo bidirecional, utilizandose das ondas do mar, não apresentaram resultados satisfatórios. Portanto foi realizada uma análise qualitativa, devido à falta de instrumentos de medição adequados, em fluxo de água unidirecional, onde foi possível verificar que com a aplicação da carenagem desenvolvida a turbina realizou movimento mais intenso e ininterrupto, melhorando o desempenho e rendimento.

# *4. Conclusões*

Foi possível verificar, em experimentos qualitativos iniciais, a otimização do funcionamento da turbina com a carenagem. No decorrer deste trabalho serão realizados testes experimentais quantitativos em fluxo de energia unidirecional. Pretende-se utilizar um molinete, aparelho de medição de fluxos de água, para obtenção dos resultados da otimização em ondas e rios para a verificação da funcionabilidade e melhoria no rendimento.

#### *5. Referências*

[1] R.W. Fox, Introdução à Mecânica dos Fluidos, 8ª ed, LTC, 2014

# **REÚSO DA ÁGUA DO REJEITO DA OSMOSE REVERSA**

*Fernanda Queiroz Pimenta<sup>1</sup> , Roberta Yukari Ossugui<sup>2</sup> , Rogéria Maria Alves de Almeida 3 1, 2, 3 Faculdade de Tecnologia de Bauru-*

*fernandapimenta88@yahoo.com.br*

*rogeria.almeida@fatec.sp.gov.br*

# *1. Introdução*

 No Brasil o reúso de água é feito principalmente nas áreas da agricultura e indústria, entretanto nos setores da saúde há escassez de projetos e leis referentes ao assunto [1] [2].

 A hemodiálise é um método por meio do qual uma máquina limpa e filtra o sangue. A água utilizada no processo de hemodiálise é filtrada pela máquina de osmose reversa, entretanto durante o processo de filtração em torno de 40% dessa água filtrada, é descartada, pois contém alta concentração de sais, denominada de rejeito, sendo que somente 60% dessa água é aproveitada [3].

 O objetivo desse artigo é elaborar um projeto sustentável de reúso de água no setor de hemodiálise em um hospital fictício, onde será reutilizado o rejeito descartado pela máquina de osmose reversa. Essa água será coletada e enviada para caldeiras flamotubulares, e após aquecimento o vapor gerado será reutilizado em autoclaves horizontais.

# *2. Metodologia*

O projeto foi baseado em um levantamento bibliográfico. A partir de dados da literatura, foi feito um projeto em um hospital fictício, localizado na cidade de Bauru, SP, onde pretende-se implementar um sistema de reúso do rejeito que é a água residuária com alta concentração de sais, descartada pela máquina de osmose reversa. Essa água será armazenada em um reservatório e seguirá por um encanamento até caldeiras flamotubulares, que após aquecimento geram vapor. Esse vapor gerado será conduzido por tubos galvanizados para autoclaves horizontais.

# *3. Resultados*

 De acordo com o projeto de reúso de água do rejeito da osmose reversa expresso na Figura 1, no ponto de filtração da água na máquina de osmose reversa, será feito uma conexão na saída do rejeito (localizada no 2º andar do hospital) e essa água será levada através de um encanamento (3 metros e 1 de 1,5 metros), até um reservatório de 3000 mil litros (localizado no 1º andar). Nesse reservatório de água, será conectado um encanamento (3 metros e 3 de 1,5 metros); que seguirá para 3 caldeiras (instaladas no térreo), que aquecem essa água até a formação de vapor. O vapor gerado pelas caldeiras será levado por meio de um tubo galvanizado de 2,5 metros até autoclaves horizontais, localizadas na Central de Material Esterilizado (CME).

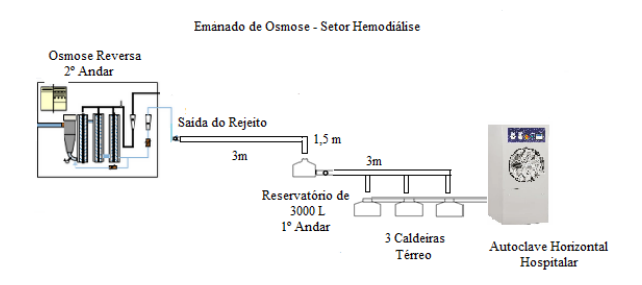

## Figura 1 – Fluxograma do projeto de reúso de água do rejeito da máquina de osmose reversa no setor de hemodiálise, 2020.

 O projeto é viável para o hospital, pois além de reutilizar essa água nas caldeiras que geram vapor, também vai ser utilizada nas autoclaves horizontais, proporcionando economia aos setores de hemodiálise e CME, que atualmente são setores que tem um custo elevado para manutenção.

# *4. Conclusões*

 O reuso da água de rejeito do sistema de osmose reversa, é um projeto sustentável e viável, que proporcionará uma economia significativa para o hospital em relação ao consumo de água, aliado ao fato que no Brasil há escassez de projetos de reuso de água nos setores de hemodiálise, portanto esse projeto pode servir de parâmetros para o futuro.

 A água é um recurso natural muito valioso, pois a vida depende dela, por isso seu uso deve ser racional e consciente, para que no futuro, a mesma possa permanecer a exercer seu ciclo natural, não havendo assim falta d`água para as próximas gerações, portanto esse projeto está dentro dos objetivos sustentáveis previsto como meta mundial para o combate a escassez de água.

# *5. Referências*

[1]American Public Health Association. Standard methods for examination of water and wasterwater. 21 ed. (2005).

[2]Brasil. Abastecimento de água por fontes alternativas em todo território nacional. Projeto de lei do senado nº 58, (2016).

[3]C., Lopes. Estudo da viabilidade do reúso da água rejeitada pelo sistema da osmose reversa em um serviço de hemodiálise. Mestrado profissional em gestão de processos institucionais, (2017). Disponível em:< http://bdtd.ibict.br/vufind/Record/UFRN\_b6286679278 c46cd2d51892fd56729a3>. Acesso em 23 de jul. de 2020.

# *WETLANDS* **CONSTRUÍDOS - UMA PROPOSTA DE INTERVENÇÃO PARA O PARQUE JEQUITIBÁ**

*Caroline Garcia Conegundes1, Jessica de Jesus Nascimento2, Cleandho Marcos de Souza3 Juliana Caroline de Alencar Silva4*

*1, 2 Faculdade de Tecnologia de São Paulo <sup>3</sup> Faculdade de Arquitetura e Urbanismo da Universidade de São Paulo 4 Escola Politécnica da Universidade de São Paulo / Faculdade de Tecnologia do Estado de São Paulo, carolinegconegundes@hotmail.com e juliana.caroline.silva@usp.br*

# *1. Introdução*

Os sistemas centralizados de tratamento de esgoto estão associados a grandes gastos de energia e demandam grandes áreas para sua implantação, que resultam em impactos urbanísticos, sociais e ambientais. O estudo realizado na bacia do Jaguaré́ ́[1], apresentou a aplicação de técnicas alternativas de requalificação de cursos d'água em bacias urbanizadas, onde o controle das cargas pontuais e difusas, a integração da comunidade e as águas e problemas de ordem política e sociais são abordados.

Neste estudo foi avaliada a geração de esgotos não tratados no Parque Jequitibá, sendo proposto um sistema descentralizado de tratamento no interior do parque.

# *2. Metodologia e materiais*

O parque Jequitibá abriga as nascentes do córrego Itaim, o principal afluente do córrego Jaguaré́. Devido a expansão populacional e a falta de um sistema de coleta e tratamento de esgoto universalizado, há diversos pontos de lançamento de esgotos no interior do parque.

Em visita realizada no Parque Jequitibá constatou-se um importante ponto de lançamento de esgotos no córrego Itaim, proveniente do Centro de Progressão Penitenciária Feminino Dra. Marina Marigo Cardoso de Oliveira que fica a montante do parque.

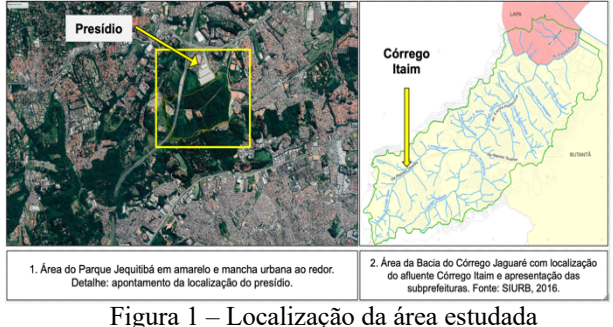

Neste estudo foi proposta a implantação de um *wetland* construído de fluxo vertical (sistema francês) para tratamento de esgoto bruto proveniente da penitenciária. Apesar de sua configuração original ser composta por dois estágios, neste trabalho o sistema foi ajustado em função da realidade ambiental, social, política e econômica da localidade, respeitando as restrições previstas na literatura [2].

# *3. Resultados*

O *wetland* proposto será́ composto por um estágio de tratamento, que receberá o esgoto bruto após gradeamento, com quatro filtros verticais em paralelo, sendo a operação de dois filtros a cada ciclo de forma alternada. Para complementar e efetivar sua eficiência, devido às alterações na estrutura principal, o tratamento do efluente contará com a implantação de ilhas flutuantes na margem do córrego Itaim, conforme Figura 2.

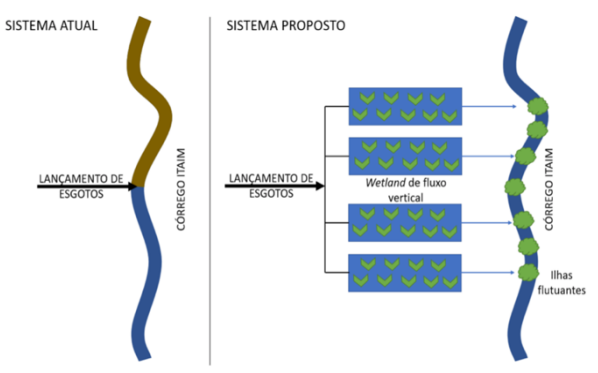

Figura 2: Esquema do tratamento proposto: *wetland* de fluxo vertical seguido de ilhas flutuantes. Fonte: Dos autores, 2019.

# *4. Conclusões*

Conclui-se que o tratamento fornece uma alternativa viável para o lançamento do efluente no córrego Itaim, pois pode ser implantado sem outras demandas de infraestrutura. Visa atingir eficiência de remoção em torno de 80% referente a DBO, maior que 75% de DQO, mais de 80% de sólidos suspensos e taxa superior a 50% de amoniacal do efluente, de acordo com a literatura. O uso de estruturas que demandam baixa manutenção, possibilitou a eliminação do estágio de batelada na entrada do sistema e a adição de um tratamento com ilhas flutuantes no próprio curso d'água, que irá complementar o tratamento do esgoto lançado. A escolha da vegetação não teve interferência nos cálculos de dimensionamento do sistema, mas possui influência direta na eficiência do tratamento. O sistema proposto intenciona melhoria das questões sociais relacionadas à falta de saneamento, também a preservação dos recursos hídricos, a integração paisagística e conservação da vegetação existente.

# *5. Referências*

- [1] SILVA, Juliana Caroline de Alencar da. **Bacias Hidrográficas Urbanizadas:** Renaturalização, Revitalização e Recuperação. Um Estudo da Bacia do Jaguaré́ . Tese de doutorado, Escola Politécnica da ́ Universidade de São Paulo. Departamento de Engenharia Hidráulica e Ambiental, 2017.
- [2] VON SPERLING, Marcos; SEZERINO, Pablo H. **Dimensionamento de** *wetlands* **construídos no Brasil. Documento de consenso entre pesquisadores e praticantes.** Boletim Wetlands Brasil, Edição Especial, 2018.

# **ANÁLISE DA EFICIÊNCIA LUMINOSA DO MAGNETÔMETRO A EFEITO KERR**

*Fernando A. F. Albuquerque<sup>1</sup> , Igor S. Kiel<sup>2</sup> , José Helder F. Severo<sup>3</sup> , Cezar S. Martins<sup>4</sup> 1, 2, 4 Faculdade de Tecnologia de São Paulo 3 Instituto de Física da Universidade de São Paulo [fernandoafalbuquerque@gmail.com,](mailto:fernandoafalbuquerque@gmail.com) cmartins@fatecsp.br*

#### *1. Introdução*

 O desenvolvimento das técnicas de análise e otimização de sistemas ópticos via *software* é interessante no âmbito do melhor rendimento da energia luminosa do sistema, evitando perdas e garantindo uma maior concentração de energia luminosa no *spot*, que nada mais é do que a imagem formada pelo objeto num ponto.

 A maior quantidade de energia luminosa no menor *spot* possível implica na melhor qualidade da informação transmitida pelo sistema óptico. Uma forma de perda de energia luminosa é pela reflexão da luz nas superfícies dos elementos do sistema óptico [1]. Para diminuir a refletância das superfícies são aplicadas camadas finas de materiais antirrefletores.

 O Magnetômetro a Efeito Kerr é um sistema óptico de medida das propriedades magnéticas dos materiais através do Efeito Kerr que baseia-se na rotação do plano de polarização da luz refletida por um material magnético em comparação com a luz incidente. Este magnetômetro consiste de duas lentes, sendo que uma colima a luz do Laser na amostra e a outra focaliza a luz refletida pela amostra no detector.

 O objetivo deste trabalho é analisar a eficiência energética e influência de uma camada antirrefletora nas lentes do sistema óptico do Magnetômetro a Efeito Kerr.

# *2. Materiais e Métodos*

 Neste trabalho está sendo utilizado o *software TracePro,* desenvolvido pela *Lambda Research Corporation* para análise das propriedades do sistema.

 Através da aplicação de camadas antirrefletoras nas lentes disponíveis em catálogo é possível analisar a diferença de rendimento energético.

 A camada aplicada deve apresentar propriedades antiretrorefletoras e não interação com a polarização da luz, visto que a interação na polarização interfere na medida obtida pelo Magnetômetro.

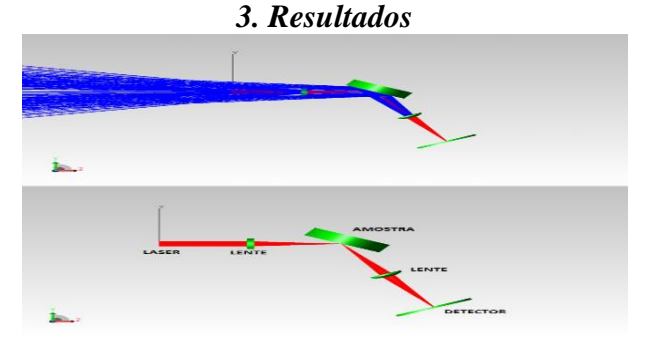

Figura 1 – Acima temos o Magnetômetro sem aplicação da camada antirrefletora e abaixo o Magnetômetro com a aplicação da camada antirrefletora.

 Foi feita a análise de *raytracing* sem a presença de camadas antirrefletoras nas lentes e com a presença de uma camada antirrefletora genérica, como representado na Figura 1. Em azul tem-se representado os raios refletidos enquanto em vermelho tem-se representado os raios transmitidos.

 Analisando-se o *spot* formado no detector, percebe-se, como apresentado na Figura 2, uma maior concentração de energia na região da mancha com um ganho energético percentual de 23,1%

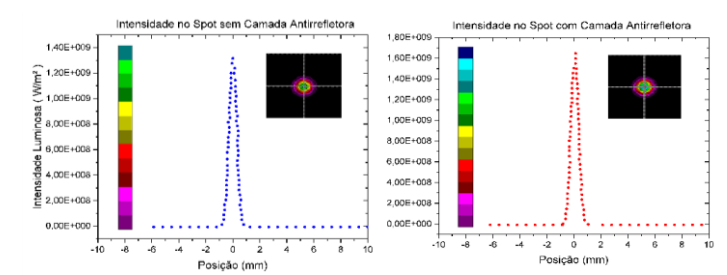

Figura 2 – Comparação da Energia Luminosa no *Spot* nos casos sem e com camada antirrefletora

 A aplicação da camada não interferiu no tamanho do *spot* mas sim na distribuição da energia no eu interior.

#### *4. Conclusões*

 Houve um ganho de energia luminosa de 23,1% com a aplicação da camada antirrefletora. Será feita revisão bibliográfica e experimentação com as camadas antirrefletoras comerciais disponíveis em catálogo para determinar a melhor escolha, a fim de se obter o ganho mais próximo do teórico obtido. Pretende-se analisar também as propriedades de uma camada fina de ZnS utilizada numa amostra de CoFeSiB [2].

# *5. Referências*

[1] Grant, Barbara. *Field Guide to Radiometry.* SPIE Press. Pg. 27-37. 2011

[2] Silva, Gustavo. et. al. *Caracterização e Susceptibilidade Magneto-Óptica em Ligas Amorfas de CoFeSiB.* Boletim Técnico da Faculdade de Tecnologia de São Paulo BT/48, São Paulo, 2019.

#### *Agradecimentos*

À Faculdade de Tecnologia de São Paulo, ao Instituto de Física da Universidade de São Paulo e à FAPESP. (2014/13296-8).

# **ANÁLISE DA TRANSMITÂNCIA DO ZnS DEPOSITADO SOBRE UMA FITA DE CoFeSiB**

Fernando A. F. Albuquerque<sup>1</sup>, Igor S. Kiel<sup>2</sup>, José Helder F. Severo<sup>3</sup>, Cezar S. Martins<sup>4</sup> *1, 2, 4 Faculdade de Tecnologia de São Paulo 3 Instituto de Física da Universidade de São Paulo [fernandoafalbuquerque@gmail.com,](mailto:fernandoafalbuquerque@gmail.com) cmartins@fatecsp.br*

# *1. Introdução*

 Nos últimos anos tem havido uma crescente demanda na área de materiais magnéticos utilizados especialmente em sensores e microeletrônica em geral. A descoberta da Magnetoimpedância Gigante (GMI), que possibilita um grande salto da impedância do material quando aplicado um baixo campo magnético externo despertou um grande interesse da comunidade científica e de grandes empresas.

 O estudo e análise da GMI pode ser feito por meios ópticos, como pela utilização do Magnetômetro a Efeito Kerr, um sistema óptico que consiste através de duas lentes colimar a luz proveniente de um Laser na amostra e então focalizar sua luz refletida num detector, verificando a mudança do plano de polarização da luz refletida pela amostra em comparação com a luz incidente.

 O objetivo deste trabalho é analisar transmitância de uma camada de 33nm de Sulfeto de Zinco (ZnS), um material semicondutor de *Band Gap* (Energia de banda) direto e banda larga, amplamente utilizado em dispositivos e sistemas ópticos como camada antirrefletora, aplicado numa fita de CoFeSiB utilizada em experimentos para o estudo da GMI no Magnetômetro a Efeito Kerr [1].

#### *2. Materiais e Métodos*

 A camada antirrefletora de ZnS apresenta alta transmitância na região visível do espectro luminoso [2].

$$
T + R + A = 1 \tag{1}
$$

 A equação (1) diz que a soma das quantidades de radiação transmitida (T), refletida (R) e absorvida (A) é igual à quantidade de radiação incidente. No caso de uma alta transmitância há pouca radiação refletida e absorvida pelo material, de modo que a camada de ZnS torna-se antirrefletora e age também como um guia de onda.

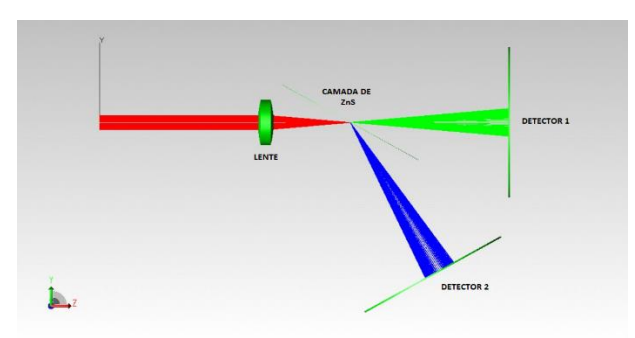

Figura 1 – Sistema óptico desenhado para análise do rendimento de uma camada de ZnS

 Para análise do rendimento da camada de ZnS depositada na fita de CoFeSiB, foi desenhado um sistema óptico no *Software TracePro* desenvolvido pela *Lambda Research Corporation,* como representado na figura 1.

 O sistema consiste em uma fonte de Luz Laser He-Ne, emitindo os raios vermelhos, de comprimento de onda de 632,8nm e potência de 1,5mW, incidindo sobre a primeira lente do sistema do Magnetômetro a Efeito Kerr, que colima a luz para a amostra. Esta lente é de vidro SK16 com uma camada antirrefletora. Os raios verdes são os raios transmitidos pela camada de 33nm de ZnS e os raios azuis são os raios refletidos pela amostra. Estes raios incidem nas superfícies dos detectores para quantização da energia transmitida e refletida.

## *3. Resultados*

 Foi feita simulação no *Software TracePro* para determinar a potência dos raios transmitidos e refletidos e os resultados são apresentados na tabela 1.

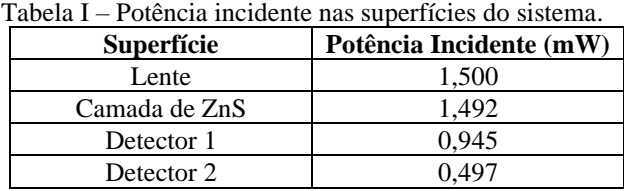

 Observe que 8µW foram absorvidos pela lente e houve uma absorção de 50µW pela superfície da camada de ZnS. 0,945mW incidentes na camada de ZnS foram transmitidos, incidindo no detector 1, enquanto 0,497mW foram refletidos, incidindo no detector 2.

# *4. Conclusões*

 A camada de ZnS atualmente aplicada na amostra de CoFeSiB apresenta um rendimento de 63,3% da radiação incidente, enquanto reflete 33,3% da radiação incidente. Tal resultado implica em pouco aproveitamento energético. No decorrer do trabalho será estudada a possibilidade de adequação do laser para um comprimento de onda que apresente melhor transmissividade no ZnS ou a aplicação de camada de um material com melhor desempenho.

# *5. Referências*

[1] Ammar T. Salih et. al., *Single-material multilayer ZnS as anti-reflective coating for solar cell applications*, Optics Communications, Vol 388, 84-89, 2017.

[2]M. Y. NADEEM, Waqas AHMED, *Optical Properties of ZnS Thin Films*, Turk J Phy, 24(2000), 651- 659.

#### *Agradecimentos*

À Faculdade de Tecnologia de São Paulo, ao Instituto de Física da Universidade de São Paulo e à FAPESP (2014/13296-8).

# **ANÁLISE TRIBOLÓGICA DO AÇO-INOXIDÁVEL AUSTENÍTICO ASTM F138 TRATADO A LASER**

*Giovanna Vitória Rodrigues Bernardes<sup>1</sup> , Ronaldo Câmara Cozza1,2 <sup>1</sup> Centro Universitário FEI – Fundação Educacional Inaciana "Padre Sabóia de Medeiros" <sup>2</sup> CEETEPS – Centro Estadual de Educação Tecnológica "Paula Souza" – FATEC-Mauá [uniegbernardes@fei.edu.br,](mailto:uniegbernardes@fei.edu.br) [ronaldo.cozza@fatec.sp.gov.br](mailto:ronaldo.cozza@fatec.sp.gov.br)*

## *1. Introdução*

Em implantes ortopédicos, devido ao contato e atrito entre as partes que possuem movimento relativo, partículas metálicas podem ser liberadas em decorrência do processo de desgaste, ocorrendo os deslocamentos destes fragmentos ao longo do sistema corpóreo, comprometendo a sua biofuncionalidade [1,2].

Tratamentos superficiais podem ser realizados com o propósito de melhorar a performance tribológica de materiais destinados à fabricação de componentes ortopédicos que irão ter contato intrínseco com órgãos do corpo humano. Um destes condicionamentos superficiais refere-se ao tratamento de aços-inoxidáveis conduzido por laser, cujo intuito é aumentar a dureza superficial do biomaterial e, assim, elevar sua vida-util.

Sabendo-se da importância que tais materiais apresentam junto à manufatura de componentes ortopédicos, o objetivo deste trabalho foi quantificar a resistência ao desgaste por deslizamento do açoinoxidável austenítico ASTM F138 tratado superficialmente por laser sob diferentes frequências.

#### *2. Materiais e Métodos*

Corpos-de-prova de aço-inoxidável austenítico ASTM F138 foram tratados superficialmente com laser de frequências 88 kHz, 188 kHz, 296 kHz e 350 kHz. Um quinto corpo-de-prova, sem tratamento superficial, foi utilizado como fator comparativo.

Após os tratamentos superficiais por laser, os corposde-prova foram submetidos à ensaios de desgaste por deslizamento, em um equipamento de ensaio tribológico "*ball-cratering*" – configuração "esfera-fixa" (Figura 1).

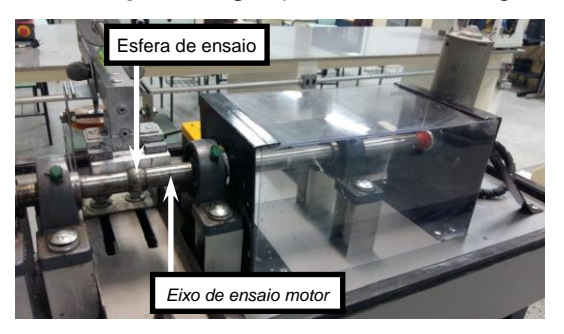

Figura 1 – Tribômetro utilizado nos ensaios.

O contra-corpo foi uma esfera de aço AISI 52100 rotacionando sob uma velocidade periférica de 0,066 m/s e a força normal aplicada sobre os corpos-de-prova ficou estabelecida em 1 N; a distância de deslizamento foi de 12 m. Durante os ensaios, uma solução de Tampão de Fosfato-Salino (PBS) foi introduzido entre a esfera de

ensaio e o corpo-de-prova, com o objetivo de simular a composição química de fluidos corpóreos. Os diâmetros das crateras de desgaste (*d*) presentes nos corpos-deprova foram medidos e os valores dos volumes de desgaste foram calculados pela Equação 1.

$$
V = 3.87.10^{-3}d^4 \tag{1}
$$

# *3. Resultados e Discussão*

Após os tratamentos superficiais por laser, foram reportadas as seguintes durezas:

- Não tratado  $\Rightarrow$  199,3 HV;
- 88 kHz  $\Rightarrow$  204,3 HV;
- $188 \text{ kHz}$   $\Rightarrow$  215.4 HV;
- 296 kHz  $\Rightarrow$  226,1 HV;
- 350 kHz  $\Rightarrow$  239,1 HV.

A Figura 2 apresenta o comportamento da resistência ao desgaste – caracterizada pela variação do volume de desgaste – em função da frequência do laser.

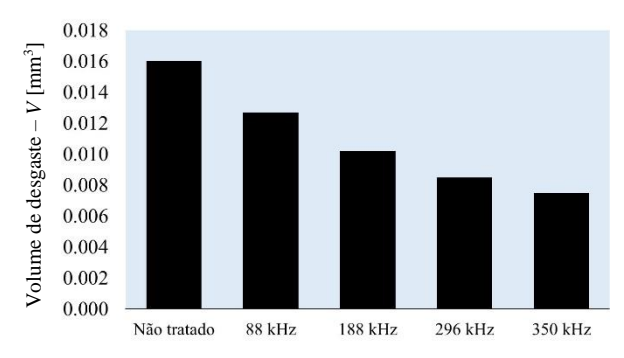

Figura 2 – Volume desgastado em função da frequência do laser.

Nota-se que, com o aumento da frequência do laser, o volume de desgaste diminuiu, devido ao aumento da dureza superficial do biomaterial – o tratamento superficial aumentou a resistência ao desgaste dos corpos-de-prova.

## *4. Conclusões*

Os resultados revelaram que o comportamento tribológico do aço-inoxidável austenítico ASTM F138 sofreu influência da frequência do laser, em termos de volume de desgaste. Quanto maior a frequência utilizada, maior a resistência ao desgaste deste biomaterial.

# *5. Referências Bibliográficas*

[1] J. Blac. Biomaterials 5 (1) (1984) 11-18. [2] Y. Okazaki. Biomaterials 23 (9) (2002) 2071-2077. <sup>1</sup> Aluna de IC pelo CNPq.

# **AVALIAÇÃO DOS EFEITOS DE NANOTUBOS DE CARBONO SOBRE O COMPORTAMENTO DE BACTÉRIAS DO AMBIENTE**

*Natália de S. B. de Almeida <sup>1</sup> , Lenon Henrique Costa <sup>2</sup> ; Elisabeth Pelosi Teixeira <sup>3</sup> , Silvia Pierre Irazusta <sup>4</sup> 1, 3. 4 Faculdade de Tecnologia José Crespo Gonzales 2 Faculdade de Engenharia Elétrica e da Computação - Unicamp [natibitencourt@gmail.com](mailto:natibitencourt@gmail.com); [silvia.pierre@hotmail.com](mailto:silvia.pierre@hotmail.com)*

# *1. Introdução*

O Brasil possui um grande desafio nas próximas décadas para buscar soluções que atendam aos crescentes requisitos de serviços de energia e satisfazer critérios de sustentabilidade, economia, saúde e acesso universal. Os EDLC's (capacitores eletrostáticos de camada dupla) são dispositivos de armazenamento de energia baseados na carga e descarga de interfaces eletrodo-eletrólito de materiais de alta superfície, como os MWCNT (nanotubos de carbono de parede múltipla)[1]. Os produtos contendo nanomateriais podem gerar resíduos de fabricação, descarte e outros fatores prejudiciais. [2]

O objetivo foi avaliar a potencial ecotoxicidade sobre o comportamento de bactérias expostas aos nanotubos de carbono provenientes da desintegração dos capacitores tipo EDLC.

# *2. Metodologia*

Os EDLCs foram construídos no Carbon Sci-Tech Labs da FEEC-Unicamp. O experimento com as bactérias da cepa *Escherichia coli* e da cepa da *Bacillus subtilis* foram conduzidos segundo a técnica *Pour Plate*, utilizando-se uma suspensão bacteriana correspondente a 0,5 de *McFarland* (1,5 x 10<sup>8</sup> bact/mL) nas diluições de  $10^{-1}$ ;  $10^{-2}$  e  $10^{-3}$ , as quais foram expostas a uma concentração de 10 mg/L<sup>-1</sup> dos MWCNTs. A contagem foi realizada em lupa contadora de colônias. A Figura 1 mostra um esquema do experimento.

*Figura 1 - Fluxograma das etapas do experimento.* 

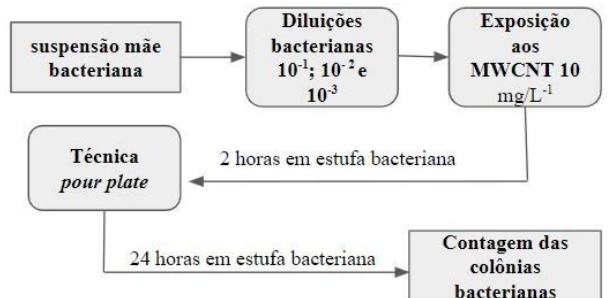

# *3. Resultados*

A caracterização dos MWCNTs por espectroscopia Raman comprovou os espectros característicos do material bem como sua dimensão "nano" [3]. Escolheu-se a concentração intermediária de 10 mg/L<sup>-1</sup>., como referência para desenhar os experimentos.

As diluições da cultura de 10<sup>-1</sup>, 10<sup>-2</sup> e 10<sup>-3</sup> de *E*. *coli* e de *B.subtilis* expostas aos MWCNTs no meio nutriente resultaram num crescimento correspondente a classificação *nº incontável de colônias* (Figura 2 A e B), não diferindo dos respectivos controles não expostos. A Figura 2 C e D, mostra o crescimento observado na diluição  $10^{-2}$  das bactérias, onde foi possível individualizar as colônias, porém também não foram diferentes do controle. Na preparação mais diluída da E. coli,  $10^{-3}$  (Figura 2 E), observa-se que ocorreu contaminação por colônias de *B. subtilis,* caracterizadas pelo aspecto ramificado/rizoide muito típica do gênero. Este fato pode ser atribuído à intensa estiagem que resulta em suspensão de partículas, incluindo bactérias. As placas contendo *B. subtilis* apresentaram o mesmo comportamento.

Em trabalho anterior (Almeida, 2019) demonstramos ausência de toxicidade desses nanomateriais carbonáceos para algas verdes, bioindicadores de toxicidade aquática, nas mesmas condições experimentais.

*Figura 2 – Placas Petri da bactéria E.coli em contador de colônia. Em A.Controle da diluição 10-1, B. Diluição*

*10-1. Exposta ambas "incontáveis", C. Controle da diluição 10-2, D. Diluição 10-2, ambas "incontáveis", E.*

*Diluição 10-3. Os locais circulados indicam a contaminação por B. subtilis.*

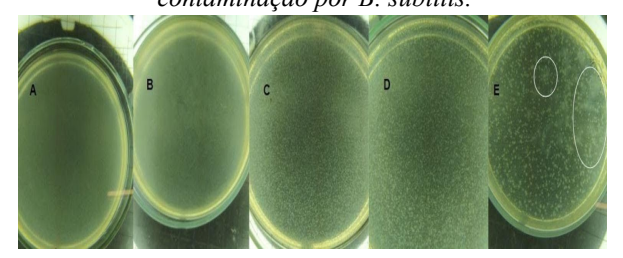

# *4. Conclusões*

Considerando-se os resultados obtidos a partir dos ensaios das exposições da *E. coli* e da *B. subtilis* ao MWCNT, conclui-se que os MWCNTs não modificam o desenvolvimento e crescimento das culturas de E. coli, nas condições estudadas.

# *5. Referências*

[1] LU, M. **Supercapacitors: materials, systems and applications.** Wiley, New York, 2013. p. 236.

[2] PASCHOALINO, M. P.; MARCONE, G. P. S.; JARDIM, W. F. **Os nanomateriais e a questão ambiental.** Quím. Nova. V. 33b, n. 2: 421-430, 2010. [3] ALMEIDA, N.S.B.; COSTA, L.H.; IRAZUSTA, S. P. **Avaliação de segurança ambiental de capacitores elétricos de camada dupla recobertos por MWCNT.** Boletim Técnico da Faculdade de Tecnologia de São Paulo., v. 48, p. 29, outubro, 2019.

# *Agradecimentos*

Ao CNPq pela concessão da bolsa de IC.

# **CARACTERIZAÇÃO DA CASCA DE CAFÉ COMO ALTERNATIVA AO MODIFICADOR DA REDE VÍTREA**

*Isabela Magalhães O. da Silva<sup>1</sup> , Flávia Prado Vieira<sup>2</sup> , Vanessa Duarte Del Cacho<sup>3</sup> 1,2,,3 Faculdade de Tecnologia de São Paulo isamagalhaesbela@gmail.com; vainessacacho*@gmail.com

#### *1. Introdução*

Atualmente existe uma grande preocupação do ponto de vista ambiental, econômico e social em reaproveitar os grandes volumes de resíduos agrícolas que são gerados diariamente. Muitos resíduos, se não aproveitados podem aumentar o potencial poluidor devido a sua má disposição e descarte inadequado [1]. No entanto, esses resíduos apresentam características químicas e mineralógicas adequadas para a adição em formulações. Este trabalho tem como objetivo apresentar uma alternativa sustentável para a fabricação de materiais vítreos, a partir da incorporação de resíduos de baixo custo, provenientes do setor agroindustrial. Assim, será estudado o resíduo da casca de café (CC) como alternativa ao modificador fundente da rede vítrea, utilizado na fabricação de vidros sodo-cálcicos comerciais.

# *2. Metodologia e Materiais*

A casca de café (CC) foi beneficiada fisicamente através de um processo de moagem, em que foi utilizado um moedor elétrico. Após esta etapa, passou por um processo térmico de calcinação para eliminar a matéria orgânica e impurezas presentes no resíduo. A calcinação da CC foi realizada em um forno mufla a uma temperatura de 1000ºC por 1h. A partir da calcinação foi feita a caracterização de perda de massa após calcinação do resíduo. A casca de café também foi analisada antes e após a calcinação por Fluorescência de Raio X (FRX), Difração de Raio X (DRX) e Análise de Termogravimetria (TGA).

#### *3. Resultados*

Os resultados de DRX, apresentados na figura 1, mostraram que a casca de café (CC) antes e após calcinação apresentam predominância da estrutura amorfa, como esperado.

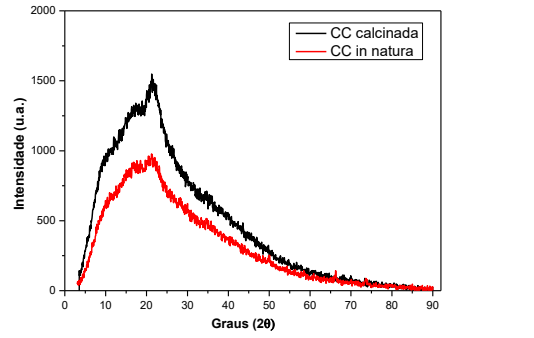

Figura 1: DRX da casca de café antes e após calcinação.

A partir das análises de perda ao fogo obteve-se o valor de 96,72%, após a calcinação de 1h a 1000°C, evidenciando o alto teor de matéria orgânica volatilizada.

A tabela 1 apresenta os resultados de FRX que mostram a porcentagem de componentes inorgânicos presentes na casca de café após a calcinação.

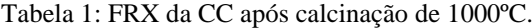

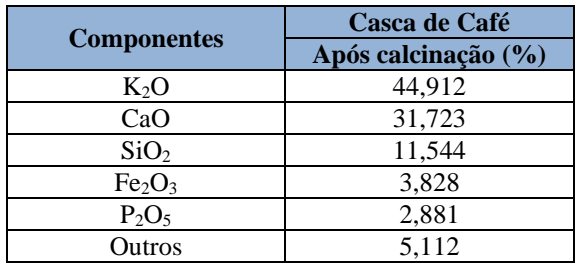

Na curva da análise de TGA apresentada na Figura 2, verifica-se a desidratação e liberação de material orgânico volátil (T<200ºC); decomposição da celulose e hemicelulose (200ºC<T<400ºC); decomposição da lignina (400ºC<T<500ºC) e decomposição praticamente desprezível acima de 500ºC [2].

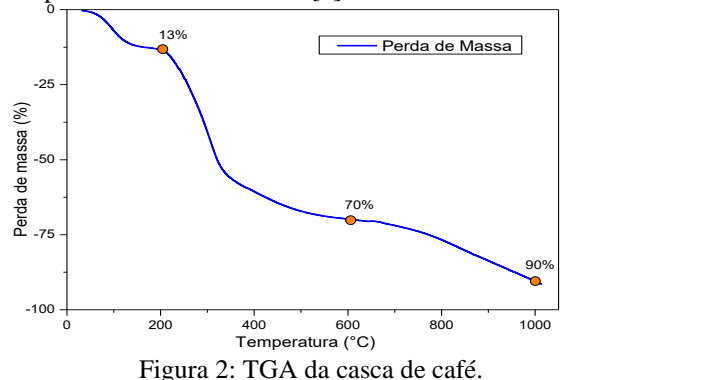

#### *4. Conclusões*

A partir dos resultados obtidos até o momento, podese concluir que a casca de café trata-se de um resíduo que pode ser usado como fonte alternativa e promissora de um modificador da rede vítrea. Porém, será necessário incorporá-lo, substituindo a matéria-prima que apresenta sódio, utilizada comercialmente na fabricação do vidro.

# *5. Referências*

[1] ROSA, M. F. et al. Valorização de resíduos da agroindústria. **II Simpósio internacional sobre gerenciamento de resíduos agropecuários e agroindustriais – II SIGERA,** Foz do Iguaçu-PR,2011. [2] SILVA, J. P. D. **Dissertação de Mestrado.**  Universidade Estadual de Campinas. Campinas, p. 119. 2012.

# *Agradecimentos*

À FATEC-SP pela realização das medidas e disponibilização de equipamentos. Ao CNPq pela bolsa de iniciação científica. <sup>1</sup> Aluna de IC do CNPq.

# **CARACTERIZAÇÃO ESTRUTURAL E MAGNÉTICA DE LIGAS NANOESTRUTURADAS**

*Luciana Nobre Nakamine 1 , Jaqueline P.P. de Andrade2 ,Cezar Soares Martins3 1, 2,3 Faculdade de Tecnologia de São Paulo (FATEC-SP) Lnakamine.25@gmail.com1 , cmartins@fatecsp.br3*

## *1. Introdução*

Este projeto tem por objetivo realizar a análise teórica, em ambiente virtual, das curvas de magnetização segundo modelo proposto por Knobel e colaboradores. O modelo é utilizado para determinar o tamanho das nanopartículas de um sistema nanoestruturado.

#### *2. Metodologia*

A análise consistiu em simular o modelo teórico através do software de simulação algébrica computacional Mathematica®. A magnetização de um sistema composto por tais nanopartículas sob a ação de um campo magnético externo H é dada por:

$$
M(H,T) = \int_0^\infty \mu \mathcal{L}\left(\frac{\mu H}{kT}\right) f(\mu) d\mu \tag{1}
$$

onde  $\mathcal{L}(a)$  é função de Langevin,  $a = \left(\frac{\mu H}{kT}\right)$  e  $f(\mu)$  é a função de distribuição log-normal das nanopartículas no estado superparamagnético, definida por:

$$
f(\mu) = \frac{N}{\sqrt{2\pi}\sigma\mu} \frac{1}{\mu} \exp\left[-\frac{\ln^2(\mu/\mu_0)}{2\sigma^2}\right] \tag{2}
$$

A magnetorresistência gigante é dada por:

$$
MR(H,T) = -\frac{A}{N^2} \Big[ \int_0^\infty \left( \mu + \alpha \mu^{2/3} \right) \mathcal{L} \left( \frac{\mu H}{kT} \right) f(\mu) \Big] \quad (3)
$$

#### *3. Resultados*

A figura 1 mostra o comportamento da função de Langevin para o campo H variando entre 0 e 7T e momento magnético variando de 500 a  $1000\mu_{\rm B}$ , mantendo constante a temperatura em 300K.

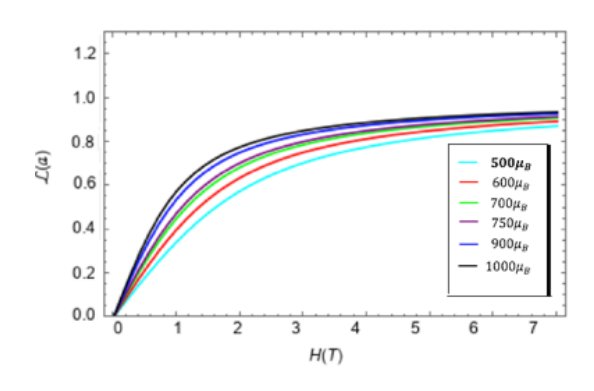

Figura 1 – Curvas de Magnetização

A figura 2 mostra a função de distribuição lognormal das nanopartículas plotadas em função do momento magnético médio. Os valores foram normalizados em função do magnéton de Bohr. Tal distribuição se relaciona com o diâmetro das nanopartículas a partir do valor de momento magnético médio. O intervalo calculado foi de 2,0 a 2,5nm, assumindo a composição  $Fe_{50}Ni_{50}$ .

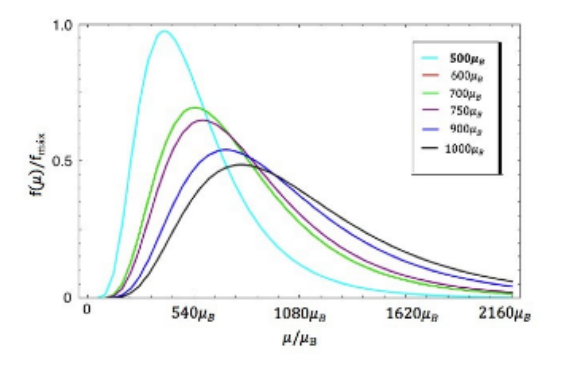

Figura 2 – Função de Distribuição Log-normal

A figura 3 mostra a função de Langevin para o campo H variando entre 0 e 7T e a temperatura aumentada de 5K a 300K. Observa-se também a superposição das curvas de magnetização quando é plotada em função de H/T. Este é o comportamento de um superparamagnetismo perfeito.

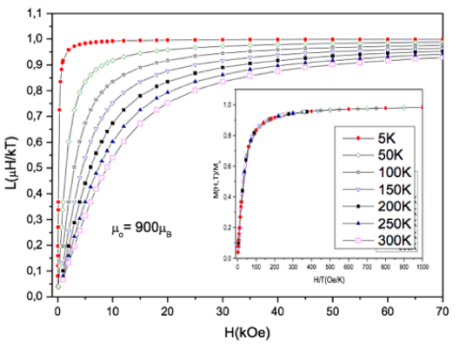

Figura 3 – Curvas de Magnetização

# *4. Conclusões*

A análise, segundo o modelo proposto, permitiu calcular as variações dos diâmetros das nanopartículas no intervalo entre 2,0 a 2,5 nm assumindo composição da liga  $Fe_{50}Ni_{50}$ .

#### *5. Referências*

[1] CULLITY, B.D. **Introduction to Magnetic Materials**. Addison-Wesley Publishing Co., Reading, Massachusetts, 2000

[2] MARTINS, C.S. **Magnetização e Magnetoresistência Gigante em Ligas Granulares CuNife**. Tese de Doutorado – USP, 2000

# **ESPALHAMENTO DE ONDAS ELETROMAGNÉTICAS POR ESFERAS E CILINDROS**

*Vitória Macêdo Costa Brandão<sup>1</sup> , Norberto Helil Pasqua<sup>2</sup> 1, 2 Faculdade de Tecnologia de São Paulo – Fatec-SP vitoria.brandao@fatec.sp.gov.br, norberto.pasqua@fatec.sp.gov.br*

# *1. Introdução*

A radiação ultravioleta proveniente do Sol (cerca de 12% da radiação solar) atravessa vidros de uma casa ou de um carro, colaborando para esquentar objetos em seu interior. A conseguinte radiação infravermelha é bloqueada pelo vidro, aumentando o desconforto.

O objetivo do projeto é a criação de uma rede de esferas ou cilindros que, incorporada a uma película polimérica sobreposta ao vidro, funcionando como filtro, leve à extinção da radiação ultravioleta.

# *2. Metodologia*

Interessa compreender como a luz é espalhada por esferas com raio pequeno; também por cilindros infinitos com raio pequeno e luz com incidência normal.

Uma onda monocromática com incidência sobre uma esfera de raio *a* é espalhada conforme figura 1. Interessa quantificar esse espalhamento em função do θ incidente e transmitido.

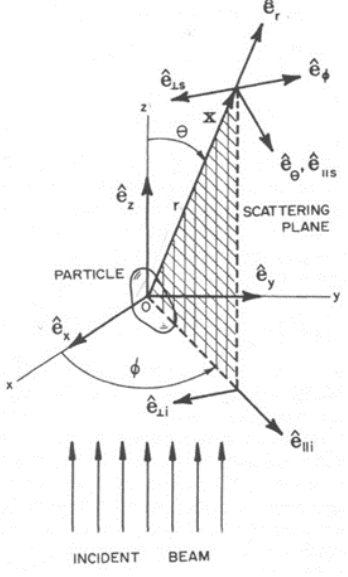

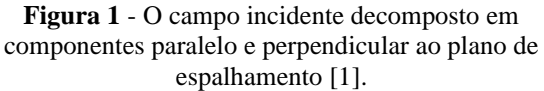

A equação de onda tridimensional, expandida em série de harmônicos esféricos, permite determinar os coeficientes  $(S_i, i = 1,2,3,4)$  da matriz de espalhamento de Stokes [1].

$$
\binom{E_{\parallel s}}{E_{\perp s}} = \chi(k, \mathbf{r}) \binom{S_2}{S_4} \frac{S_3}{S_1} \binom{E_{\parallel i}}{E_{\perp i}} \tag{1}
$$

onde  $\chi(k, \mathbf{r}) = e^{ikr}/(-ikr)$ , sendo *r* a distância da esfera ao detector e o número de onda  $k = 2\pi N/\lambda$ , com  $N$ o índice de refração da esfera e $\lambda$ o comprimento de onda. Para o cilindro,  $\chi(k, \mathbf{r}) = e^{i\left(kr + \frac{3\pi}{4}\right)} \sqrt{\frac{2}{(\pi kr)}}$  $[1, 2]$ .

A eq. (1) permite determinar a intensidade da luz espalhada por um cilindro infinito ou uma esfera de raio *a*. A intensidade relativa é dada por

$$
\frac{I(\theta)}{I(0)} = 4 \left[ \frac{J_n(k \cdot a \cdot \text{sen}\theta)}{k \cdot a \cdot \text{sen}\theta} \right]^2 \tag{2}
$$

onde *Jn*(*u*) é a função de Bessel de primeira espécie de ordem *n*, com  $u = k \cdot a \cdot \text{sen}\theta$  e  $I(0)$  é valor de referência [2].

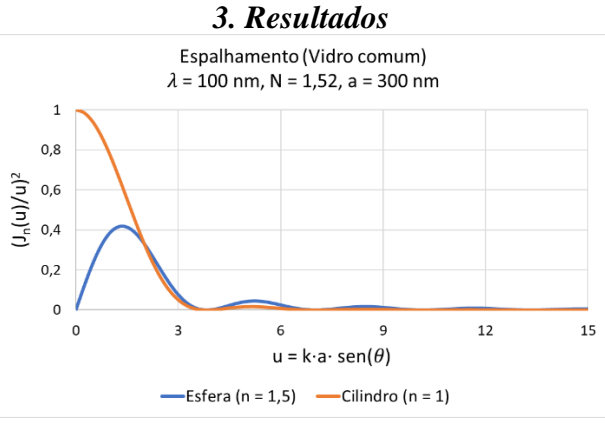

**Figura 2** – Intensidade de luz espalhada; no cilindro a incidência é normal; para meio circundante com índice unitário. (fonte: autora)

A solução teórica da eq. (2) mostra uma diferença entre a esfera e o cilindro na intensidade da luz espalhada, a qual exige estudo mais detalhado, considerando o princípio de Babinet [2].

#### *4. Conclusões*

A Figura 2 mostra que a intensidade da radiação monocromática é função do ângulo de espalhamento. Interessa analisar propriedades geométricas e físicoquímicas das esferas (ou cilindros) no filtro, de modo a verificar diferença de caminho ótico que leve à extinção.

Dessa forma, faz-se importante avaliar o tamanho e a distribuição das esferas na película. Para isso, a técnica empregada será a otimização do material utilizando algoritmo genético.

# *5. Referências*

[1] C. F. Bohren, D. R. Huffman. *Absorption and Scattering of Light by Small Particles*. England: John Whiley & Sons, 1998.

[2] Nussenzveig, Herch Moysés. *Curso de Física Básica*. Vol.4. São Paulo: Editora Blucher, 1998.

# *Agradecimentos*

Ao CNPq pelo apoio financeiro. À instituição Fatec-SP pelo uso do laboratório e aos funcionários sempre prestativos.

<sup>1</sup> Bolsista de IC pela CNPq através da Fatec-SP

# **ESTUDO DA ELETROFIAÇÃO DE NANOFIBRAS A PARTIR DE SOLUÇÕES DE POLIVINILPIRROLIDONA (PVP) E ALOE VERA**

Beatriz Santos Assunção<sup>1</sup>, Ana Neilde Rodrigues da Silva<sup>2</sup>, *1,2Faculdade de Tecnologia de São Paulo <sup>2</sup>Escola Politécnica da Universidade de São Paulo [beatriz.assuncao.got@gmail.com](mailto:beatriz.assuncao.got@gmail.com), [neilde@fatecsp.br](mailto:neilde@fatesp.br)* 

# *1. Introdução*

Nanofibras, quando eletrofiadas a partir de polímeros biocompatíveis, podem ser consideradas como um biomaterial, sendo utilizado em pesquisas na área de engenharia de tecidos. As nanofibras eletrofiadas encontram aplicações em outras áreas, como a química: membranas nanofibras eletrofiadas podem ser usadas, por exemplo, como filtro para gases ou líquidos, para imobilização de enzimas ou para liberação de fármacos. Portanto, esse trabalho tem como objetivo principal preparar e caracterizar soluções de polivinilpirrolidona (PVP), preparadas com diferentes misturas de solvente e adicionadas com aloe vera, e determinar a melhor composição para se obter membranas de nanofibras pelo método de eletrofiação para aplicação como biomaterial.

# *2. Metodologia e materiais*

Foram preparadas soluções com 2,0g de PVP e 0,2g de Aloe Vera, os solventes utilizados foram etanol, isopropanol e água destilada puros ou misturados sempre mantendo o volume total de 10 mL. Após o preparo das soluções, realizou-se medidas de viscosidade. Na eletrofiação utilizou-se uma fonte de alta tensão DC (0-30 kV, 5 W). O terminal positivo da fonte foi conectado na agulha hipodérmica (22 G1) presa a uma seringa de 3 ml que serviu como reator. As fibras foram coletadas sobre uma placa metálica conectada ao polo negativo da fonte de alta tensão, sobre a qual um substrato de silício é mantido a uma distância de aproximadamente 15 cm da ponta da agulha. O êmbolo da seringa foi removido de forma a permitir o gotejamento da solução por gravidade [1].

# *3. Resultados*

Os valores da viscosidade absoluta das soluções estudadas estão resumidos na Tabela I. Observa-se que a solução preparada com isopropanol tem um valor de viscosidade mais elevado em relação às outras. A análise visual das soluções mostrou que aquelas preparadas com isopropanol e etanol a aloe vera se dissolveu completamente, no entanto, nas soluções que continham água o aloe vera não dissolveu totalmente, formando partículas que atrapalham a eletrofiação e a uniformidade das fibras formadas.

As imagens da microscopia óptica, Figura 1, foram obtidas em um microscópio óptico com ampliação de até 1000X. Na imagem é possível ver que as fibras eletrofiadas são homogêneas. A ampliação foi de 80X.

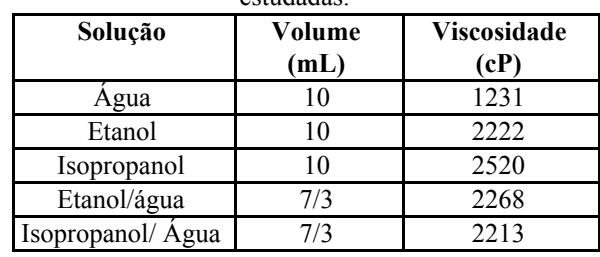

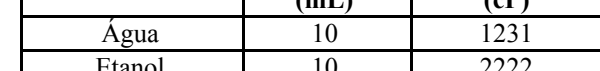

Tabela I – Valores da viscosidade absoluta das soluções estudadas.

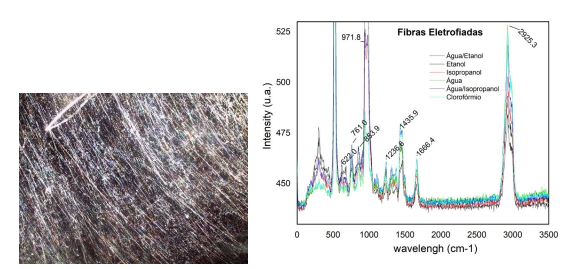

Figura 1 – a) Fibra formada a partir da solução isopropanol/água, b) Espectro Raman das fibras.

A análise por espectroscopia Raman das fibras eletrofiadas mostra a presença dos picos 1444 e 2936 cm<sup>-1</sup> referentes às ligações CH<sub>2</sub> e C-H e são praticamente constantes, sugerindo pouca variação na simetria da molécula de PVP. Os picos de menor intensidade, em 1666 e 1244 cm<sup>-1</sup>, se referem às ligações C=O e C-N, variações nesses picos sugerem a interação do solvente e da aloe vera com o polímero através de ligações fracas tipo Van der Waals ponte de hidrogênio.

# *4. Conclusões*

O solvente influencia na interação entre PVP e aloe vera na solução polimérica como mostrado pela variação na viscosidade e na sua incorporação na fibra eletrofiada como sugere a análise Raman.

# *5. Referências*

[1] FURLAN, Rogerio; DE LEON, Steven J. Toro; SILVA, A.N. Rodrigues da. Formation of nanofibers containing aloe vera using a non-conventional electrospinning setup. 31st Symposium on Microelectronics Technology and Devices (SBMicro). IEEE, 2016. p. 1-4.

# *Agradecimentos*

Ao CNPq pela bolsa PIBIC, ao LCI-FATEC-SP e ao LSI-EPUSP pelo uso da infraestrutura.

<sup>1</sup> Aluna de IC do CNPq.

# **ESTUDO DA MAGNETOIMPEDÂNCIA ATRAVÉS DA BOBINA DE HELMHOLTZ**

*Gabriel H. Pereira <sup>1</sup> , Gustavo H. B. da Silva <sup>2</sup> , Valdemar Bellintani Jr <sup>3</sup> , José Helder F. Severo <sup>4</sup> , Cezar S. Martins <sup>5</sup> Faculdade de Tecnologia de São Paulo 1,2,3,5; Instituto de Física da Universidade de São Paulo <sup>4</sup> gabriel.pereira61@fatec.sp.gov.br 1 , cmartins@fatecsp.br <sup>5</sup>*

# *1. Introdução*

A Magnetoimpedância Gigante (*GMI*) é o fenômeno que descreve grandes mudanças na impedância, de materiais magnéticos quando submetidos a campos magnéticos externos [1].

Os modelos teóricos mostram que a impedância é proporcional a susceptibilidade [2]. Neste trabalho serão apresentadas as medidas da magnetoimpedância, susceptibilidade magneto-óptica, bem como a medida do campo magnético da bobina de Helmholtz.

# *2. Metodologia*

As medidas foram realizadas em fitas produzidas por *melt-spinning* (ver Fig.: 1). A *GMI* foi obtida diretamente pela Lei de Ohm e feitas em função de um campo magnético aplicado em paralelo ao comprimento da fita. Foi utilizado um gerador de corrente *AC* onde a frequência foi de 1 MHz; o campo magnético  $\vec{H}$  foi produzido por uma bobina de Helmholtz. (ver Fig.: 2). Para caracterizar a intensidade do campo magnético na região central sobre o eixo axial da bobina e na amostra foi usado o *software* Mathematica®.

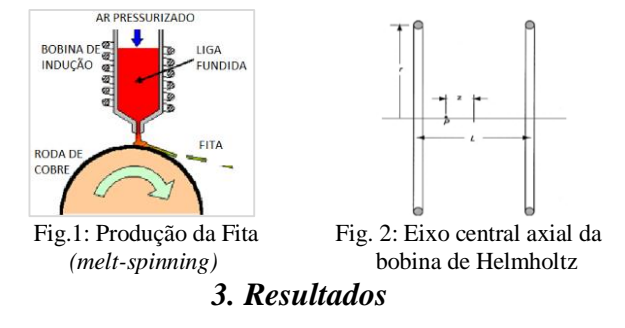

A Figura 3 mostra a configuração do campo magnético sobre a região axial para duas bobinas de Helmholtz com raios  $r$  diferentes. A análise das curvas é um parâmetro para garantir que as dimensões da amostra, largura e comprimento, esteja sobre a ação de um campo uniforme, tanto no sistema para a medida de *GMI*, que usa na bobina de (raio 15cm), quanto no sistema para medir a susceptibilidade que usa a bobina de (raio10cm).

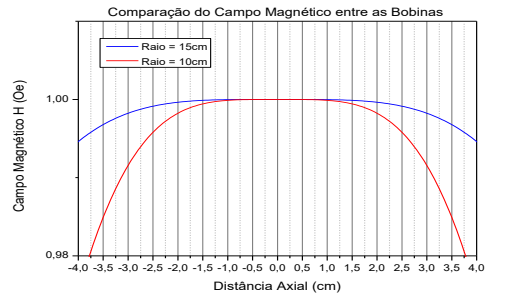

Fig. 3: Comparação entre os campos magnéticos.

Os alunos da FATEC-SP realizaram o experimento no Laboratório Didático de Física (LDF), onde foi possível observar a *GMI*. No fim do experimento, foi solicitado um relatório com a descrição e apresentação das medidas obtidas. Posteriormente foi utilizado o *software* OriginPro 8.5® para plotar o gráfico (Fig.: 4).

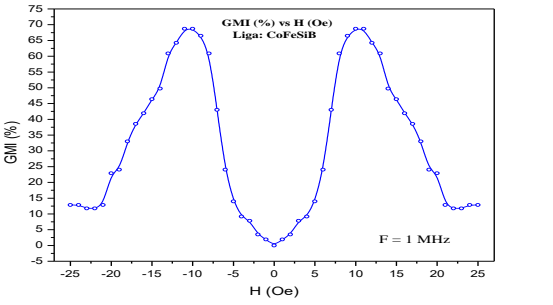

Fig. 4: Medidas da *GMI* em função do campo magnético.

A Fig.: 5 mostra a curva de susceptibilidade magneto-óptica em função do campo magnético para frequência de 5 kHz e três valores de corrente: 30,0 mA, 17,5 mA e 5,0 mA.

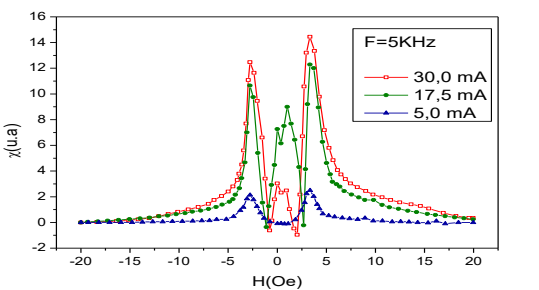

Fig. 5: Susceptibilidade magneto-óptica para F = 5 kHz.

# *4. Conclusões*

Foi implementado um sistema de medidas da *GMI* nas aulas práticas no LDF, afim de tornar-se uma atividade corrente. O valor de pico da impedância é dependente da frequência da corrente. O maior valor obtido da *GMI* foi de 70% a 10 Oe, resultando numa sensibilidade de 7,0% / Oe.

# *5. Referências*

[1] V. E. Makhotkin, B. P. Shurukhin, V. A. Lopatin, P. YU. Marchukov e YU. K. Levin, Sensors and Actuators A 25 759 (1991).

[2] G.H.S. Bastos, *et. al*; Caracterização e Susceptibilidade Magneto-Óptica em Ligas Amorfas de CoFeSiB, Boletim Técnico da Fatec-SP, BT/48, (ISSN 1518-9082), 2019.

#### *Agradecimentos*

Agradecemos ao CNPq pelo apoio financeiro e a FATEC-SP.

# **ESTUDO DAS PROPRIEDADES TRIBOLÓGICAS DO AÇO INOXIDÁVEL AISI 321**

*Rodrigo de Souza Espindola Rodrigues<sup>1</sup> , Andressa de Lima Oliveira Pinto<sup>2</sup> , Luciana Sgarbi Rossino<sup>3</sup> , Marcos Dorigão Manfrinato<sup>4</sup>*

*1, 2, 3,4 Faculdade de Tecnologia de Sorocaba*

*1, 2, Alunos do curso de graduação em Tecnologia em Processos Metalúrgicos rodrigo.rodrigues42@fatec.sp.gov.br, marcos.manfrinato@fatec.sp.gov.br*

# *1. Introdução*

Os aços inoxidáveis AISI 321 são aços que apresentam excelente resistência a corrosão intergranular, ótima resistência a corrosão intergranular (precipitação de carbonetos de cromo nos contornos de grão), por conta do titânio em sua composição química, além de boas propriedades mecânicas. Contudo, por apresentarem baixa dureza superficial suas propriedades tribológicas são severamente comprometidas [1]. O controle e a promoção do aumento da resistência da superfície ao desgaste se fazem tão importante quanto o aumento da resistência corrosão, por exemplo [2]. O objetivo desse trabalho é estudar o comportamento ao microdesgaste abrasivo do aço inoxidável AISI 321.

# *2. Metodologia e Materiais*

O material foi recebido em forma de barra circular de diâmetro 25,4 mm e cortado em discos de espessura de 13mm. O microdesgaste abrasivo baseia-se no contato entre uma esfera e uma amostra plana, não é necessário a presença de um abrasivo. Uma região em formato de calota é o resultado do contato da esfera que está girando em relação amostra, esta região desgastada mantém uma relação geométrica com a esfera. Sendo assim o diâmetro da calota pode ser relaciona com a quantidade de material removido da amostra [2,3]. A Figura 1 apresenta uma calota típica do ensaio de microdesgaste abrasivo com esfera fixa.

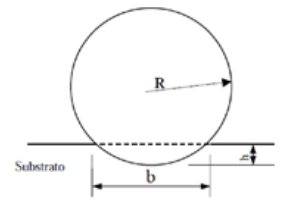

**Figura 1**. Diagrama esquemático que ilustra a geometria da calota formada pelo ensaio de microdesgaste [2]

A partir do diâmetro da calota obtida após o ensaio determina-se o volume (V) apresentado na equação 1 e a taxa de desgaste (K) apresentada na equação 2. Os ensaios de microdesgaste abrasivo foram realizados a uma carga de 8N, 150RPM e tempos de 5, 10, 15, 20, 25 e 30 minutos de ensaios. Foram realizadas tréplicas para cada tempo de ensaio.

$$
V = \frac{\pi b^4}{64R}
$$
 (1)

$$
K = \frac{V}{SN}
$$
 (2)

A Figura 2(a) Observa-se que o aumento da distância percorrida ocorre o aumento do volume removido durante o ensaio de microdesgaste abrasivo, como observado nos trabalhos de Soares [1] e Pereira Neto [3]. A Figura 2(b) fez-se a regressão linear da região onde o ensaio de microdesgaste entrou em regime permanente de desgaste, que de acordo Cozza [4], o coeficiente de desgaste – k permanece constante ao longo do tempo. Obteve-se o coeficiente de desgaste k de 5,41x10-5 (mm<sup>3</sup>/Nm) com um desvio padrão de 3,73x10<sup>-7</sup>.

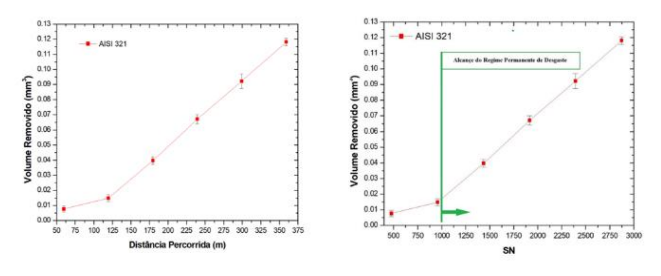

**Figura 2**. (a) Gráfico do volume removido em função da distância percorrida; (b) regime permanente de desgaste

## *4. Conclusões*

Nesse trabalho tem-se como conclusão que a taxa de desgaste é constante quando o ensaio de microdesgaste abrasivo entra em regime permanente de desgaste (RPD), e ocorreu a partir do ensaio com tempo de 10 minutos. Utilizando a regressão linear, o coeficiente de desgaste k encontrado foi de  $5,41x10^{-5}$  (mm<sup>3</sup>/Nm) com um desvio padrão de 3,73x10<sup>-7</sup>, e o erro dos dados dos ensaio em relação ao coeficiente de desgaste k encontrado foi de 99,99%.

#### *5. Referências*

[1] L.A.S. Soares et.al.. Boletim Técnico da FATEC SP. vol. 47, n.1, 2019.

[2] I. Hutchings et.al. Tribology: Friction and Wear of Engineering Materials. Ed. Elsevier, 2° ed. 2017.

[3] J.O. Pereira Neto et.al. Materials Research, v.19, n.6, 2016.

[4] R.C. Cozza. Matéria, v.23, n.1. 2018.

#### *Agradecimentos*

À Faculdade de Tecnologia de Sorocaba e ao LABTES pela infraestrutura

<sup>1</sup> Aluno de IC do Programa de Monitoria do Centro Estadual de Educação Tecnológica.

# LASERS ALEATÓRIOS BASEADOS EM CELULOSE

Yan D. R. Machado<sup>1</sup>, Gleice C. M. Germano<sup>1</sup>, Lucas Martinho<sup>1</sup>, Susete N. Fernandes<sup>2</sup>, Antonio Mario L. M. Costa<sup>3</sup>,

Edison Pecoraro<sup>4</sup>, Anderson S. L. Gomes<sup>5</sup>, Isabel Cristina dos Santos Carvalho<sup>1</sup>

<sup>1</sup> Departamento de Física, Pontifícia Universidade Católica do Rio de Janeiro

2 i3N/CENIMAT, Department of Materials Science, Faculty of Science and Technology, Universidade NOVA de Lisboa

 $3$ Departamento de Engenharia Química de de Materiais, Pontifícia Universidade Católica do Rio de Janeiro

4 Instituto de Química, UNESP-Universidade do Estado de São Paulo, Araraquara

 $5$ Departamento de Física, Universidade Federal de Pernambuco, Recife

yan.machado@live.com, isabel.carvalho@puc-rio.br

# 1. Introdução

Nanoestruturas baseadas em celulose nanocristalina (nanocrystalline cellulose, CNC) tem atraído grande atenção nos últimos anos devido a sua facilidade de obtenção, bio-degradabilidade e do grande número de aplicações ópticas. Este trabalho trata da utilização de CNC como centros espalhadores para a geração de feedback óptico e construção de um laser aleatório (random laser -RL) [1]. Este RL foi demonstrado em dois formatos: uma suspensão líquida e um filme flexível (70 µm) de hydroxypropyl celulose (HPC) [2]. O RL em suspensão líquida com 5mg/mL de CNCs apresentou um limiar de energia de 0.35mJ; o filme flexível apresentou um limiar de 0.30mJ, embora com uma concentração um pouco menor de CNCs.

# 2. Metodologia e Materiais

A celulose nanocristalina [3] que compôs a suspensão líquida do RL foi feita a partir da adição de diferentes quantidades de CNCs (1-7mg/mL) em Etileno Glicol (EG) com 1mM do corante fluorescente Rhodamina6G (Rh6G). O filme foi feito a partir de suspensões de Hidroxipropil Celulose (HPC) com CNCs em água destilada. O corante foi incorporado ao filme ainda líquido em uma solução de 4mM em EG. Após secagem da suspensão o resultado é um filme fluorescente de HPC + CNC com ~70µm de espessura. A celulose nanocristalina assim como o filme flexível foram analisados via microscopia eletrônica de varredura (MEV) (Figura 1). O filme fino foi também caracterizado a partir de medidas de absorbância, microscopia óptica polarizada para determinação de aglomeração e microscopia eletrônica de sua superfície e seção transversal. O experimento para a caracterização do RL foi feito com um espectrofotômetro após a excitação da suspensão com um laser de excitação (10Hz – 6ns – 532nm – 2.5mm diâmetro) entregando energias com variação entre 0.01 e ~3mJ. O limiar de energia para operação do laser foi estimado para ambos os formatos investigando-se a intensidade emitida em função da energia de bombeamento.

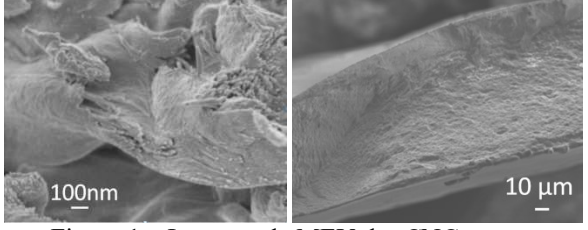

Figura 1 – Imagens de MEV das CNCs e seção transversal do filme flexível.

## 3. Resultados

A ocorrência do RL é evidente a partir da redução drástica da largura a meia altura (Full Width at Half Maximun, FWHM) do espectro de emissão das amostras sob diferentes energias de excitação. A intensidade de emissão laser da suspensão líquida é afetada pela variação na concentração da celulose, apresentando melhores resultados com 5mg/mL de CNCs (Figura 2).

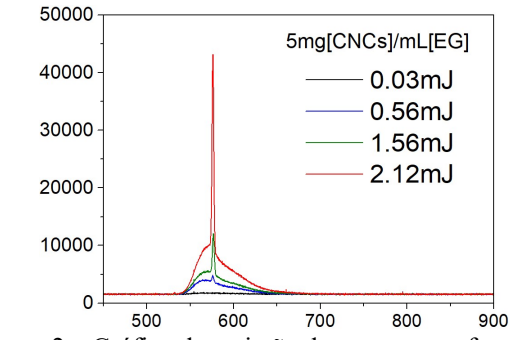

Figura 2 – Gráfico da emissão da amostra em função do comprimento de onda para diferentes energias de excitação, evidenciando o estreitamento do FWHM e ocorrência do random laser.

#### 3. Conclusões

Conclui-se que a celulose nanocristalina pode ser utilizada como centro espalhador em RLs. A eficiência do RL apresentado aqui é comparável à outros materiais presentes na literatura e o novo formato de filme flexível abre inúmeras possibilidades para novas aplicações dos RLs.

# 5. Referências

- [1] Diederik S. Wiersma, Nature Physics, 4 (2008).
- [2] Gleice et. al., Journal of the Optical Society of America B, 37 (2020) 24-29
- [3] S. N. Fernandes et. al., Adv. Mater., 29 (2017) 1603570

# 6. Agradecimentos

I.C.S.C. e A.S.L.G. agradecem o apoio do Office of Naval Research Global (ONRG). Os autores agradecem à Prof. M. Helena Godinho pelo material CNC. A pesquisa também foi financiada pelo FEDER através do programa COMPETE 2020, National Funds através do FCT—Portuguese Foundation for Science and Technology e por Lisboa2020.

<sup>1</sup>Aluno IC de Projeto ONRG

# **LIBERAÇÃO CONTROLADA DE ÓLEOS ESSENCIAIS PARA TRATAMENTO DE CÂNCER DE PELE**

*Gabrielly de Paula Silva Ivanof<sup>1</sup> , Beatriz Oliveira de Souza<sup>1</sup> , Larissa Solano de Almeida<sup>2</sup> , Ana Juli C. Pimentel<sup>3</sup> , Eloisa C. Pimentel<sup>3</sup> , Elaine Conceição de Oliveira<sup>1</sup>*

*<sup>1</sup> Núcleo de Pesquisa em Biociências e Desenvolvimento de Produtos (BIOTECNOL) - Fatec Sorocaba - CEETEPS <sup>2</sup> Laboratório de Tecnologia e Engenharia de Superfície (LabTES) - Fatec Sorocaba – CEETEPS*

*<sup>3</sup> Empresa Bem te faz*

*<sup>1</sup>[gabriellyivanof@gmail.com,](mailto:gabriellyivanof@gmail.com) <sup>1</sup>elaine.oliveira10@fatec.sp.gov.br*

# *1. Introdução*

Melanoma é uma neoplasia que atinge os melanócitos. Devido seu alto potencial metastático, e dependendo do estágio da doença, é bem difícil de ser tratado, o que diminui a taxa de sobrevivência do paciente [1] . Novas abordagens terapêuticas podem ser o caminho para o tratamento deste tipo de neoplasia.

Óleos essenciais (OEs) possuem várias propriedades biológicas, entre elas, a antitumoral. Porém, devido a sua rápida volatização existe a necessidade de encontrar veículos adequados que permita a liberação de forma controlada<sup>[2]</sup>.

O objetivo deste trabalho foi avaliar a placa hidrocoloide (PH) como um veículo de liberação dos OEs de melaleuca, limão, lavanda e erva-cidreira sobre a linhagem tumoral de melanoma murino (B16F10) e do fibroblasto murino (L929).

# *2. Materiais e Metodologia*

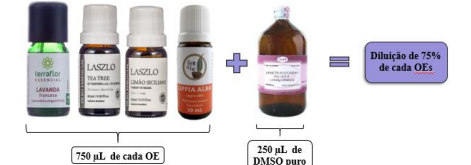

Figura 1 – Diluição dos OEs de lavanda (LV), melaleuca (ME), limão (LI) e *Lippia alba* (LA).

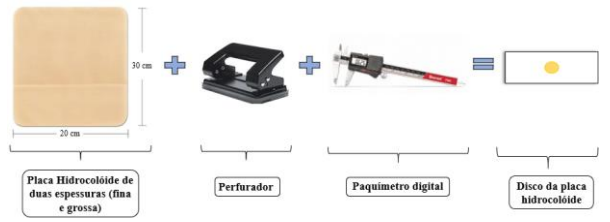

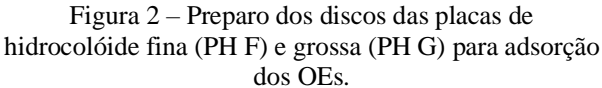

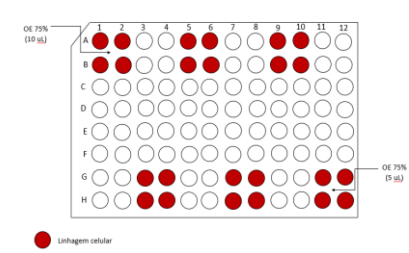

Figura 3 – Efeito volátil dos OEs sobre as células B16F10 e L929.

# *3. Resultados*

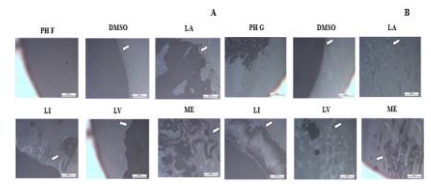

Figura 4 – Avaliação superficial dos discos de PH F (A) e PH G (B).

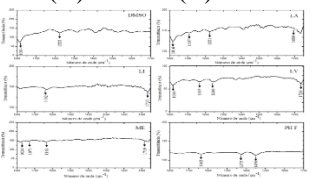

Figura 5 - Espectros de infravermelho da PH F.

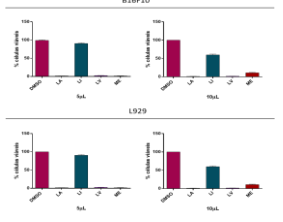

Figura 6 - Viabilidade das células B16F10 e L929 exposta a 5 µL e 10 µL dos OEs e o controle durante 24 horas, verificada através do ensaio MTT.

# *4. Conclusões*

A figura 4 demonstra que houve degradação do material na PH F quando estavam presentes LA, LI e ME, e na PH G quando contido LI, LV e ME. Na figura 5 foi demonstrado que nem todos os grupos funcionais dos OEs e DMSO foram possíveis de serem identificados, devido a falta da vibração molecular pela emissão da radiação infravermelho. Os resultados sugerem que a PH G foi mais eficiente como veículo de liberação gradativa dos OEs. Os OEs de LA, LV e ME foram capazes de reduzir a viabilidade das linhagens celulares.

# *5. Referências*

- [1] de Paula R.F.O. et. al., Nanomedicine (2020) Aug;28:102231.
- [2] Reis D; Jones T. Clin J Oncol Nurs. (2017) Feb 1;21(1):16-19.

# *Agradecimentos*

À FAPESP pela bolsa de IC e pelo apoio financeiro.  $<sup>1</sup>$  Aluna de IC da FAPESP.</sup>

# **OPTIMIZAÇÃO DO MAGNETOMETRO A EFEITO KERR NO PROGRAMA OSLO**

*Igor Silva Kiel<sup>1</sup> , Fernando A. F. Albuquerque<sup>2</sup> , José Helder F. Severo<sup>3</sup> , Cezar S. Martins<sup>4</sup> 1, 2, 4 Faculdade de Tecnologia de São Paulo*

*3 Instituto da Física da Universidade de São Paulo isilvakiel@hotmail.com,* 

*cmartins@fatecsp.br* 

# *1. Introdução*

Para o estudo do das propriedades magnéticas dos materiais, como Magnetização, Susceptibilidade e Magnetoimpedância Gigante (GMI)[1] podem ser utilizados sistemas ópticos de alta precisão. As informações obtidas de uma amostra dependem da eficiência do conjunto óptico. Portanto, as aberrações do sistema, diferenças dos caminhos ópticos dos raios causados pela geometria e materiais das lentes afetam diretamente os resultados.

Para melhorar a coleta de dados do Magnetômetro a Efeito Kerr (MOKE), um sistema que consiste em uma lente colimando a luz de um laser numa amostra e outra lente focalizando a luz refletida pela amostra num detector, é utilizado o programa OSLO [2]. Foram realizadas simulações do sistema óptico que possibilitaram a optimização do magnetômetro reduzindo assim suas aberrações.

# *2. Metodologia*

O sistema óptico do MOKE é mostrado na Fig. 1 e foram feitas análises das aberrações e da Energia Fracional no *spot* (ponto onde os raios convergem) antes e depois da optimização.

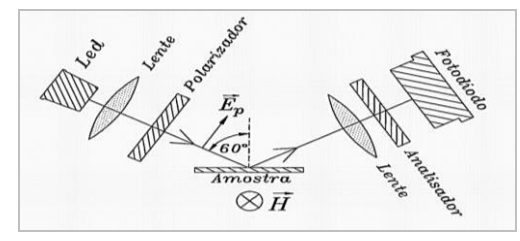

**Fig. 1** –Sistema óptico do MOKE simulado no programa OSLO<br>3. Resultados

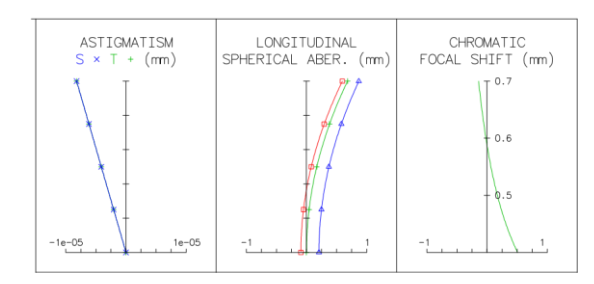

**Fig. 2** –Gráficos representando astigmatismo, aberração esférica e aberração cromática

Na Fig. 2 observamos a presença reduzida das aberrações astigmatismo, esférica e cromática. A linha azul representa o comprimento de onda de 486nm, a linha verde, 588nm e a vermelha, 656nm. A optimização do sistema visa reduzir tais aberrações a zero, ou seja, alinhar as curvas com a escala vertical.

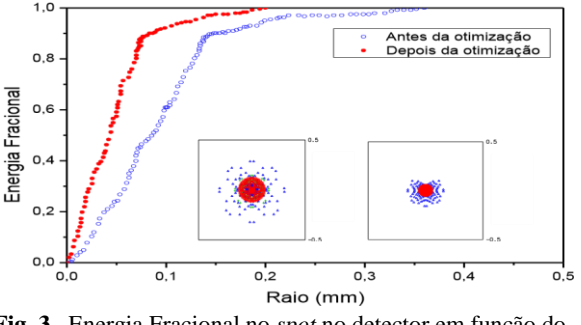

**Fig. 3** –Energia Fracional no *spot* no detector em função do raio

A Fig. 3 apresenta a forma do *spot* no MOKE antes e depois da otimização no programa OSLO. Foi possível encontrar um spot aproximadamente 50% menor que o anterior, representando maior ganho energético fracional, o que quer dizer que a energia luminosa está mais bem distribuída em toda a área do spot e não apenas no seu centro, como antes da optimização.

# *4. Conclusões*

Foi possível verificar maior ganho energético fracional além de uma redução das aberrações inerentes ao sistema. No decorrer do trabalho será feita nova rotina de optimização visando a maior redução das aberrações.

# *5. Referências*

[1] SILVA, Gustavo. et. al. *Caracterização e Susceptibilidade Magneto-Óptica em Ligas Amorfas de CoFeSiB.* Boletim Técnico da Faculdade de Tecnologia de São Paulo BT/48, São Paulo, 2019.

[2] OSLO User Guide, 978-486-0766

# *Agradecimentos*

À FATEC-SP, ao IFUSP, ao CNPq e à FAPESP (2014/13296-8).

<sup>1</sup> Aluno de Iniciação Científica bolsista do CNPq
# **PRODUÇÃO DE TINTA ACRÍLICA REPELENTE CONTRA INSETOS**

*Marianne Santos Custodio<sup>1</sup> , Fernanda Alves Cangerana Pereira<sup>1</sup> <sup>1</sup> FATEC-SP – Faculdade de Tecnologia de São Paulo [marianne.custodio.99@gmail.com,](mailto:marianne.custodio.99@gmail.com) [facan@fatecsp.br](mailto:facan@fatecsp.br)*

## *1. Introdução*

Existem inúmeras espécies de mosquitos transmissores de doenças, entre eles encontra-se o *Aedes aegypti*, agente etiológico do arbovírus transmissor da dengue, febre amarela, chikunguya e zika. Em 2019, no Brasil, houve um aumento de aproximadamente 149% dos casos de dengue, e foi obtido as maiores taxas de incidência nas regiões Sul e Sudeste [1]. Este projeto em parceria com o Instituto de Ciências Biomédicas, tem por objetivo o desenvolvimento de uma tinta acrílica capaz de repelir insetos, entre eles, o vetor Aedes.

## *2. Metodologia*

Para a elaboração do trabalho, utilizou-se duas misturas do óleo de citronela com o surfactante e tinta, uma mistura somente com óleo de citronela e tinta e uma tinta controle sem nenhum teor de óleo. Todos foram separados em grupos, como pode ser visto na Tabela I.  $\overline{\text{Table 1}}$  – Separação dos grupos

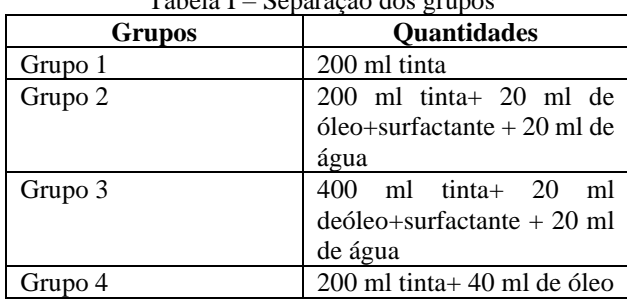

Com a finalidade de conseguir misturar o óleo na tinta, sabendo-se que ambos apresentavam imiscibilidade, necessitou-se de um terceiro componente, neste caso, o surfactante. Foi utilizado o tensoativo da família Renex, o Renex 95.

Foram usados quatro recipientes com capacidade de 600 ml cada um para a produção das misturas. Através da Figura 1, pode ser observado estas misturas, sendo os grupos II, III e IV, respectivamente.

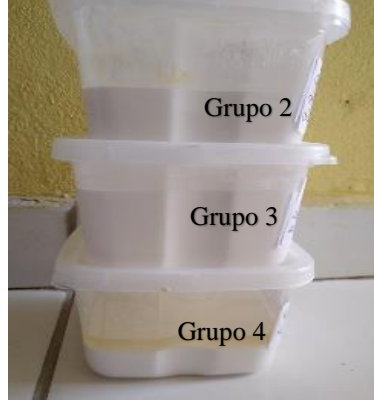

Figura 1 – Amostras de tinta

# *3.Resultados*

As análises feitas neste trabalho foram visuais, observando durante três dias se a emulsão de cada grupo estava correta, sem separação de fases.

O odor também foi analisado, através de um teste com seis voluntários. Na Figura 2, mostra-se os resultados.

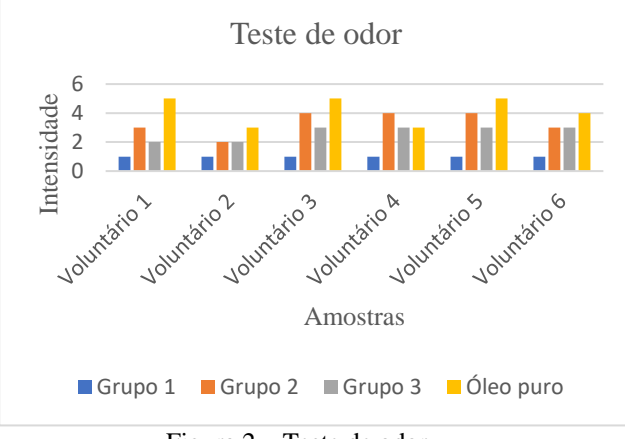

Figura 2 – Teste de odor

Em relação a viscosidade das amostras, através de um teste baseado na Viscosidade de Ford, foi possível determiná-las verificando suas respectivas massas[2]. O resultado mostrou que o grupo 1 apresentou menor massa, com 0,0g, logo após o grupo 3, com 0,2g e por fim o grupo 2, com maior massa de 4,7g.

# *4. Conclusão*

Após analisar e compreender o trabalho, foi possível concluir que a tinta acrílica e o óleo se tornaram miscíveis depois de acrescentar o surfactante.

Quanto à fluidez, o grupo 1 apresentou menor fluidez, por haver apenas tinta pura. Entre o grupo 2 e 3, o grupo 2 obteve uma menor viscosidade em comparação com o 3. A viscosidade do grupo 4 foi indeterminada.

Em relação ao odor da tinta, o grupo 2 obteve um odor mais forte, ficando atrás somente do óleo puro.

# *5. Referências*

[1] Casos de dengue no Brasil aumentam 149% em 2019. Veja. São Paulo. Publicada em 26 fev 2019. Disponível em: veja.abril.com.br/saude/casos-dedengueaumentam149e2019/#:~:text=Os%20casos%20 de%20dengue%20no,contra%2021.992%20no%20ano %20passado.

[2] J. M. Fazenda, Tintas e Vernizes, 2<sup>ª</sup> Ed. ARAFATI, 1233-1235, 1996.

### *Agradecimentos*

Ao CNPq, pela bolsa concedida.

# **PROPAGAÇÃO DE SÓLITONS EM FIBRA ÓPTICA**

*Luiz Murilo Marques Barreto¹, Regina Maria Ricotta² 1, 2 Fatec-SP - Faculdade de Tecnologia de São Paulo luiz.barreto01@fatec.sp.gov.br, regina@fatecsp.br*

### *1. Introdução*

Num sistema óptico de transmissão, como o de uma fibra óptica, o caráter dispersivo do material é um grande limitador que causa espalhamento dos pulsos até que toda a informação seja perdida. Para compensar o efeito dispersivo foi proposta uma variação não linear do índice de refração (efeito Kerr) da fibra, que promove uma variação da frequência do pulso. Quando esta variação é balanceada com a variação devido à dispersão, o pulso se torna estável, é o chamado sóliton óptico [1]. Sólitons são ondas solitárias que se propagam por longas distâncias sem mudança de sua forma e, mesmo com a interação com outro sóliton, sua forma permanece inalterada. São soluções de equações não lineares e dispersivas, [2, 3]. Este trabalho tem o objetivo de estudar a propagação de sólitons ópticos, que se propagam em uma fibra óptica [1].

### *2. Metodologia e desenvolvimento*

 Uma fibra óptica é um guia de onda formado por uma parte central (*core*) de material dielétrico de índice de refração n1, revestido por uma casca (*cladding*) de índice de refração n<sub>2</sub>, onde n<sub>1</sub> >n<sub>2</sub>, para garantir reflexão interna total de um feixe de luz dentro da fibra, (ver Figura 1).

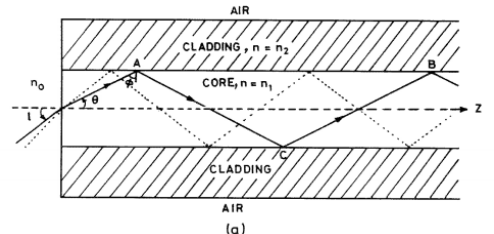

Figura 1 – Caminho do feixe dentro da fibra, [1].

 Um feixe de luz que se propaga numa fibra óptica contém componentes com comprimentos de onda diferentes, cada um viajando com uma velocidade de grupo diferente. É a chamada dispersão material, que causa o alargamento temporal no pulso óptico e a diminuição da amplitude e da intensidade, fenômeno chamado *GVD*, sigla do inglês para dispersão da velocidade de grupo. Junto a este é gerado o efeito de *chirping*, de espalhamento de frequências dentro do pulso, como mostrado na Figura 2.

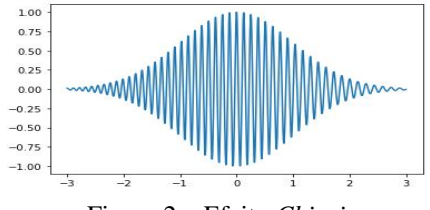

Figura 2 – Efeito *Chirping* Em fibras ópticas o efeito da não linearidade do

meio também causa *chirping* sem causar alargamento temporal do pulso, mantendo o seu perfil (envelope) constante no tempo e durante a propagação ao longo da

fibra. Este fenômeno se chama *SPM*, sigla do inglês para auto modulação da fase. Resulta de uma dependência do índice de refração com a intensidade I dada por  $n = n_0 + n_2 I$ 

 $I$  (1) onde n<sup>2</sup> é a parte não linear do índice de refração, diferente do discutido na Figura 1.

A compensação dos efeitos causados pela *GVD* e a *SPM* pode ser tal que o pulso óptico inicial de entrada na fibra pode tender a formar um pulso estável, que se propague por longas distâncias como se fosse uma onda livre, de perfil permanente, o chamado sóliton óptico. Matematicamente a propagação de um pulso óptico através de um meio não linear dispersivo é descrita pela chamada equação de Schrödinger não linear, *NLSE*, [1]

$$
-i\left(\frac{\partial f}{\partial z} + \frac{1}{vg}\frac{\partial f}{\partial t}\right) - \frac{1}{2}\alpha \frac{\partial^2 f}{\partial t^2} + \Gamma|f|^2 f = 0
$$
 (2)

onde f(z,t) é a solução denominada sóliton óptico;  $v_g$  é a velocidade de grupo da onda, e as constantes  $\alpha$  e  $\Gamma$  são parâmetros da fibra óptica. Nota-se que o termo entre parênteses é a parte da onda livre, o termo proporcional a  $\alpha$  é o termo dispersivo e o terceiro termo proporcional a Γ é o termo não linear da equação.

### *3. Resultados*

A Figura 3 apresenta o perfil do sóliton, solução da NLSE [1] em dois pontos diferentes da fibra óptica, z=0 e z=L que tem o formato de uma secante hiperbólica de amplitude  $E_0$ , dada por

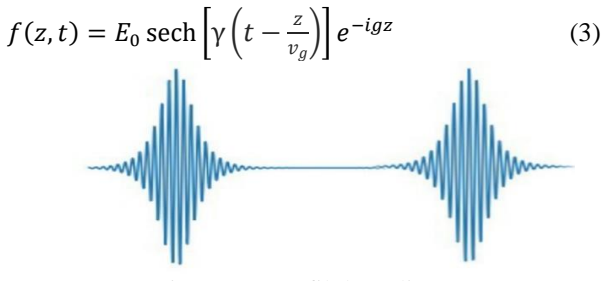

Figura 3 – Perfil do Sóliton. *4. Conclusões*

Neste trabalho apresentamos as propriedades típicas dos sólitons ópticos que se propagam em fibras ópticas. É evidente o potencial tecnológico inerente a este tipo de onda na transmissão de dados de um sistema de comunicação.

### *5. Referências*

[1] G. Ajoy, Introduction to Fiber Optics, Cambridge University Press, 1994.

[2] P. G. Drazin and R. S. Johnson, Solitons: an introduction, Cambridge University Press, 1996.

[3] M. Remoissenet, Waves called solitons: concepts and experiments, Springer-Verlag, 1999 <sup>1</sup> Aluno bolsista de IC da PIBIC-CNPq

# **SEGURANÇA AMBIENTAL DE NANOTUBOS DE CARBONO DE PAREDE MÚLTIPLA EM** *Allium cepa*

*Iasmin Perrazoli G. da Silva<sup>1</sup> , Lenon Henrique Costa<sup>2</sup> , Bruna Carolina Rodrigues Silva<sup>3</sup> , Elisabeth Pelosi Teixeira<sup>4</sup> , Silvia Pierre Irazusta<sup>5</sup>*

*1, 4,5 Faculdade de Tecnologia José Crespo Gonzales <sup>2</sup>Faculdade de Engenharia Elétrica e da Computação - Unicamp 3 Programa Pós Graduação em Biotecnologia e Monitor Ambiental – UFSCar Sorocaba*

*iasminperrazoli@hotmail.com; silvia.pierre@hotmail.com*

# *1. Introdução*

 Os EDLC's (capacitores eletrostático de camada dupla) são dispositivos de armazenamento de energia baseados na carga e descarga de interfaces eletrodo-eletrólito de materiais de alta superfície, como os MWCNT (nanotubos de carbono de parede múltipla). [1] Apesar da grande aplicabilidade, os dados quanto aos possíveis impactos desses dispositivos no meio ambiente são controversos. [2]. O objetivo foi avaliar fitotoxicidade, genotoxicidade e a mutagenicidade de nanotubos de carbono provenientes dos capacitores tipo EDLC em *A. cepa.* 

# *2. Metodologia*

 Os EDLCs foram construídos no Carbon Sci-Tech Labs da FEEC-Unicamp. O bioensaio seguiu o protocolo de Marin-Morales (2008), com adaptações. O controle negativo foi água destilada e o positivo foi EMS  $4.10^{-4}$  M. As concentrações de nanotubos foram  $0,1; 1,0; 10$  e  $100$  mg.L<sup>-1.</sup>

# *3. Resultados*

 A caracterização dos MWCNTs por espectroscopia Raman comprovou a natureza do material bem como sua dimensão "nano" [3]. Não se observou efeito tóxico (Figura 1 A e B) dos MWCNTs para os 3 "end points" avaliados (Germinação e Aberração cromossômica e Micronúcleo), exceto na concentração de 100mg.L-1, que teve efeito mutagênico (1C, p<0,05). A Figura 2 apresenta algumas imagens obtidas nas leituras das lâminas.

### *4. Conclusões*

Considerando-se os resultados obtidos podemos afirmar que os MWCNTs aqui testados nas concentrações estudadas não tiveram nenhuma influência sobre a germinação das sementes, isto é, não apresentaram efeito genotóxico ou mutagênico, exceto pela concentração de 100 mg.L<sup>-1</sup>, concentração sem relevância ambiental, garantindo a considerada segurança desses materiais.

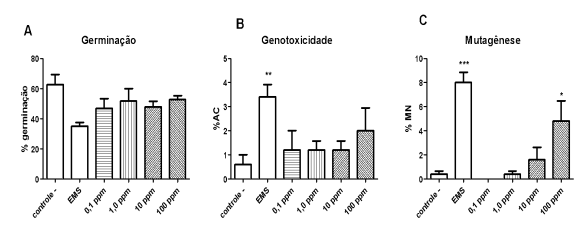

Figura 1 - Fitotoxicidade, Genotoxicidade e mutagenicidade dos MWCNTs em *A.cepa*

Fonte: Autoras

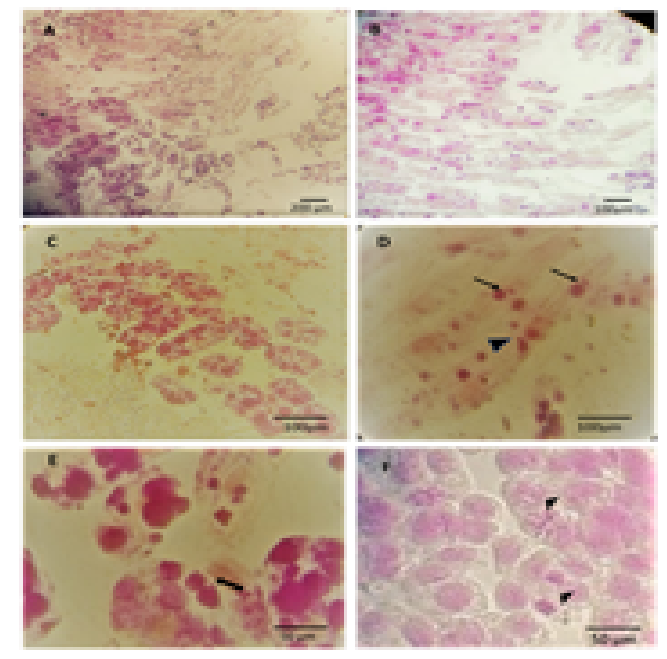

Figura 2: A. Células meristemáticas 40X, B.Ampliação em 100X, C.e D. aumento de 400X, as setas indicam a presença de MN e a ponta da seta, binucleação, E e F os aumentos de 1000X mostram mitoses (setas)

# *5. Referências*

[1] M. Lu. Supercapacitors: materials, systems and applications. Wiley, New York, 2013. **p. 236.**

[2] M. P. Paschoalino; G. P. S. Marcone; W. F. Jardim. Os nanomateriais e a questão ambiental. Quím. Nova. V. 33b, n. 2: **421-430**, 2010.

[3] N.S.B.Almeida; L.H. Costa; S.P. Irazusta. Avaliação de segurança ambiental de capacitores elétricos de camada dupla recobertos por MWCNT. Boletim Técnico da Faculdade de Tecnologia de São Paulo., v. 48, **p.29**, 2019

[4] M. A. Marin - Morales. A Utilização de Allium cepa como Organismo Teste na Detecção da Genotoxidade Ambiental. Rio Claro - SP: Instituto de Biociências - Unesp, **p. 54**, 2008.

### *Agradecimentos*

Ao Cnpq pela concessão da Bolsa de IC

# **SÍNTESE DE NANOPARTÍCULAS DE GRAFENO OXIDADO ATRAVÉS DA CARBONIZAÇÃO DA SACAROSE**

*Julia Beatriz Camargo Bachega<sup>1</sup> , Davinson Mariano da Silva<sup>2</sup>*

*1, 2Laboratório de Processamento e Caracterização de Materiais, Faculdade de Tecnologia de São Paulo(FATEC-SP) juliabeatrizcb@gmail.com, davinson@fatecsp.br*

## *1. Introdução*

O grafeno é uma das formas alotrópicas do carbono. Sua estrutura consiste em uma monocamada de átomos de carbono organizados em células hexagonais que apresentam hibridização sp<sup>2</sup>. Desta forma, os elétrons  $\pi$  ficam desemparelhados e comportam-se como partículas sem massa, conferindo ao material uma alta condutividade elétrica [1]. O *bandgap* do grafeno é nulo e, portanto, incapaz de apresentar o fenômeno da fotoluminescência (FL). Por outro lado, ao adicionar grupos funcionais contendo oxigênio a uma folha de grafeno se obtém o grafeno oxidado (GO), o qual pode se comportar como um semicondutor, capaz de manifestar FL [2]. A emissão do GO pode ser sintonizada através da sua funcionalizaçãoe também por meio do efeito de confinamento quântico, causado pela redução das dimensões do material [2].

Este trabalho propõe obter nanopartículas de grafeno oxidado (NGO) através da carbonização da sacarose em meio alcalino. Além disso, será demonstrado como as condições de síntese influenciam nas propriedades fluorescentes e estruturais do material.

### *2. Metodologia*

NGO foram obtidas através da carbonização da sacarose em meio alcalino. Para a síntese das amostras foi preparada uma solução com 12,5 mL de água deionizada, 3,5 g de sacarose e com 25 mL de NaOH (1M). A sacarose age como precursor para as NGO e a base pode atuar como agente desidratante ou também como um catalisador nas reações de condensação de moléculas [3]. A solução foi aquecida até atingir 90ºC, sob refluxo, para evitar a evaporação do solvente. Ao atingir a referida temperatura, alíquotas foram retiradas após diferentes tempos de reação. Ao final do processo, foram obtidas suspensões coloidais de NGO. Medidas de absorção óptica no UV-VIS foram realizadas com o espectrofotômetro (*OceanOptics*). A luminescência das amostras foi avaliada com uma lâmpada no UV (355 nm).

### *3. Resultados*

O espectro de absorção das amostras produzidas neste trabalho está exibido na Figura 1. De maneira geral, é possível notar que todas as amostras possuem uma banda de absorção na faixa do ultravioleta, variando entre 200 e 270 nm. Segundo a literatura [3], os picos centralizados nesta região do espectro eletromagnético correspondem às transições  $\pi \rightarrow \pi^*$ , indicando que há carbonos com hibridização sp<sup>2</sup> na suspensão coloidal. A semelhança entre as larguras das bandas de absorção indica que há quantidades equivalentes de ligações C=C nas amostras.

Em todas as análises, também é possível notar a presença de ombros de absorção localizados em aproximadamente 320 nm, correspondente a transições  $n \rightarrow \pi^*$  correspondentes às ligações com grupos funcionais oxigenados [3], característicos do GO. Por fim, observa-se também a ocorrência de estados de superfície nas amostras, o que faz o espectro de absorção se estender a até a faixa do visível.

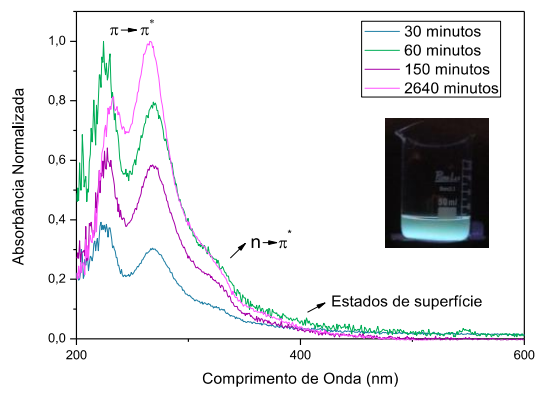

Figura 1 – Espectros de absorção das NGO e seu aspecto fluorescente sob excitação em 355 nm.

Observou-se ainda que ao excitar as amostras com lâmpada UV (355nm), foi possível verificar a FL na região do azul (Figura 1). A FL apresentada é características de NGO menores que 10 nm [4].

### *4. Conclusões*

Os resultados indicaram que os procedimentos utilizados neste trabalho foram adequados para a obtenção de NGO. Estão previstas a realização de análises estruturais, como espectroscopia Raman e Microscopia Eletrônica de Transmissão (MET). A MET também será utilizada na determinação do tamanho das nanopartículas. Este trabalho demonstra ser promissor diante das inúmeras aplicações que podem ser destinadas às NGO, tais como bioimarcadores e agentes de sensoriamento químico.

### *5. Referências*

[1] SEGUNDO, J.; VILAR, E. Revista eletrônica de materiais e processos, v. 11, n. 2, 2016.

[2] PAL, S. Carbon, v. 88, p. 86-112, 2015.

[3] JELINEK, R. **Carbon Quantum Dots:** Synthesis, Properties and Applications. Springer International Publishing, 2017.

[4] SUN, Y. et al. Journal of the American Chemical Society, v. 128, n. 24, p. 7756-7757, 2006.

# *Agradecimentos*

À instituição FATEC-SP, em especial às Prof. Dra. Vanessa D. Del Cacho e Prof. Dra. Luciana R. P. Kassab pela disponibilização do laboratório e equipamentos. Agradecemos também ao CNPq, pelo auxílio para a aquisição de vidrarias e material de consumo.

<sup>1</sup> Aluno de IC do CNPq

# **SÍNTESE DE QUANTUM DOTS DE ZnO PELA TÉCNICA SOL-GEL EM ATMOSFERA DE N<sup>2</sup>**

*Karina Cristina da Silva<sup>1</sup> , Davinson Mariano da Silva<sup>2</sup> 1, 2 Faculdade de Tecnologia de São Paulo cristinasilva.karina@gmail.com, davinson@fatecsp.br*

### *1. Introdução*

Os quantum dots (QDs) geralmente são constituídos por nanopartículas (NPs) de materiais semicondutores, com tamanho menor do que 10 nm [1]. Os QDs de ZnO (óxido de zinco) são de grande interesse para aplicações em materiais fotônicos devido às suas propriedades ópticas, baixa tendência a fotodegradação e uma boa fotoestabilidade. Além disso, os QDs de ZnO são bastante promissores por serem abundantes na natureza, apresentarem baixo custo, são biocompatíveis e apresentam baixa toxicidade. As vantagens descritas se opõem aos materiais mais empregados em QDs, que geralmente apresentam o chumbo e o cádmio em sua composição [1]. Entre as possíveis aplicações das nanopartículas de ZnO estão as sondas biológicas fluorescentes, sensores e displays de QDs [2]. Além disso, diversos estudos vêm sendo realizados para aplicações de QDs de ZnO em lasers aleatórios, varistores e transdutores piezoelétricos [1,3]. Este trabalho tem como objetivo a síntese de QDs de óxido de zinco obtidos pela técnica sol-gel. Espectros de absorção e emissão luminescente de suspensões das nanopartículas serão apresentados.

### *2. Metodologia e Materiais*

A síntese das NPs de ZnO foi baseada no artigo de M.K. Patra et.al [1]. Inicialmente um balão de fundo redondo, com três saídas foi hermeticamente lacrado com septos de silicone. Foi realizada a purga do balão com N2, de forma a obter um ambiente livre de  $O_2$ , com o objetivo de gerar defeitos cristalinos, como vacâncias de oxigênio na estrutura dos QDs, que têm influência direta na emissão luminescente das NPs [1]. Uma solução de acetado de zinco (0,11M) foi então inserida no balão, por meio de uma seringa. Em seguida, foi adicionada uma solução de NaOH. Toda a mistura é mantida sob agitação durante 1 hora. Em seguida é adicionado 0,25 ml de tetraetilortossilicato e rapidamente 0,50 ml de água destilada. Esta última etapa favorece a formação de uma casca de  $SiO<sub>2</sub>$  sobre as NPs de ZnO, de forma a prevenir a ocorrência da maturação de Ostwald e permitir maior fotoestabilidade [1]. A concentração de NaOH na solução precursora foi variada (0,10 a 2,3M) e sua influência nas propriedades luminescentes e estruturais dos QDs de ZnO foram avaliadas.

### *3. Resultados*

Os resultados de emissão fluorescente indicaram que os QDs de ZnO obtidos a partir da concentração de 0,45M emitem na região do amarelo, sob excitação com luz UV (355nm) (Figura 1).

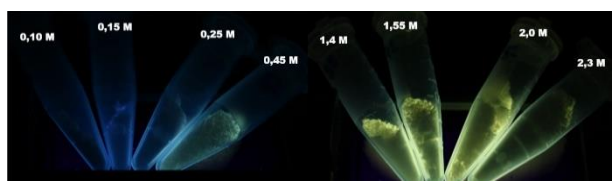

Figura 1 – Amostras dos QDs de ZnO obtidos sob excitação de luz UV (355nm). (Fonte: autor)

As amostras sintetizadas com concentrações de NaOH menores que 0,45M não apresentaram luminescência considerável, sendo que o tom azulado visto na Figura 1 se refere à emissão do recipiente plástico em que está contida a amostra. Ainda, os QDs produzidos com maior concentração de NaOH apresentaram maior rendimento e maior intensidade fotoluminescente.

A análise de difração de raios X, mostrada na Figura 2, indicou que as amostras sintetizadas com menores concentrações de NaOH apresentaram picos referentes a ZnO com estrutura Wurtzita (∗) e orientação preferencial no plano (002). Com concentração intermediária de NaOH, há formação de NPs de ZnO de ~ 2 nm (estimados pela eq. de Scherrer [4]) e com estrutura wurtzita. Já as amostras sintetizadas com maiores concentrações de NaOH, apresentaram picos referentes ao  $Zn(OH)_2$  com estrutura lamelar (∘), sobrepostos aos picos de ZnO, indicando geração de outro subproduto. O alargamento dos picos referentes ao ZnO, é esperado, de acordo com a eq. de Scherrer [4].

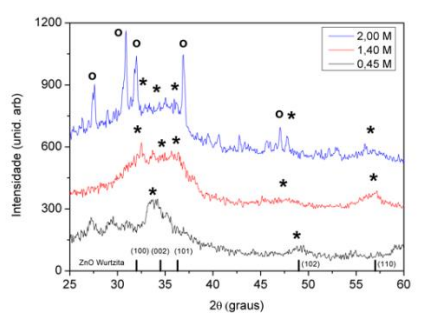

Figura 2 – Difração de raios X dos QDs sintetizados. (Fonte: autor)

### *4. Conclusões*

O trabalho mostrou a possibilidade de obtenção de QDs de ZnO pela técnica sol-gel em atmosfera de  $N_2$ . As amostras apresentaram emissão predominantemente amarela, a partir da variação de concentração de NaOH. Os resultados nortearão futuros estudos, em relação a etapas extras de caracterização e aprimoramentos de síntese, que serão promissores em diversas aplicações.

### *5. Referências*

- [1] M.K. Patra, M. Manoth, et. al. J. Lumin., 129 (2009) 320.
- [2] Aleksandra Schejn, Mathieu Frénaux, et. al. Nanotechnology, 25 (2014) 145606.
- [3] Z.Chen, X.Xia, et. al. J. Lumin., 131 (2011) 2072.
- [4] Cullity et. al., Elements of X-Ray diffraction, Pearson, 3. Ed. 2001.

#### *Agradecimentos*

À FATEC-SP pelos laboratórios que permitiram a realização dos processos de síntese e caracterização dos materiais. Ao CNPq pela bolsa de IC. <sup>1</sup> Aluna de IC do CNPq

# **SUSCEPTIBILIDADE MAGNETO-ÓPTICA E MEDIDAS DA MAGNETOIMPEDÂNCIA EM SALA DE AULA**

*Gustavo Henrique Bastos da Silva <sup>1</sup> , Igor Silva Kiel <sup>2</sup> , José Helder F. Severo <sup>3</sup> , Cezar Soares Martins <sup>4</sup> Faculdade de Tecnologia de São Paulo 1,2,4; Instituto de Física da Universidade de São Paulo <sup>3</sup> gustavobastos1996@gmail.com <sup>1</sup> , cmartins@fatecsp.br <sup>4</sup>*

### *1. Introdução*

O termo Magnetoimpedância Gigante (*GMI*), é utilizado para descrever grandes mudanças na impedância, de materiais magnéticos quando submetidos a campos magnéticos externos [1]. Em 1994 a *GMI* foi descoberta; neste estudo foi medida uma variação de 27% em campos menores que 10 Oe em fitas de CoFeSiB [2].

Este trabalho tem por objetivo estudar a *GMI* e a susceptibilidade Magneto-Óptica em materiais magnéticos amorfos de composição CoFeSiB. Os modelos teóricos mostram que a magnetoimpedância é diretamente proporcional a susceptibilidade [3].

## *2. Metodologia*

As medidas foram realizadas em fitas produzidas por *melt-spinning* (ver Fig.: 1). A *GMI* é obtida pelo método das quatro pontas (ver Fig.: 2). Foi utilizado um gerador de corrente *AC* onde a frequência foi de 1 MHz; o campo magnético  $\vec{H}$  foi produzido por uma bobina de Helmholtz.

Para as medidas de susceptibilidade foi utilizado o sistema magnetômetro a efeito Kerr (*MOKE*) mostrado na Fig.: 3.

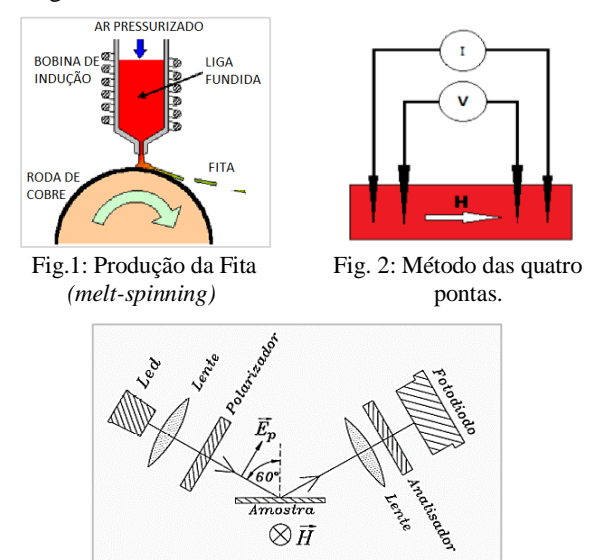

Fig. 3: Sistema para a medida da susceptibilidade

### *3. Resultados*

Alunos da FATEC-SP realizaram o experimento no Laboratório Didático de Física (LDF), onde foi possível observar a *GMI* na amostra e medindo-a com uma certa precisão. No fim do experimento, foi solicitado um relatório com a descrição e apresentação das medidas obtidas. Posteriormente foi utilizado o *software* OriginPro 8.5® para plotar o gráfico (ver Fig.: 4).

Observou-se durante o experimento a presença de ruídos, nas medidas e que este diminui e se estabiliza após o pico da *GMI*.

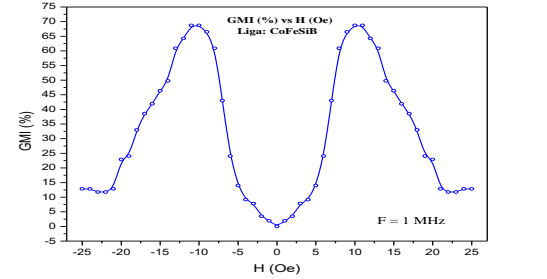

Fig. 4: Medidas da *GMI* em função do campo magnético.

A Fig.: 5 mostra a curva de susceptibilidade magneto-óptica em função do campo magnético para frequência de 5 kHz e três valores de corrente: 30,0 mA, 17,5 mA e 5,0 mA.

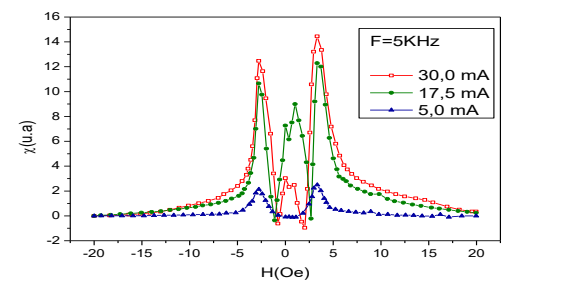

Fig. 5: Susceptibilidade magneto-óptica para  $F = 5$  kHz.

### *4. Conclusões*

O valor de pico da impedância é dependente da frequência da corrente. O maior valor obtido da *GMI* foi de 70% a 10 Oe, resultando numa sensibilidade de 7,0% / Oe. Além disso, observou-se que a susceptibilidade medida apresenta um comportamento semelhante à magnetoimpedância, porém o pico acontece em 3,5 Oe.

O sistema de medidas da *GMI* está sendo utilizado nas aulas experimentais do Laboratório Didático de Física da FATEC-SP.

# *5. Referências*

[1] V. E. Makhotkin, B. P. Shurukhin, V. A. Lopatin, P. YU. Marchukov e YU. K. Levin, Sensors and Actuators A 25 759 (1991).

[2] F. L. A. Machado, B. L da Silva, S. M. Rezende e C. S. Martins, J. Appl. Phys, 75 (1994) 6563.

[3] G.H.S. Bastos, *et. al*; Caracterização e Susceptibilidade Magneto-Óptica em Ligas Amorfas de CoFeSiB, BT/48, (ISSN 1518-9082), 2019.

### *Agradecimentos*

Agradecemos ao CNPq pelo apoio financeiro e a FATEC-SP.

# **ANÁLISE DE FREQUÊNCIAS NATURAIS EM VIGAS CONSTITUÍDAS DE MATERIAIS COMPÓSITOS**

*Henrique Cordeiro Novais <sup>1</sup> , Prof. Dr. Gilberto Pechoto de Melo <sup>2</sup> 1, 2 UNESP – Faculdade de Engenharia – Câmpus de Ilha Solteira henrique\_novais@unesp.br, gilberto.pechoto@unesp.br*

# *1. Introdução*

A busca crescente de materiais que proporcionam um aumento de resistência e diminuição de peso faz com que os materiais compósitos sejam cada vez mais empregado em diversos setores produtivos. Além disso, atuam como protagonistas na redução de custos. Para projetos de engenharia, muitas vezes é de extrema importância que se analise as frequências naturais dos componentes envolvidos, para que não ocorra o fenômeno da ressonância. [1] Dessa forma, por meio de simulações pelo Método dos Elementos Finitos, o objetivo deste trabalho é de se analisar as frequências naturais de vigas constituídas por três materiais compósitos diferentes, Fibra de Carbono, Resina Epóxi e Fibra de Vidro – E. [2]

## *2. Metodologias e Materiais*

A viga idealizada nas simulações é apresentada na Figura 1, com uma seção retangular. Além disso, considerou-se dois graus de liberdade por nó (deslocamento e rotação).

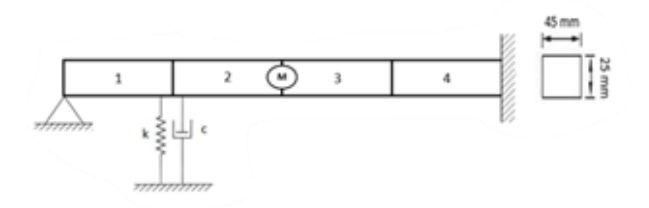

Figura 1 – Viga idealizada para a simulação.

Por meio do software MATLAB, determinou-se as frequências naturais das vigas, a partir dos valores teóricos das propriedades dos materiais obtidos na literatura. [1] [3] Os valores adotados foram:  $L = 1$  [m] (comprimento de cada elemento),  $M = 0.5$  [kg],  $k = 5000$  $[N/m]$  e c = 40  $[N.s/m]$ .

## *3. Resultados*

Durante as simulações, notaram-se que as frequências naturais da viga constituída de Fibra de Carbono são muito maiores quando comparadas às outras duas. Além disso, observaram-se que diferentes condições de contorno exercem uma notável influência sobre as frequências naturais. A Figura 2 apresenta frequências naturais em função de cada modo de vibração para cada compósito.

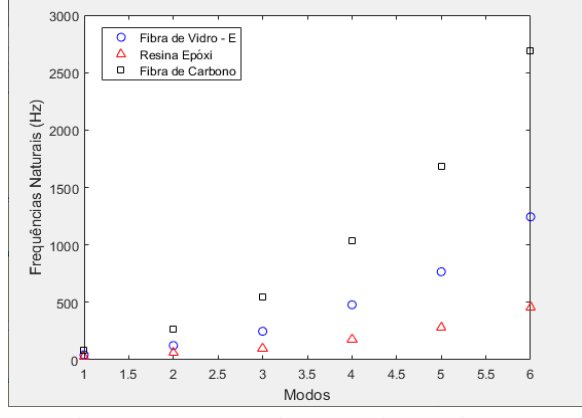

Figura 2 – Frequências naturais das vigas.

A Tabela I apresenta a primeira frequência natural para cada material.

Tabela I – Frequência Natural mais preponderante para cada material.

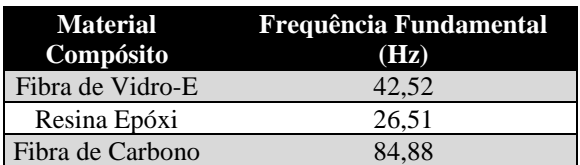

# *4. Conclusões*

Conclui-se que as vigas constituídas de Fibra de Carbono apresentam as maiores frequências naturais, e que diferentes condições de contorno alteram significativamente esses valores. Para futuras simulações, é válido também analisar as respostas no tempo para cada compósito.

# *5. Referências Bibliográficas*

[1] CHUNG, D. D. L. Composite Materials: science and applications. New York: Springer, 2009.

[2] FRANK, P. M., "Fault Diagnosis in Dynamic Systems Using Analytical and Knowledge-based Redundancy" - A Survey and Some New Results, Automatica, vol 26, n.3, pp. 459-474, 1990.

[3] CALLISTER, W. Ciência e Engenharia de Materiais: uma introdução. Rio de Janeiro: Livros Técnicos e Científicos S.A, 2002.

# *Agradecimentos*

Ao CNPq e à Iniciação Científica PROPe-UNESP.

# **ANÁLISE DINÂMICA DE ESTRUTURAS SUBMETIDAS A IMPACTOS, DISCRETIZADAS ATRAVÉS DO M.E.F.**

*Matheus de França Farias<sup>1</sup> , Gilberto Pechoto de Melo<sup>2</sup> 1, <sup>2</sup> Universidade Estadual Paulista "Júlio de Mesquita Filho" – Campus de Ilha Solteira [matheus.farias@unesp.br,](mailto:matheus.farias@unesp.br) [gilberto.pechoto@unesp.br](mailto:gilberto.pechoto@unesp.br)*

### *1. Introdução*

A análise estática e dinâmica de sistemas mecânicos submetidos a carregamentos por impacto tem evoluído muito nos últimos anos em função da necessidade industrial em manter os equipamentos em funcionamento sem paradas abruptas.

A estrutura alvo deste trabalho é uma viga, engastadalivre, submetida a um carregamento de impacto em sua extremidade livre. Neste caso, a viga foi discretizada pelo Método dos Elementos Finitos.

### *2. Metodologia e Materiais*

Definiram-se as matrizes globais de massa, rigidez e amortecimento do sistema. A viga foi discretizada em20 elementos finitos e foram utilizadas as Equações de Lagrange [1] para o desenvolvimento do Modelo Matemático. Vale ressaltar que a viga não apresenta nenhum amortecedor ou mola e o impacto da massa de 0,1 kg na viga foi unicamente responsável pelaexcitação do sistema.

As condições de contorno são: engaste na extremidade da esquerda e velocidade inicial prescrita no último nó.

Os valores contidos na Figura 1 estão em centímetros. Usaram-se 2 tipos de materiais para fins comparativos, sendo eles o Aço Inoxidável 304 e o Alumínio 2014-T6.

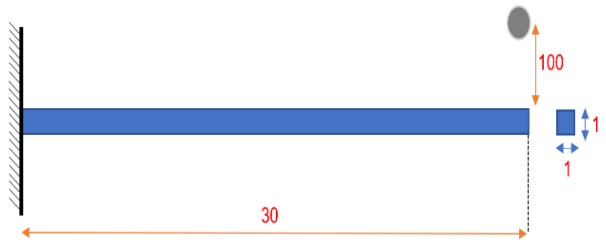

Figura 1 – Representação do Sistema Escolhido.

### *3. Resultados*

A partir do modelo matemático criado, e com o auxílio do Software MATLAB®, calcularam-se as frequências naturais. A Tabela I mostra as 3 últimas para os dois materiais.

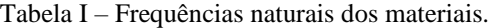

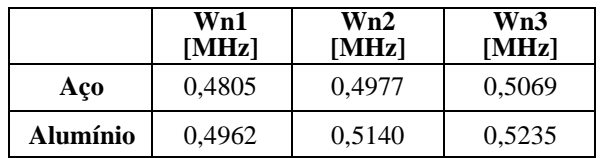

Em seguida, obteve-se a resposta no tempo, no último nó (extremidade livre) também para os dois materiais, evidenciada na Fig. 2.

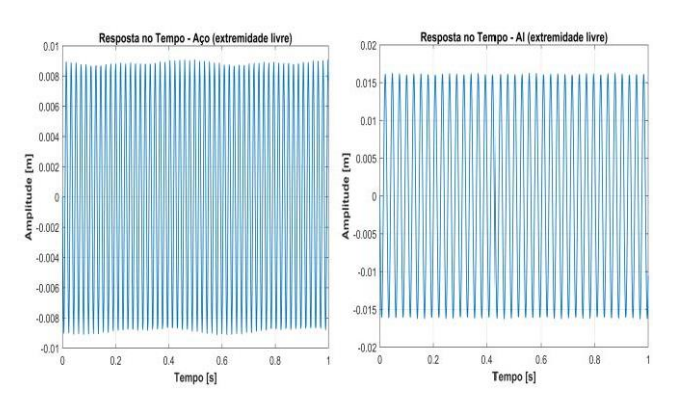

Figura 2 – Resposta no Tempo na Extremidade Livre.

Feita uma análise dos autovetores, fez-se dois gráficos para representar os quatro primeiros modos de vibrar, demonstrados na Fig. 3.

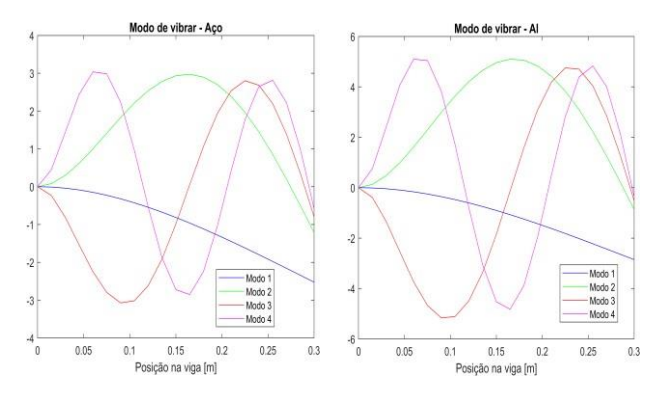

Figura 3 – 4 Primeiros Modos de Vibrar dos Materiais.

Por fim, com o uso das Equações de Energia [2], calculou-se a carga estática equivalente, respectivamente para o Aço e Alumínio: 187,08 N e 115,12 N.

### *4. Conclusões*

Verificou-se que a utilização do Método dos Elementos Finitos e as Equações de Lagrange para o desenvolvimento do Modelo Matemático foi fundamental para a obtenção de resultados satisfatórios, na análise dinâmica e determinação da carga equivalente de impacto.

### *5. Referências*

[1] S. S. Rao. Vibrações Mecânicas. Pearson Prentice Hall, 4ª edição, São Paulo, 2009.

[2] R.C. Hibbeler. Resistência dos Materiais. Pearson Prentice Hall, 5ª edição, São Paulo, 2004.

# **ANÁLISE DINÂMICA EM PLATAFORMAS VEÍCULARES UTILIZANDO MATERIAIS COMPÓSITOS**

Guilherme Lorenzon Caselatto<sup>1</sup>, Gilberto Pechoto de Melo<sup>2</sup> *Faculdade de Engenharia de Ilha Solteira (FEIS) – Unesp<sup>1</sup> guilourencao@gmail.com, gilberto.pechoto@unesp.br* 

## *1. Introdução*

A indústria automobilística constantemente busca melhorias em características relacionadas a dinâmica veicular, como desempenho e dirigibilidade, além de necessitar oferecer conforto e confiabilidade.

Sendo o veículo um sistema dinâmico complexo, é necessário aplicar técnicas para estudo de sua dinâmica e controle. Para isso é possível realizar simulações de respostas do sistema utilizando sinais de entrada conhecidos.

Utilizando-se dos Observadores de Estado, podem-se acompanhar variações dos parâmetros físicos nos pontos de estudo (como rigidez, amortecimento), mesmo sem conhecer as suas medidas.

Desenvolveu-se sub-rotinas para simulação computacional do modelo de plataforma veicular, e verificar o comportamento do sistema utilizando diferentes materiais compósitos.

Discretizou-se a plataforma em elementos pequenos pelo Método dos Elementos Finitos, a fim de obter o seu modelo matemático e assim conseguir determinar seus modos de vibrar e frequências naturais.

### *2. Material e Métodos*

A dinâmica do modelo físico que será utilizado no trabalho utiliza rotações nos 3 eixos principais. Utilizouse do método dos Elementos Finitos para discretização da placa em elementos menores.

Caso um determinado componente do sistema mecânico começa a falhar, a influência deste processo é rapidamente verificada pelos Observadores de Estado, método que reconstitui estados não medidos.

Os materiais compósitos (ou compostos) são formados pela união de um ou mais materiais distintos (chamados compósitos) com o objetivo de obter um produto final com novas características mecânicas.

## *3. Resultados e Discussão*

Neste exemplo, utilizou-se de uma excitação, contendo apenas uma condição inicial, em um material de fibra de carbono no primeiro nó do sistema.

Obteve-se uma resposta no tempo apresentado na Figura 1, contendo um sistema saudável (representado pela curva azul), e um sistema com 10% de falha na rigidez (representado pela curva vermelha).

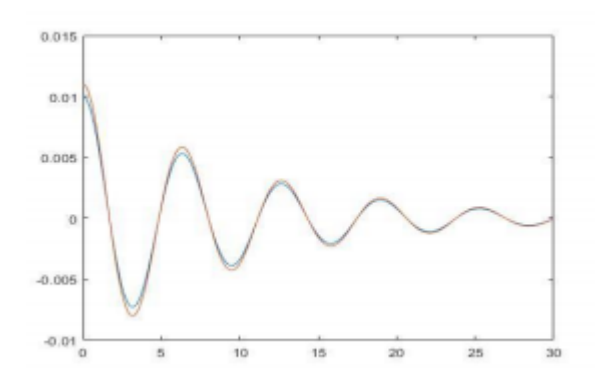

Figura 1: Resposta no tempo devido à condição inicial contendo falhas de 10%.

É possível verificar uma diferença maior nas amplitudes fato que com certeza seria notado caso o sistema estivesse sendo monitorado quanto às vibrações.

# *4. Conclusões*

Inicialmente, a metodologia dos Elementos Finitos facilita o estudo de corpos complexos, pois este método é capaz de subdividir sistemas em partes menores.

A metodologia dos Observadores de Estado facilita o entendimento de quais sistemas estão apresentando falhas, sendo nitidamente visível desde os 10% de falha na maioria dos materiais compósitos.

Alguns materiais compósitos são excelentes alternativas de materiais para serem utilizados em veículos.

### *5. Referências*

- [1] Ogata, K., "Engenharia de Controle Moderno", Universidade de Minessota, Editora Prentice-Hall do Brasil LTDA, 788p, 2003.
- [2] Reddy, J. N., "An Introduction to the Finite Element Method", Terceira Edição, McGraw Hill Series in Mechanical Engineering, 1993.

### *Agradecimentos*

Gostaria de agradecer a minha família pelo constante suporte, a instituição FEIS pela oportunidade de pesquisa, e a PIBIC/CNPq pelo apoio financeiro.

<sup>1</sup>Aluno de IC da CNPq

# **ANÁLISE DO COMPORTAMENTO DINÂMICO DE ESTRUTURAS COM MATERIAIS COMPÓSITOS**

*Lucas de Almeida Saravalli<sup>1</sup> , Gilberto Pechoto de Melo<sup>2</sup>*

*1, 2 UNESP – Universidade Estadual Paulista "Júlio de Mesquita Filho", Ilha Solteira, SP lucas.saravalli@gmail.com; gpechoto@gmail.com*

## *1. Introdução*

A busca por novos materiais com características específicas vem sendo cada vez mais importante, daí o surgimento dos materiais compósitos. Por meio deste tipo de material, é possível combinar parâmetros, podendo criar materiais com menores densidades e maiores resistências[1]. O uso desse tipo de composto teve seu início na indústria aeronáutica e atualmente é altamente difundido no setor automobilístico, marinha, construção civil e, inclusive, em áreas de atuação médica[2].

### *2. Metodologia*

Foram definidas as matrizes globais de uma viga biengastada (massa, rigidez e amortecimento), que foi discretizada através do Método dos Elementos Finitos em 20 elementos, com dois graus de liberdade por nó (deslocamento e rotação). Acoplados à viga, tem-se duas molas (coeficiente de rigidez de 5 x 106 [N/m] cada) e dois amortecedores (coeficientes de amortecimento de 52,535 [N.s/m] cada). A viga possui dimensões de 30,0x1,0x1,0 [cm], conforme mostra a Figura 1.

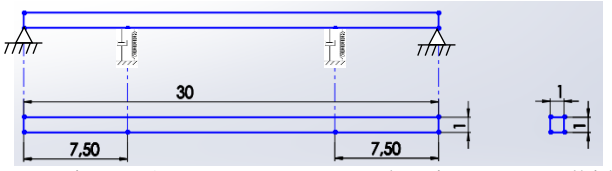

Figura 1 - Representação do sistema escolhido (elaborado pelo autor).

### *3. Resultados*

Os valores de frequência natural do aço variaram de 0,09 à 2,51 x 104 Hz, já o alumínio de 0,13 à 2,60 x 104 Hz e a mistura de aço e alumínio de 0,10 à 2,39 x 104 Hz, que são os materiais tradicionais. Os valores para os materiais compósitos estão dispostos na Tabela 1. A resina com fibra de Vidro-E demonstra frequências dos materiais semelhantes aos materiais tradicionais, mas são mais elevadas quando na longitudinal. Já o comportamento da Resina com fibra de Carbono, resultou em valores abaixo dos obtidos com materiais tradicionais quando em sua orientação transversal, porém, quando em sua orientação longitudinal, obteve valores muito mais altos em relação aos materiais tradicionais. Já em relação às respostas no tempo, nas amplitudes dos materiais tradicionais o aço mostrou uma amplitude de 3,5 x 10-5 [m] e o alumínio 1,7 x 10- 5 [m], já a junção de ambos demonstrou uma amplitude de quase 2,5 x 10-5 [m]. Nos materiais compósitos as amplitudes da mistura de Resina Epóxi com Fibra de Vidro-E com fibra longitudinal foi de 0,9 x 10-5 [m], a amplitude do material com orientação transversal, possui valor de cerca de 2,2 x 10-4 [m]. A mistura de Resina Epóxi com Fibra de Carbono em sua orientação longitudinal, mostrou amplitude de onda no valor de 3,25 x 10-5 [m], a mesma fibra em orientação transversal 4,3 x 10-4 [m].

Tabela I – Frequências naturais da resina epóxi com fibra de vidro-E em Hz x  $10^4$  (elaborado pelo autor).

| Modo            | Resina – Vidro<br>$E$ (long.) | Resina –<br>Vidro-<br>$E$ (tran.) |
|-----------------|-------------------------------|-----------------------------------|
| $1^{\circ}$     | 0.13                          | 0,07                              |
| $2^{\circ}$     | 0,29                          | 0,20                              |
| $3^{\circ}$     | 0,31                          | 0,22                              |
| $4^{\circ}$     | 0.38                          | 0,23                              |
| $5^{\circ}$     | 0,64                          | 0,39                              |
| $6^{\circ}$     | 0,91                          | 0,55                              |
| $7^\circ$       | 1.19                          | 0,65                              |
| $8^{\circ}$     | 1,54                          | 0.80                              |
| 9°              | 1,96                          | 1,03                              |
| 10 <sup>o</sup> | 2,43                          | 1,28                              |

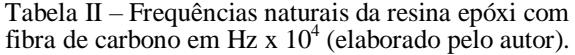

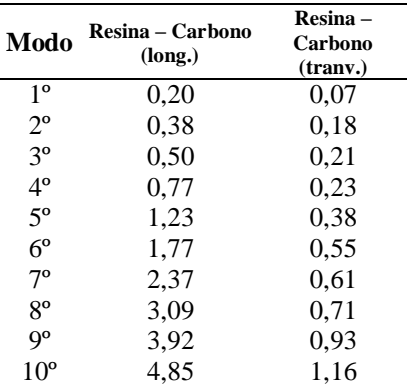

Os modos de vibrar seguiram os comportamentos da literatura, somente diferindo quando utilizado materiais compósitos em fibra transversal.

# *4. Conclusões*

Materiais compósitos demonstram características intermediárias ao uso dos materiais em separado em relação às amplitudes de onda. A orientação das fibras influência no resultado da amplitude das respostas no tempo e nos modos de vibrar.

## *5. Referências*

[1] Andrade, L. G. Análise estática e dinâmica de placas e cascas de materiais compósitos laminados [...]. Porto Alegre, RS, 2005.

[2] Chung, D. D. L. Composite Materials: science and applications. New York: Springer, 2009.

# **DESENVOLVIMENTO DE MODELO MATEMÁTICO DE UM SISTEMA CAME-SEGUIDOR UTILIZANDO O M.E.F.**

*Vinícius Rottolo Garcia<sup>1</sup> , Gilberto Pechoto de Melo<sup>2</sup>*

*1, 2 Universidade Estadual Paulista "Júlio de Mesquita Filho"* – *Campus de Ilha Solteira vinicius.rottolo@unesp.br, gilberto.pechoto@unesp.br* 

### *1. Introdução*

Com o avanço tecnológico, a análise dinâmica de estruturas mecânicas se tornou cada vez mais presente em estudos e pesquisas, seja para projetar novos equipamentos ou aprimorar os já existentes. O desenvolvimento de ferramentas matemáticas e técnicas computacionais permitiram evoluir e sofisticar os modelos que representam os sistemas físicos. No entanto, a maioria desses modelos se baseiam na simplificação de casos reais e, assim, a utilização do Método dos Elementos Finitos permite uma maior representatividade do sistema físico real.

Tendo isso em vista, neste trabalho, desenvolveu-se o modelo matemático do mecanismo came-seguidor mostrado na Figura 1(a) utilizando o Método dos Elementos Finitos (M.E.F.) e comparou-se com o modelo de Massas Concentradas, por meio da análise das frequências naturais do sistema.

## *2. Metodologia e Materiais*

Neste trabalho, foram desenvolvidos dois modelos matemáticos do mecanismo came-seguidor. O sistema equivalente utilizado na primeira modelagem foi baseado na simplificação do mecanismo proposta por Shigley [1], que considera um sistema com três massas concentradas, ilustrado na Figura 1(b). Nele, m1 representa a massa da peça que deve ser movimentada pelo came, m2 a massa do seguidor e m3 a massa concentrada do came. k1 é a mola que mantém o contato entre o came e o seguidor, enquanto k2 e k3 representam a elasticidade do seguidor, e k4 a rigidez da árvore de cames. Os amortecedores colocados representam os efeitos de atrito.

A segunda modelagem discretizou as massas m1, m2 e m3 em três elementos de viga cada, com dois graus de liberdade por nó, como mostrado na Figura 1 (b), e, a partir do Método dos Elementos Finitos, obtiveram-se as equações governantes do sistema.

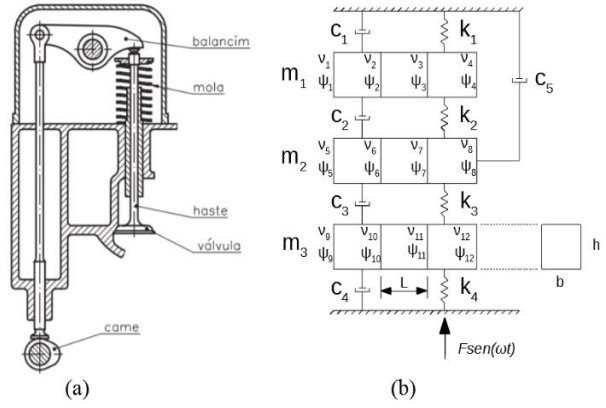

Figura  $1-(a)$  mecanismo came-seguidor [2]; (b) sistema equivalente.

# *3. Resultados*

Desenvolveram-se os modelos matemáticos utilizando o método dos elementos finitos para o sistema contínuo e as equações de Newton para massas concentradas. Para resolver o sistema de equações governantes, elaborou-se uma rotina computacional no *Software* MATLAB®, de onde obtiveram-se as frequências naturais não-amortecidas de ambos os modelos, as quais são apresentadas na Figura 2.

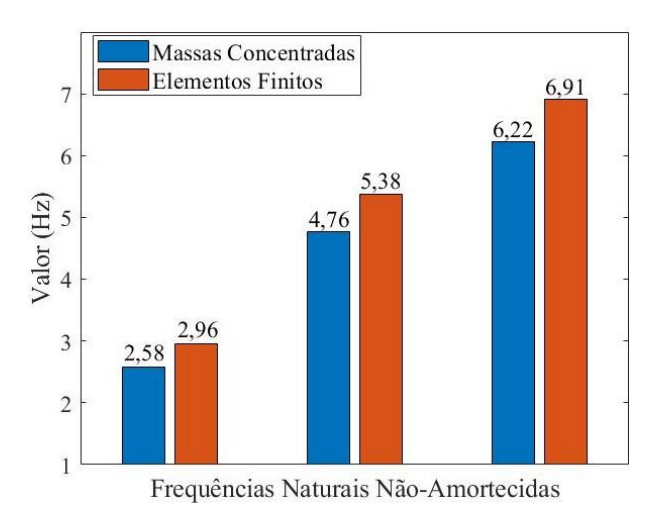

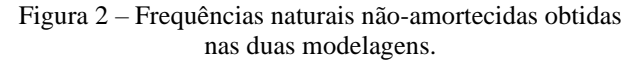

# *4. Conclusões*

As frequências naturais não-amortecidas obtidas nas duas abordagens foram bem próximas, com cerca de 10% de diferença apenas. Portanto, é uma boa escolha aproximar o mecanismo came-seguidor para o sistema equivalente de massas concentradas, uma vez que sua complexidade é menor. Ainda sim, deve-se atentar ao fato de que o método dos Elementos Finitos abrange mais valores de frequências naturais, uma vez que a quantidade de graus de liberdade desse sistema é maior.

## *5. Referências*

[1] J. E. Shigley. Elementos de Máquinas. 3. ed. Rio de Janeiro: Livros Técnicos e Científicos, 1984.

[2] N. Gordo; J. Ferreira. Elementos de Máquinas I. São Paulo: SENAI, entre 1995 e 2008. Apostila Disponibilizada para o Telecurso 2000.

<sup>1</sup> Aluno de IC da CNPq.

# **DESENVOLVIMENTO DE TECNOLOGIA DE TRATAMENTO TÉRMICO EM AÇO INOXIDÁVEL ATRAVÉS DA INCIDÊNCIA DE LASER**

*Roberto Luiz Ciuccio<sup>1</sup> , Ricardo Luiz Ciuccio<sup>2</sup> <sup>1</sup>Faculdade SENAI – Roberto Simonsen <sup>2</sup>Centro Universitário SENAC - SP [roberto.ciuccio@sp.senai.br](mailto:roberto.ciuccio@sp.senai.br) e [ricardo.lciuccio@sp.senac.br](mailto:ricardo.lciuccio@sp.senac.br)*

## *1. Introdução*

Os aços inoxidáveis têm sido amplamente empregados como instrumentais cirúrgicos por meio século, as fresas odontológicas são importantes instrumentais cirúrgicos que têm a função de preparar o alvéolo ósseo para posterior inserção dos implantes. Cada família de implante possui um sistema de fresagem específico para sua instalação [1]. O objetivo principal deste trabalho é analisar, do ponto de vista estrutural e das propriedades mecânicas, os resultados obtidos com a realização do tratamento térmico a laser em aço inoxidável M340 aplicado a instrumentais cirúrgicos.

### *2. Materiais e Métodos*

A metodologia empregada nesta pesquisa científica de caráter exploratório foi desenvolvida a partir de pesquisas bibliográficas e testes experimentais. Foram utilizados 10 corpos de prova de aço inoxidável M340 com diâmetro 4,76mm e 30mm de comprimento para o desenvolvimento deste trabalho. O levantamento das propriedades físicas da amostra foi realizado com base nas normas NBR 5601 [2]. A designação inox M340 é o nome que o fornecedor de aço inoxidável utiliza para codificar seu produto, esse tem características semelhantes ao aço inox 420B, que é um aço-cromo martensítico utilizado principalmente para instrumentos cirúrgicos e dentários, peças de máquinas, moldes para plástico e indústria de vidro. Na Tabela I, é apresentada a composição química do aço inoxidável M340.

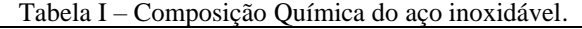

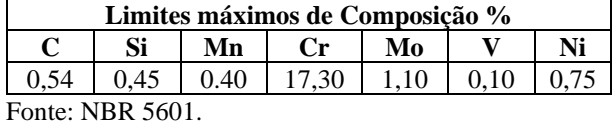

### *3. Resultados*

O endurecimento por transformação via laser consiste no aquecimento da superfície, abaixo da temperatura de fusão, para produzir uma transformação de fase no estado sólido sem alterar o substrato. A energia absorvida pelo material é transformada em calor em um tempo curto e quando a fonte de calor é retirada, uma fase dura é formada na zona aquecida e resfriada rapidamente [3].

No processo a laser, a fonte de energia que promove o aquecimento é a radiação incidente à superfície da amostra. Parte da radiação é absorvida na superfície do substrato e esta é a responsável pelo aquecimento. O aumento da temperatura é extremamente rápido até a faixa de austenitização, em decorrência da concentração de energia em finas camadas. O resfriamento, graças às camadas finas vizinhas, também ocorrerá rapidamente, produzindo o efeito de têmpera na zona afetada pelo calor, sem a necessidade de se utilizar um líquido de resfriamento [5]. A Figura I mostra à região 2, referente a secção com menor diâmetro na ferramenta. Podemos observar que a área afetada pelo calor possui aparência de "ampulheta", e está presente em toda a secção da ferramenta. A estrutura está totalmente heterogenia nesta área. A dureza é de 49 HRc na área temperada indicada por "A" e de 44 HRc na área indicada por "B".<br>Fotomicrografía 02 - Região 2 - 600°C petalhe da região temp

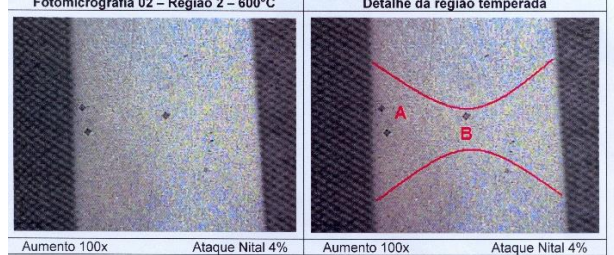

Figura 1 – Tratamento térmico a laser. *4. Conclusões*

Dentro da metodologia empregada neste estudo e com base na análise dos dados é possível concluir que os resultados deste projeto contam com a otimização do processo de tratamento térmico utilizando o processo de laser, a qual pode possibilitar maior eficiência e desenvolvimento de uma tecnologia incipiente no mercado nacional.

### *5. Referências*

[1] Assis, E. A. Capacidade de Corte de Brocas do Sistema 3i. Brasília 2000, Dissertação apresentada à Faculdade de Ciências da Saúde da Universidade de Brasília.

[2] NBR 5601 Aços Inoxidáveis – classificação por composição química.

[3] Soares, E. J. F. Tratamento superficial a laser dos aços AISI 1045 e AISI 4340: transformações microestruturais. Tese (Doutorado) -Universidade Estadual de Campinas, Faculdade de Engenharia Mecânica, Campinas, 2005.

[4] Assumpção, L. F., Oliveira, A.S.C.M. Têmpera superficial por laser de aço ao chumbo.Universidade Federal do Paraná, Centro Politécnico. Curitiba, 2008.

[5] Benedek, J., Shachrai, A., Levin, L. "Case hardening of steel by a CO2 laser beam".Optics and laser technology, October, 1980.

### *Agradecimentos*

À Fundação de Amparo à Pesquisa do Estado de São Paulo – FAPESP através do programa PIPE.

À Empresa EDS Maker por terem fornecido as amostras, as instalações e equipamentos necessários à realização deste trabalho.

# **DESENVOLVIMENTO DE UM PICOGERADOR EÓLICO USANDO RECURSOS SUSTENTÁVEIS**

*Juliana da Silva Costa<sup>1</sup> , orientador: Prof. Dr. Fernando Luis de Almeida<sup>2</sup> 1,2Fatec Itaquera "Prof. Miguel Reale" projetos\_juliana@yahoo.com.br, fernando.almeida14@fatec.sp.gov.br* 

## *1. Introdução*

 O trabalho prototipa um conjunto de pás para a aerogeração de pequeno porte, ou seja, um picogerador eólico [1]. Tal equipamento pode ser instalado em ambientes abertos com correntes de vento, seguindo as especificações e normas [2] para a conversão de energia eólica para a energia elétrica. Desta forma, reduzir o *deficit* energético em regiões urbanas ou em áreas carentes de abastecimento de energia elétrica.

 Este trabalho foi desenvolvido a partir das pesquisas e estudos da literatura (projetos de baixo custo, que permitem alta eficiência energética e sustentabilidade), dos cálculos e testes quanto ao protótipo de um picogerador eólico, e das análises e coletas de dados na obtenção da energia elétrica.

Um material com alto índice de produção no mercado foi reutilizado; assim, evita-se a extração de matéria-prima e fecha-se um ciclo sustentável desse material, usando-o na produção das pás; no caso: o policloreto de vinila (PVC) reciclado [3].

## *2. Metodologia e Materiais*

Para a confecção do protótipo, foi escolhido o modelo de gerador Lenz e foram aplicadas teorias da aerodinâmica. Quanto à energia éolica, foi feito estudos de eficiência energética e de conversão para a eletricidade. Sabe-se que, do total da potência contida no vento, aproveita-se no máximo 59,3 %; conhecido como Limite de Betz [1], que relaciona a potência das pás com o vento (Equação 1).

$$
P_{\text{mec}} = \frac{1}{2} \rho A v^3 c_p \tag{1}
$$

Que relaciona P: potência, ρ: densidade do ar, A: área, v velocidade e Cp: Coeficiente de potência. Bem como a função de Weibull (Figura 1) para estimar a velocidade em diferentes alturas. Entre outros parâmetros analisados como torque do eixo, ângulo de instalação das pás, etc.

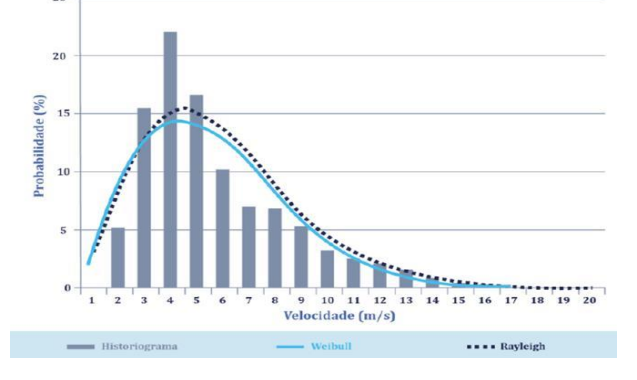

Figura 1 – Histograma de Weibell.

Ainda sobre as pás, após os estudos de diversos materiais, a reutilização de tubos de PVC foi empregada. A pesquisa está amparada nos aspectos químicos e físicos favoráveis à termo-moldagem das pás, além viabilidade mecânica de funcionamento; e assim, garantir a redução do impacto ambiental.

### *3. Resultados*

Foi possível definir a velocidade inicial de partida do gerador, em torno de 3 m s-1, e um torque de 0,088 N m. Os ensaios térmicos do PVC apresentou um ótimo desempenho mecânico e adequado para a produção das pás. O protótipo foi testado em um túnel de vento (Figura 2) que está instalado no Instituto de Energia e Ambiente (IEE) da Universidade de São Paulo (USP). Os ensaios foram realizados para a obtenção dos parâmetros, chegando em resultados adequados para pico e microgeradores eólicos.

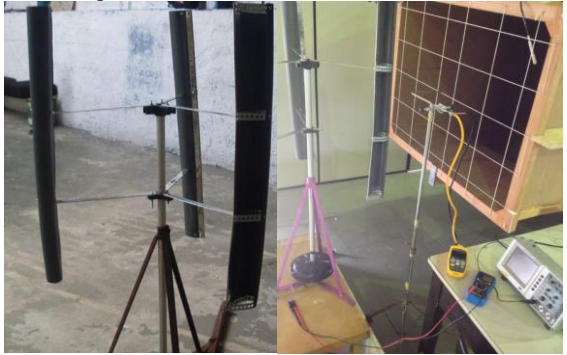

Figura 2 – Protótipo e teste em túnel de vento.

# *4. Conclusões*

Este trabalho contribuiu com estudos de reutilização de materiais no âmbito da sustentabilidade e de projetos de baixo custo. O protótipo se mostrou adequado para velocidades entre  $3 \text{ m s}^{-1}$  e 10 m s<sup>-1</sup>, condizentes aos pico e microgeradores eólicos. Portanto, o equipamento pode ser instalado em áreas que há instabilidade ou falta da energia elétrica.

### *5. Referências*

[1] ARRIBAS, L. E.Mini-eólica [S.I]:CIEMAT, (2013) [2] ANEEL. Atlas de en. Elétrica do Br.. ANEEL, 2002 [3] INST. PVC. Reciclagem do PVC, 2007

### *Agradecimentos*

À instituição Fatec Itaquera e corpo docente e ao IEE da USP pela estrutura e orientações fornecidas.

1 Juliana da Silva Costa graduada pela Fatec Itaquera.

# **FUNDAMENTOS DE ÓPTICA: DA ONDA AO FÓTON**

*Luis Antonio de Sousa<sup>1</sup> , Sidney Leal da Silva<sup>2</sup> , Daniel José Toffoli<sup>3</sup> 1, 2, 3 Faculdade de Tecnologia de Itaquera "Prof. Miguel Reale" [luis.sousa7@fatec.sp.gov.br,](mailto:luis.sousa7@fatec.sp.gov.br) [daniel.toffoli@fatec.sp.gov.br](mailto:daniel.toffoli@fatec.sp.gov.br)*

### *1. Introdução*

Este trabalho tem como objetivo permitir a compreensão dos fundamentos da Óptica, ramo da física que estuda a luz e a sua interação com meios materiais.

Os fenômenos ópticos sempre foram objetos de estudo desde a antiguidade e, atualmente, seus conhecimentos são amplamente aplicados em diversas tecnologias a serviço da sociedade.

O conhecimento óptico tem possibilitado importantes avanços em áreas como a fotônica, que estuda a interação dos fótons com a matéria para desenvolver processos, produtos e dispositivos, investigar propriedades ópticas em materiais, fazer diagnósticos, processar sinais, entre outras possibilidades [1].

## *2. Metodologia e materiais*

A natureza da luz sempre instigou o ser humano, desde a antiguidade. Euclides, no século III a.C., deu início à óptica geométrica e postulou algumas propriedades utilizando em retas e ângulos [2].

A partir do século XVII procurou-se definir a propagação da luz e como ela era gerada. Existiam duas teorias, a corpuscular e a ondulatória. Huygens é considerado fundador da teoria ondulatória da luz, e Newton apontava uma tendência à teoria corpuscular. No final do século XIX, Maxwell e Hertz esclareceram que a luz é uma onda eletromagnética [1]. No início do século XX, com o avanço das teorias quânticas, os físicos mostraram que a luz também possui comportamento corpuscular e, portanto, tem propriedades tanto ondulatórias quanto corpusculares [1,3].

### *3. Resultados*

A luz, também, é uma onda eletromagnética [1,3], ou seja, consiste em oscilações formadas por campos elétricos e magnéticos variáveis no tempo que se propagam tanto no vácuo como em meios materiais.

As equações de Maxwell permitem obter a relação entre os vetores campo elétrico (*E*) e campo magnético (*B*) em cada ponto no espaço; eles se relacionam por meio da velocidade da luz no vácuo c, igual a 3.10<sup>8</sup> m/s, como mostra a equação (1):

$$
c = E/B \tag{1}
$$

Uma onda eletromagnética unidimensional deve obedecer a equação de ondas dada em (2):

$$
\frac{\partial^2 u}{\partial t^2} = c^2 \frac{\partial^2 u}{\partial x^2} \tag{2}
$$

cuja solução é da forma:

$$
u(x,t) = A \cos(kx - \omega t), \text{no válco.} \tag{3}
$$

A descrição dos fenômenos de reflexão e refração pode ser feita pelos princípios da óptica geométrica [1,3], como mostra a Figura 1.

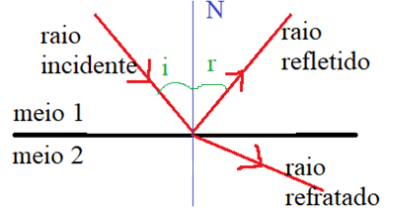

Figura 1 – Fenômenos de reflexão e refração da luz.

Reflexão da luz é o fenômeno em que a luz incide em uma superfície que separa dois meios e sofre um desvio em sua direção de propagação, continuando no meio de origem, formando um ângulo de reflexão *r* igual ao ângulo de incidência *i* (tomados em relação à normal à superfície *N*).

Já o fenômeno de refração ocorre quando o raio luminoso atinge a interface de separação entre dois meios e, ao mudar de meio, sofre variação em sua velocidade. A medida desta variação de velocidade é o índice de refração *n*, dado pela a razão da velocidade da luz no vácuo (*c*) e a velocidade da luz no meio em questão (*v*).

$$
n = c/v \tag{4}
$$

Outros fenômenos ópticos podem ser entendidos por meio da descrição ondulatória da luz, como a interferência (superposição de ondas), a difração (curvatura e espalhamento da onda) e a polarização (direcionamento da vibração do campo eletromagnético). Outros fenômenos, como o efeito fotoelétrico, requerem que se pense na luz como um fóton – um *quantum* de luz, ou seja, a partícula que interage com a matéria [1].

### *4. Conclusões*

Estudar os fundamentos da óptica permite entender a natureza luminosa à nossa volta e possibilita aplicar seus conhecimentos em novas possibilidades tecnológicas.

### *5. Referências*

[1] Hecht, E. Óptica. Segunda Edição, Lisboa, Portugal. Fundação Calouste Gulbenkian, 2002.

[2] Tossato, C. R. A função do olho humano na óptica do final do século XVI. Scientiae Studia, São Paulo, v. 3, n. 3, p. 415-41, 2005.

[3] Nussenzveig , H. Moysés. Curso de Física Básica: Ótica , Relatividade e Física Quântica. 1 ed. São Paulo: Edgar Blücher, 2002 , v. 4.

### *Agradecimentos*

À Fatec Itaquera*.*

 $<sup>1</sup>$  Aluno de IC.</sup>

# **MELHORAMENTO DA ANÁLISE DE TENSÕES PELO MÉTODO DE ELEMENTOS FINITOS NO MANCAL DO DIFERENCIAL DE UM VEÍCULO DE FÓRMULA SAE**

*Alan Douglas Pereira<sup>1</sup> , Matheus Pereira Barbosa<sup>2</sup> , Miguel Ângelo Menezes<sup>3</sup> 1, 2Universidade Estadual Paulista- Unesp -Campus de Ilha Solteira alandougla16@gmail.com, miguel.menezes@unesp.br* 

## *1. Introdução*

O método dos elementos finitos consiste na discretização de um corpo através vários elementos onde  $\acute{\text{e}}$  aplicado um sistema de equações da forma [F]=[k]\*[x]. onde [F] é a matriz de forças, [k] é a matriz de rigidez do material e [x] é o deslocamento que será calculado. Quanto mais elementos de malha forem utilizados para a discretização, maior será o esforço computacional para resolver cada elemento da malha, por conta disso, tornase importante a utilização de uma curva de convergência para encontrar uma relação ótima entre o número de elementos e o esforço computacional para resolver o problema. Além disso, é importante analisar a distorção dos elementos da malha utilizados, pois elementos distorcidos podem influenciar negativamente no resultado final obtido após o processamento do problema.

# *2. Metodologia e Materiais*

Para realizar o melhoramento da análise de tensões foi utilizado o software Ansys® para a análise por elementos finitos. A abordagem utilizada anteriormente nas simulações consistia em aplicar um momento de 858,25 N.m na posição do rolamento no apoio, como ilustrado na Figura 1, enquanto que o proposto por este trabalho é aplicar uma força remota igual a 8356,9 N referenciada na posição do rolamento a uma coordenada igual a (0, 102.7, 51.15)mm, que corresponde a força aplicada aos dentes da coroa com o carro em primeira marcha, como ilustrado na Figura 2 . Além desta nova abordagem para aplicar as condições de contorno, construiu-se um gráfico de tensão máxima por nº de elementos de malha para analisar a convergência dos resultados obtidos com a simulação, atentando-se também a qualidade de malha através do parâmetro de skewness, que mede o quanto um elemento de malha está distorcido em relação ao elemento padrão, mantendo-se a maioria dos elementos com um valor de 0,5.

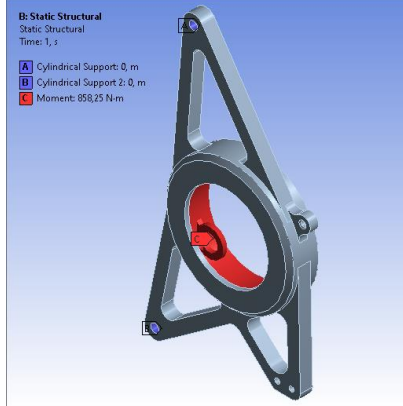

Figura 1 – Abordagem anterior.

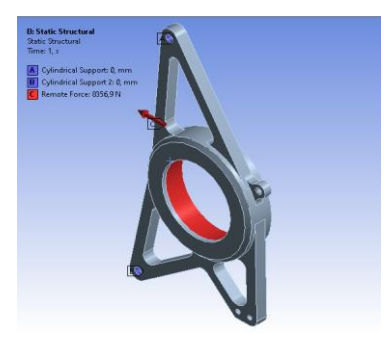

Figura 2 – Abordagem proposta.

## *3. Resultados*

Utilizando a primeira abordagem, obteve-se o valor de 60,75 MPa. Enquanto que pela abordagem proposta, obteve-se um valor entre 915 e 930 MPa, como mostra a curva de convergência representada pelo gráfico da Figura 3.

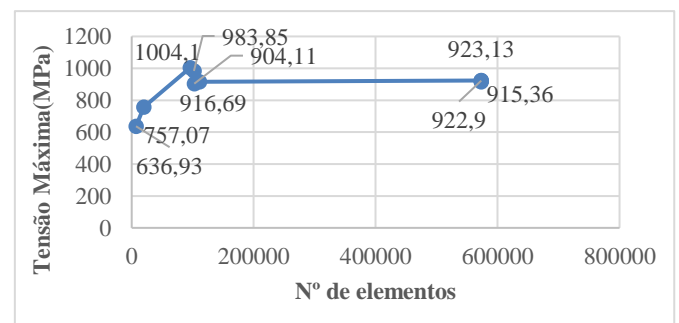

Figura 3 – Curva de convergência. *4. Conclusões*

A partir desse estudo, pode-se inferir que a abordagem anterior gerou um valor muito discrepante em comparação a nova abordagem, mostrando assim, ser necessária a comprovação através validação experimental.

# *5. Referências*

- [1] Dawe, D.J. *Matrix and Finite Element Displacement Analysis of Structures* . Oxford: Clarendon, 1984.
- [2] Bathe, Klaus-Jurgen. *Numerical Methods in Finite Element Analysis* . Englewood Cliffs: Prentice-Hall, 1977.
- [3] Szabo, B. A, and Ivo. Babuska. *Finite Element Analysis* . New York: John Wiley, 1991.

### *Agradecimentos*

A parceria UNESP - Banco Santander e a Faculdade de Engenharia de Ilha Solteira pelo apoio material e financeiro, como a Equipe Fênix Racing Formula SAE pelo suporte e colaboração nos dados do trabalho.

# **SELEÇÃO DO MATERIAL E TRATAMENTO TÉRMICO DE EM SEMIEIXO PARA UM VEÍCULO FÓRMULA SAE**

*Matheus Pereira Barbosa<sup>1</sup> , Alan Douglas Pereira <sup>2</sup> , Miguel Ângelo Menezes<sup>3</sup> 1, 2Universidade Estadual Paulista- Unesp -Campus de Ilha Solteira mpbarbosa@hotmaill.com.br, miguel.menezes@unesp.br* 

## *1. Introdução*

No projeto de um veículo FSAE a redução de massa e o custo são parâmetros essenciais. Além disso, no sistema de transmissão os semieixos são componentes que sofrem grandes solicitações, o que demanda então que o material utilizado em sua construção apresente grande resistência mecânica. Portanto, a seleção de materiais, assim como os tratamentos térmicos são de extrema importância durante o projeto. Sendo assim, no presente trabalho é apresentado a seleção de material e os tratamentos térmicos para a construção de um semieixo de um veículo formula SAE.

## *2. Metodologia e Materiais*

Inicialmente, são fornecidas as condições de contorno do projeto, como o valor da tensão admissível e as geometrias dos semieixos. A partir dos dados fornecidos, é analisado qual o tipo de esforço e qual o componente seria submetido, para determinar a porcentagem de martensita e a posição necessária para suportar a solicitação no semieixo. Após isso, é determinada a dureza necessária após a têmpera e o revenimento em função do limite de ruptura definido no projeto. Na sequência é definida a porcentagem de carbono necessária no aço para se obter a dureza estabelecida após tempera e revenimento. O próximo passo, portanto, é definir a severidade da tempera, a fim de evitar o empenamento e a criação de trincas durante o tratamento térmico. Depois de todos esses parâmetros definidos, é estabelecida a distância Jominy, que é o comprimento no corpo de prova do ensaio jominy onde há formação de martensita..

Com isso, obteve-se todos os parâmetros necessários para selecionar o aço para a construção do semieixo, o que foi feito a partir de análises de curvas e tabelas de temperabilidade de alguns aços. Parâmetros como custo e disponibilidade no mercado foram ponderados no fim da seleção do material.

Após a seleção do material foi realizado o ensaio de dureza Rocwell C superficial, aplicando uma pré-carga de 10 kgf e carga de 140 kgf, foram realizadas 5 medidas para verificar se houve sucesso no tratamento térmico.

### *3. Resultados*

Considerando a tensão admissível igual a 1317,3 MPa e sendo a peça um eixo, o esforço ao qual ela é submetida é a torção. Sabendo que a solicitação é alta, utilizando os métodos descritos, obteve-se as seguintes informações:

- Porcentagem de martensita: 90%, penetrando ¾ do raio.
	- Dureza após revenimento: 43 HRC.
	- Dureza após tempera: 49 HRC.
	- Porcentagem de Carbono: 0,40%.
	- Severidade da têmpera:  $H = 0,2$ .

### • Distância Jominy: ½''.

Analisando as curvas de temperabilidade, os aços que alcançam uma faixa de dureza igual a 49 HRC em 8/16'' (½") são SAE 4140H e SAE 4340H. Dessa forma, selecionou-se o aço SAE 4140 devido o melhor custo/benefício para o projeto. Por fim, foram definidos os parâmetros para o tratamento térmico:

• Temperatura de austenitização: 840ºC e 870ºC por uma hora para cada polegada.

• Temperatura de revenimento 525ºC por uma hora para cada polegada, revenimento em óleo tranquilo.

Após os tratamentos térmicos realizados e os ensaios de dureza Rocwell C feitos na superfície do eixo como mostrado na figura 1.

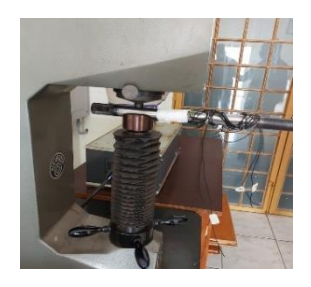

Figura 1 – Ensaio de Dureza. Foram obtidos os resultados apresentados na tabela 1.

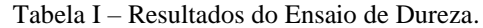

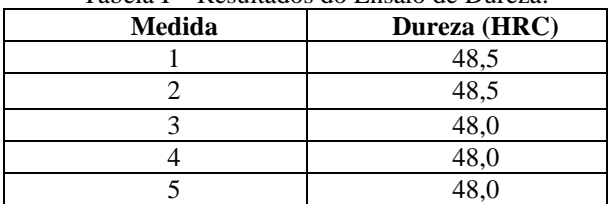

# *4. Conclusões*

A seleção de material foi satisfatória, uma vez que o material selecionado atende as solicitações e apresentam bom custo/benefício. E quando realizado o ensaio de dureza, os resultados apresentaram um erro de 12%, estando dentro do esperado para atender o projeto. Esse erro foi causado pela falta de controle do tempo de revenimento.

## *5. Referências*

[1] André Luiz V. da Costa e Silva, Paulo Roberto Mei, Aços e Ligas Especiais, Editora Edgard Blücher, 3ª edição, 2010, p. 315 – 361.

### *Agradecimentos*

A parceria UNESP - Banco Santander e a Faculdade de Engenharia de Ilha Solteira pelo apoio material e financeiro, como a Equipe Fênix Racing Formula SAE pelo suporte e colaboração nos dados do trabalho.

# **ANÁLISE DA DIFUSÃO DE FÓSFORO PARA DOPAGEM DE LÂMINAS DE SILÍCIO**

*Henrique Gulino<sup>1</sup> , Raphael Piccoli Lima Steimvacher<sup>2</sup> , Luís da Silva Zambom<sup>3</sup> , Marcelo Bariatto Andrade Fontes<sup>4</sup> <sup>1</sup>ETEC Professor Adhemar Batista Heméritas- CPS*

> *2,3,4 Departamento de Sistemas Eletrônicos - Faculdade de Tecnologia de São Paulo - CPS henriquegulino550@gmail.com, bariatto@fatecsp.br*

### *1. Introdução*

Dentro do processo de produção de componentes microeletrônicos, uma das etapas mais importantes é a etapa de dopagem do silício. Sempre que é necessária a dopagem de regiões n e p em diodos e transistores, difusão e implantação iônica são as técnicas utilizadas. Neste trabalho uma fonte de dopagem líquida, SOG – Spin on Glass, de fósforo [1], sintetizada a partir de diferentes concentrações de H3PO4, foi utilizada para dopar lâminas de silício, o elemento químico fósforo (n).

### *2. Metodologia e Materiais*

A fonte de dopagem de fósforo foi produzida a partir da reação química entre tetraetilortosilicato de silício (10,0 mL), álcool isopropílico (23,5 mL) e soluções de H<sub>3</sub>PO<sub>4</sub> (0,4, 1,9 e 3,8) mol/L, aquecida a 65 °C por 10 minutos. Após a síntese da fonte dopante, 37,5 mL de acetona é adicionada para evitar a rápida degradação. A partir da concentração de H3PO4, considerando-se o volume total de 75,0 mL, estimou-se a concentração do elemento químico fósforo presente na fonte dopante líquida (SOG)

Para o estudo da difusão, 1 mL de cada solução foi uniformemente distribuída sobre lâminas de silício (3", tipo p, <100>, 140  $\Omega/\square$ , espessura: th=381 µm), seguida de cura a 200 °C por 10 min. e difusão a 1150 °C em diferentes tempos de: 15, 30 e 45 minutos.

A análise da concentração de fósforo na solução foi baseada em medidas elétricas de resistência de folha  $(Q/\Box)$  na superfície e em profundidade [2].

Para se determinar a profundidade de alcance do dopante (xj), corrosão por plasma do silício foi realizada em ambiente de  $SF_6$  (50 W, 100 mTorr, tempo: 1-12min).

Estes valores foram comparados com um simulador de processos SUPREMTM e cálculos teóricos do processo de difusão e da concentração de fósforo na fonte líquida.

# *3. Resultados*

Pela análise dos valores de resistência de folha (Rs) antes e após o processo de difusão, equação 1, obtém-se a resistividade  $(\rho)$  e a concentração total do elemento químico fósforo. A concentração superficial (Cs) foi calculada através da equação 2, adotando-se as mobilidades  $\mu_p = 453.5$  (cm<sup>2</sup>/V.s) e  $\mu_n = 1350$  (cm<sup>2</sup>/V.s), coeficiente de difusão  $D=4,20.10^{-13}$  (cm<sup>2</sup>/s) e carga do elétron q=1,6.10<sup>-19</sup>C [3].

Tabela 1. Determinação da concentração de fósforo.

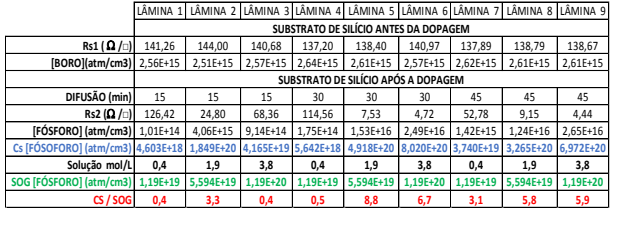

$$
\rho = R_s \cdot th = q \cdot ([\text{BORO}] \cdot \mu_p + [\text{FÓSFORO}] \cdot \mu_n)^{-1} \tag{1}
$$

$$
C_{S} = \frac{[F6SPORO] \sqrt{\pi}}{2\sqrt{D \cdot t}}\tag{2}
$$

Simulações do processo de difusão, através do simulador Suprem<sup>TM</sup>, são apresentadas na Figura 1, onde foram obtidas as profundidades de junção (xj) e comparadas ao valor teórico, equação 3, Tabela 2.

$$
x_j = 2.\sqrt{D \cdot t}.\text{erfc}^{-1}\left(\frac{c\,\text{[BORO]}}{\text{Cs}}\right) \tag{3}
$$

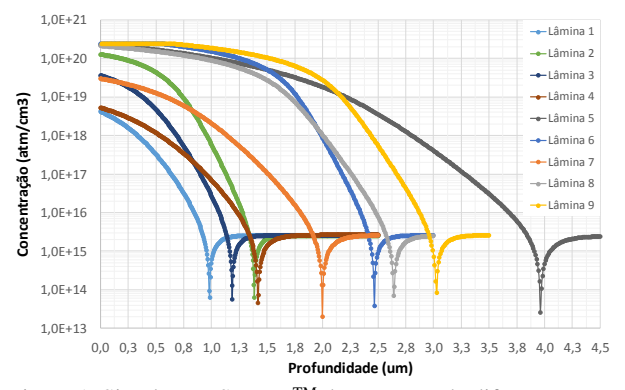

Figura 1. Simulações SupremTM do processo de difusão.

| Tabela 2. Determinação da profundidade de junção (xj).                                                                                                    |                                  |          |          |          |          |          |          |          |          |
|----------------------------------------------------------------------------------------------------|----------------------------------|----------|----------|----------|----------|----------|----------|----------|----------|
|                                                                                                    | Profundidade de junção (xj) (µm) |          |          |          |          |          |          |          |          |
|                                                                                                    | LÂMINA 1                         | LÂMINA 2 | LÂMINA 3 | LÂMINA 4 | LÂMINA 5 | LÂMINA 6 | LÂMINA 7 | LÂMINA 8 | LÂMINA 9 |
| Teórico                                                                                                    | 0.950                            | 1.200    | 1,105    | 1,365    | 1,770    | 1,815    | 1,895    | 2,130    | 2,205    |
| Simulado                                                                                                    | 0.985                            | 1,388    | 1.189    | 1.423    | 3.973    | 2.468    | 2.000    | 2.648    | 3,019    |
| Simulado (SOG)                                                                                                    | 1,071                            | 1.230    | 1.316    | 1.520    | 1.755    | 1.883    | 1.862    | 2.148    | 2,316    |
| Experimental $0.25 < x$ j < 0,5 $0.5 < x$ j < 0,75 $1.0 < x$ j < 1,25 $0.25 < x$ j < 0,25 < xj < 0,5 $0.75 < x$ j < 1,0 < 1,0 $x$ j < 1,25 $0.5 < x$ j < 0,75 $1.25 < x$ j < 0,5 $0.25 < x$ j < 0,75 $1.0 < x$ j < 1,25 $0.25 < x$ j < 0,75 $x$ j < 0,75 $x$ j |                                  |          |          |          |          |          |          |          |          |
|                                                                                                    |                                  |          |          |          |          |          |          |          |          |

### *4. Conclusões*

A concentração de fósforo na solução (SOG) foi analisada através de medidas elétricas de resistência de folha  $(\Omega/\square)$  em função profundidade e seus valores comparados com um simulador de processos SUPREMTM, cálculos teóricos do processo de difusão e também da concentração de fósforo na solução.

Os valores teóricos obtidos sugerem que a concentração de elemento químico fósforo na superfície da lâmina de silício, a partir das medidas de resistência de folha, podem ser até 8,8 vezes superiores dos valores que foram calculados teoricamente na solução liquida (SOG)

### *5. Referências*

[1] N. N. Toan, Spin-on-glass materials and applications in advanced technologies. Tese de doutorado. Universidade de Twente, Holanda, 1999.

[2] A. K. Kawaguti, Preparação de fonte dopante líquida de fósforo para dopagem de silício, TCC, FATEC-SP, 2015.

[3] S. W. Jones, Diffusion in silicon, ICC Knowledge LCC, 2008.

#### *Agradecimentos*

A equipe técnica da sala limpa do LSI-PSI-EPUSP.

# **ANÁLISES DE TEMPERATURAS NOS CORPOS DE LÂMPADAS LEDS**

*Helio Akira Furuya<sup>1</sup> , Elvo Calixto Burini Junior<sup>2</sup> , Emerson Roberto Santos<sup>3</sup> <sup>1</sup>FATEC-SP - Faculdade de Tecnologia de São Paulo 2 IEE-USP - Instituto de Energia e Ambiente da Universidade de São Paulo <sup>3</sup>EPUSP - Escola Politécnica da Universidade de São Paulo, Engenharia Metalúrgica e de Materiais [ha.furuya72@gmail.com,](mailto:ha.furuya72@gmail.com) [emmowalker@yahoo.com.br,](mailto:emmowalker@yahoo.com.br) [elvo@iee.usp.br](mailto:elvo@iee.usp.br)*

# *1. Introdução*

Em lâmpadas LEDs, o calor internado excessivo gerado pelos componentes eletrônicos situados nos drivers tem diminuído consideravelmente o tempo de vida destas fontes de luz. Então, neste trabalho foram analisadas as temperaturas ao longo do tempo na parte externa dos corpos de lâmpadas LEDs novas de diferentes marcas e potências [1].

# *2. Materiais e Métodos*

As temperaturas foram obtidas utilizado um termômetro a laser. Foram utilizadas: Ouro Lux de 9 W, Kian de 9 W, Black+Decker de 9 W, FLC de 8 W, Galaxy de 7 W e Brilia de 7 W. Quatro pontos equidistantes obtidos no corpo de cada lâmpada, na interface entre o final do corpo e o início do difusor. As temperaturas foram analisadas do tempo de acionamento (zero) até 60 minutos com medições em intervalos de 10 minutos.

### *3. Resultados*

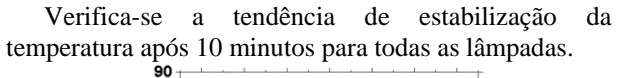

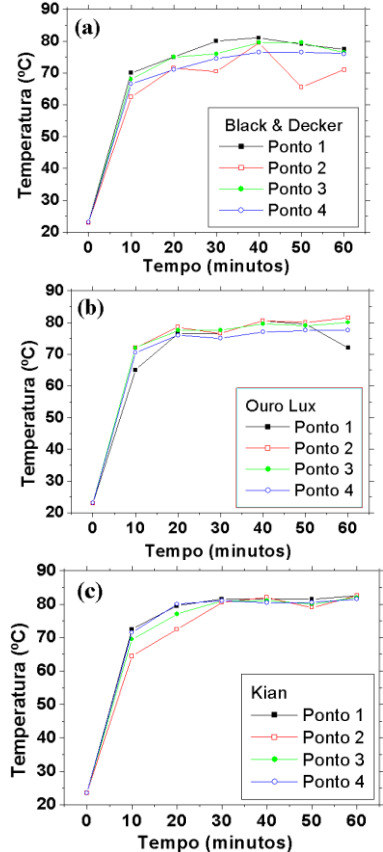

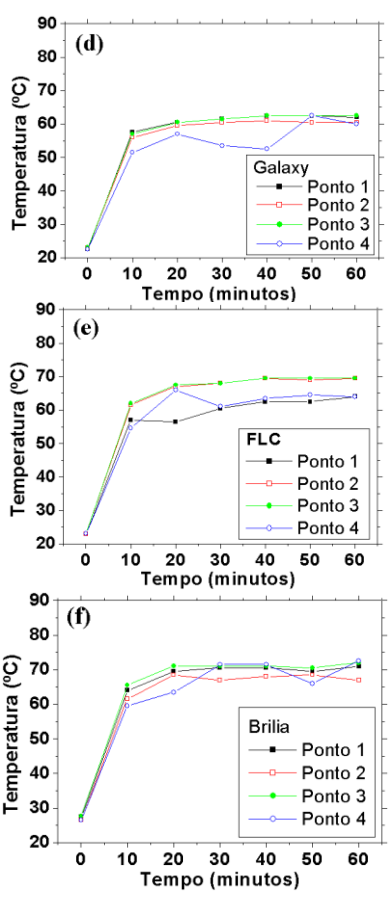

Figura 1: Temperatura *vs.* tempo: (a) Black+Decker; (b) Ouro Lux; (c) Kian; (d) Galaxy; (e) FLC e (f) Brilia.

## *4. Conclusão*

Todas as lâmpadas estabilizaram praticamente após 10 minutos com valores de temperaturas de 60 ºC até 80ºC, sendo que a Galaxy foi a que menos aqueceu.

Acredita-se que internamente as temperaturas devam ultrapassar 100ºC. Estas lâmpadas possuem internamente uma chapa metálica que não consegue dissipar totalmente o calor juntamente ao corpo constituído em material plástico, fazendo com que os componentes eletrônicos funcionem muito próximo, ou, além das suas temperaturas limites. Isso foi constatado na mudança da cor da placa de circuito impresso provocado pelo calor acumulativo realizado em outro trabalho [1].

## *5. Referências*

1. H. A. Furuya; "Estudo de desempenho de lâmpadas LEDs"; Trabalho de Conclusão de Curso; Microeletrônica; FATEC-SP; 54 páginas; 2020.

# **ANÁLISES DE TEMPO DE VIDA EM LÂMPADAS LEDS**

*Helio Akira Furuya<sup>1</sup> , Elvo Calixto Burini Junior<sup>2</sup> , Emerson Roberto Santos<sup>3</sup> <sup>1</sup>FATEC-SP - Faculdade de Tecnologia de São Paulo 2 IEE-USP - Instituto de Energia e Ambiente da Universidade de São Paulo <sup>3</sup>EPUSP - Escola Politécnica da Universidade de São Paulo, Engenharia Metalúrgica e de Materiais [ha.furuya72@gmail.com,](mailto:ha.furuya72@gmail.com) [emmowalker@yahoo.com.br,](mailto:emmowalker@yahoo.com.br) [elvo@iee.usp.br](mailto:elvo@iee.usp.br)*

### *1. Introdução*

Lâmpadas LEDs têm apresentado tempos de vida muito menores, como descritos nas embalagens. Com a depreciação (devido ao elevado calor interno), a iluminância diminui sem a percepção da visão humana.

Então, avaliou-se a depreciação ao longo do tempo de diferentes marcas e potências de lâmpadas LEDs [1].

### *2. Materiais e Métodos*

Foram analisadas: Black+Decker de 9 W, Ouro Lux de 9 W, Kian de 9 W, FLC de 8 W, Galaxy de 7 W e Brilia de 7 W mantidas acesas em um suporte durante 24 horas/dia. Periodicamente, as iluminâncias de cada lâmpada foram retiradas do suporte e analisadas no interior de uma esfera integradora com sensor de um luxímetro acoplado. Antes das análises, esperou-se 10 minutos até a sua completa estabilização.

### *3. Resultados*

Nas Figuras 1(a) até (f), verifica-se a diminuição dos valores de iluminância para: (a) 28% Kian, (b) 19% Ouro Lux, (c) 33% Brilia, (d) 26% Black+Decker, (e) 20% FLC, (f) 29% Galaxy, obtidas entre o ponto máximo e mínimo. Se compararmos lâmpadas de mesma potência, verificam-se comportamentos diferentes. Nesta análise até 4.291,16 horas, apenas a Kian deixou de funcionar.<br>Figura 1: lâmpadas analisadas: (a) Kian, (b) Ouro

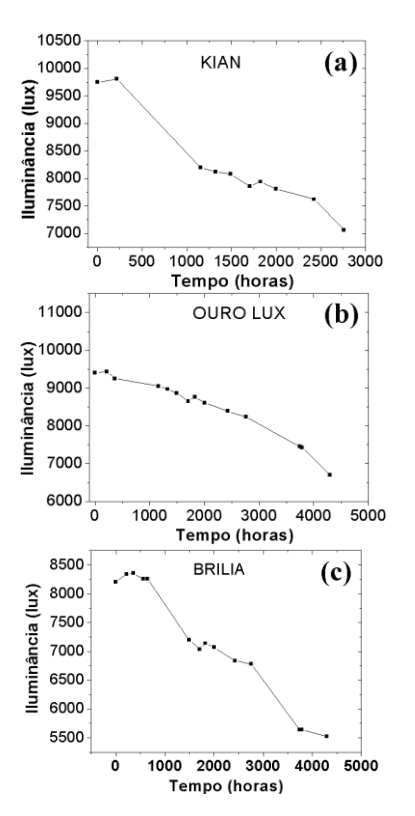

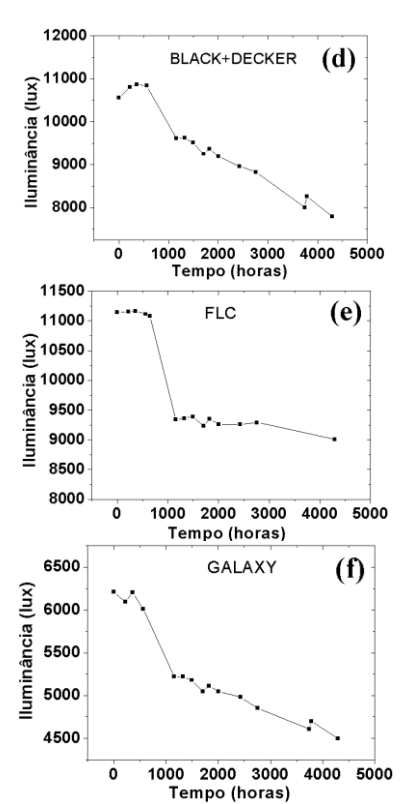

Lux, (c) Brilia, (d) Black+Decker, (e) FLC e (f) Galaxy.

### *4. Conclusão*

Os resultados de iluminância *vs.* tempo de vida mostraram depreciações para todas as lâmpadas. Esse fato é atribuído ao calor exagerado provocado pelos componentes eletrônicos situados internamente nos drivers e também aos LEDs, diminuindo gradativamente as suas eficiências e refletindo diretamente no desempenho das lâmpadas. Em outro estudo verificouse que o calor interno provoca mudança acumulativa na cor característica da placa de circuito impresso do driver [1]. Verificou-se também que a lâmpada FLC de 8 W possui uma iluminância maior que todas de 9 W, acredita-se que seja devido à transparência do difusor e também a quantidade de LEDs que a lâmpada possui.

### *5. Referência*

1. H. A. Furuya; "Estudo de desempenho de lâmpadas LEDs"; Trabalho de Conclusão de Curso; Microeletrônica; FATEC-SP; 54 páginas; 2020.

# **CÂMARA PECVD PARA DEPOSIÇÃO DE ÓXIDO DE SILÍCIO POR UMA TOCHA DE MICRO-ONDAS**

*Aryane Maria Valentim Teixeira<sup>1</sup> , Maurício Isoldil<sup>2</sup> , Edson Moriyoshi Ozono<sup>1</sup> , Daniel Luiz Rodrigues Junior<sup>2</sup> , Ronaldo Domingues Mansano<sup>2</sup>*

*<sup>1</sup>Faculdade de Tecnologia de São Paulo 2 Laboratório de Sistemas Integráveis – LSI-POLI da Universidade de São Paulo* 

*aryanevalentim@gmail.com, emozono@uol.com.br* 

### *1. Introdução*

Neste trabalho trata do desenvolvimento de uma nova câmara de deposição PECVD para deposição de filme fino de óxido de silício à pressão sub-atmosférica através de uma tocha de plasma por microondas - MPT. Esta câmara de PECVD foi montada com uma garrafa magnética, do tipo bobina de Helmholtz com um sistema de eletrodos conectados a uma fonte retificadora de 20kVA. O cátodo terá um porta-amostra com um lâmina de silício (100) onde será depositado um filme fino de óxido de silício.

### *2. Metodologia e Materiais*

 Uma fonte de um magnetron entra em ressonância com uma cavidade cilindrica de raio *a* e comprimento *d*, para que seja excitada ondas eletromgnéticas estacionárias com um modo transversal magnético TM111 com frequência  $\omega$ , conforme mostra a relação de dispersão [1,2]:

$$
\omega = c \sqrt{\left(\frac{\pi}{d}\right)^2 + \left(\frac{\rho_{11}}{a}\right)^2}
$$

onde *a* é o raio da cavidade, *d* é o comprimento da cavidade e  $\rho_{11}$  é a primeira raiz da derivada de Bessel.

 Uma cavidade cilíndrica de a = 50 mm de raio e  $d = 85$  mm de comprimento foi montada com uma tocha de microondas MPT constituída de um tubo de quartzo alinhada ao longo da cavidade. Um fluxo de gás argônio N6 de 1 litro por minuto, misturado com oxigênio, é injetado através do tubo de quartzo na região onde ocorre uma descarga de plasma de micro-ondas.

 A potência de 880 W do magnetron faz com que a cavidade ressonante seja excitada com freqüência de 2,45 GHz com uma onda estacionária de 12 cm de comprimento. Sob uma pressão em torno de 370 Pa, o feixe de microondas é então conduzido para uma câmara CVD para dentro de uma garrafa magnética de Helmholtz, passando por um anel-ânodo, o feixe de micro-ondas é acelerado contra o porta amostra do cátodo.

O cátodo foi confeccionado de cobre e instalado com um resistor elétrico de 438  $\Omega$ , do tipo lâmina para que durante o processo de deposição a temperatura do cátodo possa ser elevado até 200 graus Celsius, conforme a **Figura 1**.

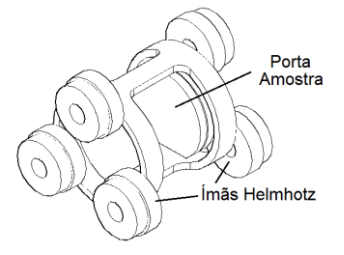

**Figura 1**. Esquema de uma câmara de PECVD montada com uma garrafa magnética para deposição .

### *3. Conclusão*

A câmara de CVD foi finalizada para realizar os primeiros testes de deposição de Óxido de Silício com uma lâmina de Silício. Foram realizados vários testes com feixe de plasma de micro-ondas produzido dentro da cavidade ressonante e conduzido para a câmara de CVD, conforme pode ser visto na **Figura 2.**

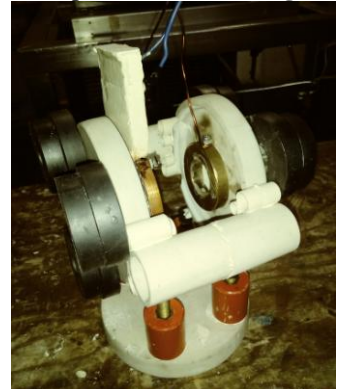

 **Figura 2**. A câmara de PECVD montada com uma garrafa magnética para deposição .

### *4. Referências*

[1] J H Roth : **Industrial plasma engineering**, Principles, Institute of Physics l, v1, Philadelphia: Publishing Bristol, 1995.

[2] P F Combes, **Micro-ondes, Lignes, guides et cavités**, v I, Dunod, Paris, ISBN: 2-10-002840-5, 1996.

### *Agradecimentos*

Ao Departamento de Mecânica de Precisão que administra o Laboratório de Mecânica de Precisão da Faculdade de Tecnologias de São Paulo pelo empréstimo de seus maquinários e equipamentos para os trabalhos de oficina.

# **CARACTERIZAÇÃO DA FONTE DOPANTE TIPO-N USANDO EXPERIMENTOS FATORIAIS**

*Alec Yusuke Kawamura<sup>1</sup> , Carlos Takeo Akamine<sup>2</sup> , Luís da Silva Zambom<sup>3</sup> 1,2,3 Departamento de Sistemas Eletrôincos - FATEC-SP alec.kawamura@gmail.com, zambom@fatecsp.br*

#### *1. Introdução*

No processo de fabricação de dispositivos microeletrônicos, a etapa de dopagem de lâminas de silício é necessária e fundamental para o funcionamento do componente. Este trabalho tem como objetivo estudar a influência de parâmetros de dopagem no processo de fabricação de circuitos integrados por meio de experimento fatorial. Este método estatístico permite analisar o efeito de múltiplas variáveis simultaneamente no potencial de influência no desempenho e na qualidade do circuito integrado.

### *2. Materiais e métodos*

O estudo reproduz o processo de fabricação de um dispositivo semicondutor, e compara a medida de resistência de folha antes e após o processo, levando em conta fatores que possam influenciar no valor final. Foram utilizadas 18 lâminas para o experimento, no qual foram coletados 4 pontos aleatórios em cada amostra para obter a média de resistência de folha. A tabela 1 mostra os fatores e suas variáveis.

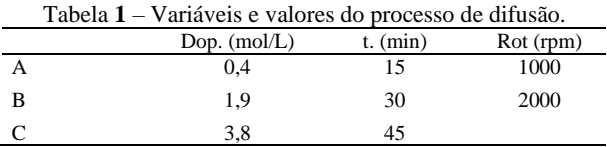

Depositou-se um filme fino de fósforo dopante sobre as lâminas de silício, com orientação cristalina <100>, tipo p (dopada com boro), 7,5cm de diâmetro [1]. Os resultados da difusão foram registrados na tabela 2, em comparativo com a resistência antes do processo.

Tabela 2 – Valores de resistência antes e após o processo de difusão.

| Lâmina         | <b>Rinicial</b> | Des.Pad. | <b>RFinal</b> | Desv.Pad. |
|----------------|-----------------|----------|---------------|-----------|
| 12             | 33,70           | 0.81     | 40,20         | 1,30      |
| 11             | 33.70           | 0.64     | 14.24         | 0.59      |
| 10             | 34,60           | 0.79     | 22,00         | 2,83      |
| 15             | 33,83           | 0.59     | 32,60         | 0,41      |
| 14             | 55,93           | 0.93     | 8.33          | 0,17      |
| 13             | 56,55           | 1,25     | 18,56         | 3,91      |
| 18             | 55,70           | 0.80     | 30,75         | 2,25      |
| 17             | 54,58           | 0.95     | 13,80         | 1,45      |
| 16             | 34,45           | 0.54     | 6.34          | 0.34      |
| 9              | 35,30           | 0.45     | 61,50         | 5,14      |
| 8              | 34.78           | 0.34     | 16.38         | 2,43      |
| 7              | 34,80           | 0.67     | 8.98          | 1,70      |
| 6              | 34,05           | 0.51     | 43,93         | 4,15      |
| 5              | 34,55           | 0,59     | 13,21         | 2,97      |
| $\overline{4}$ | 33,83           | 0.57     | 5,42          | 0,27      |
| 3              | 34,40           | 0.55     | 67,00         | 15,83     |
| 2              | 34,28           | 0.71     | 6,96          | 0,45      |
| 1              | 55,55           | 1,50     | 5.63          | 0,52      |

### *3. Resultados*

A análise dos resultados foi realizada através da regressão múltipla com a variável dependente sendo a resistividade e as variáveis independentes a concentração de dopantes (Dop), tempo de processo (t) e a velocidade de rotação do Spinner (Rot). O modelo aplicado na regressão múltipla (equação 1) e os resultado da regressão (Tabela 3) indicam que somente a concentração de dopante é significativa (valor p < 0,05).

$$
Rs = \beta_0 + \beta_1 * dop + \beta_2 * rot + \beta_3 * t + u_i \tag{1}
$$

O β da equação representa os graus de influência na resistência de folha.[2]

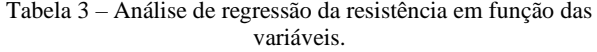

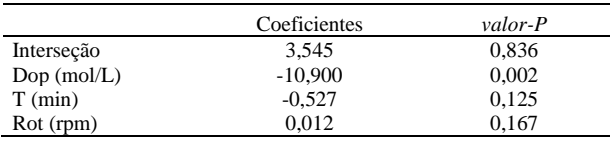

Uma nova regressão múltipla com modelo quadrático (eq 2) mostrou ser significativo e o resultado da equação está descrito na equação 2 com coeficiente de determinação de 0,6129.

### $Rs = 23.5 -41.2$ . Dop + 7,1. Dop<sup>2</sup> com  $R^2 = 0.6129$  (Equação 2)

 O coeficiente negativo (-41,2) indica que o aumento da concentração diminui a resistividade da folha e o coeficiente positivo do termo quadrático indica que o decaimento da resistividade da folha com aumento da concentração do dopante é desacelerado conforme mostra a Figura 1.

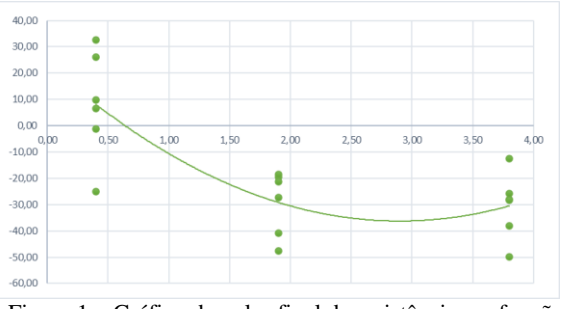

Figura 1 – Gráfico do valor final de resistência em função da concentração de fonte dopante.

## *4. Conclusão*

Este trabalho mostra que o tempo de difusão no intervalo avaliado (15 a 45 min) e da rotação (1000 e 2000 rpm) não tem efeito significativo na resistência da folha e, consequentemente na dopagem do material semicondutor. A concentração do dopante tem influência significativa e inversamente proporcional à resistência, no qual este resultado e o fator quadrático indicam que esse efeito diminui com o aumento da concentração.

# *Referências Bibliográficas*

- [1] A. K. Kawaguti, Preparação da fonte dopante líquida de fósforo para a dopagem de silício (Trabalho de graduação) FATEC- SP, 2015
- [2] G. E. P. Box, W. G. Hunter, J. S. Hunter., Statistics for experimenters, New York: John Wiley & sons, 1978

# **CARACTERIZAÇÃO DE UM MICROSSENSOR DE PRESSÃO MEMS**

*Raphael Piccoli Lima Steimvacher<sup>1</sup> , Luís da Silva Zambom<sup>2</sup> , Marcelo Bariatto Andrade Fontes<sup>3</sup> 1,2,3 Departamento de Sistemas Eletrônicos - Faculdade de Tecnologia de São Paulo - CPS Raphaelsteimvacher2251@gmail.com, bariatto@fatecsp.br*

### *1. Introdução*

A tecnologia *MEMS* (do inglês Sistemas Microeletromecânicos) consiste na fabricação de sensores, atuadores e transdutores na escala micrométrica, possibilitando medir grandezas físicas com um baixo tempo de resposta, valores confiáveis, alta sensibilidade e baixo custo de fabricação. Um exemplo de aplicação é o microssensor de pressão, muito utilizado para calibrar pneus, controle e monitoramento de processos industriais, dispositivo de segurança e medição da pressão sanguínea [1,2].

Este trabalho tem como objetivo caracterizar a resposta de um microssensor de pressão para diversas espessuras de sua membrana microfabricada.

### *2. Metodologia*

O microssensor foi baseado na utilização de 4 piezoresistores de silício tipo n, difundidos sobre uma membrana obtida pelo processo MEMS e medidos através de um circuito em ponte de Wheatstone, possui dimensões laterais de 15mm, contatos de alumínio de 5mm e piezoresistores com largura de linha de 250µm, sendo que em uma lâmina de silício (3") foram definidos 12 sensores, conforme descrito em [3] e indicado na figura 1. Os valores individuais dos piezoresistores foram obtidos através das medidas ôhmicas extraídas da associação de resistores para a verificação da reprodutibilidade do processo. A resposta do microssensor foi obtida pela aplicação de pressão (pesos) em sua região central (membrana, A=25mm<sup>2</sup>), até 156 kPa. Através da técnica de corrosão anisotrópica (KOH, 40% em peso, 80°C), foram obtidas membranas de silício com espessuras de 40µm, 80µm e 130µm.

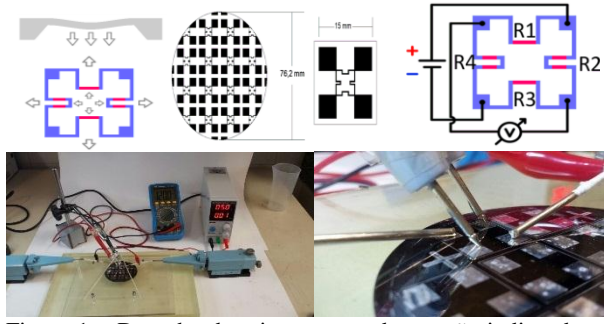

Figura 1 – Desenho do microssensor de pressão indicando os piezoresistores conectados em circuito ponte de Wheatstone e aparato experimental.

## *3. Resultados*

Os microssensores foram caracterizados com espessuras de membrana de 40µm, 80µm, 130µm, figura 2, desconsiderando os valores iniciais de *offset* (P=1 atm). Verifica-se que o potencial aumenta com a redução da espessura da membrana e linearmente com o aumento da pressão.

No caso do sensor com 40µm de membrana, por segurança, aplicou-se metade da pressão máxima.

Através das curvas de resposta do sensor obtém-se um parâmetro muito importante denominado sensibilidade (S), definido na equação 1, onde  $V_{cc}$ representa a tensão de alimentação do circuito ponte de Wheatstone, sendo utilizado  $V_{cc} = 5V$ .

$$
S = \frac{\left(\frac{\Delta V}{\Delta P}\right)}{V_{cc}}\tag{1}
$$

Verifica-se também na figura 2 que a sensibilidade aumenta com a redução da espessura da membrana, atingindo 9,16  $\mu$ V/kPa/V para 40 $\mu$ m.

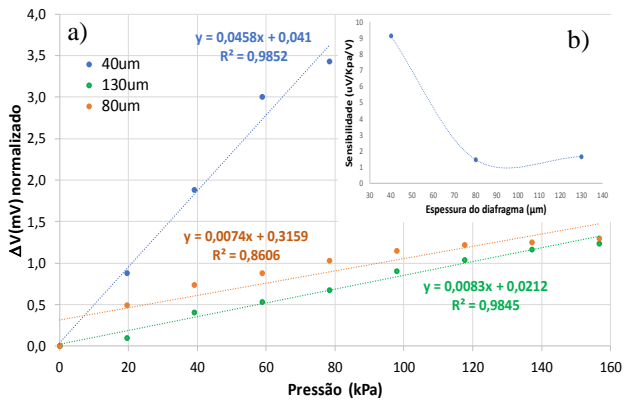

Figura 2 – a) gráfico de resposta do sensor em função da pressão e espessura da membrana, b) sensibilidade do sensor em função da espessura da membrana.

### *4. Conclusões*

Foi caracterizada a resposta de um microssensor de pressão fabricado com a tecnologia MEMS, para diversas espessuras de membrana.

Resultados obtidos apresentaram o potencial aumenta com a redução da espessura da membrana e linearmente com o aumento da pressão. Observou-se também que a sensibilidade aumenta com a redução da espessura da membrana, possibilitando diversas aplicações, atingindo 9,16  $\mu$ V/kPa/V para 40 $\mu$ m.

### *5. Referências*

[1[\] https://www.embarcados.com.br/mems/](https://www.embarcados.com.br/mems/) em 10/6/2020.

[2] Madou, M; **Fundamentals of Microfabrication and Nanotechnology**, CRC Press, 3a Ed., 2012.

[3] Sanches, Kaique Figueiredo; **Projeto e construção de microssensor de pressão com tecnologia MEMS para fins didáticos.** TCC. Fatec-SP. 2017.

### *Agradecimentos*

Ao Departamento de Sistemas Eletrônicos (DSE)/FATEC-SP pela infraestrutura.

<sup>1</sup> Aluno de Iniciação Cientifica da FATEC-SP com bolsa PIBIC – CNPq.

# **CARACTERIZAÇÃO ELÉTRICA DA JUNÇÃO SCHOTTKY DOS TRANSISTORES BE SOI PMOSFET.**

*Henrique Lanfredi Carvalho<sup>1</sup> , Ricardo Cardoso Rangel<sup>2</sup> , 1,2 Faculdade de Tecnologia de São Paulo <sup>2</sup> Laboratório de Sistemas Integráveis da Escola Politécnica da USP henrique.carvalho3@fatec.sp.gov.br*

## *1. Introdução*

O progresso no desenvolvimento de circuitos integrados (C.I.) nas últimas décadas é notável. Nestas décadas observa-se um crescimento exponencial no número de transistores por CI, tendência conhecida como Lei de Moore, devido à evolução nas técnicas de fabricação que permitem a redução das dimensões dos transistores. Esta contínua redução das dimensões é chamada de escalamento.

O escalamento é uma abordagem de desenvolvimento tão bem-sucedida, e aplicada por tanto tempo que atualmente aproxima os dispositivos eletrônicos de dimensões atômicas, tornando difícil manter o ritmo de desenvolvimento com a mesma estratégia. Assim, o escalamento tradicional baseado na redução das dimensões físicas dos transistores MOS, com redução simultânea das tensões de alimentação e potência dissipada, está atingindo seus limites[1].

Uma das alternativas estudadas são os transistores reconfiguráveis [2], dispositivos que permitem executar mais de uma função na mesma área do CI. Assim podese incrementar as funcionalidades do CI sem necessariamente reduzir as dimensões dos transistores.

Este trabalho contribui com o desenvolvimento do BESOI MOSFET (Patente requerida: nº BR 10 2015 020974 6, 28/08/2015), primeiro transistor reconfigurável do Brasil[3]. Nele há uma junção Schottky (fonte/dreno) formada sobre uma lâmina SOI. A influência da polarização do substrato SOI nesta junção Schottky é apresentada a seguir.

# *2. Metodologia e materiais*

Foi utilizado o analisador de parâmetros semicondutores "Agilent 4156C", disponível no LSI-USP para obter e registrar as medidas IxV das junções Schottky estudadas. A Figura 1 a) mostra uma foto da estrutura a ser utilizada para obtenção dos dados, retirada de um microscópio, a Figura 1 b) representa o perfil da estrutura Kelvin na lâmina de silício. As lâminas de silício a serem utilizadas foram previamente fabricadas e disponibilizadas pelo LSI-USP [4].

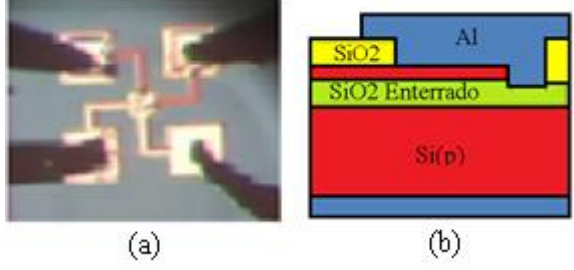

Figura  $1 - a$ ) Imagem obtida com microscópio ótico da estrutura Kelvin, b) Formação da estrutura Kelvin.

# *3. Resultados*

Com o analisador de parâmetros semicondutores, aplicou-se uma corrente na estrutura Kelvin e desta forma obteve-se uma diferença de potencial entre as pontas de prova nos diferentes materiais, para cada polarização do substrato (VGB), e para cada valor de corrente injetada na junção. Os dados são apresentados na Figura 2, abaixo.

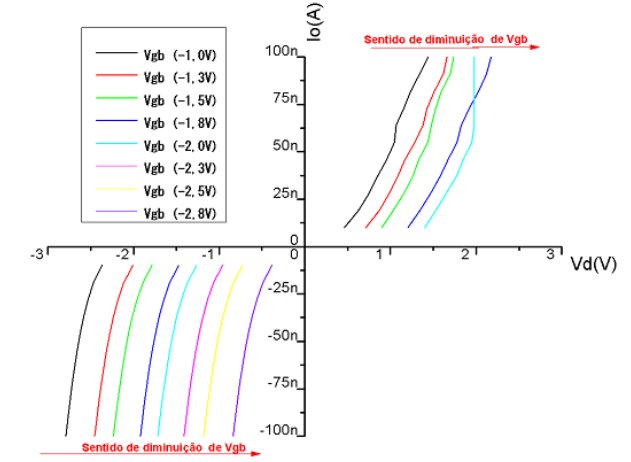

Figura 2 – Curvas IxV obtidas da junção Schottky.

Analisando os dados, é verificado um deslocamento das curvas conforme a polarização do substrato, conforme é indicado a na Figura 2. Desta forma para polarizações negativas na junção ao diminuir a tensão aplicada no substrato  $(V<sub>GB</sub>)$ , nota-se que é facilitada a injeção de carga por essa junção, pois há uma elevação da corrente. Já para tensões positivas na junção observase um comportamento oposto, há uma diminuição da corrente com a diminuição de  $(V_{GB})$ .

# *4. Conclusões*

A polarização do substrato (VGB) controla o comportamento da barreira Schottky, assim é possível controlar a corrente elétrica pela junção (direta ou reversamente polarizada), ajustando a polarização do substrato  $(V_{GB})$ .

# *5. Referências*

[1] T. Brozek. Micro&Nanoeletronics: emerging device challenges and solutions. 2015. Boca Raton, USA: CRC Press. [2] F. Wessely, et. Al. Reconfigurable CMOS with undoped silicon nanowire midgap Schottky-barrier FETs. 2013. Microelectronics Journal, pp. 1072-1076.

[3] L. Yojo, et. Al. "Reconfigurable back Enhanced (BE) SOI MOSFET used to build a logic inverter". *SBMicro 2017*. Fortaleza. DOI: 10.1109 / SBMicro.2017.8112987.

[4] R.C. Rangel et. al. "Fabrication and Electrical Characterization of Ultra-Thin Body and BOX (UTBB) Back Enhanced SOI (BESOI) pMOSFET". JICS, 2020 15. 1-6.

# **DETECÇÃO DE GÁS CO<sup>2</sup> EM FILMES FINOS DE ÓXIDO DE ESTANHO**

*Marcelo Rossini<sup>1</sup>, Francisco Tadeu Degasperi<sup>2</sup>, Luis da Silva Zambom<sup>3</sup> 1,2,3 Departamento de Sistemas Eletrônicos– FATEC-SP marcelo.rossin93@gmail.com, ftd@fatecsp.br, zambom@fatecsp.br* 

### *1. Introdução*

Óxidos metálicos como  $SnO<sub>2</sub>, ZnO e In<sub>2</sub>O<sub>3</sub>$  são semicondutores com ampla banda proibida e frequentemente usados em sensores para detectar gases (que podem ser prejudiciais ao ser humano, como: CO, CO2, NO, H2, entre outros) [1]

Este trabalho consiste na deposição de filmes finos de SnO2 sobre substratos de silício para a montagem de sensores, e utilização de um arranjo experimental, desenvolvido no Laboratório de Tecnologia de Vácuo – FATECSP, para experimentos de caracterização de sensores de gases [2].

### *2. Metodologia e Materiais*

O sensor é constituído de contatos metálicos de Al interdigitais, depositados por evaporação térmica, sobre lâminas de Si com  $SiO<sub>2</sub>$ , isolante elétrico, e o filme de SnO2 é depositado por sputtering DC, a partir de alvo de Sn em ambiente de  $O_2$ , sobre o Al, exceto nas regiões de contato elétrico, como mostra a Figura 1. Cada sensor é posicionado dentro de um sistema composto por uma câmara de vácuo com entrada controlada de gases, medidor de pressão e cabos para receber dados fornecidos pelos sensores, Figura 2. As amostras foram analisadas em temperatura ambiente, sem e com tratamento térmico (realizado em superfície metálica aquecida a 290  $^{\circ}$ C por 2 horas em temperatura ambiente). A pressão de processo foi variada entre 1 a 700 Torr pela introdução do gás  $CO<sub>2</sub>$  e mediu-se a variação de resistência elétrica do sensor.

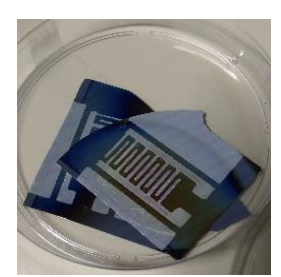

Figura 1 – Lâmina de silício oxidada com estrutura interdigital feita em Al e deposição de filme de SnO<sub>2</sub>.

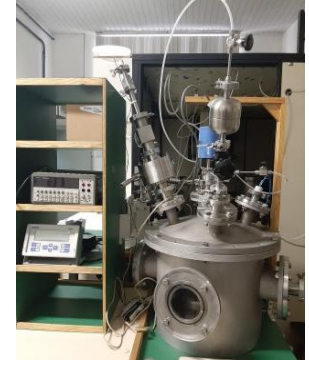

Figura 2 - Arranjo experimental.

## *3. Resultados*

As Figuras 3 (espessura de 130 nm) e 4 (espessura de 90 nm) mostram os resultados para filmes finos de  $SnO<sub>2</sub>$  em ambiente de CO<sub>2</sub>. Filmes finos com espessura de 500 nm não apresentaram sinais de sensibilidade com a variação de pressão de CO2. O resultado de falta de sensibilidade para filmes mais espessos não era esperado, pois o aumento da sensibilidade do sensor, para diferentes gases, é dependente do aumento da espessura.

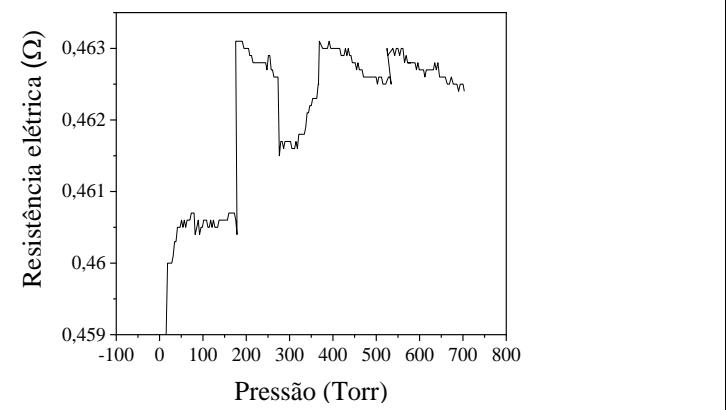

Figura 3- Sensor de  $SnO<sub>2</sub>$  em  $CO<sub>2</sub>$ , amostra 130 nm.

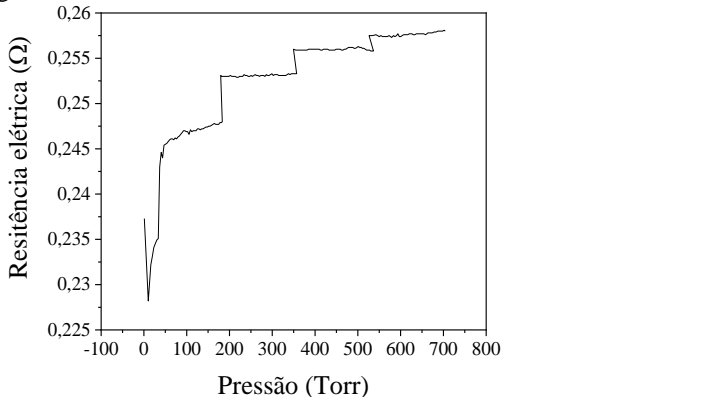

Figura 4 - Sensor  $SnO<sub>2</sub>$  em  $CO<sub>2</sub>$ , amostra 90 nm.

### *4. Conclusões*

Esses primeiros resultados mostram que filmes finos de SnO2, obtidos por sputtering DC, apresentaram sensibilidade ao gás  $CO<sub>2</sub>$ . Observa-se uma tendência de maior sensibilidade ao gás CO<sub>2</sub> para o filme mais espesso.

### *5. Referências*

[1] S. Nagirnyak, T. Dontsova, Effect of Modification /Doping on Gas Sensing Properties of SnO2. Disponível em **<**DOI: 10.21767/2471-9838.100025>.

[2] C. Silva Ramos et al. Boletim Técnico da FATEC-SP, 48, p.75, 2019.

### *Agradecimentos*

Conceição da S. Ramos, aluna de Microeletrônica, pela ajuda na montagem do sistema e nos experimentos.

# **ESTUDO DO EFEITO DA ÁGUA ATIVADA POR PLASMA NO CRESCIMENTO DE PLANTAS**

Gabriel de Almeida Filgueira<sup>1</sup>, Roberto Katsuhiro Yamamoto<sup>2</sup> *1, 2Faculdade de Tecnologia de São Paulo [¹gabriel\\_almeida\\_filgueira@hotmail.com](mailto:gabriel_almeida_filgueira@hotmail.com) / ²katsu@fatecsp.br*

## *1. Introdução*

Nos últimos anos, o plasma frio tem sido objeto de estudo para aplicações tecnológicas no setor agrícola. Tanto em baixa quanto em pressão atmosférica, é possível gerar espécies neutras e reativas no plasma frio e algumas delas são importantes para o efeito de fertilização do solo [1]. Por tal motivo, este trabalho foi desenvolvido para avaliar o processo de ativação da água por plasma em pressão atmosférica. Com esta água tratada, foi possível realizar a irrigação de plantas e observar os efeitos no crescimento delas.

## *2. Materiais e Métodos*

Para geração do plasma frio, foi utilizado um plasma do tipo arco deslizante por meio de um conversor *flyback* que provoca alta tensão, cerca de 1 kV a 2 kV, entre dois eletrodos no secundário sendo que eles devem estar afastados de 1 mm a 2 mm. No primário do *flyback*, é conectado um reator de lâmpada que fornece uma tensão eficaz de 9 V. O arco desliza devido à presença de um fluxo de ar obtido por uma bomba de aquário simples com vazão de 3L/min. O arranjo experimental é representado na Figura 1.

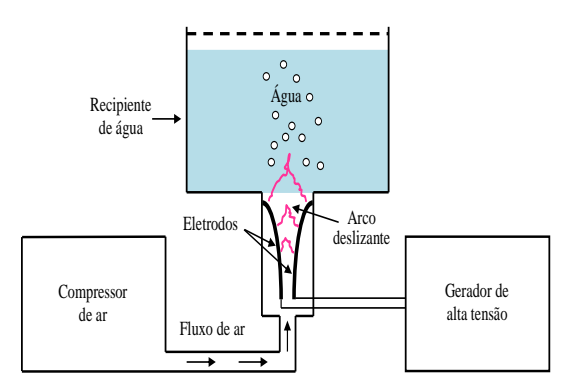

Figura 1. Representação do arranjo experimental.

Foi utilizado um recipiente com 250 ml de água ativada por cerca de 120 minutos exposta ao plasma. Previamente, as sementes de alpiste foram mergulhadas em água com e sem ativação para os diferentes grupos por 24 horas.

As amostras foram separadas em dois grupos: um vaso com terra regada diariamente com 50 ml de água ativada e o outro grupo de controle, sem ativação.

Durante a ativação da água, ocorre um aumento da concentração de íons H<sup>+</sup> nela [2] e, portanto, a eficiência da ativação foi aferida por meio de uma fita de pH que fornece uma medida semiquantitativa do processo.

# *3. Resultados e discussões*

Passados 20 dias, na Figura 2, é possível notar que o grupo ativação apresentou um aumento significativo de altura e densidade comparando com o grupo de controle.

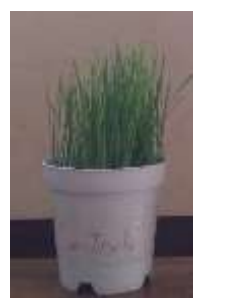

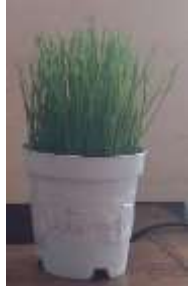

 a) Grupo de controle b) Grupo de ativação Figura 2 - Desenvolvimento do alpiste após 20 dias.

Tal efeito de diferenciação pode ser justificado, baseando em dados de periódicos, devido às principais espécies reativas formadas no plasma: íons nitrito NO<sub>2</sub> e nitrato NO-<sup>3</sup> [2] inseridas na água de rega. Tais componentes essenciais participam, diretamente, do processo de fertilização do solo nas amostras.

# *4. Conclusões*

Neste trabalho, o tratamento da água por plasma frio, focando na inserção de espécies reativas, para rega das sementes de alpiste que auxiliam no processo de fertilização do solo, teve como resultados o aumento significativo de altura e densidade da planta, apresentando uma diferenciação dos grupos de ativação e controle após 20 dias. Com isso, o processo de ativação da água para rega de planta tende a ser promissor no setor agrícola dada a possibilidade de um aumento na qualidade e produtividade de certos alimentos.

### *5. Referências*

- [1] N. Puač, M. Gherardi e M. Shiratani. Plasma agriculture: A rapidly emerging field. Plasma Processes and Polymers, v. 15, n. 2, p. 1-5, 2018.
- [2] R. Thirumdas et al. Plasma activated water (PAW): Chemistry, physico-chemical properties, applications in food and agriculture. Trends in food science & technology, v. 77, p. 21-31, 2018.

### *6. Agradecimentos*

Ao CNPq pelo apoio financeiro e à Fatec-SP.

<sup>1</sup>Aluno de Iniciação Científica PIBIC/CNPq.

# **GUIAS DE ONDA PEDESTAIS COM NÚCLEO DE TeO2- ZnO E NANOPARTÍCULAS DE OURO**

*Filipe de Oliveira Pereira Delboni<sup>1</sup> , Ricardo Cardoso Rangel<sup>2</sup> , Marco Isaías Alayo<sup>3</sup> , Luciana Reyes Pires Kassab<sup>4</sup>*

*1, 2, <sup>3</sup> Escola Politécnica da Universidade de São Paulo – USP*

*2, <sup>4</sup> Faculdade de Tecnologia de São Paulo - Fatec – SP* 

*filipe.delboni16@gmail.com; [kassablm@fatecsp.br](mailto:kassablm@fatecsp.br)*

## *1. Introdução*

Atualmente, busca-se melhorar o guiamento da luz confinada nos guias de onda para minimizar as perdas ópticas, reduzir custos e aumentar a velocidade das transmissões de dados. Com este objetivo, este trabalho apresenta a fabricação de guias de onda usando uma nova estrutura de guiamento e novos materiais para a formação do núcleo, como filmes de TeO2-ZnO com nanopartículas (NPs) de ouro. Os guias foram produzidos usando a estrutura do tipo pedestal, sem máscara de cromo com procedimento similar a trabalho anterior do grupo para núcleos de  $GeO<sub>2</sub>-PbO[1]$ . Os resultados experimentais da caracterização mostraram que a incorporação de NPs de ouro depositadas sobre o guia permitiu otimizar o seu desempenho, corroborando a literatura pertinente referente ao aumento do confinamento da luz em decorrência dos efeitos plasmônicos do ouro[2].

# *2. Metodologia e Materiais*

A construção dos guias de onda pedestais utiliza etapas de processos da microeletrônica usando como substrato uma lâmina de silício <100> que passa pelo processo de limpeza, oxidação seca (para o crescimento de 140nm de SiO2), litografia (para a definição das geometrias dos guias), corrosão do  $SiO<sub>2</sub>$  exposto em solução diluída de HF, corrosão por RIE usando gás de SF<sup>6</sup> (para remover 1,1µm de Si) e oxidação úmida do Si (para o crescimento de 1,8 $\mu$ m de SiO<sub>2</sub>). Na sequência, realiza-se a deposição do filme usando a técnica de *sputtering* para a formação do núcleo (~ 500nm) com mistura gasosa de Ar (fluxo de 18sccm) e  $O_2$  (fluxo de 6sccm) à pressão de 5,5mTorr e potência de RF de 50W, durante 5 horas. Finalizou-se com a deposição do ouro por 5 minutos com potência de RF de 6W para cobrir o filme. Na caracterização óptica foram realizadas as medidas de perda por propagação e determinação dos modos, em função de guias de diferentes larguras, com e sem NPs de ouro. Ressalta-se que o procedimento aplicado não faz uso da máscara de cromo, comumente utilizada, para a fabricação de guias de onda, foi implementado pela primeira vez pelo grupo para a fabricação de guias de onda com núcleo de GeO<sub>2</sub>-PbO, e permitiu aumento do desempenho dos guias: diminuição da perda por propagação e aumento do ganho óptico [1].

### *3. Resultados*

Constatou-se que os guias de menor largura (inferior ou igual a 10µm) tendem a proporcionar guiamentos monomodo e guias mais largos (superiores a 10µm), guiamento multimodo, conforme a Figura 1. As perdas

por propagação foram realizadas usando a técnica de vista superior[1]. A Figura 2 mostra os resultados de perdas por propagação (excitação em 980nm) para guias com diferentes larguras, produzidos sem e com nanopartículas de ouro.

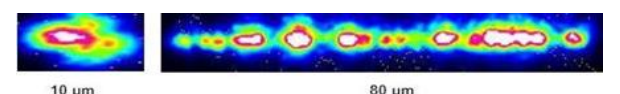

Figura 1 – Modos de propagação obtido em guias com diferentes larguras

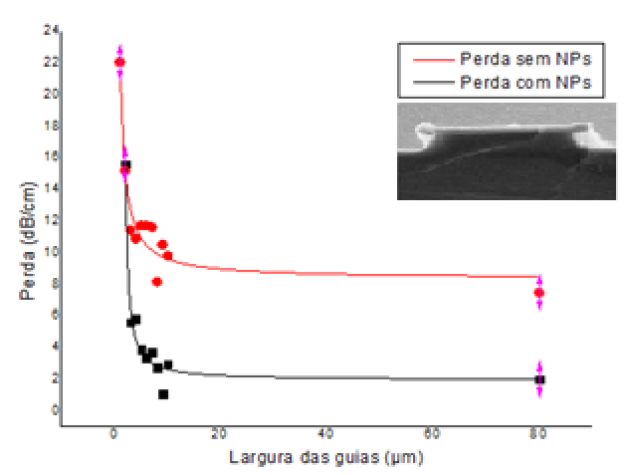

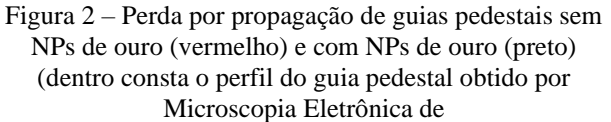

# *4. Conclusões*

Conclui-se que, a incorporação de nanopartículas de ouro ocasionou a redução da perda por propagação tanto em guias mais estreitos (perdas de 20 a 50 dB/cm, passam a ser de 8 a 20 dB/cm) quanto nos mais largos (10 dB/cm passou a ser inferior a 8 dB/cm), tornando- os promissores para a implementação de dispositivos optoeletrônicos e fotônicos. Trabalhos futuros serão realizados a fim de consolidar a reprodutibilidade dos efeitos decorrentes da deposição das nanopartículas.

# *5. Referências Bibliográficas*

- [1] F. A. Bomfim, et. al., Optical Materials, 86 (2018) 433-440
- [2] P. N. Prasad, Nanophotonics, John Wiley & Sons, 2004

### *Agradecimentos*

Ao Laboratório de Sistemas Integráveis LSI – EPUSP pela fabricação dos Pedestais e ao INCT/Fotônica- CNPq e FAPESP pelos recursos concedidos.

# **LÂMPADAS LEDS: CARACTERIZAÇÕES ÓPTICAS**

*Helio Akira Furuya<sup>1</sup> , Elvo Calixto Burini Junior<sup>2</sup> , Emerson Roberto Santos<sup>3</sup> <sup>1</sup>Fatec-SP - Faculdade de Tecnologia de São Paulo, São Paulo-SP*

*2 IEE-USP - Instituto de Energia e Ambiente da Universidade de São Paulo, São Paulo-SP*

*<sup>3</sup>EPUSP - Escola Politécnica da Universidade de São Paulo, Engenharia Metalúrgica e de Materiais, São Paulo-SP*

*[ha.furuya72@gmail.com,](mailto:ha.furuya72@gmail.com) [emmowalker@yahoo.com.br,](mailto:emmowalker@yahoo.com.br) [elvo@iee.usp.br](mailto:elvo@iee.usp.br)*

### *1. Introdução*

Lâmpadas LEDs com mesmas características ópticas e elétricas podem apresentar desempenhos distintos [1].

Foram analisadas lâmpadas LEDs novas de diferentes marcas e potências (todas com temperatura de cor correlata de 6.500K, conforme descrita nas embalagens) utilizando um colorímetro [1].

### *2. Metodologia e Materiais*

As lâmpadas LEDs utilizadas foram: Ouro Lux de 9 W, Kian de 9 W, Black+Decker de 9 W, FLC de 8 W, Galaxy de 7 W e Brilia de 7 W. As medições foram realizadas no escuro utilizando: colorímetro para obtenção de valores de luminância (intensidade luminosa em unidade de candela distribuída por unidade de área m<sup>2</sup>) e coordenadas de cromaticidade (indicam a temperatura da cor correlata), tripé e placa de madeira com soquete. Foram analisadas do tempo inicial (0 minuto) até 60 minutos, com intervalos de 10 minutos para comparação dos valores de luminância e do tempo inicial até 10 minutos para obtenção das coordenadas de cromaticidade x e y na curva de *Plank Locus* (Figura 1).

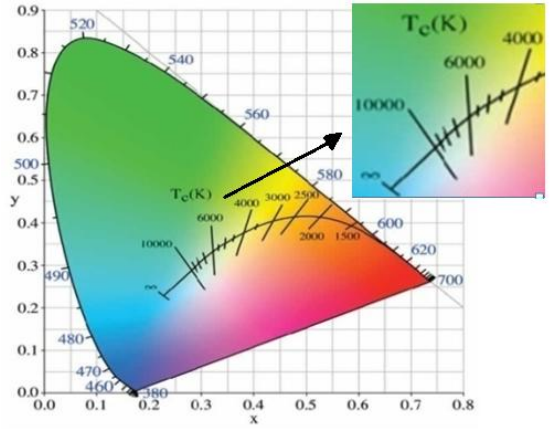

Figura 1: Diagrama de cromaticidade com a curva de *Plank Locus.*

#### *3. Resultados*

Luminância *vs.* tempo decorrido na Figura 2 revela melhor desempenho para a Black + Decker.

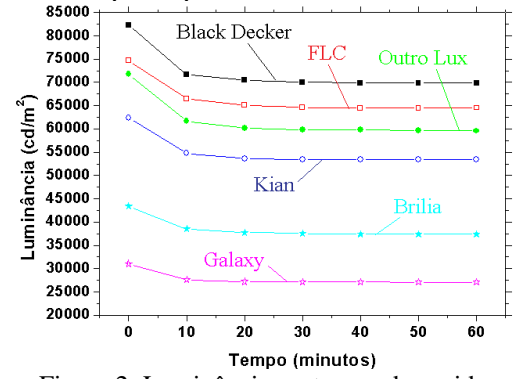

Figura 2: Luminância *vs.* tempo decorrido

Valores de temperatura de cor correlata foram diferentes para todas as lâmpadas, conforme mostram as Figuras 3(a) até 3(f).

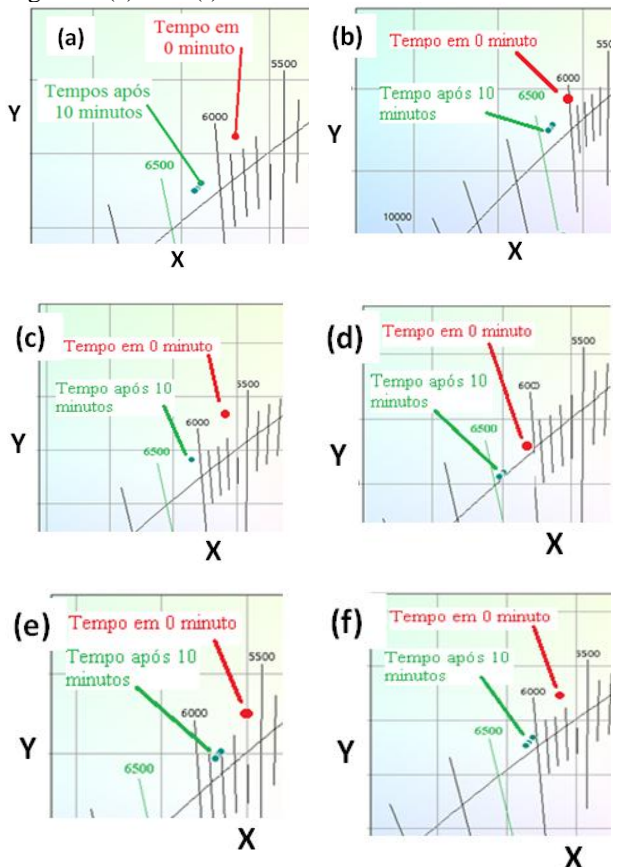

Figura 3: Temperatura de cor correlata indicando os tempos inicial (0 minuto) e após 10 minutos: (a) Black+Decker; (b) FLC; (c) Kian; (d) Galaxy; (e) Brilia e (f) Ouro Lux.

### *4. Conclusão*

Todas as lâmpadas LEDs apresentaram uma atenuação após 10 minutos sendo imperceptível à sensibilidade do olho humano e a Black+Decker produziu maior valor de luminância comparada com a Ouro Lux e Kian (de mesma potência de 9 W). As coordenadas de cromaticidade x e y indicaram diferentes valores de temperatura de cor correlata para todas as lâmpadas e essa diferença encontrada também é imperceptível ao olho humano.

### *5. Referências*

1. H. A. Furuya; "Estudo de desempenho de lâmpadas LEDs"; Trabalho de Conclusão de Curso; Microeletrônica; Fatec-SP; 54 páginas; 2020.

# ONDAS EM LINHAS DE TRANSMISSÃO

Thiago Vecchi Fernandes<sup>1</sup>, Regina Maria Ricotta Fatec-SP - Faculdade de Tecnologia de São Paulo, Curso de Microeletrônica thiago.vecchi.f@hotmail.com, regina@fatecsp.br

### 1. Introdução

Os sólitons são ondas cuja amplitude e forma não variam mesmo entrando em contato com outros sólitons, além disso são soluções de uma equação diferencial não linear a derivadas parciais de terceira ordem, [1].

Nesse trabalho analisamos teoricamente essas soluções solitônicas em uma linha de transmissão elétrica formada por capacitores e indutores. A equação associada é a equação de Korteweg-de-Vries (KdV), que descreve a propagação de ondas do tipo sólitons em meios dispersivos e não lineares. Linhas de transmissão deste tipo são dispositivos simples que podem ser montados para observação experimental destas ondas que visam a perda mínima de informações.

### 2. Metodologia

A pesquisa sobre esse tipo de onda começa especificamente na formação de uma linha de transmissão elétrica, estruturada pela repetição de células. Cada célula que compõe a linha é uma associação em paralelo de indutores e capacitores, [2].

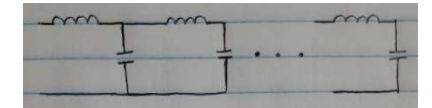

Figura 1. croqui de associação capacitor-indutor.

Na análise de uma linha de transmissão real a presença de dispersão e de não linearidade de um dos componentes são responsáveis por possíveis formas de perdas de sinais, no caso a voltagem e a corrente.

A dispersão é acarretada pelo número finito de células na linha de transmissão real. Dessa forma, partes diferentes da onda têm velocidades diferentes, típico da dispersão. Já a não linearidade é devido ao fato que a capacitância não é constante e depende da diferença de potencial V. Nesse caso, o aumento da voltagem faz com que a capacitância reduza seu valor, que pode ser escrita como  $C = C<sub>0</sub>(1 - 2bV)$ , onde b é o parâmetro não linear.

Sendo assim, através da Lei de Kirchhoff descrevemos a dinâmica do circuito em cada célula, que nos leva à equação da onda, da forma:

 $V_{tt} - (\delta^2 / L C_o) V_{xx} = (\delta^4 / L C_o) V_{xxxx} + b V_{tt}^2$  (1) onde o lado esquerdo representa a equação da onda livre e os termos do lado direito representam a dispersão (quarta derivada) e o termo não linear (quadrático). As constantes na equação são a velocidade da onda, proporcional à indutância L e à capacitância;  $\delta$  é um parâmetro associado à discretização do espaço, por causa do número finito de células indutivas e capacitivas. Na equação  $(1)$  o termo  $V_{xxxx}$  corresponde à quarta derivada de V em relação a x; os outros termos seguem na mesma definição.

### 3. Resultados

Na equação (1) o termo de dispersão pode balancear o termo não linear se for da mesma ordem de grandeza. Esta equação se reduz à equação de KdV, que admite soluções particulares de ondas solitárias, chamadas sólitons, de perfil permanente, ou seja, uma solução que não muda sua forma ao se propagar com velocidade constante v num referencial e definida em grandeza de espaço (S) e tempo (T) para o qual a onda parece estacionária. Essa equação de KdV toma a forma: **SSÃO**<br>
eletrônica<br>
esultados<br>
o de dispersão pode balancear<br>
la mesma ordem de grandeza.<br>
equação de KdV, que admite<br>
ondas solitárias, chamadas<br>
met, ou seja, uma solução que<br>
se propagar com velocidade<br>
el e definida e

$$
\frac{\partial V}{\partial T} + bc_0 V \frac{\partial V}{\partial S} + \frac{c_0}{24} \frac{\partial^3 V}{\partial S^3} = 0
$$
 (2)

onde v<sub>0</sub>=  $\delta / (LC)^{1/2}$  e c<sub>0</sub>= v<sub>0</sub>/  $\delta$ .

A solução desta equação é a onda solitária ou sóliton de KdV cujo perfil é dado por:

$$
V = \frac{3}{2b} \frac{v^2 - v_0^2}{v^2} \sec h^2 \left[ \frac{\sqrt{3(v^2 - v_0^2)}}{v_0} \frac{(x - vt)}{\delta} \right]
$$
 (3)

As principais propriedades são:

i) sua amplitude cresce com a sua velocidade; ii) sua largura é inversamente proporcional ao quadrado de sua velocidade; iii) é uma onda que se propaga em uma única direção.

A Figura 1 é a representação gráfica da onda solitária V(x,t) que viaja com velocidade v dada pela equação(3).

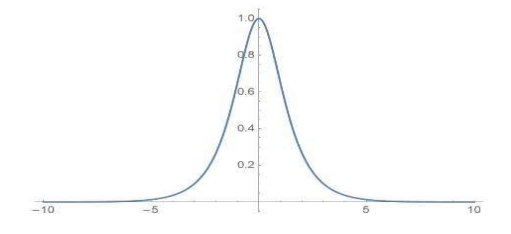

Figura 1. Perfil da onda de KdV,  $V(x,t)$  versus (x-vt).

### 4. Conclusões

Em suma, analisamos teoricamente neste trabalho como se dá a propagação de ondas do tipo sóliton numa linha de transmissão elétrica formada por elementos capacitivos e indutivos dispostos em células.

Os efeitos da dispersão, devido ao número discreto de células, e da não linearidade dos elementos capacitivos pode ser balanceados de forma a produzir uma onda de perfil permanente como a da Figura 2.

É possível concluir que a linha de transmissão elétrica é um dispositivo experimental simples e promissor para a direta observação de sólitons.

### 5. Referências

[1] P. G. Drazin, R. S. Johnson, Solitons: an introduction. Cambridge Univ. Press, 1989.

[2] M. Remoissenet, Waves Called Solitons: Concepts and Experiments Springer-Verlag, 1999.

1 Aluno bolsista de IC, PIBIC-CNPq.

# **TENSÃO DE POLARIZAÇÃO EM OTFTS FLEXÍVEIS DE BAIXO CUSTO**

*José D. da S. Oliveira1,2,J. E. E. Izquierdo<sup>1</sup> , Marco R. Cavallari<sup>1</sup> , Fernando Josepetti Fonseca<sup>1</sup> <sup>1</sup>Departamento de Engenharia de Sistemas Eletrônicos Escola Politécnica da USP (EPUSP), São Paulo, Brasil 2 Instituto de Física da Universidade de São Paulo (IFUSP), São Paulo, Brasil e-mail: [josediogodasilva.oliveira@usp.br;](mailto:josediogodasilva.oliveira@usp.br) fjfonseca@usp.br*

### *1. Introdução*

Para estudar o efeito de estresse por tensão de polarização (*BS*, do inglês "bias stress") em *OTFTs* (do inglês, "organic thin film transistors") a estrutura *BGBC* (do inglês, "bottom gate/bottom contact") foi escolhida, Fig. 1 (a) e (b). Este trabalho se concentrou na caracterização do estresse de polarização em OTFTs processados sobre dielétricos inorgânicos e orgânicos. Para fazer isso, o semicondutor do tipo p poli (2,5-bis (3- alquiltiofen-2-il)tieno [3,2-b] tiofeno) (PBTTT-C14) foi escolhido [1] e poli (4-vinilfenol) reticulado (PVP) como um filme dielétrico mecanicamente flexível [2]. a)  $\mathbf{b}$ )

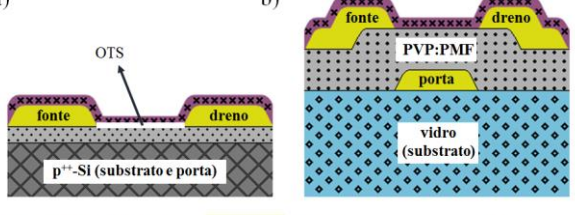

**EXX PBTTT-C14** Ni Cr / Au  $\cdots \cdots \cdots$  SiO<sub>2</sub> Figura 1 – *OTFTs* de *BGBC*: (a) estrutura do dispositivo em Si e (b) substratos de vidro.

#### *2. Materiais e Métodos*

OTFTs foram processados em wafers de Si oxidado de  $2.5 \times 2.5$  cm<sup>2</sup> de 300 nm de espessura (500 µm de espessura, 7,5 cm de diâmetro) e sobre substratos de vidro BK7 (1 mm de espessura). Os eletrodos foram de Ni:Cr/Au depositados por evaporação. Os contatos foram definidos por fotolitografia seguida de corrosão. Antes da deposição do semicondutor em SiO<sub>2</sub>, foi depositado octadeciltriclorossilano (OTS). PBTTT-C14 formou um filme de 65 nm de espessura por "spin coating" em uma "glove box" com atmosfera inerte. PVP foi misturado com topoli(melamina-coformaldeído)metilado (PMF), um agente de reticulação, formando um filme de 830 nm.

As características de transferência dos *OTFTs* foram extraídas variando $\rm V_{GS}$ de 40 a -40 $\rm V$ em Si e de 25 a $0$ V em vidro. Foi necessário utilizar grandes valores positivos de V<sub>GS</sub> devido à dopagem de derivados de politiofeno quando expostos à atmosfera [3]. A tensão de polarização DC foi investigada para V<sub>GS</sub> de 0 a -5 V (*NBS*, do inglês "Negative Bias Stress") e de 0 a 5 V ( $PBS$ , "Positive Bias Stress") com  $V_{DS}$  fixo em -0,5 V.

### *3. Resultados*

Os parâmetros de transferência dos *OTFTs* antes e após o *BS* são fornecidos na Tabela I. Uma maior tensão de limiar  $(V_T)$  foi observada para PVP:PMF em vidro, uma vez que o dielétrico orgânico é mais espesso (830 nm) em comparação com SiO<sub>2</sub> (300 nm) [4]. Os valores positivos de  $V_T$  estão relacionados à dopagem pelo  $O_2$ na atmosfera [3]. Na Tabela I a inclinação de sublimiar (*SS*) foi obtida a partir do inverso do coeficiente angular da curva de *ID x VGS* em um gráfico monolog, a

Tabela I – Resumo dos parâmetros elétricos dos *OTFTs* em

| ambos os substratos para $V_{DS} = -0.5 V$ . |            |                           |       |              |        |  |
|----------------------------------------------|------------|---------------------------|-------|--------------|--------|--|
| Dielétrico                                   | Estresse   |                           | $V_T$ | $I_{ON/OFF}$ | SS     |  |
|                                              |            | $\text{(cm}^2/\text{Vs)}$ | (V)   | (A/A)        | V/dec) |  |
| SiO <sub>2</sub>                             | No         | $4,02\times10^{-3}$       | 14,8  | 199          | 6,4    |  |
|                                              | <b>NBS</b> | $4,05\times10^{-3}$       | 11,3  | 242          | 7,4    |  |
|                                              | <b>PBS</b> | $4.14\times10^{-3}$       | 12,3  | 219          | 7.4    |  |
|                                              |            |                           |       |              |        |  |
| <b>PVP:PMF</b>                               | No         | $4,25\times10^{-4}$       | 18,0  | 115          | 7,7    |  |
|                                              | <b>NBS</b> | $4,56\times10^{-4}$       | 15,3  | 132          | 8,2    |  |
|                                              | <b>PBS</b> | $4,56\times10^{-4}$       | 14,3  | 180          | 8,2    |  |

mobilidade do portador de carga  $(\mu)$  foi calculada a partir da transcondutância máxima na região de tríodo e VT pela extrapolação da curva *ID x VGS*.

Diferente da interface de  $SiO<sub>2</sub>$  a interface PVP:PMF não foi capaz de restaurar  $V_T$  para valores mais positivos após o *PBS*. A interface com PVP:PMF parece sofrer com armadilhas mais profundas de energia com constantes de tempo de liberação mais longas [5]. Novos locais de aprisionamento podem ser criados por causa das moléculas de água adsorvidas pelo filme semicondutor. Regiões de menor densidade no dielétrico criam desordem no semicondutor favorecendo a difusão e retenção de moléculas de água na interface PBTTT-C14/PVP:PMF.

### *4. Conclusões*

A interface PBTTT-C14/PVP:PMF apresentou provavelmente uma densidade maior de armadilhas mais profundas na energia. Isso está de acordo com o menor valor de  $\mu$ , o aumento de *SS* e maior histerese nas características de transferência (a qual está relacionada pela razão *ION/OFF*). A caracterização do estresse no ar foi mais difícil de ser realizada para dispositivos com PVP:PMF. Esse esforço, no entanto, auxiliou na determinação das condições de polarização adequadas para a caracterização. O trabalho futuro deve se concentrar em sistemas "e-nose" em substratos de plástico, uma vez que o PVP:PMF também é mecanicamente flexível e processado a 175 ° C e 1 atm.

### *5. Referências*

[1] Sahu, Praveen Kumar, et al. *Sensors and Actuators B: Chemical* 246 (2017): 243-251.

[2] Cavallari, Marco R., et al. *IEEE Sensors Journal* 17.7 (2017): 1971-1980.

[3] Cavallari, Marco R., et al. *sensors* 15.4 (2015): 9592-9609.

- [4] Zakhidov, Alexander A., et al. *Chemical Science* 2.6 (2011): 1178-1182.
- [5] Knipp, D., et al. *Journal of Applied Physics* 93.1 (2003): 347-355.

### *Agradecimentos*

Este trabalho teve apoio da FAPESP (processos FAPESP 2013/19420-0, 13/50440-7 e 15/08566-9). Agradecimentos à equipe da sala limpa da LME e EPUSP.

# **AVALIAÇÃO DE ESPESSURAS DE CAMADAS DE PAVIMENTO FLEXÍVEL COM EQUIPAMENTO GPR**

*Júlia Ticianelli de Almeida; Professora Deise Dias do Nascimento Machado Faculdade de Tecnologia de São Paulo juliaticianelli@hotmail.com; deisedias@fatecsp.br* 

# *1. Introdução*

Levando em consideração o atual cenário da malha rodoviária no Brasil e a necessidade de manutenção e reabilitação dos pavimentos, essa pesquisa apresenta uma metodologia que utiliza equipamento de alto desempenho para a obtenção de informações a respeito das espessuras das camadas que compõem um pavimento flexível, de forma rápida, contínua, sem necessidade de interrupção do tráfego local. A obtenção dos dados estruturais de um corpo estradal são necessários para construção de banco de dados em Sistemas de Gerência de Pavimentos – SGP e inferir o momento adequado para a manutenção deste pavimento. Tradicionalmente esse tipo de coleta de informações são realizadas com o uso de métodos destrutivos que são aqueles que necessitam a abertura de poços de inspeção – PI, para a retirada de amostras *in loco*. Com o intuito de facilitar essas medições, ao longo dos anos se desenvolveram diversos métodos não destrutivos para tal avaliação, sendo que neste trabalho foi abordado o *Ground Penetrating Radar* – GPR.

Os métodos não destrutivos são aqueles realizados a partir de equipamentos que não necessitam da retirada amostras do meio e podem ser processados em escritório. São recomendados quando se pretende fazer uma avaliação em grandes extensões de pista.[1]. Este trabalho tem por objetivo fazer uma análise, de estudo de caso, sobre a obtenção das espessuras das camadas existentes em um trecho com 9,2 km de extensão de uma rodovia de pista dupla, em um pavimento flexível, a partir de dados obtidos com equipamento GPR.

## *2. Metodologia*

O levantamento de dados foi realizado com o equipamento *Ground Penetrating Radar*, neste caso, foi o IDS Georadar – RIS *Hi- Pave*, que é um modelo elaborado para levantamentos em alta velocidade de aquisição de dados – Figura 01.

Figura 01 – Sistema completo acoplado a veículo

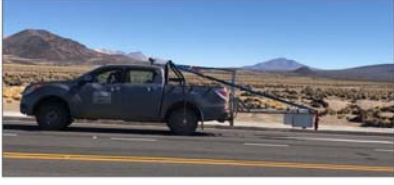

Fonte: [3]

O Georadar ou *Ground Penetrating Radar* – GPR é um método geofísico de investigação, que consiste na emissão contínua de ondas eletromagnéticas no solo. Os sinais são emitidos através de uma antena disposta na superfície do terreno e recebidos por uma antena ligada a um sistema automático de leitura que gera imagens e coleta de dados a partir das velocidades de propagações das ondas refletidas à superfície [2].

Após processamento de dados, estes foram exportados do software GRED HD, em formato CSV e analisados em intervalos de 20 m e posteriormente filtrados para serem apresentados em intervalos 100 m e confrontados com os dados fornecidos pelo PI de controle obtido em campo, locado no ponto inicial do levantamento. [3]

## *3. Resultados*

A seguir, na Tabela I, é apresentado um resumo do trecho em sua totalidade, onde são apresentadas as espessuras de camada obtidas a partir do poço de inspeção, as médias de espessuras de cada camada ao longo do trecho obtidas com o equipamento GPR e a variação das espessuras em centímetros, que representa a diferença entre a média levantada pelo equipamento e o valor obtido pelo poço de inspeção - PI.

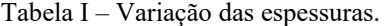

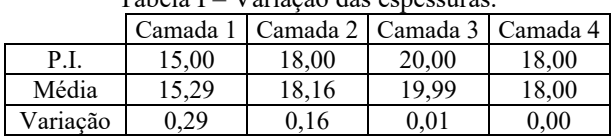

## *4. Conclusões*

Os resultados obtidos a partir do método *Ground Penetrating Radar*, representam uma extensão maior da rodovia uma vez que são levantados de forma contínua quando comparados com os poços de inspeção que fornecem informações pontuais, isto é, somente do local em que foram escavados. O controle das espessuras das camadas torna-se mais preciso com o método GPR para trechos longos.

Por fim, é possível denotar maior facilidade de visualização das variações, sendo possível localizar precisamente interferências ou variação de espessura muito acentuada em qualquer uma das camadas ao longo do trecho.

### *5. Referências*

[1] DNIT – DEPARTAMENTO NACIONAL DE INFRAESTRUTURA DE TRANSPORTES. Manual de Restauração de Pavimentos Asfálticos. 2. ed. Rio de Janeiro

[2] Jol, HarryM.Ground Penetrating Radar: Theory and Applications. Holanda: Elsevier, 2009.

[3] Dynatest. Auscultação, inventário rodoviário, desenvolvimento e implantação de sistema de gerência de pavimentos. Apresentação de Relatório, 2019.

### *Agradecimentos*

À Dynatest Engenharia e à Metro Cúbico Engenharia pela disponibilização dos dados e metodologia de processamento de dado.

# **APERFEIÇOAMENTO DE PROTÓTIPO: EQUIPAMENTO PARA LAVAGEM DE FERIDAS**

*Enzo S. P. Paulini<sup>1</sup> , Antonio Faustino<sup>1</sup> , Cleiton N. Guimarães<sup>1</sup> , Felipe L. F. Silva 1,2, Marcos D. Manfrinato1,2, Creslei A. Martins<sup>1</sup> , Elaine Conceição de Oliveira<sup>1</sup>*

*1 Núcleo de Pesquisa em Biociências e Desenvolvimento de Produtos (BIOTECNOL) - FATEC Sorocaba - CEETEPS 2 Laboratório de Tecnologia e Engenharia de Superfície (LabTES) - FATEC Sorocaba – CEETEPS*

*enzo\_paulini@hotmail.com; elaine.oliveira10@fatec.sp.gov.br*

## *1. Introdução*

A procura incessante de tecnologias de curativos movem grandes investimentos na indústria da saúde, possibilitando o surgimento de novos curativos e métodos de oclusão de feridas, no entanto, a inovação de equipamentos nessa área não é bem explorada, entendemos que há uma necessidade para uma renovação no conceito de limpeza e tratamentos de feridas de vários graus.

Ferida é qualquer lesão que interrompa a continuidade da pele. Pode atingir a epiderme a derme, tecido subcutâneo, fáscia muscular, chegando a expor estruturas profunda [1]. A cicatrização de feridas é processo complexo que envolve a organização de células, sinais químicos e matriz extracelular com o objetivo de reparar o tecido. Por sua vez, o tratamento de feridas busca o fechamento rápido da lesão de forma a se obter cicatriz funcional e esteticamente satisfatória [2].

Neste trabalho, foi nosso objetivo aperfeiçoar o protótipo de lavador de feridas desenvolvido na Fatec Sorocaba como tema de trabalho de graduação. O equipamento, mesmo sendo funcional era bastante rudimentar e necessitava de muitas melhorias, entre elas estava a sugestão de uma nova bomba para o soro e a redução do tamanho, tornando-o portátil e de fácil manuseio. A presença de corpos estranhos na ferida pode interferir seriamente no processo de reparo tecidual, principalmente devido a presença de massas anômalas presentes nos tecidos provenientes não só do exterior, como do próprio organismo, sendo necessário a remoção deles de modo controlado e não prejudicial ao tecido em formação.

### *2. Metodologia e Materiais*

Este trabalho se propôs a desenvolver um equipamento que auxilie o profissional de saúde na limpeza de diferentes tipos de feridas. A aplicação de soro fisiológico em feridas permite a retirada de sujeiras, tecido e células mortas bem como de coágulos que permaneçam no local. Para tanto utilizamos a metodologia em paços desenvolvida no Núcleo BioTecnol da Fatec Sorocaba.

A imersão no problema foi feita pelo contato com uma enfermeira estomaterapeuta do Cecon da Unicamp, que nos direcionou os gargalos no processo de limpeza de feridas (Figura 1A). Diante do problema, uma aluna desenvolveu um protótipo (Figura 1B) que foi utilizado como tema de seu TCC, ao ser avaliado pela profissional, detectou-se necessidade de melhorias para um processo de limpeza adequado.

*3. Resultados*

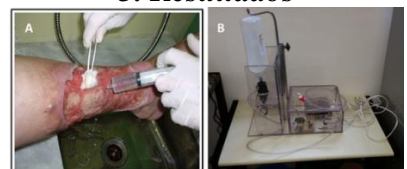

Figura 1- (A) Limpeza da ferida utilizando uma seringa. (B) Protótipo funcional base desenvolvido na Fatec Sorocaba

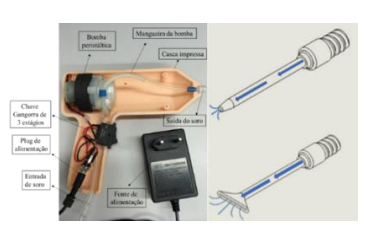

Figura 2- Face interna da nova proposta de um protótipo portátil sem aquecimento e ponteiras de aplicação.

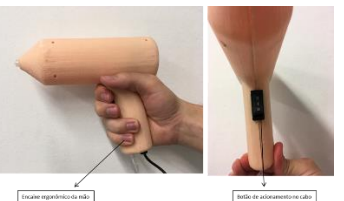

Figura 3 – Protótipo portátil funcional e ergonômico.

As melhorias feitas foram: redução significativa no peso e tamanho para melhor usabilidade pelo operador (Figura 3). A substituição da bomba para dispensação do soro (inicialmente bomba de para-brisas e trocada por bomba peristáltica). Inserido módulo de aquecimento do soro a temperatura média de 28 a 36º C. Desenvolvimento de ponteiras para dispensação do soro (Figura 2).

### *4. Conclusões*

É possível desenvolver equipamentos de pequeno porte nas instituições de ensino como parte do processo de aprendizado nos cursos de Tecnologia. O protótipo montado deverá ser testado quanto a resistência de todos os componentes internos.

# *5. Referências*

[1] Câmara, F. M. P. et al. Revista Brasileira de Inovação Tecnológica em Saúde. Online. p. 51-60, 2014.

[2] Blanes, L. Tratamento de feridas. Baptista-Silva JCC, editor. Cirurgia vascular: guia ilustrado. São Paulo: 2004.

### *Agradecimentos*

Ao PIBITI-CNPq pelo bolsa de IC concedida. <sup>1</sup> Aluno de IC PIBITI-CNPq

# **AUTOMAÇÃO DE UM APLICADOR DE ANTIBIÓTICOS DE BAIXO CUSTO PARA FINS DIDÁTICOS**

*Nathalia Fernandes Viveiros<sup>1</sup>, Rafael Balan Diman<sup>2</sup>, Rogéria Maria Alves de Almeida<sup>3</sup> ¹,²Faculdade de Tecnologia de Bauru [nathalia.viveiros@fatec.sp.gov.br,](mailto:nathalia.viveiros@fatec.sp.gov.br) rogeria.almeida@fatec.sp.gov.br*

# *1. Introdução*

O teste de sensibilidade a antibióticos foi desenvolvido por Kirby e Bauer em 1966, e atualmente a Organização Mundial de Saúde (OMS), o National Comitte for Clinical Laboratory Standards (NCCLS) estabelecem padrões para a realização desse teste utilizando a técnica de disco difusão, assim introduzindo diversos estudos na área da microbiologia e achando novos resultados para tratamento de bactérias e resistentes, impedindo assim a evolução de doenças graves [1][2].

Esse projeto tem por objetivo construir um aplicador automatizado de discos de antibióticos de baixo custo, para fins didáticos, assim como estabelecer a padronização do teste, tornando mais rápido e preciso a aplicação dos discos de antibióticos, além de minimizar os riscos exposição do profissional de saúde.

# *2. Material e Métodos*

Os materiais empregados para o desenvolvimento do equipamento foram realizados no laboratório de Microbiologia da Fatec- Bauru.

# **Procedimento para testes microbiológicos**

A coleta de micro-organismos para a realização do teste de antibiograma foi feita, através de swabs estéreis da superfície de cinco equipamentos do laboratório de equipamentos médico-hospitalar da Fatec-Bauru. As amostras foram semeadas em meios de cultura para bactérias Gram negativas e Gram positivas que foram isoladas e identificadas por técnicas microbiológicas usuais. Foram realizados testes de antibiograma pela técnica de disco difusão, baseado na técnica de Kirby Bauer (1966) pelo método tradicional e pelo método automatizado [1].

# **Desenvolvimento do protótipo**

As peças utilizadas para a montagem desde o protótipo até sua fase final com os acabamentos, foram todas desenhadas no software SolidWorks e após isso impressas na impressora 3D (Figura1 A e B). Para a construção do sistema eletrônico para automatizar o processo, foi utilizado um motor de passo NEMA 17 de 4 kgf/cm² modelo 17HS4401 tendo a função de empurrar o embolo responsável por dispensar os discos de antibióticos, para o controle do motor foi utilizado um Driver A4988 para obter a potência e ambos controlado pela plataforma de desenvolvimento Arduino.

### *3. Resultados*

 Os resultados dos testes microbiológicos evidenciaram a aplicação dos discos de antibióticos, há maior precisão em relação a disposição e posicionamento nas placas de Petri, comparado com método automatizado onde os antibióticos são aplicados na posição exata, evitando que um halo se desenvolva em cima do outro, que pode comprometer o resultado final.

 Em relação ao tempo de aplicação dos discos de antibióticos, observou-se que pelo método manual o tempo foi em torno de 2,30 minutos, enquanto que no automatizado foi de 20 a 30 segundos

 A Figura 1 A mostra o protótipo do aplicador manual com tubetes para aplicação de 5 tipos de antibióticos. A Figura 1 B expressa a plataforma com aplicador automatizado, botões liga-desliga, e na parte inferior uma plataforma elevatória.

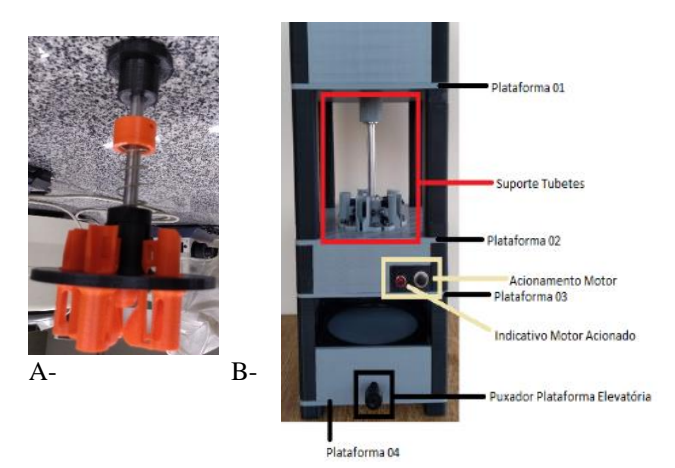

Figura 1-A Protótipo do aplicador manual B-Aplicador automatizado.

# *4. Conclusões*

 O aplicador automatizado sendo de baixo custo apresentou resultados satisfatórios com ênfase para a rapidez em relação ao tempo de aplicação dos discos de antibióticos, precisão da posição dos discos e maior segurança do profissional durante as fases do teste de antibiograma, apesar de apresentar inúmeros obstáculos durante o seu desenvolvimento e algumas limitações mecânicas, já que necessita de uma maior precisão que nem sempre são alcançadas com peças da impressora 3D.

### *5. Referências*

[1] A.W, Bauer., et al. Antibiotic susceptibility testing by a standardized single disk method . 45, (1966) **493- 496**.

[2] L.F.R, Costa. Sistema de automatização do antibiograma por 7disco-difusão em aplicação clínica em ambiental. Universidade de Brasilia (UnB). Dissertação de Mestrado, agosto de (2016), 82p.

# *Agradecimentos*

<sup>1</sup> Aluna de IC do CNPq, modalidade PIBITI

# **DESENVOLVIMENTO DE UM EQUIPAMENTO PARA LAVAGEM DE FERIDAS AUTOMATIZADO**

*Cleiton Nunes Guimarães<sup>1</sup> , Enzo P. Paulini<sup>1</sup> , Creslei A. Martins<sup>1</sup> , Elaine Conceição de Oliveira <sup>1</sup> <sup>1</sup>Núcleo BioTecnol- Faculdade de Tecnologia de Sorocaba "José Crespo Gonzales" cleiton.guimaraes@fatec.sp.gov.br, elaine.oliveira10@fatec.sp.gov.br*

### *1. Introdução*

O tratamento do portador de ferida é dinâmico e deve acompanhar a evolução científico-tecnológica. Instrumentalizar as ações dos profissionais e sistematizar a assistência prestada aos portadores de feridas pode ser um divisor de águas no tratamento e recuperação de lesões agudas e crônicas [1]. A limpeza de feridas sempre foi feita de forma manual, com auxílio das mãos, os profissionais comprimem o frasco de soro fisiológico com o objetivo de gerar a pressão necessária para retirar sujidades, coágulos e resto de tecido do leito da ferida. A aplicação do soro se dá em temperatura ambiente, o que retarda o processo de cicatrização e a atividade do sistema imunológico.

Desde 2016, iniciamos na Fatec Sorocaba o desenvolvimento de um equipamento automatizado para limpeza de feridas [2]. O protótipo funcional vem passando por mudanças constantes para atender as necessidades sugeridas pelos profissionais de saúde. Nesta fase do desenvolvimento foi nosso objetivo desenvolver uma plataforma de hardware e software do protótipo de um equipamento eletromédico para lavagem de feridas com aquecimento. No mercado atual não existem soluções tecnológicas eficazes para limpeza de feridas. Automatizar este processo pode ser um grande diferencial para a qualidade de vida do paciente, além de reduzir a carga de trabalho para o profissional de enfermagem.

# *2. Metodologia e Materiais*

 A metodologia empregada neste projeto tem sido aplicada com resultados satisfatório no Núcleo de Pesquisa BioTecnol da Fatec Sorocaba. Do passo 1 ao 16, a metodologia envolve uma imersão no problema, ideação e construção de um protótipo real e funcional. Diversas ações foram necessárias para a montagem. concepção e desenvolvimento desta fase do equipamento que ocorreram em etapas. O microcontrolador Atmel Atmega328p foi utilizado para criar a IHM (Interface homem-máquina) e as rotinas auxiliares para funcionamento do equipamento. Na IHM foram inseridas as variáveis de vazão, pressão e temperatura desejadas. Para o aquecimento do soro foi desenvolvido um bloco que atua no controle da tensão AC entregue a uma resistência, e um barramento de sensores monitoram a temperatura do soro retroalimentando a malha de controle garantindo assim a segurança para o paciente. Para gerar pressão no soro foi utilizada uma bomba de pistão controlada por PWM (*Pulse width modulation*), enquanto para o controle da vazão foi utilizada uma válvula de controle variável.

*3. Resultados*

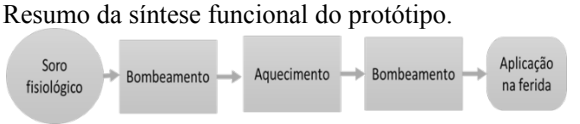

Figura 1 - Fluxograma de entrada e saída do soro no sistema

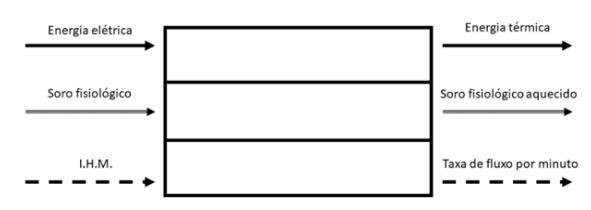

Figura 2- Diagrama de função total do equipamento

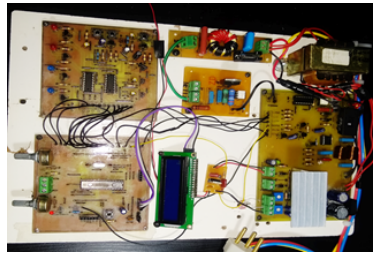

Figura 3- Protótipo de bancada montado

Os testes de bancada permitiram observar o comportamento do protótipo que permaneceu em execução por 120 minutos, com autoalimentação constante do reservatório e aquecimento do soro a 36º C com uma vazão de 0,5 L/m.

# *4. Conclusões*

Os resultados obtidos nos permitiram avançar ainda mais no desenvolvimento real de um equipamento eletromédico para limpeza de feridas. As etapas cumpridas foram o desenvolvimento dos circuitos eletrônicos, das placas de circuito impresso, do software de controle, e por fim, o desenvolvimento de um protótipo de bancada apto para testes.

# *5. Referências*

[1] Takeo M et al., Wound Healing and Skin Regeneration. Cold Spring Harb Perspect Med 2015;5:a023267

[2] Lima S. B. Ante-projeto para construção de um equipamento para lavagem de feridas. Sistemas Biomédicos. Fatec Sorocaba. 2016.

# *Agradecimentos*

Aos membros do núcleo BioTecnol.

# **DESENVOLVIMENTO DE UM RESPIRADOR PARA TRATAMENTO DE PACIENTES DE COVID-19**

*Evandro José de Lima<sup>1</sup> , Fabiana Florian<sup>2</sup> , Pedro Henrique Aquino Barra<sup>3</sup> 1, 2, 3 Universidade de Araraquara (UNIARA) evandlm@hotmail.com e phabarra@uniara.edu.br* 

## *1. Introdução*

Os ventiladores pulmonares são equipamentos amplamente utilizados na área médica para dar suporte respiratório às pessoas. Esse tipo de dispositivo é utilizado nos casos em que os procedimentos médicos necessários em um procedimento cirúrgico dificultem o funcionamento dos pulmões, ou ainda, em caso de comprometimento do sistema respiratório causado por doenças como lesões cerebrais ou pneumonias. Assim, o objetivo desses ventiladores é facilitar a respiração de pacientes com capacidade respiratória reduzida ou integralmente limitada, fazendo com que o oxigênio seja bombeando continuamente para os pulmões [1].

Nos últimos meses o mundo percebeu a importância desses respiradores devido a um novo vírus que ataca os pulmões das vítimas dificultando a respiração, sintoma esse que tem tornado os respiradores como o maior equipamento para manutenção da vida em pacientes entubados. Neste contexto, nem mesmo os sistemas de saúde dos países mais desenvolvidos do mundo estão equipados com a quantidade necessária de respiradores que a pandemia da COVID-19 vem exigindo. Na corrida desesperada para suprir o déficit de respiradores, os governantes mundiais têm solicitado que indústrias de todos os tipos, de montadoras a fabricantes de aspiradores de pó, coloquem sua capacidade de produção para fabricar esses equipamentos [2]. Nesse contexto, este estudo tem por objetivo desenvolver um ventilador pulmonar mecânico para ajudar pacientes da COVID-19.

# *2. Metodologia e Materiais*

O respirador aqui proposto tem como base um equipamento eletromecânico, que através de um motor de corrente contínua permite o movimento controlado de um eixo excêntrico, transferindo movimento de pressionar e relaxar a um Ambu (reanimador manual), promovendo assim a ventilação mecânica. Com auxílio de softwares sofisticados de última geração, o projeto foi dividido em três etapas, quais sejam: i) desenvolvimento do conjunto mecânico, ii) dimensionamento eletrônico; e iii) montagem geral. No desenvolvimento do conjunto mecânico foi utilizado o software SolidWorks. A Figura 1 apresenta a solução projetada em software.

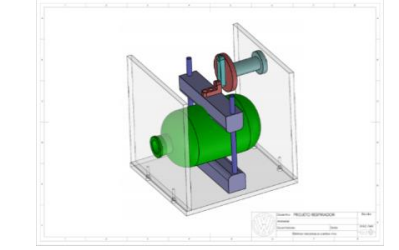

Figura 1 – Respirador Mecânico (projeto).

Para o desenvolvimento da parte eletrônica foi utilizado o software Multisim, onde foi desenvolvido um circuito com controle preciso (PWM), equipado com um potenciômetro para regular o motor de corrente contínua, permitindo um ajuste fino na velocidade do respirador. Na etapa de montagem geral, utilizou-se uma base de alumínio para a face do motor e tampas em policarbonato para uma melhor visualização das partes móveis. As demais peças tais como buchas e rolamentos foram feitas em uma impressora 3D.

### *3. Resultados*

Após as etapas de projeto, esforços foram dirigidos para a terceira etapa, que diz respeito à montagem propriamente dita. A Figura 2 apresenta a montagem finalizada do respirador. À esquerda, pode-se observar a face em alumínio do protótipo, onde está montado o motor de corrente contínua. À direita, verifica-se a parte de saída, onde o fluxo de ar é liberado pelo Ambu. Os testes realizados indicam que o respirador mecânico desenvolvido apresenta bons resultados. Investigações futuras poderiam analisar e refinar o funcionamento do protótipo mediante as questões como complacência pulmonar, fluxo de ar de saída e outros fatores.

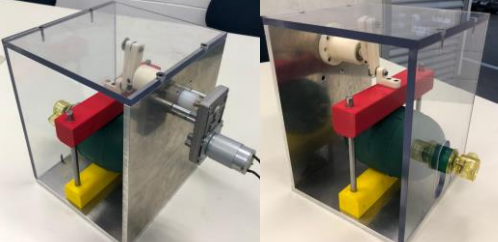

Figura 2 – Respirador Mecânico (protótipo).

## *4. Conclusões*

Este trabalho teve o objetivo de projetar e construir um protótipo de respirador mecânico utilizando componentes de baixo custo. O protótipo construído apresentou resultados promissores nos testes preliminares realizados e investigações futuras poderiam refinar os parâmetros do respirador com vistas aos protocolos médicos (complacência pulmonar, pressão e frequência respiratória, picos de pressão, etc.).

### *5. Referências*

- [1] S. B. Jawde et al., Tracking respiratory mechanics around natural breathing rates via variable ventilation. Science Reports **10** (2020)
- [2] BBC News Brasil. Disponível em: <https://www.bbc.com/portuguese/internacional-52101349>. Acesso em: 28 de set. de 2020.

### *Agradecimentos*

À empresa Volkswagen do Brasil pelo empréstimo de equipamentos.

# **GESTÃO DA MANUTENÇÃO DE VENTILADORES PULMONARES PARA ENFRENTAMENTO DA COVID-19**

Vanessa M. Monte Verde<sup>1</sup>, Alessandra V. P. Senfuegos<sup>2</sup>, Telma V. Cardoso<sup>3</sup>, Marcos J. de Lima<sup>4</sup>, Elisabeth P. Teixeira<sup>5</sup> *1,3,4,5 Faculdade de Tecnologia de Sorocaba; <sup>2</sup> Irmandade da Santa Casa de Misericórdia de Sorocaba vanessa.verde@fatec.sp.gov.br, elisabeth.teixeira@fatec.sp.gv.br*

# *1. Introdução*

Em dezembro de 2019, em Wuhan, na China, foi notificado o primeiro caso da infecção pelo coronavírus tipo 2, agente da Síndrome Respiratória Aguda Grave (SARS-CoV-2), posteriormente, denominada pela Organização Mundial da Saúde (OMS) como Coronavírus *disease*-2019 (COVID-19) e que, poucos meses após a primeira notificação, foi declarada pandêmica [1].

A COVID-19 provocou a internação de muitos pacientes pelo desenvolvimento de síndromes respiratórias graves. Embora esta forma da doença ocorra em apenas uma pequena parte dos pacientes, este número é considerável e pode causar o colapso dos sistemas de saúde [2].

A limitação estrutural mais crítica para atendimento à população afetada foi a falta de leitos de Unidade de Terapia Intensiva (UTI) e de Ventiladores Pulmonares (VPs), sendo o suporte ventilatório o cerne do problema, o que levou à aquisição de VPs em caráter emergencial e sem o devido planejamento do suporte quando no período de vida útil, ações essas realizadas pelo setor de Engenharia Clínica dos hospitais [3].

Os VPs são imprescindíveis como auxiliares na mecânica ventilatória de pacientes que necessitam de assistência total ou parcial para respirar. Essa importância cresceu no cenário atual e motivou este estudo que tem como objetivo analisar os dados relativos às manutenções realizadas em VPs e o papel desempenhado pela gestão da manutenção para o aumento dos níveis de segurança e disponibilidade.

# *2. Metodologia*

Os estudos de gestão da manutenção dos VPs foram conduzidos em um hospital de Sorocaba-SP, com atendimento exclusivo pelo SUS. Os dados de manutenção de 28 VPs foram coletados no período entre os meses de jul e out/2019 no setor de Engenharia Clínica (EC). Os dados organizados foram submetidos a análises de causas e modos de falhas mais frequentes, utilizandose ferramentas como o gráfico de Pareto, diagrama de Ishikawa, ciclo PDCA, entre outros.

# *3. Resultados*

Foram identificados e classificados os principais eventos de falhas que geraram manutenção de VPs. Para efeitos de análise foram consideradas as descrições dos problemas feitas pelo responsável pelas manutenções na EC. As descrições foram classificadas para a elaboração do Gráfico de Pareto, apresentado na Figura 1.

Os problemas foram separadas de acordo com o seu impacto e importância, permitindo realizar inferências sobre as causas prováveis das falhas responsáveis pelo maior índice de manutenções.

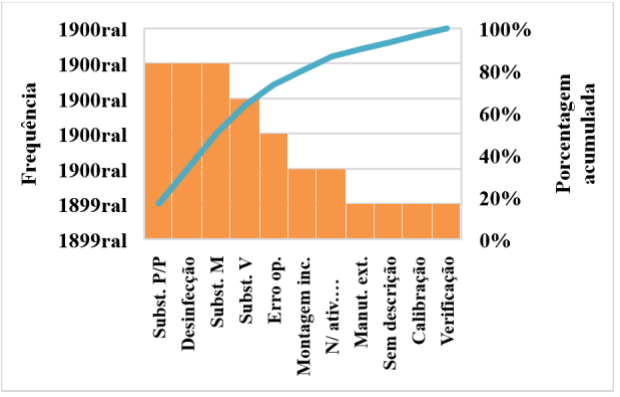

**Figura 1 –** Gráfico de Pareto dos principais problemas de manutenções de VPs. **Legenda**: Subst. P/P –substituição de partes e peças; M –

membranas; V – válvulas.

Baseando-se nos dados obtidos, a EC deve adotar medidas preventivas bem direcionadas principalmente aos três itens de maior incidência, como o acompanhamento do tempo de vida útil de partes e peças dos VPs, estabelecimento de prazos para realização de manutenção preventiva (MP) e treinamentos para operadores visando a redução de erros operacionais.

## *4. Conclusões*

Levando-se em conta o cenário das instituições de saúde, em especial as públicas, onde os recursos geralmente são escassos e necessitam ser bem alocados, torna-se relevante a disponibilidade dos equipamentos médicos para dar atendimento de qualidade à população. Atualmente, por conta das infecções pelo coronavírus, houve uma alta demanda por VPs e a EC, atuando com um programa bem planejado de MP, considerando os itens mais críticos, pode contribuir significativamente com uma maior disponibilidade dos VPs.

Os problemas mais frequentes encontrados nos VPs da instituição estudada foram a substituição de partes e peças, de membranas, e a desinfeção. A EC elaborou um plano de MP visando minimizar estes problemas e aumentando a disponibilidade dos VPs.

### *5. Referências*

[1] L. D. Barbosa *et al*. O Uso de Ventiladores Pulmonares na Pandemia da COVID-19. *Interamerican Journal of Medicine and Health,* v.3, p. 1-9, 2020.

[2] M. A. Holanda; B.V. Pinheiro. Pandemia de COVID-19 e Ventilação Mecânica: enfrentando o presente, desenhando o futuro. **J. Bras. de Pneum.,** v.46, n.4, p. 1-3, 2020.

[3] M. M. Zogbi Júnior. **Proposta de Implantação da Engenharia Clínica e sua Contribuição no Programa de Qualidade em Laboratório de Análises Clínicas**. Disponível em: http://biblioteca.univap.br/dados/000035/ 000035a4.pdf. Acesso em: 25 set 2019.

# **Laboratório de Projetos Especiais (LPE) – Crash test**

*Marina Martinelli de Souza<sup>1</sup> ; Roger Fernando dos Reis<sup>2</sup> ; Carlos Rezende de Menezes<sup>3</sup> 1,2,3Faculdade de Tecnologia de São Paulo <sup>1</sup>[marinamartinellisouza@gmail.com;](mailto:marinamartinellisouza@gmail.com) 3 [crmenezes@fatecsp.br](mailto:crmenezes@fatecsp.br)*

### *1. Introdução*

*Crash tests,* são frequentemente utilizados para avaliar a resistência e segurança de veículos quando ocorre alguma colisão. Bonecos de teste, denominados *dummies*, são relevantes no teste, porque substituem as eventuais "vítimas". Simulam a fisiologia do corpo humano tanto em peso quanto em tamanho. Incorporam sensores tais como acelerômetros, de movimento e outros que permitem mensurar as forças e deformações durante o impacto e prever as consequências para o corpo humano. Todo esse aparato tem um custo elevado pois necessitam de equipamentos de apoio, tais como câmeras de alta velocidade. Via de regra esses custos são absorvidos por empresas devido a imposições legais e para boa imagem do produto que vendem.

### *2. Objetivos*

As instituições de ensino, em geral não contam com o aparato descrito acima. O Laboratório de Projetos Especiais (LEP) da FATEC SP desenvolve pesquisas acadêmicas na área de Tecnologia Assistiva (TA). Uma das linhas refere-se a auxílio à mobilidade de cadeirantes. Uma cadeira de rodas foi construída com liga de alumínio e todas as junções unidas por adesivo. Para avaliação desenvolveu-se uma estrutura de laboratório para efetuar *crash tests*. O objetivo é obter cadeiras ergonômicas, de baixo peso e alta resistência ao impacto.

### *3. Metodologia*

Para os testes industriais, um sistema propulsor permite que o objeto a ser testado atinja uma velocidade pré-definida em norma. No LEP optou-se por construir uma rampa inclinada 20° em relação ao piso, com altura de 0,68 m, permitindo percorrer uma distância de 2,01 m , figura 01. A cadeira de rodas e o boneco de teste têm massa de 72 Kg. Por ser um mecanismo contendo rolamentos e rodas de teflon as forças de atrito são pequenas, quase desprezíveis. Foi adotado um coeficiente de atrito dinâmico  $\mu = 0.05$ .

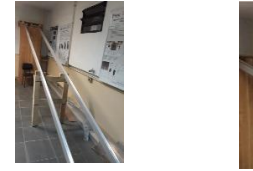

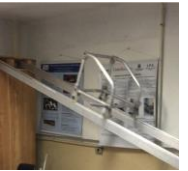

*Figura 01 – Rampa inclinada*

Pelo princípio de conservação de energia, é possível calcular a velocidade no impacto considerando-se nula a resistência do ar e valores muito pequenos de forças de atrito.

### *4. Resultados*

Para avaliar a força de impacto foram medidas as deformações produzidas em latas de alumínio. Um pré-teste foi realizado utilizandose massa de 3,5 kg elevada em alturas prédefinidas, figura 02.

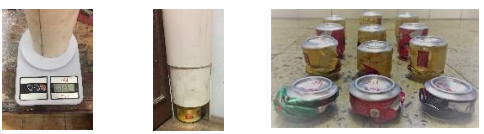

*Figura 02 – Pré-teste*

Para estimar o número de latinhas foi calculada a força resultante de  $F_{Rx} = 208.4$  N antes do impacto. Também determinada a energia potencial gravitacional de 485,5 J

Os testes de impacto, figura 03, foram realizados utilizando um boneco com sensor de deslocamento na cabeça. Inicialmente foram utilizadas latas como absorvedores. Posteriormente foram substituídas por uma célula de carga.

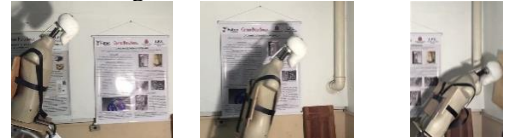

*Figura 03 – Teste de impacto*

Comparando a energia gravitacional gerada na rampa com a deformação média das latas, de 78 mm, pode-se determinar que a força média é de 6225,2 N. Nos ensaios para avaliar a resistência das juntas adesivadas a força de ruptura das junções foi de 11.850 N.

Portanto, a força média é menor que a força de ruptura das juntas adesivas.

### *5. Conclusões*

Ainda que de forma indireta pode-se estimar a força média gerada no impacto e comparar com a necessária para romper as juntas adesivadas. Portanto a estrutura da cadeira de rodas absorve e suporta esse esforço.

### *5. Referências*

[1] D. M. Dimas e C. G. Soares - Estudo experimental do impacto transversal em diferentes pontos de vigas encastradas com diferentes comprimentos - Cong de Mét Computacionais em Engenharia - 2004 - pg 354; [2] [J. L. Meriam; L. G. Kraige](https://www.estantevirtual.com.br/livros/J.%20L.%20Meriam%20/%20L.%20G.%20Kraige?busca_es=1) – Mecânica para Engenharia – LTC Editora – 4ª ed. 1999;

[3] Trivelli, Erick – Absorção de Impacto por Latas de Alumínio - Dissertação de mestrado – UNICAMP – 2012;

### *Agradecimentos*

<sup>1 e 2</sup> Alunos bolsistas do CNPq.
# **MESA DE ESTIMULAÇÃO VISUAL E AUDITIVA PARA PESSOAS COM TRANSTORNO DO ESPECTRO AUTISTA (TEA)**

*John Thomas Martins<sup>1</sup> , Cleiton N. Guimarães<sup>1</sup> , Marcos D. Manfrinato<sup>1</sup> , Angelina F. Pereira<sup>2</sup> , Priscila J. F. Oliveira<sup>2</sup> , Creslei A. Martins<sup>1</sup> , Elaine Conceição de Oliveira<sup>1</sup>*  <sup>1</sup> Núcleo de Pesquisa em Biociências e Desenvolvimento de Produtos (BIOTECNOL) - FATEC Sorocaba – CEETEPS *2 Associação Amigo dos Autistas de Sorocaba- AMAS 1 johnthomasmartins@gmail.com, <sup>1</sup> elaine.oliveira10@fatec.sp.gov.br* 

### *1. Introdução*

No mercado globalizado, o desenvolvimento e o aprimoramento de novos produtos são indispensáveis para o sucesso competitivo de uma empresa. A melhoria de um produto tem por finalidade a incorporação de mudanças que o tornam mais útil e usual ao cliente. O Transtorno do Espectro Autista (TEA) tem como características principais, prejuízos persistentes na comunicação e interação social, bem como nos comportamentos que podem incluir os interesses e os padrões de atividades, sintomas que estão presentes desde a infância e limitam ou prejudicam o funcionamento diário do indivíduo [1]. Pessoas com TEA podem ter alguma disfunção de sensibilidade sensorial e isto pode ocorrer em um ou em mais dos sentidos acarretando um importante déficit de atenção que dificulta o processo de aprendizado [2].

A mesa sensorial é uma ferramenta que pode contribuir com o aprendizado de crianças e adultos autistas. O objetivo deste trabalho foi aperfeiçoar uma mesa de luz para estímulo visual que foi desenvolvida na Fatec Sorocaba, incorporando diversas melhorias ao produto.

## *2. Metodologia e Materiais*

Para o desenvolvimento deste trabalho utilizamos a metodologia de gestão com foco em demanda específica desenvolvida pelo Núcleo BioTecnol. Esta metodologia é composta por 3 grandes etapas e 16 fases e cada etapa possui certo número de fases correspondentes, a etapa verde compreende as fases de 1 a 10, já na etapa amarela estão às fases de 11 a 15 e na etapa vermelha está a fase 16. O protótipo de mesa sensorial usado neste trabalho foi criado como tema de um trabalho de graduação e permaneceu na Associação Amigos dos Autistas de Sorocaba (AMAS) para testes de desempenho com os alunos e profissionais.

A avaliação do produto após alguns meses de uso, nos permitiu compreender que diversas melhorias seriam necessárias a fim de torná-lo mais funcional. O produto se encontrava nas fases 9 e 10 (fase verde). A 9 tem relação com a coleta de informações do produto em teste, como reclamações e necessidades de melhorias. A fase 10 se trata da reorganização das ideias, apresentação da nova proposta ao cliente e o desenvolvimento do novo protótipo. As melhorias sugeridas pelos profissionais foram avaliadas e incorporadas em um novo protótipo mais leve, que apresenta melhor distribuição luminosa e estímulo auditivo, que o outro protótipo não possuía.

## *3. Resultados*

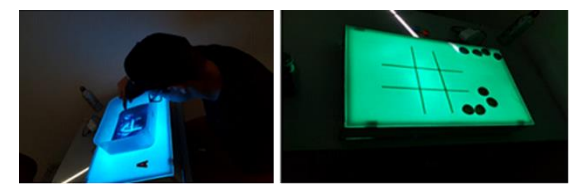

Figura 1 – Primeiro protótipo em funcionamento na AMAS

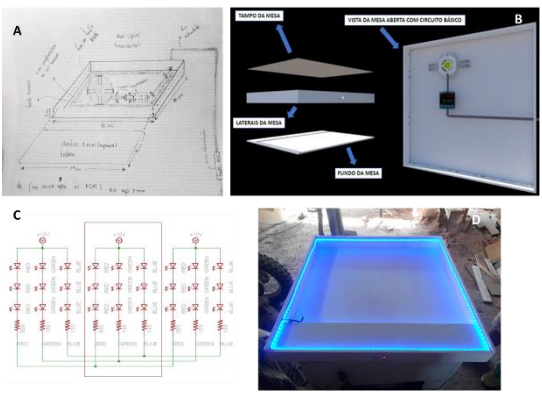

Figura 2 – (A) Desenho esquemático do novo protótipo. (B) Vista explodida da mesa com circuito básico (C) Esquema elétrico da fita de LED RGB. (D) Iluminação da mesa de estimulação visual e auditiva com fita de LED de cor azul

### *4. Conclusões*

O novo protótipo da mesa de estimulação visual atenderá melhor as necessidades dos profissionais e alunos da AMAS. Possui iluminação de LED com diferentes cores além de som acoplado que será controlado por bluetooth via celular dos profissionais. Será possível trabalhar os três sentidos num mesmo equipamento: visão, tato e audição.

## *5. Referências*

[1] Mari, J. J. O que é autismo ou transtorno do espectro autista? Autismo, 2014.

[2] Watanabe, B. M. N. et al. integração sensorial: déficts sugestivos de disfunções no processamento sensorial e a intervenção da terapia ocupacional. Unisalesiano, 2007.

## *Agradecimentos*

Aos membros do Núcleo BioTecnol.

# **METODOLOGIA DE PRODUTIFICAÇÃO PARA TRABALHOS ACADÊMICOS**

*Creslei A. Martins<sup>1</sup> , Marcos Dorigão Manfrinato<sup>1</sup> , Elaine Conceição de Oliveira <sup>1</sup> <sup>1</sup> Núcleo BioTecnol- Faculdade de Tecnologia de Sorocaba "José Crespo Gonzales" [cresleymartins@gmail.com](mailto:cresleymartins@gmail.com) [, elaine.oliveira10@fatec.sp.gov.br](mailto:elaine.oliveira10@fatec.sp.gov.br)*

### *1. Introdução*

Com os grandes avanços tecnológicos e os efeitos da globalização, a indústria e o comércio de produtos e servicos tem se reinventado diariamente exigindo cada vez mais da Pesquisa e Desenvolvimento (P&D) de novos produtos e serviços. Os setores de P&D em grandes empresas envolviam muitos profissionais que trabalhavam em um único projeto, dependendo de sua complexidade levava meses ou até anos da concepção ao lançamento no mercado.

A definição mais atual de projeto é um conjunto de atividades temporárias, realizadas em grupo, destinadas a produzir um produto, serviço ou resultado único. Atualmente as metodologias de P&D contam com equipes polivalentes que trabalham de maneira simultânea e colaborativa em múltiplos projetos.

O meio acadêmico é o ambiente propício para o fomento e desenvolvimento de novos produtos e serviços, porém muitas vezes não possui os recursos tecnológicos e de pessoal adequado mitigando assim a possibilidade de produtificação de ideias. O núcleo de Pesquisa em Biociências e Desenvolvimento de Produtos (BioTecnol) tem como objetivo colaborar com a formação dos alunos da Fatec Sorocaba, promovendo o desenvolvimento científico e tecnológico de maneira multidisciplinar através de iniciação científica (IC) e Trabalhos de Graduação (TG).

A área de P&D no núcleo está focada no atendimento de demandas específicas, que englobam o desenvolvimento de tecnologias assistivas e equipamentos de baixa e média complexidade para as diferentes áreas da saúde.

### *2. Metodologia e Materiais*

Este trabalho demonstra uma metodologia com foco em demandas específicas que foi idealizada para transformar pesquisas acadêmicas em potenciais produtos/serviços, permitindo ao aluno desenvolver e gerenciar todas as etapas de P&D, respeitando critérios técnicos e científicos [2].

A metodologia de produtificação desenvolvida, se baseia em três grandes etapas: verde, que permite um maior grau de liberdade em relação a mudanças no projeto e compreende as fases de 1 à 10; na etapa amarela, este grau de liberdade diminui e as fases vão de 11 à 15; a última etapa, a vermelha possui um baixíssimo grau de tolerância a mudanças no projeto e compreende a fase 16 (Figura 1). A aplicação desta metodologia proporcionou o atendimento de uma demanda específica observada na AMAS (Associação Amigo dos Autistas de Sorocaba). O resultado foi a criação de um protótipo, funcional, para auxílio da higiene oral para pessoas com Transtorno do Espectro Autista que apresentam baixa preenção palmar (Figura 2).

*3. Resultados*

 O protótipo funcional do DAAP (Figura 2) foi obtido em aproximadamente 4 meses chegando na fase 10 da etapa verde da metodologia (Figura 1).

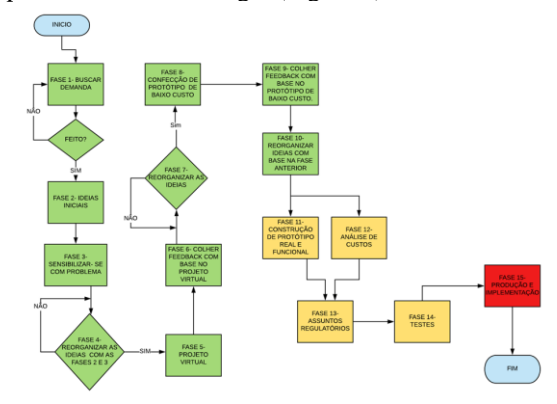

Figura 1– Fluxograma da metodologia.

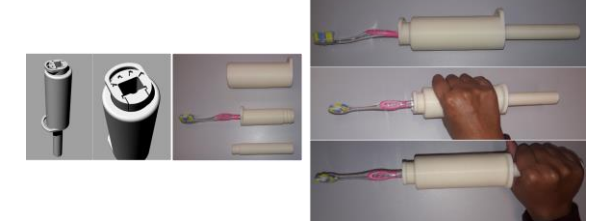

Figura 2– DAPP (Dispositivo de Adaptação a Preensão Palmar)

## *4. Conclusões*

A validação da metodologia permitiu a elaboração de outros protótipos viáveis em um pequeno intervalo de tempo, que foram apresentados como temas de TCCs e ICs. Em média cada etapa da metodologia leva aproximadamente 4 meses, cabe ressaltar que os resultados estão diretamente ligados com o comprometimento do desenvolvedor e complexidade do projeto. A metodologia ainda se encontra em aperfeiçoamento no núcleo para melhor direcionar os alunos na P&D, porém a temos utilizada ativamente para desenvolvimento e aperfeiçoamento dos produtos no BioTecnol.

## *5. Referências*

[1] A. Grützmann et al. Inovação, Desenvolvimento de Novos Produtos Gest. Prod., São Carlos, v. 26, n. 1, e1451, 2019

[2] A. F. Farias de et al. Processo de desenvolvimento de novos produtos: uma experiência didática. Encontro Nacional de Engenharia de Produção, 2008. p.  $01 - 14$ .

### *Agradecimentos*

A todos membros do núcleo Biotecnol- Sistemas Biomédicos da FATEC Sorocaba.

# **PAINÉIS PARA TREINAMENTO DE COORDENAÇÃO MOTORA (MOVIMENTO DE PINÇA)**

*Eliamara A. S. Santos<sup>1</sup> , Felipe L. F. Silva<sup>2</sup> , Angelina F. Pereira<sup>3</sup> , Priscila J. F. Oliveira<sup>3</sup> , Creslei A. Martins<sup>1</sup> , Marcos D. Manfrinato1,2 , Elaine Conceição de Oliveira<sup>1</sup>*

*1 Núcleo de Pesquisa em Biociências e Desenvolvimento de Produtos (BioTecnol) – Fatec Sorocaba - CEETEPS 2 Laboratório de Tecnologia e Engenharia de Superfície (LabTES) - Fatec Sorocaba – CEETEPS* 

*3 Associação Amigo dos Autistas de Sorocaba- AMAS* 

<sup>1</sup> eliamarasantos1@hotmail.com, <sup>1</sup> elaine.oliveira10@fatec.sp.gov.br

## *1. Introdução*

Pessoas com Transtorno do Espectro Autista (TEA), apresentam diversas diferenças no contexto do desenvolvimento intelectual. Essas diferenças causam anormalidades neurológicas que podem gerar os déficits nos movimentos e na execução de tarefas motoras pelos autistas. Duas das principais dificuldades motoras apresentadas por autistas são a hipotonia (baixo tônus e força muscular) e apraxia (prejuízo na habilidade de executar movimentos hábeis). Essas condições afetam diretamente a habilidade do indivíduo de usar suas mãos para a realização de atividades simples como fechar um zíper ou apagar uma luz [1]. Se o treinamento adequado for iniciado nos primeiros anos de vida destas crianças, pode contribuir de forma significativa com o seu desenvolvimento.

Idealizar, projetar e desenvolver um novo produto faz parte do processo de P&D (Pesquisa e desenvolvimento) e se caracteriza como a primeira parte do desenvolvimento de um produto. Porém, a melhoria contínua de um processo ou produto faz parte do ciclo de desenvolvimento e permite que ele seja dinâmico na busca constante do atendimento as necessidades e satisfação de um cliente [2]. O objetivo deste trabalho foi aperfeiçoar um painel de treinamento de coordenação motora já em teste na AMAS, baseado nas respostas de profissionais e alunos quanto a sua funcionalidade.

### *2. Metodologia e Materiais*

O reconhecimento de demandas específicas para a P&D tem sido o objetivo do núcleo BioTecnol da Fatec Sorocaba. Em um trabalho anterior foi desenvolvido uma caixa modular para treinamento de movimento de pinça para autistas. A metodologia desenvolvida dentro do núcleo nos permitiu conhecer mais profundamente a dificuldade dos autistas em realizar as atividades de vida diária (AVD) que envolvem o movimento de pinça. Diante das dificuldades apresentadas pela terapeuta ocupacional e a psicopedagoga da Associação Amigo dos Autistas (AMAS) com relação ao produto anterior, uma nova proposta foi apresentada e aprovada. Assim, elaboramos painéis individuais, que permitissem ao aluno manter o foco e treinar apenas um movimento de cada vez.

As placas de polipropileno foram cortadas em formato de pasta de arquivo, para serem utilizados em painéis de apenas um movimento. Os principais movimentos solicitados pelas profissionais foram: movimento de rosca, zíper, interruptor, cadeado com chave, botão, fivela e cadarço. Usamos a imaginação para elaborar da forma mais realista possível. A manufatura aditiva foi uma ferramenta útil para elaboração de alguns dos painéis.

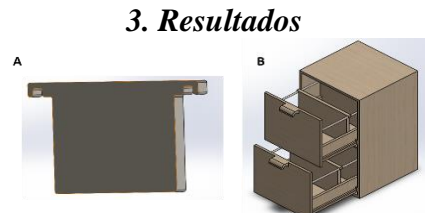

Figura 1 – Elaboração da nova proposta. (A) Modelo da placa individual. (B) Armário arquivo para armazenamento dos módulos.

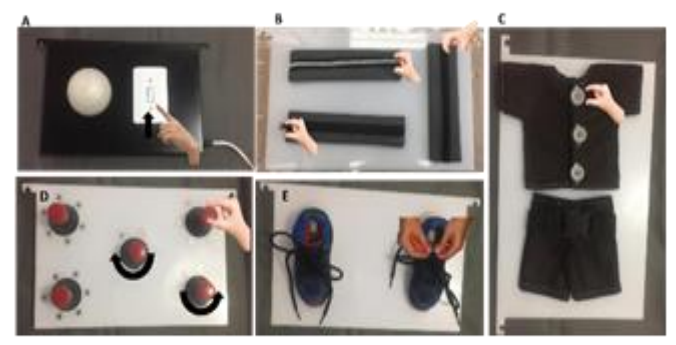

Figura 2 – Alguns módulos funcionais. (A) Interruptor e luz. (B) Zíper. (C) Botão e fivela. (D) movimento de rosca. (E) Cadarço de tênis.

### *4. Conclusões*

A nova proposta trouxe painéis de movimentos individualizados e com mais tecnologia agregada. Um exemplo é o painel A, um pequeno lustre foi feito por impressão 3D, assim as crianças têm uma ideia real da luz acendendo e apagando após os movimentos. Os painéis de polietileno em um armário arquivo facilitou o acesso as placas e sua mobilização. De acordo com os testes preliminares realizados, o painel recebeu aprovação dos profissionais envolvidos e dos alunos da AMAS.

### *5. Referências*

[1] I. F. Antunes. TCC Sistemas Biomédicos (2017) Fatec Sorocaba.

[2] Bersch, Introdução à tecnologia assistiva. Assistiva - Tecnologia e Educação (2017). Porto Alegre - RS.

#### *Agradecimentos*

Ao CPS e aos membros do núcleo BioTecnol.

# **RESPIRADOR MECÂNICO ARTIFICIAL**

*Nathan de Moraes, Leonardo Gomes, Matheus Reis, Felipe Greco, Erick Yamamoto Faculdade de Informática e Administração Paulista (FIAP) [nathan.valim@gmail.com,](mailto:nathan.valim@gmail.com) [profeyamamoto@gmail.com](mailto:profeyamamoto@gmail.com)*

#### *1. Introdução*

O ano de 2020 foi marcado pela pandemia de COVID-19 e com isso o mundo foi obrigado a se adaptar de diversas formas para suprir a demanda de equipamentos hospitalares utilizados no tratamento da insuficiência respiratória que é causada pelo vírus [1]. Em geral é utilizado o processo de ventilação mecânica por ventiladores ou respiradores mecânicos para o tratamento da deficiência nas unidades de terapia intensiva (UTI).

Um paciente com idade de 0 a 12 anos tem um fluxo respiratório em média de 5 a 15 litros de ar/minuto, onde um déficit respiratório causado por um distúrbio qualquer faz com que nível de oxigênio no sangue abaixe em até 40%.

### *2. Metodologia e Materiais*

O objetivo do projeto é a elaboração de um respirador mecânico artificial para auxiliar pacientes com problemas respiratórios crônicos e previamente contaminados pelo COVID-19. O protótipo, Figura I, é constituído de duas subdivisões, um compartimento na parte inferior do equipamento é responsável por armazenar toda a parte de componentes eletrônicos responsáveis pelo funcionamento do projeto, em conjunto com os microcontroladores [2]. A segunda parte do equipamento é caracterizada pelo atuador pneumático e pelo AMBU, responsáveis pelo bombeamento de ar [3].

O respirador mecânico artificial tem como principal finalidade a recuperação da taxa de oxigênio no sangue, de acordo com a Tabela I.

Além disso ele possuí conectividade *bluetooth* onde será possível visualizar gráficos similares aos apresentados na Figura II, que são os mesmos apresentados em respiradores mecânicos hospitalares. Toda visualização será possível a partir de um aplicativo desenvolvido para dispositivos móveis (Celulares e *Tablets*).

## *3. Ilustrações*

A seguir é possível visualizar a imagem citada no tópico anterior.

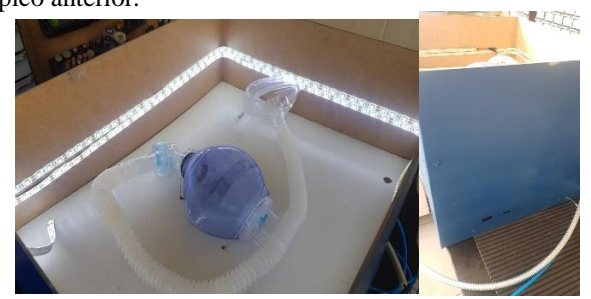

Figura I – Protótipo do Respirador Pulmonar

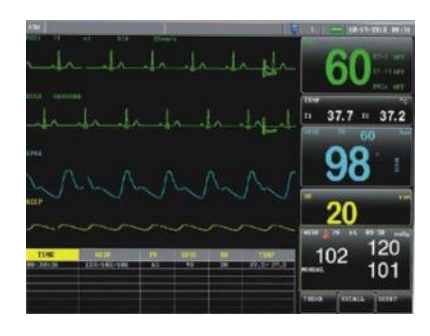

Figura II – Tela Respirador Pulmonar Hospitalar

A seguir é possível visualizar a tabela citada no tópico anterior.

Tabela I – Taxa de Bombeamento

| Faixa<br>Etária | Vazão   | <b>Bombeamento</b><br>por minuto |
|-----------------|---------|----------------------------------|
| Neonatal        | 12L/min | 24x/min                          |
| Crianças        | 9L/min  | 17x/min                          |
| <b>Adultos</b>  | 23L/min | 45x/min                          |

## *4. Conclusão*

A pandemia do COVID-19 evidenciou à importância da tecnologia na saúde, sendo o respirador um dos mais importantes e com mais escassez no cotidiano hospitalar, por seu custo mais elevado. O protótipo da B.O.T, tem um perfeito funcionamento, desta forma ele auxilia o paciente a respirar com maior facilidade, e melhora seus níveis de saturação.

## *5. Referências*

[1] NecessidadesdeInfraestruturadoSUSemPreparoaoC OVID-19: Leitos de UTI, Respiradores e Ocupação Hospitalar IEPS/ Instituto de Estudos para Políticas de Saúde (Brasil, São Paulo).

[2] MIT/Massachusetts Institute Of Technology (USA, Massachusetts). Disponível em:

https://emergencyvent.mit.edu/

[3] Inspire Equipamento de suporte Respiratório Emergencial e Transitório Escola Politécnica USP/ Universidade de São Paulo (Brasil, São Paulo).

### *Agradecimentos*

A FIAP (Faculdade de Informática e Administração Paulista) agradecemos a realização do projeto de Iniciação.

# **ESTUDO DO COMPORTAMENTO EM FADIGA DE JUNTAS SOLDADAS PELO PROCESSO GMAW**

*Wilker da Silva Neres<sup>1</sup>, João Batista Alves Domingues Júnior,2, Juliano Neves Panão<sup>3</sup> , Martin Ferreira Fernandes<sup>4</sup> , Herman Jacobus Cornelis Voorwald <sup>5</sup> , Nasareno das Neves<sup>6</sup>*

*1,2,3,6 Fatec-SP Faculdade de Tecnologia de São Paulo, 4,5,6FEG-Universidade Estadual Paulista wilker.neres@fatec.sp.gov.br, nasareno.neves@fatec.sp.gov.br*

# *1. Introdução*

Este trabalho apresenta um estudo das curvas S x N para as vidas em fadiga de uma junta soldada com reforço excessivo, decorrente do processo de soldagem GMAW. O objetivo deste trabalho é comparar o comportamento em fadiga da junta soldada em relação ao metal base ASTM A 516 Gr 70 nas condições como laminado e com acabamento por lixamento.

#### *2. Metodologia e Materiais*

A soldagem foi realizada sem preaquecimento em metal base ASTM A 516 Gr 70, espessura 6,4mm pelo processo GMAW com arame AWS ER 70S-6**.** As juntas foram preparadas com chanfro em duplo V, com ângulo de 80°.Com aporte térmico de 1,02 kJ/mm e 01passe de cada lado obteve-se penetração total. Utilizou-se fundamentos de soldabilidade das publicações de Jonh C. Lippold [1]. Os ensaios de fadiga axial, foram realizados no laboratório do DMT da FEG/UNESP na Instron modelo 8801. O método de ensaio de fadiga consiste na aplicação de cargas axiais, com R = 0,1 e frequência de 20Hz. As tensões foram calculadas em função da área de cada corpo de prova (sem considerar o reforço das soldas, conforme Callister [2]. Mediante ensaios de tração prévios, foram selecionadas as tensões 481,25MPa, 512,95MPa e 543,38MPa, para assegurar a faixa de deformação plástica dos materiais. Os corpos de prova de fadiga foram dimensionados e usinados conforme Figura 2 da norma ASTM E466 [3].

#### *3. Resultados*

Nos níveis de carga de tensão máxima foi possível observar as tendências do número de ciclos entre solda e metal base até sua ruptura. O comportamento das curvas de tensão máxima x número de ciclos da vida em fadiga foi plotado e encontra-se indicado no gráfico da Figura 1.

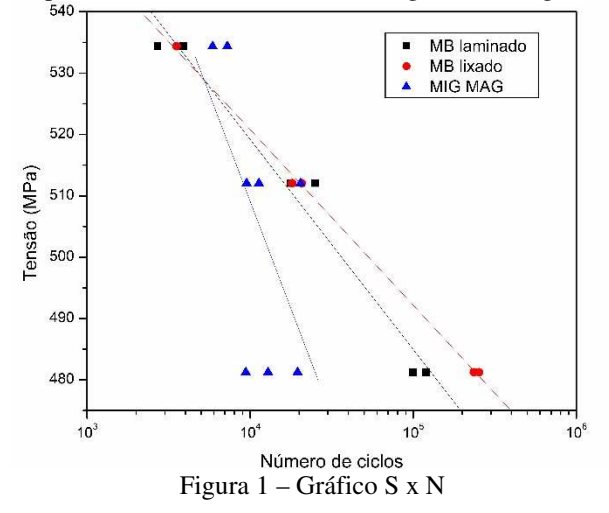

### *4. Conclusões*

Os resultados indicam a tendência de redução da vida em fadiga das juntas soldadas em relação ao metal base. O trabalho de Boris Fustar e colaboradores e os requisitos da Norma do IIW document IIW-1823-07 ex XIII-2151r4-07/XV-1254r4-07, indicam que é necessário utilizar fatores de segurança nos projetos com operações em regime de fadiga [4,5].

 As inclinações das curvas S x N, indicam menores vidas em fadiga da junta soldada em relação ao metal base para tensão máxima na ordem de 480 MPa. Com aumento da tensão verifica-se a tendência de aproximação das curvas S x N. Nas condições testadas em juntas soldadas pelo processo GMAW, verificou-se a sobreposição das curvas S x N do metal base na tensão máxima de aproximadamente 530 MPa.

# *5. Referências Bibliográficas*

- [1] Jonh C. Lippold, Welding Metallurgy and Weldability, First published: 14 November 2014 Copyright 2015 John Wiley & Sons, Inc, p 288-342.
- [2] Callister WD. Ciência e Engenharia de Materiais: Uma Introdução. 7 ed, LTC, São Paulo, p 131-173 e 207-251, 2008.
- [3] ASTM ASTM E466-07: Standard Practice for Conducting Force Controlled Constant Amplitude Axial Fatigue Tests of Metallic Materials
- [4] Boris Fustar, Ivan Lukacevi, et al., Review of Fatigue Assessment Methods for Welded Steel Structures. Advances in Civil Engineering, Volume 2018, Article ID-3597356, 16 pages, https://doi.org/10.1155/ 2018/ 3597356 - Hindrawi
- [5] A. Hobbacher, Recommendations for Fatigue Design of Welded Joints and Components, IIW document IIW-2259-15, International Institute of Welding, Cambridge, UK, 2015.

#### *Agradecimentos*

À FAPESP pelo auxílio. concedido no projeto 2018/189004-7.

Ao DMT, Diretoria da FEG/UNESP, Ao Centro Paula Souza – CPS e Coordenação de Ensino Superior - CESU.

À Diretoria da Fatec - SP, aos Departamentos de Soldagem e Mecânica da Fatec - SP e a Fundação de Apoio a Tecnologia - FAT.

À Lincoln Electric Brasil pelo apoio nas soldagens das chapas de teste e fornecimento dos consumíveis

1,2 Alunos dos cursos de Soldagem e Mecânica Modalidade Processos de Produção da Fatec-SP.

.

# **A AGILIDADE DOS CHATBOTS NO ATENDIMENTO E SATISFAÇÃO DO CLIENTE**

Willian Silva Mariano de Souza<sup>l</sup>, Cassiano Henrique Martini<sup>2</sup>, José Roberto Madureira Junior<sup>3</sup>, Adaní Cusin Sacilotti<sup>4</sup> *1,2,4 FATEC Jundiai, 3 Pontifícia Universidade Católica de São Paulo willian.souza27@fatec.sp.gov.br - adani.sacilotti@fatec.sp.gov.br* 

## *1. Introdução*

O crescimento da utilização de *Chatbots* foi expressivo nos últimos anos. Os benefícios advindos do uso desta tecnologia trouxeram grande valor agregado para as empresas que começaram a utilizar essa nova forma de interagir com o usuário, de maneira automática e mais satisfatória.

Até 2024, os gastos no varejo de consumidores de *Chatbots* atingirão 142 bilhões de dólares. Essas sessões serão em grande parte iniciadas com o uso da voz como meio de interação com os dispositivos [1].

À medida que diálogos naturais se tornam um importante meio de interação com sistemas computacionais e os mais diversos dispositivos, as empresas precisam encarar o desafio de fornecer essa complexa funcionalidade aos seus clientes e agregar essa tecnologia ao valor da sua marca [2].

Foi realizada uma pesquisa bibliográfica juntamente com o estudo de caso sobre um serviço de atendimento ao cliente, oferecido com a criação de um *Chatbot*.

### *2. Metodologia e materiais*

A pesquisa para a realização deste trabalho foi feita por meio da revisão da literatura sobre *Chatbots* e sua aplicação como estratégia para melhorar o atendimento e satisfação do cliente. Os materiais consultados foram de bases bibliográficas envolvendo artigos científicos e livros especializados no tema de interesse.

A seguir foi abordado um exemplo prático da utilização de um *Chatbot* para solucionar questões no atendimento ao cliente com objetivo de extrair informações sobre tendências da utilização tecnológica, tais como, benefícios, serviços oferecidos para construção e desafios sobre o seu uso.

### *3. Resultados*

A empresa Autodesk foi um caso de sucesso na implementação de *Chatbot* no atendimento ao cliente, que demonstrou as tendências e possibilidades desta tecnologia através de novas formas de consumir softwares, oferecendo diversidade de acesso ao produto.

Visualizando tendências futuras, a Autodesk há cerca de 5 anos atrás, começou a pensar em maneiras mais modernas e atrativas de licenciamento e avanço no modelo de assinatura [3].

Reconhecendo que o tempo para solução de um problema demorava 1,5 dias ou mais, e isto representava um grande problema no modelo de assinatura, na qual era necessário um atendimento e suporte ao cliente em tempo real, a Autodesk procurou soluções baseadas em computação cognitiva.

Utilizando-se do serviço da IBM, a Autodesk criou o AVA (*Autodesk Virtual Agent*), um agente virtual capaz de resolver os problemas dos clientes de forma ágil, dando a empresa uma importante vantagem competitiva

Neste cenário, a Autodesk escolheu trabalhar com as soluções da IBM, como o *Watson Conversation Services*, um serviço de computação cognitiva que permite aos clientes inserir perguntas em linguagem natural, da mesma forma que seria feita com um atendente. Com técnicas de *Deep Learning*, foi possível compreender as intenções das questões dos clientes e retornar rapidamente respostas confiáveis. Além de reconhecer palavras-chaves e frases compreendendo o propósito e contexto da conversa [4].

Essa agilidade no tempo do atendimento e satisfação dos clientes, representou um aumento de 10 pontos no nível de satisfação. Aumentou também a capacidade de reconhecer e resolver 40 casos de suporte distintos rapidamente, e a Autodesk passou a suportar 20.000 conversas por mês, funcionando 24 horas por dia.

## *4. Conclusões*

Foi possível ter um panorama dos benefícios envolvidos na criação de *Chatbots*. Esta é uma forte tendência na interação entre seres humanos e máquinas, que demonstra a possibilidade de trazer grande valor as empresas que decidirem investir nesta tecnologia.

A importância dessa nova forma de interação com o usuário, por meio do diálogo natural, reflete o crescimento e a evolução tecnológica, que através de estudos aprofundados, dará o embasamento necessário para a criação de *Chatbots*, agregando novos recursos e contribuindo para a melhoria no atendimento e satisfação do cliente.

## *5. Referências*

[1] SMITH, Sam. Chatbots to Facilitate \$142 Billion of Retail Spend by 2024, Driven by omnichannel strategies. 2020. Disponível em: <https://www. juniperresearch.com/press/press-releases/chatbots-tofacilitate-\$142-billion-of-retail>. Acesso em: 10 jun. 2020.

[2] KOPLOWITZ, Rob; FACEMIRE, Michael. The Forrester New Wave: Conversational computing platforms, Q2 2018. Forrester Research, Cambridge, MA, 2018. Disponível em: <https://reprints.forrester.com/#/assets/2/73/RES1378

16/reports>. Acesso em: 12 abr. 2020.

[3] [4] Speeding customer response times by 99 percent with IBM Watson: Autodesk Inc. IBM, 2018. Disponível em: https://www.ibm.com/case-studies/autodesk-inc. Acesso em: 10 maio 2020.

### *Agradecimentos*

À FATEC Jundiaí e minha orientadora pelo incentivo a pesquisa.

# **A COMPETIÇÃO EM REDES ÓPTICAS ELÁSTICAS**

*Victor Pedro de Sousa<sup>1</sup> e Rodrigo Campos Bortoletto<sup>2</sup> 1, 2 Instituto Federal de Educação, Ciência e Tecnologia de São Paulo – Guarulhos – S.P.*

*victor.sousa@aluno.ifsp.edu.br, bortoletto@ifsp.edu.br*

#### *1. Introdução*

Segundo estudos de [1] e [2], a ocupação da largura de banda presente nas fibras ópticas implantadas atualmente se aproxima da exaustão. Dessa forma, tornase essencial o melhor aproveitamento dos recursos presentes nas redes atuais. Com o intuito de aumentar a eficiência de uso do espectro presente na fibra óptica, a partir de 2009, foram feitos estudos de uma nova arquitetura de rede óptica que dispensa a grade padrão. Estas redes são chamadas de Redes Ópticas Elásticas (do inglês, Elastic Optical Networks – EON).

As Redes Ópticas Elásticas são capazes de suportar demanda por taxas de bit mais elevadas de forma mais eficiente.

Este artigo tem por objetivo apresentar um estudo sobre a probabilidade de ocupação dos slots de espectro óptico em Redes Ópticas Elásticas em um cenário no qual duas operadoras de telecomunicações, disputam requisições de usuários.

#### *2. O Modelo de Duopólio*

As chegadas de requisições devem obedecer a uma distribuição Poissoniana, o modelo de duopólio pode ser representado por um sistema de Markov, com  $W_1, W_2$  =  $(3,2)$ .

O sistema está no estado  $(i, j)$ , com  $0 \le i \le W_1$  e  $0 \le$  $j \leq W_2$ , quando a operadora 1 apresentar *i* canais ocupados e a operadora  $2$  tiver  $j$  canais ocupados. Portanto, o número total de estados será  $(W_1 + 1)(W_2 +$ 1). Assume-se que a intensidade de tráfego  $v_1$  e  $v_2$  são dadas, e sua soma é dada por  $v = v_1 + v_2$ .

As alterações de estado somente podem ocorrer de um estado para o seu estado mais próximo por meio de deslocamentos verticais e horizontais no diagrama de estados. Assim, dado um estado  $(i, j)$  qualquer, temos:

- No deslocamento vertical, a variável de estado pode mudar para  $(j + 1)$  ou para  $(j - 1)$  se  $0 < j <$  $W_2$ ; ou para 1 se  $j = 0$ ; ou para o estado  $W_2 - 1$  se  $j = W_2;$
- No deslocamento horizontal a variável de estado i pode mudar para  $i + 1$  ou para  $i - 1$  se  $0 < i < W_1$ ; ou para 1 se  $i = 0$ ; ou para $W_1 - 1$  se  $i = W_1$ ;

Na simulação do duopólio a modelagem é realizada respeitando o modelo matemático estudado acima, onde as requisições geradas pelos usuários são direcionadas para uma das duas operadoras e o modelo estudado é fixo em  $W_1 = 3$  e  $W_2 = 2$  para tornar a comparação mais evidente [3].

A probabilidade de bloqueio das operadoras 1 e 2 são obtidas por meio das Equações 1 e 2 respectivamente, conforme segue abaixo:

$$
P_{op1} = P_{3,0} + P_{3,1} + P_{3,2} \tag{1}
$$

$$
P_{op2} = P_{0,2} + P_{1,2} + P_{2,2} + P_{3,2}
$$
 (2)

# *3. Resultados e Discussão*

Os usuários geram as requisições que podem ser atendidas inicialmente por qualquer uma das duas operadoras, caso uma das operadoras não possa atender a requisição gerada pelo usuário essa será direcionada para a outra operadora, que poderá ou não a atender dependendo da quantidade de *slots* disponíveis em seu espectro.

Na Figura 1 abaixo é possível observar a probabilidade de bloqueio da Operadora 1 com 2 slots disponíveis e da Operadora 2 com 3 slots disponíveis.

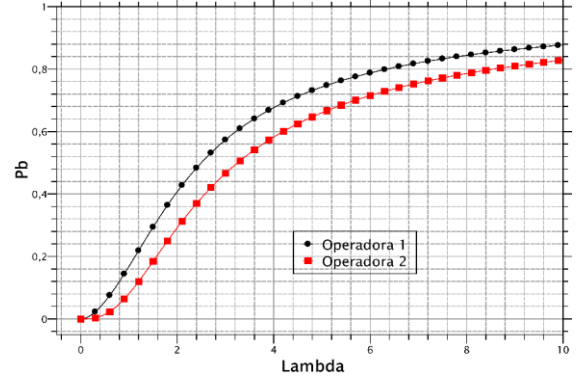

Figura 1. Probabilidade de bloqueio das Operadoras 1 e 2  $(W_1; W_2)$  = (3,2).

Em função da quantidade de *slots* disponibilizados para cada uma das Operadoras é possível observar que a operadora com mais slots disponíveis obteve uma probabilidade de bloqueio menor, neste caso a Operadora  $\gamma$ 

#### *4. Conclusões*

É possível observar que a quantidade de slots disponibilizados para as conexões pode gerar decréscimo na probabilidade de bloqueio das operadoras, mesmo as operadoras permitindo que os usuários possam sair de uma operadora para outra livremente, sem acréscimo de multa ou políticas de fidelidade.

#### *5. Referências*

- [1] O. Gerstel et al. Elastic optical networking: A new dawn for the optical layer?. IEEE Communications Magazine, v. 50, n. 2, 2012.
- [2] S. Talebi et al. Spectrum management techniques for elastic optical networks: A survey. Optical Switching and Networking, v. 13, p. 34-48, 2014.
- [3] R. C. Bortoletto. Um estudo sobre o dimensionamento de redes em ambientes competitivos. 2010. Dissertação de mestrado, UFABC, Brazil.

#### *Agradecimentos*

Os autores agradecem os suportes do projeto da Fundação de Amparo à Pesquisa do Estado de São Paulo (FAPESP) Proc. 2015/24341-7, bem como ao Programa Institucional de Bolsa de Iniciação Científica do IFSP (PIBIFSP).

 $<sup>1</sup>$  Aluno de IC do IFSP (PIBIFSP).</sup>

# **APLICAÇÃO DA INTERNET DAS COISAS NA CRIAÇÃO DE TILÁPIAS DE PEQUENOS PRODUTORES**

*Igor Savitsky <sup>1</sup> , José Augusto Macri Junior <sup>2</sup> , Érica Laboissière <sup>3</sup> , Ricardo Pinto Ferreira <sup>4</sup> 1,2,3,4Universidade Virtual do Estado de São Paulo – UNIVESP igor.savitsky@aluno.univesp.br;ricardo.ferreira@cursos.univesp.br*

#### *1. Introdução*

A piscicultura é uma atividade econômica que vem crescendo no Brasil, especialmente a criação da tilápia por pequenos produtores. De maneira a possibilitar maior produtividade, esse tipo de criação envolve um controle ambiental intensivo de parâmetros como alimentação, temperatura, oxigenação e pH da água, dentre outros, o que normalmente é feito de maneira manual pelo pequeno produtor. Paralelamente, o uso da chamada Internet das Coisas vem se desenvolvendo na atualidade, auxiliando a otimização e simplificação de tarefas comuns do dia-a-dia, por meio da comunicação intensiva e em tempo real entre diferentes dispositivos [1]. Diante deste cenário, o objetivo do artigo foi implementar uma solução que permita automatizar o controle de parâmetros de temperatura e pH da água de um tanque de pequeno porte para criação de tilápias. A Figura 1 ilustra o limite de tolerância dos peixes para a temperatura da água.

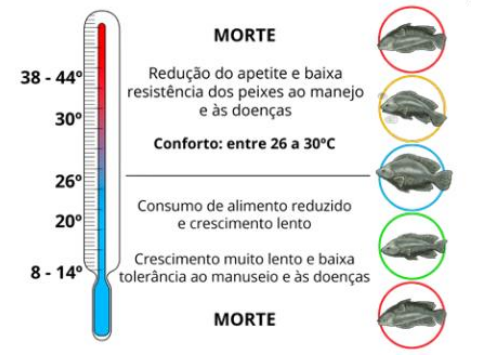

Figura 1 – Limite de tolerância dos peixes para a temperatura da água [2].

O pH, é medido de forma logarítmica através da concentração de hidrogênio na água. Os seus valores variam de 1,0 a 14,0 sendo que abaixo de 5,0 é fatal para a maioria dos peixes, entre 5,0 e 6,0 causa queda no desenvolvimento, entre 6,5 a 9,5 permite um desenvolvimento satisfatório, entre 7,0 a 8,5 é a faixa ideal ao desenvolvimento dos peixes e, acima de 11,0 também é letal [3]. Com base nessa definição, atribuiu-se como valor de referência o valor de pH entre 7,0 a 8,5.

#### *2. Materiais e Métodos*

Como *hardware* principal foi utilizado a placa de desenvolvimento NodeMCU ESP-32S, de 38 pinos, a qual foi responsável (i) pela leitura e interpretação dos dados obtidos pelos sensores de temperatura e pH ligados ao tanque de criação, (ii) pela atuação dos relés que controlam o acionamento das bombas de entrada de água, saída de água e sistema de aquecimento e (iii) pela comunicação em tempo real com a interface usuáriosistema a programação foi realizada em C.

Foi utilizado também um conversor analógico-digital, sensores de temperatura e pH, relés, bombas de entrada e saída de água, sistema de aquecimento e um tanque com 7.000 litros. A Figura 2 ilustra o tanque de tilápias utilizado para a prototipação com capacidade para até 2.100 tilápias ou 1050 kg em peso vivo.

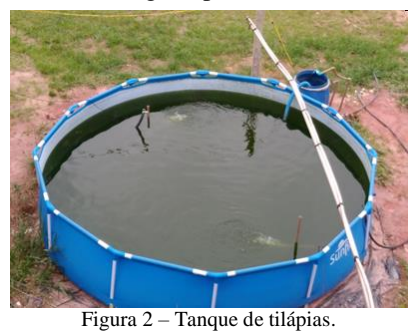

#### *3. Resultados*

Foi utilizado como base para a programação os valores de temperatura e pH encontrados na literatura sobre a criação de tilápias, o protótipo foi testado e monitorado durante 15 dias em intervalos de 12 horas e a inspeção diária do funcionamento aferiu o pH e a temperatura dentro do esperado. A Figura 3 mostra os valores aferidos.

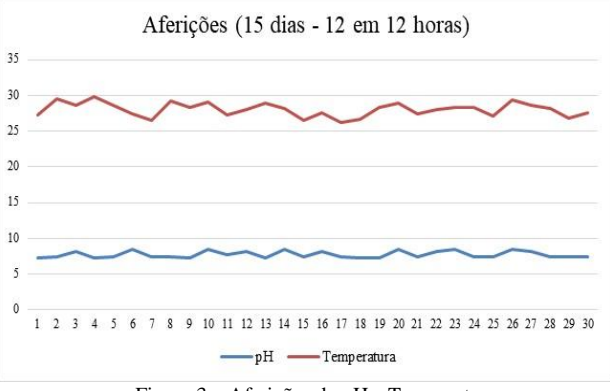

### Figura 3 – Aferições de pH e Temperatura.

#### *4. Conclusão*

Conclui-se que os resultados demonstraram o correto funcionamento do sistema de baixo custo proposto, dessa forma, entende-se que o sistema de internet das coisas pode ser utilizado na criação de tilápias de pequenos produtores com desempenho satisfatório.

#### *5. Referências*

[1] Aleksandrovičs, V.; Filičevs, E.; Kampars, J. (2016). *Internet of things: Structure, features and management.* Information Technology and Management Science, v.19, n.1, p.78-84.

[2] Serviço Nacional de Aprendizagem Rural – SENAR. (2019). Psicultura: Manejo da qualidade da água. Brasília.

[3] Boyd, C. E. E Egna, H.S. (1997). Dynamics of Pond Aquaculture. Boca Raton: CRC.

[4] Martins, V. F. (2019). Automação residencial usando protocolo MQTT, Node-RED e Mosquitto Broker com ESP32 e ESP8266.

# **APLICAÇÃO DE UM ALGORITMO GENÉTICO**

Cassiano Henrique Martini<sup>1</sup>, José Roberto Madureira Junior<sup>2</sup>, Adaní Cusin Sacilotti<sup>3</sup> *1,3 FATEC Jundiai, 2 Pontifícia Universidade Católica de São Paulo cassianomartini@hotmail.com - adani.sacilotti@fatec.sp.gov.br*

#### *1. Introdução*

A Inteligência Artificial (IA) tem conquistado cada vez mais destaque na solução de problemas da sociedade. Um destes problemas com potencial para sua aplicação está no tratamento de problemas de classe NP-Completo [1]. Esta pesquisa buscou realizar um estudo bibliográfico sobre Algoritmos Genéticos (AGs) [2], uma das subáreas de IA, e aplicar as informações levantadas no desenvolvimento de um modelo que pudesse ser aplicado a um estudo de caso real de uma escola onde um problema Turma-Professor [3], de classe NP-Completo, fora verificado. Observou-se ao final que a modelagem de AGs possui uma aplicação bastante intuitiva, mas que requer atenção a módulos específicos para atingir bons resultados.

#### *2. Metodologia*

Em AGs, faz-se um paralelo com a Teoria da Evolução de Darwin [4]. Indivíduos são interpretados e codificados como possíveis soluções para um problema, sendo submetidos a um processo semelhante ao da Seleção Natural, cruzando informações "genéticas", recebendo mutações e gerando indivíduos mais aptos ao ambiente. Foi utilizada a linguagem Python para construção total do algoritmo, sem a utilização de bibliotecas de terceiros, mas obedecendo ao fluxograma descrito por Linden [5], como na Figura 1.

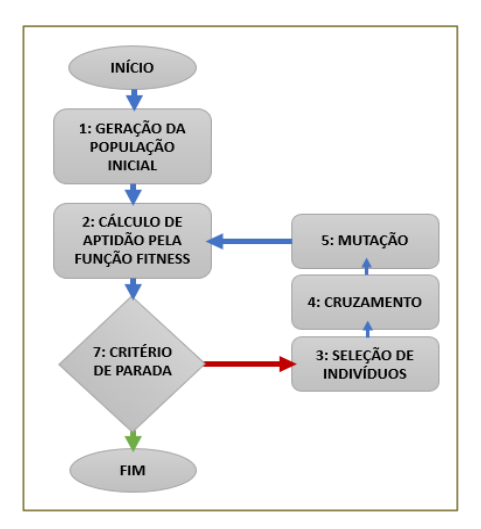

Figura 1: Fluxograma padrão de um AG.

O estudo realizado, da escola em questão, precisaria dividir as aulas de quatro especialidades (Inglês, Educação Física, Informática e Arte) semanalmente entre todas as 21 turmas existentes, respeitando espaços físicos, e o limite máximo de duas atribuições de especialidades por turma num mesmo dia. Sendo assim, decidiu-se representar um indivíduo com uma matriz de 50 linhas e 84 colunas, cada linha representando um horário único na semana e cada coluna um binômio turma-especialidade. Foram iniciadas 20 destas matrizes (indivíduos), atribuindo-se na sequência valores 1 aleatoriamente aos espaços (genes) destas matrizes. Após a avaliação da população inicial por meio de uma função responsável por pontuar as melhores soluções, alguns indivíduos foram selecionados para serem os "pais" de uma nova geração mediante combinação genética. A uma parcela da nova geração criada fora imposta uma taxa de mutação, responsável por alterar alguns valores genéticos em indivíduos e garantir uma maior variedade de características. Todo esse processo se repetiu por várias gerações até que um critério de parada fosse atingido.

#### *3. Resultados*

Nas simulações realizadas, duas situações obtiveram maior destaque. A primeira ocorreu iniciando os genes de toda população numa faixa aleatória de preenchimento de genes entre 0 e 4200 com valor 1, taxa de mutação de 1,5% para 30% dos indivíduos e troca de meio de seleção dos mais aptos quando o desvio padrão da amostragem de aptidão de uma geração fosse menor ou igual a 0,5. Após 11000 gerações, uma aptidão de 81,21% na solução do problema foi alcançada. Mudando apenas a taxa de preenchimento aleatório dos genes para uma proporção mais próxima do que se estimou ser ideal ao problema, entre 1 e 8 genes, obtendo-se logo nas primeiras gerações um percentual de aptidão de 95,24%, finalizando em 95,29% após 30000 gerações.

## *4. Conclusões*

Observou-se que a modelagem do indivíduo trouxe o maior desafio da implementação de AGs, pois foi somente por meio de uma representação precisa da solução do problema que o AG teve como efetuar as combinações e mutações genéticas necessárias. Tornouse claro mediante a análise da solução proposta pelo AG que, apesar de não encontrar soluções perfeitas, sua proposta final contemplou uma taxa de 95% de sucesso e pode servir como um ótimo recurso para apoio a tomada de decisões em ambientes semelhantes.

#### *5. Referências*

- [1] [5] LINDEN, R. Algoritmos Genéticos. Rio de Janeiro: Ciência Moderna; 3ª Edição, 2012.
- [2] HOLLAND, J. H. Adaption in Natural and Artificial Systems. The MIT Press: Cambridge, 1975.
- [3] ZIVIANI, N. Projeto de Algoritmos. São Paulo: Cengage Learning, 2011.
- [4] DARWIN, C. On The Origin of Species by Means of Natural Selection. London: J. Murray, 1859.

#### *Agradecimentos*

À Fatec de Jundiaí pelo incentivo à ciência, à Professora Adaní C. Sacilotti pelo pontual apoio e a Carolina Domingues pela dedicada revisão gramatical.

# **APLICAÇÕES DA BLOCKCHAIN OF THINGS NA CADEIA PRODUTIVA DO CAFÉ**

*Matheus Troni Menezes<sup>1</sup> , Prof. Dr. Alfredo Colenci Neto 2 1, 2 Faculdade de Tecnologia de São Carlos* matheustroni@gmail.com*, alfredo.colenci@fatec.sp.gov.br*

## *1. Introdução*

As cadeias produtivas, de maneira geral, possuem grandes desafios que as impactam significativamente. Muitos dos desafios ocorrem devido à inexistência da integração entre os elementos que a compõem, gerando o não compartilhamento de dados de uso comum. Como consequência, criam-se problemas, como a ausência de coleta e armazenamento de dados importantes, a não garantia no cumprimento de indicadores sustentáveis, dificuldade na garantia de certificação da origem do produto, falta de rastreabilidade dos insumos utilizados na produção, falsificação e contaminação dos produtos, além de questões sociais, como a garantia de não exploração de mão de obra durante o processo.

Esses desafios podem ser resolvidos com o uso da Blockchain of Things (BCoT), [1] tecnologia que une a aplicação da Internet das Coisas (IoT), para coleta de dados automatizadas, e o uso da tecnologia Blockchain, para rastreabilidade e transparência entre os elementos da cadeia, de maneira imutável e segura.

## *2. Metodologia e Materiais*

Para este projeto, os procedimentos técnicos incluíram: Pesquisa bibliográfica, estudos de casos de projetos IoT, visitas técnicas a produtores e cooperativas de café e uma revisão bibliográfica sistemática. Em se tratando de um estudo para familiaridade com o problema com vista a torná-lo explícito ou construir hipóteses, este trabalho é mais bem caracterizado por ser uma pesquisa exploratória. Além disso, se caracteriza como Qualitativa e Preditiva.

Para o levantamento bibliográfico foram utilizadas as bases de dados: Scopus, Web of Science e Google Acadêmico, em razão da relevância internacional. Na busca, que ocorreu no período de 01/07/2020 a 15/07/2020, foram utilizadas as Keywords: "blockchain", "blockchain of things", "supply chain", "EPCIS" e "coffee suply chain", e o operador booleano "and".

### *3. Resultados*

Como resultados da pesquisa, tem-se o levantamento de diversos projetos reais de Internet das Coisas que podem ter seus dados armazenados em Blockchain, como: Roupas tecnológicas, [2] que detectam temperatura, frequência cardíaca, padrão respiratório, localização GPS, e algumas outras informações do usuário, permitindo dados mais detalhados sobre as condições do trabalhador; Coffee Class, [3] sistema desenvolvido pela Embrapa, que aprende a examinar a amostra de café, identificar padrões e informar a qualidade do grão; Cafeteiras com dispositivo de conectividade, [4] que permitem programar o horário e tipo do café de acordo com suas necessidades. Todos

esses dados coletados podem ser salvos diretamente numa rede Blockchain, da qual as partes interessadas podem acessar. Dessa forma, além da rastreabilidade do produto, tem-se a garantia de qualidade do produto desde o agricultor até a xícara de café.

Pode-se ainda, como fruto deste trabalho, realizar o mapeamento completo dos elementos da cadeia produtiva do café e tecnicamente criar um ambiente em nuvem através da plataforma aberta HyperLedger para a blockchain do projeto.

## *4. Conclusões*

Neste trabalho, foram descritas aplicações de IoT aliada à tecnologia Blockchain ao longo do processo da cadeia produtiva do café. Fica evidente, através dos projetos pesquisados, que essa tecnologia possui diversas aplicações para resolver os principais desafios do mercado relacionados a integração dos dados entre seus interessados. Com foco na cadeia produtiva, o emprego da BCoT permite a criação de valor agregado, [5] promovendo transparência em todas as etapas. Essa transparência tem impacto direto no mercado, que pode identificar e premiar a produção de acordo com a realidade. O mapeamento da cadeia produtiva do café realizado e a criação da blockchain através da plataforma HyperLedger já em uso, irá auxiliar na continuidade dos projetos desta pesquisa.

## *5. Referências*

[1] Lin, Jun et al. Blockchain and IoT based food traceability system. International Journal of Information Technology, v. 24, n. 1, p. 1-16, 2018.

[2] Beltrame, T.; Hughson, R. L. Linear and non-linear contributions to oxygen transport and utilization during moderate random exercise in humans. Experimental Physiology, v. 102, n. 5, p. 563– 577, 1 maio 2017a.

[3] Inteligência Artificial permite medir a qualidade do café, nov. 2018. Disponível em: [https://www.canalrural.com.br/programas/informacao/m](https://www.canalrural.com.br/programas/informacao/mercado-e-cia/inteligencia-artificial-embrapa-cafe/) [ercado-e-cia/inteligencia-artificial-embrapa-cafe/](https://www.canalrural.com.br/programas/informacao/mercado-e-cia/inteligencia-artificial-embrapa-cafe/) Acesso em: Setembro de 2020

[4] The Best Smart Coffee Makers, Jun. 2018. Disponível em: https://www.pcmag.com/news/the-best-smartcoffee-makers Acesso em Setembro de 2020

[5]OIC. Relatório sobre o mercado cafeeiro, set. 2019. Disponível em: [http://www.ico.org/documents/cy2018-](http://www.ico.org/documents/cy2018-19/ed-2318p-overview-flagship-report.pdf) [19/ed-2318p-overview-flagship-report.pdf.](http://www.ico.org/documents/cy2018-19/ed-2318p-overview-flagship-report.pdf) Acesso em: Abril de 2020.

## *Agradecimentos*

Os autores agradecem o apoio do GTECIN – Grupo de Pesquisa Aplicada em Gestão da Tecnologia e Inovação da Fatec São Carlos.

# **APLICATIVO DE APOIO À GESTÃO DE ESPAÇOS PÚBLICOS**

*Dagoberto Helio Lorenzetti<sup>1</sup> , Jean Franco Borges da Silva<sup>2</sup> , Valdeni Marques Lavrador<sup>3</sup> , Cesar Augusto Lincon de Godoy<sup>4</sup> , Ricardo Pinto Ferreira<sup>5</sup>*

*1, 2,3,4,5 Universidade Virtual do Estado de São Paulo – UNIVESP – Polo Carapicuíba dagoberto.lorenzetti@gmail.com; ricardo.ferreira@cursos.univesp.br*

### *1. Introdução*

Espaços públicos, em especial parques e praças, são importantes elementos para a qualidade de vida das pessoas nas regiões urbanizadas em todas as partes do mundo, normalmente em cidades que sofreram processos de urbanização acelerados e pouco estruturados. Não apenas a implantação de parques, mas a manutenção destes espaços e seu mobiliário demandam considerável volume de recursos e atenção por parte de gestores públicos. A pesquisa foi direcionada na experiência de uso e na gestão de quatro parques, bem como de seu mobiliário no município de Carapicuíba. O objetivo do artigo foi a criação de um aplicativo de apoio à gestão de espaços públicos.

## *2. Metodologia*

O artigo foi pautado pela perspectiva do Design Thinking [1] e do Movimento Maker, teve como base os elementos coligidos por meio de entrevistas em profundidade, entrevistas semiestruturadas, e uma entrevista de grupo focal realizadas com munícipes usuários e gestores da prefeitura. A escolha da ferramenta de prototipação, uma plataforma para a construção do aplicativo, foi realizada por meio de pesquisa bibliográfica e da consulta a especialistas. Diversas opções foram elencadas e cotejadas, com base nos critérios facilidade de acesso e de implementação. A ferramenta Fabapp [2] foi escolhida e o protótipo inicial foi desenvolvido. Após análise por parte dos usuários, modificações foram introduzidas e a versão final do protótipo foi concluída.

### *3. Resultados*

O Aplicativo, que foi denominado AppCidadão depois da enquete entre os envolvidos, atendeu à demanda dos públicos entrevistados e revelou-se ferramenta flexível passível de ser utilizada por qualquer município com implementação de outros botões de serviços relevantes para cada caso. O protótipo, desenvolvido em sistema operacional Android, pode também ser implementado em plataforma iOS de forma relativamente expedita, por meio da ferramenta Fabapp. Várias funções focalizadas no reporte de incidentes em parques e seu mobiliário, bem como das competentes e necessárias ações corretivas estão implementadas no protótipo. O escopo e rol de funções, entretanto, podem ser ampliados ou adaptados para outras necessidades e aplicações. Uma dificuldade inicial relacionada à geração da função selecionar arquivos no aparelho smartphone do munícipe para posterior encaminhamento para um depositório foi resolvida utilizando-se Formulário Google que, além de permitir a organização de arquivos a serem enviados, permite limitar tamanho, tipo e quantidade de arquivos. O formulário também permite gerar dados estatísticos e informações adicionais dos usuários. A Figura 1 mostra o protótipo do aplicativo disponível no website da plataforma Fabapp em: https://galeria.fabricadeaplicativos.com.br/appcidadao\_2

428197.

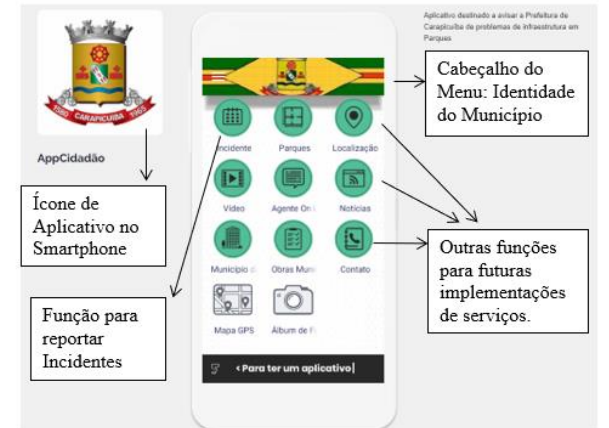

Figura 1 – Aplicativo AppCidadão. – Aparência na tela do celular. Fonte: Elaborado pelos autores (2020)

## *4. Conclusões*

O aplicativo pode ser usado imediatamente, ou após passar por análise final de um número maior de usuários e por todo o corpo de gestores envolvidos, e ser aperfeiçoado com a experiência angariada com seu uso. O sistema certamente aprenderá com o tempo, poderá adaptar-se e este protótipo pode ser a referência para desenvolvimento de soluções para áreas como saúde, mobilidade urbana, moradia, saneamento, segurança, entre outros assim como constituir a base para a criação de armazéns de dados que possibilitem análises mais aprofundadas com ferramentas de Inteligência Artificial. Gestores poderão contar com ferramentas de apoio à decisão cada vez mais alinhadas à realidade e aprofundar seu entendimento de problemas e identificação de oportunidades. Poderão ainda conceber e entregar melhores soluções à população.

## *5. Referências*

[1] BROWN, T. Design Thinking. Trad. Cristina Yamagami, Rio de Janeiro: Alta Bools, 2018.

[2] FABAPP. Fábrica de Aplicativos. Disponível em: https://fabricadeaplicativos.com.br/. Acesso em 12 de set. 2020.

### *Agradecimentos*

À Prefeitura Municipal de Carapicuíba (PMC) e seus gestores pela disponibilização de informações e pelas sugestões oferecidas e ao Polo Carapicuíba da Univesp na pessoa de Ivone Campiotto, pela intermediação dos contatos junto à PMC.

# **AVALIAÇÃO DA QUALIDADE DA IMAGEM PARA CÂMERAS GIRATÓRIAS**

Vitor de Toledo Magalhaes<sup>1</sup>, Carlos Gabriel dos Anjos Quintino<sup>2</sup>, Celso Setsuo Kurashima<sup>3</sup>

1, 2, 3 Universidade Federal do ABC

# *1. Introdução*

 Câmeras giratórias apresentam diversas finalidades, desde segurança até drones e sistemas de teleconferências imersivas [1]. Quando são apresentados sistemas de baixo custo com a mesma finalidade há a necessidade de medição de qualidade dessas imagens.

 A presente pesquisa tem como objeto o estudo da medição do índice de IQA sem referência, chamada Avaliador de Qualidade Espacial de Imagem Cega/Sem Referência (BRISQUE). Com o objetivo de quantificar a qualidade da captura de imagens em movimento com diferentes velocidades, o sistema de captura de imagens foi desenvolvido a partir de uma câmera webcam acoplada no sistema de movimento.

# *2. Metodologia 2.1. Materiais E Métodos*

 Foi desenvolvido um protótipo de baixo custo para a captura da imagens. O protótipo foi desenvolvido com o uso de um Raspberry, um Arduino uno, dois servos motores mg996r e uma câmera webcam – WC040.

 O protótipo atua com dois sistemas, o de captura e o de movimentação. O sistema de captura foi desenvolvido na linguagem python com a biblioteca OpenCV, já o sistema de movimentação é controlado pelo sistema mestre escravo entre o raspberry e o arduino, com o objetivo de controlar a velocidade angular do braço robótico desenvolvido com os servos motores.

## *2.1.1 Avaliação da Qualidade*

 Os algoritmos de Avaliação da Qualidade da Imagem (IQA) consideram uma imagem como entrada e saída de uma pontuação de qualidade. Existem 3 tipos de IQAs:

 -IQA de referência completa: é necessária uma imagem de referência 'limpa' (não distorcida) para medir a qualidade de sua imagem distorcida.

 -IQA de referência reduzida: não é necessária uma imagem de referência, mas uma imagem com algumas informações seletivas sobre ela para comparar e medir a qualidade da imagem distorcida.

 -IQA cego ou sem referência objetiva: A única entrada que o algoritmo obtém é a imagem cuja qualidade você deseja medir. Isso é, portanto, chamado de Sem Referência ou Objetivo-Cego [2].

### *3. Análise dos resultados obtidos*

 A partir do índice Avaliador de qualidade espacial de imagem cega/sem referência (BRISQUE), analisamos os vídeos capturados com nosso sistema, os vídeos analisados têm como conteúdo a mesma cena gravadas em diferentes velocidades, alterando assim a quantidade de frames e a qualidade de cada um deles, as cenas foram gravadas com vinte fotos por segundo.

 Na escala Brisque, quanto maior o valor pior a qualidade de imagem. Na figura.1 temos imagens retidas desses vídeos, fazendo a análise visual podemos ver a

[vitor.magalhaes@aluno.ufabc.edu.br](mailto:vitor.magalhaes@aluno.ufabc.edu.br) [celso.kurashima@ufabc.edu.br](mailto:celso.kurashima@ufabc.edu.br)

diferença de qualidade. Na escala Brisque, essas imagens têm o valor de 65.3, 57.7 e 52.3, temos as médias da qualidade de cada vídeo na tabela.1. As médias para cada vídeo foram realizadas a partir da seguinte lógica, a soma da qualidade de cada frame dividida pela quantidade total de frames é igual à qualidade média.

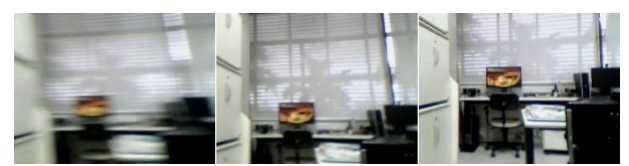

Figura 1 – Diferença de qualidade de imagens nas velocidades angulares de 99/19/4 (graus/s).

Tabela I – Média de qualidade dos vídeos.

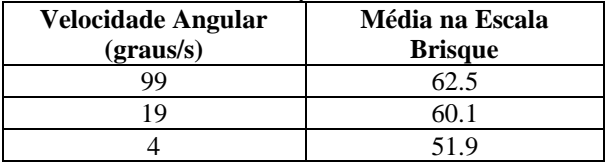

Análise da tabela.1 e com a respectiva foto na figura.1: Na velocidade angular (99 graus/s) o índice Brisque médio foi alto de 62,5 e a respectivas imagens possui distorções fortes perceptíveis. Na velocidade angular (19 graus/s) o índice Brisque médio foi menor, de 60,1 e a respectivas imagens possui leves distorções perceptíveis. E na velocidade angular (4 graus/s) o índice Brisque médio foi pequeno, de 51,9 e a respectiva imagem não possui distorções perceptíveis.

## *4. Conclusões*

 A pesquisa apresentou o estudo da medição da qualidade de imagens capturadas em movimento com diferentes velocidades através do índice de medição BRISQUE. Foi comprovada a correlação de melhoria da qualidade visual com a diminuição da velocidade angular do gira da câmera.

### *5. Referências*

- [1] Newhart, Veronica & Warschauer, Mark & Sender, Leonard. (2016). Virtual Inclusion via Telepresence Robots in the Classroom: An Exploratory Case Study. International Journal of Technologies in Learning. 23. 9-25. 10.18848/2327- 0144/CGP/v23i04/9-25.
- [2] A. Mittal, A. K. Moorthy and A. C. Bovik, "No-Reference Image Quality Assessment in the Spatial Domain," in *IEEE Transactions on Image Processing*, vol. 21, no. 12, pp. 4695-4708, Dec. 2012, doi: 10.1109/TIP.2012.2214050.

## *Agradecimentos*

1,2 Aluno de IC do programa PDPD-AF da UFABC.

# **AVALIAÇÃO DE CRÉDITO POR MEIO DO ALGORITMO** *RANDOM FOREST*

*Arthur Ferreira <sup>1</sup> , José Augusto Macri Junior <sup>2</sup> , Andréa Martiniano da Silva <sup>3</sup> , Ricardo Pinto Ferreira <sup>4</sup>*

*<sup>1</sup>Universidade de São Paulo – USP; 2,4 Universidade Virtual do Estado de São Paulo – UNIVESP;<sup>3</sup> Universidade Nove de Julho – Uninove* 

*arthur2.ferreira@usp.br;ricardo.ferreira@cursos.univesp.br*

### *1. Introdução*

O risco de crédito está associado à incerteza da inadimplência relacionada aos tomadores de empréstimo. Por esse motivo adotar um mecanismo de avaliação de crédito quanto a concessão do empréstimo envolve a avaliação da capacidade atual e futura do tomador de empréstimo de cumprir as obrigações que lhe cabem dentro de uma relação firmada entre as partes [1]. A *Random Forest* (RF) é uma técnica de aprendizado de máquina supervisionada que pode ser descrita como um classificador formado por um conjunto de árvores de decisão {h(X, vk), k, 1, ...}, em que vk são vetores aleatórios amostrados de forma independentes, distribuídos igualmente em todas as árvores da floresta. O resultado do processo de classificação é a classe X com maior número de votos dentre todas as árvores consideradas [2]. O objetivo do artigo foi aplicar o algoritmo *Random Forest* para classificar a avaliação de crédito aprovada e reprovada.

### *2. Materiais e Métodos*

A base de dados utilizada no experimento foi a *South German Credit* (UPDATE) do Centro de Aprendizado de Máquina e Sistemas Inteligentes da Universidade da Califórnia. Disponível em: https://archive.ics.uci.edu [3], que contém 1.000 registros, 20 atributos preditivos e um atributo alvo. Foram utilizadas 100 árvores para a construção do modelo da RF. Para testar o modelo foi utilizado a validação cruzada com 10 *folds*. A saída da RF foram os créditos aprovados e reprovados. A medida de avaliação do desempenho do modelo adotado foi o índice Kappa (IK). A Tabela I apresenta Interpretação dos valores do índice Kappa proposta por Landis e Koch [4].

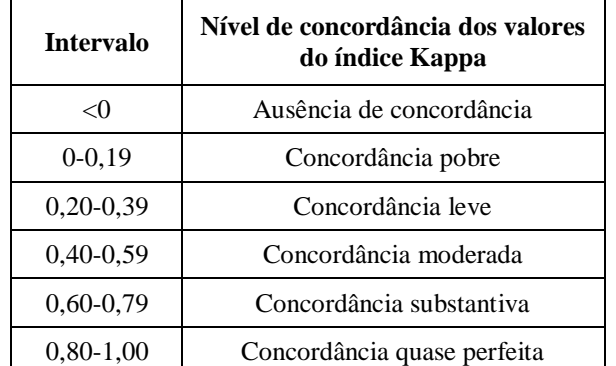

Tabela I – Interpretação dos valores do índice Kappa.

O *software* utilizado no experimento foi o WEKA que possui uma coleção de algoritmos de aprendizado de máquina com código aberto.

## *3. Resultados*

A *Random Forest* apresentou uma taxa de acerto de 77,7%. A Tabela II mostra a matriz de confusão gerada na classificação realizada. Sendo {a=1 créditos aprovados e b=2 créditos reprovados.

Tabela II – Matriz de Confusão.

| 637 (Correta)  | 160 (Incorreta) | $a=1$ |
|----------------|-----------------|-------|
| 63 (Incorreta) | 140 (Correta)   | $h=2$ |

O índice Kappa foi de 0,415, o que indica uma concordância moderada do modelo, segundo a interpretação dos valores do índice Kappa proposta por Landis e Koch [4].

## *4. Conclusão*

Conclui-se que o algoritmo *Random Forest* pode ser utilizado no problema complexo de classificação proposto, tendo em vista que conseguiu classificar corretamente 77,7% do total de registros e apresentou o índice Kappa de 0,415 com concordância moderada do modelo, o que pode contribuir na criação de uma metodologia para avaliação de crédito. Vale ressaltar que o problema proposto foi testado com outros algoritmos de classificação obtendo resultados inferiores como a *Multilayer Perceptron* (MLP) que classificou corretamente 74,5% com IK=0,362, a *Radial Basis Function* (RBF) que classificou corretamente 75,5% com IK=0,360, o *Support Vector Machine* (SVM) que classificou corretamente 70% com IK=0,102, a *Naive Bayes* que classificou corretamente 75% com IK=0,375, e o *AdaBoost* que classificou corretamente 74,7% com IK=0,360.

## *5. Referências*

[1] Chilukuri, S.; Rao, K. S. (2014). *Effective Credit Approval and Appraisal System: Loan Review Mechanism of Commercial Banks.* International Journal of Innovative Research and Development, 3(12), p.267- 274.

[2] Breiman, L.; Cutler, A. (2014). *An introduction to random forest for beginners.* 1. ed. Califórnia, Estados Unidos: Salford Systems, 71 p. 24.

[3] Fahrmeir, L.; Hamerle, A. (1981). *Kategoriale Regression in der betrieblichen Planung*. Zeitschrift für Operations Research, 25(4), B63-B78.

[4] Landis, J., Koch, G. (1977). *The measurement of observer agreement for categorical data*. Biometrics, v.33, n.1, p.159–174.

# **BANCO DE DADOS PARA CONTROLE DE ESTOQUE E EXPERIMENTOS DO BIOTÉRIO DO ILSL**

*Douglas V. L. M, Donathan B. de Q, Marcos M. M, Nathalia S. F, Maiza L. P, Patrícia Bellin. Ribeiro Faculdade de Tecnologia de Bauru (Fatec Bauru), douglasviniciuslourenco@gmail.com, patricia.ribeiro5@fatec.sp.gov.br*

## *1. Introdução*

Um biotério de produção é o local onde são introduzidas matrizes observando critérios e técnicas adequadas do sistema de criação para cada espécie. Já um biotério de experimentação caracteriza-se por receber amostras do biotério de produção, por utilizar amostras para ensino e por realizar pesquisas. O biotério do Instituto Lauro de Sousa Lima (ILSL) enquadra-se nos dois conceitos [1]. Nosso trabalho discute a criação de um banco de dados para o biotério do ILSL através da modelagem do banco de dados e posterior implementação utilizando MySQL.

### *2. Metodologia*

Os requisitos de projeto através de entrevistas com a equipe técnica do ILSL e o uso de protótipos para a validação das informações foi de grande importância para proporcionar uma melhor qualidade no desenvolvimento do projeto, e com isso, garantir uma maior segurança na implementação do banco de dados do sistema do biotério.

Dentre os requisitos levantados podemos citar as fichas de controle de procedimentos realizados (fichas de papel), tais como, controle das caixas de estoque e reprodutivo, Figura 1 ou de experimentos, Figura 2. As caixas são organizadas em estantes 8x8, e em uma prateleira só podem ter o mesmo tipo de caixa que são organizadas em ordem de data [2].

Para realizar a modelagem do banco de dados foi utilizada a ferramenta BRModelo. A criação do banco de dados por intermédio da Linguagem procedural /Estruturada Linguagem de consulta (PL/SQL) e o Sistema de Gerenciamento de Banco de Dados (SGBD) MySQL para a criação física do sistema do biotério.

### *3. Ilustrações*

| Obs:<br>Data de nascimento:<br>$-1/20$ |                                             |                            |                                                              |       |  |  |
|----------------------------------------|---------------------------------------------|----------------------------|--------------------------------------------------------------|-------|--|--|
| Data de<br>Nacimento                   | Data de acasalamento:<br>Data de<br>Desmame | $N^{\alpha}$ de<br>Animais | $-1$ / 20<br>Nude<br>$(n^{\circ}$ e sexo) $(n^{\circ}$ e Sex | Swies |  |  |
|                                        |                                             |                            |                                                              |       |  |  |
|                                        |                                             |                            |                                                              |       |  |  |
|                                        |                                             | ÷                          |                                                              |       |  |  |
|                                        |                                             |                            |                                                              |       |  |  |
|                                        |                                             |                            |                                                              |       |  |  |
|                                        |                                             |                            |                                                              |       |  |  |

Figura 1 – Ficha utilizada para controle do Biotério.

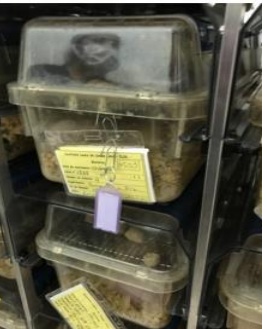

Figura 2 – Caixa para armazenamento, reprodutivo, estoque ou experimentos

# *4. Resultados*

A modelagem é composta por 16 tabelas e com base nessa modelagem está sendo criado o banco de dados, onde buscaremos resolver possíveis problemas como por exemplo: colocar as caixas da prateleira em ordem e por data de nascimento, conforme o *select* da Figura 3, estamos mostrando um exemplo de um dos problemas que foi resolvido através da modelagem.

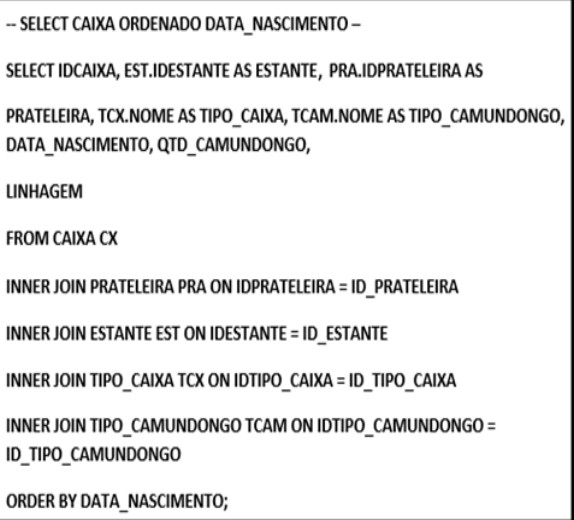

Figura 3 – Exemplo de linhas de código para a criação do banco de dados.

## *5. Conclusões*

Através de um sistema de gerenciamento de banco de dados (SGBD), estamos buscando uma melhor organização das informações para sejam manipuladas e organizadas de modo a proporcionar o bom andamento dos experimentos do ILSL.

### *6. Referências*

- [1] Trino C. Julian. Estágio em Administração Financeira, programa de pós-graduação, Faculdade de ciências econômica de Bauru, 2006
- [2] Moralles M. Marcos, Martin V. L. Douglas, et. Estudo das telas de acesso e interação com as caixas dos experimentos do biotério. II Jornada Cientifica e Tecnológica da Fatec Bauru, ov. 2019

### *Agradecimentos*

Agradeço a faculdade Fatec e o ILSL por proporcionarem os meios para desenvolver este artigo.

.

# **CLASSIFICAÇÃO DE ELETROENCEFALOGRAMAS POR MEIO DO ALGORITMO** *RANDOM FOREST*

*Arthur Ferreira <sup>1</sup> , Érica Laboissière <sup>2</sup> , Andréa Martiniano da Silva <sup>3</sup> , Ricardo Pinto Ferreira <sup>4</sup>*

*<sup>1</sup>Universidade de São Paulo – USP; 2,4 Universidade Virtual do Estado de São Paulo – UNIVESP;<sup>3</sup> Universidade Nove de Julho – Uninove* 

*arthur2.ferreira@usp.br;ricardo.ferreira@cursos.univesp.br*

#### *1. Introdução*

Pessoas com epilepsia, um distúrbio do sistema nervoso central, sofrem convulsões recorrentes chamada de crise epiléptica que ocorrem em momentos imprevisíveis e geralmente sem aviso prévio. Convulsões são desordens transitórias na atividade elétrica do cérebro e podem ser registradas por meio de Eletroencefalogramas (EEG) [1]. A *Random Forest*  (RF) é uma técnica de aprendizado de máquina supervisionada que pode ser descrita como um classificador formado por um conjunto de árvores de decisão {*h*(**X***, vk*)*, k,* 1*, ...*}, em que *vk* são vetores aleatórios amostrados de forma independentes, distribuídos igualmente em todas as árvores da floresta. O resultado do processo de classificação é a classe **X** com maior número de votos dentre todas as árvores consideradas [2]. O objetivo do artigo foi aplicar o algoritmo *Random Forest* treinado para classificar eletroencefalogramas de sujeitos que tiveram crise epiléptica e sujeitos que não tiveram crise epiléptica.

#### *2. Materiais e Métodos*

A base de dados utilizada no experimento foi a *Epileptic Seizure Recognition* do Centro de Aprendizado de Máquina e Sistemas Inteligentes da Universidade da Califórnia [3], que contém 11.500 registros, 178 atributos preditivos e um atributo alvo. Cada registro representa a atividade cerebral por 23,6 segundos. Foram utilizadas 100 árvores para a construção do modelo da RF. Para testar o modelo foi utilizado a validação cruzada com 3 *folds*. A saída da RF foram os EEGs de sujeitos que tiveram crise epiléptica e sujeitos que não tiveram crise epiléptica. A medida de avaliação do desempenho do modelo adotada foi o índice Kappa. A Tabela I apresenta Interpretação dos valores do índice Kappa proposta por Landis e Koch [4].

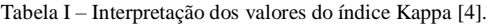

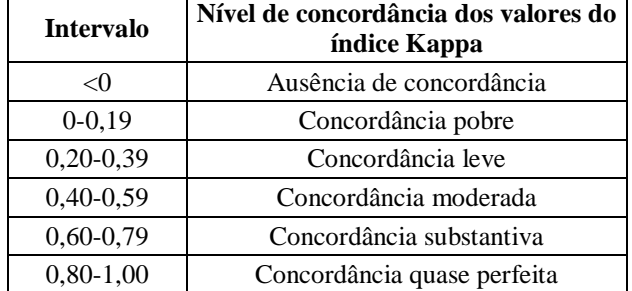

O *software* utilizado no experimento foi o WEKA que possui uma coleção de algoritmos de aprendizado de máquina com código aberto [5].

#### *3. Resultados*

A RF apresentou uma taxa de acerto de 97% dos EEGs classificados corretamente. A Tabela II mostra a matriz de confusão gerada na classificação realizada pela RF. Sendo {a=1 registros de crise epiléptica e b=2 registros de sujeitos que não tiveram crise epiléptica.

Tabela II – Matriz de Confusão.

| $2054$ (Correta) | 246 (Incorreta) | $a=1$ |
|------------------|-----------------|-------|
| 98 (Incorreta)   | 9102 (Correta)  | $h=2$ |

O índice Kappa foi de 0,9042, o que indica uma concordância quase perfeita do modelo, segundo a interpretação dos valores do índice Kappa proposta por Landis e Koch [4].

#### *4. Conclusão*

Conclui-se que o algoritmo *Random Forest* apresentou um resultado satisfatório para o problema de classificação proposto, tendo em vista que conseguiu classificar corretamente 97% do total de registros e apresentou o índice Kappa de 0,9042 com concordância quase perfeita do modelo, o que pode contribuir para a compreensão dos padrões das atividades elétricas cerebrais durante a crise epiléptica. Como estudos futuros pretende-se utilizar outros classificadores com o intuito de comparar os resultados obtidos. Como as redes neurais artificiais, que tipicamente apresentam bons resultados em problemas de classificação e o algoritmo de otimização por colônia de formigas que recentemente também vem sendo usado com sucesso em problemas de classificação [6].

#### *5. Referências*

[1] Shoeb, A. H.; Guttag, J. V. (2010). *Application of machine learning to epileptic seizure detection*. In Proceedings of the 27th International Conference on Machine Learning (ICML-10). p. 975- 982.

[2] Breiman, L.; Cutler, A. (2014). *An introduction to random forest for beginners*. 1. ed. Califórnia, Estados Unidos: Salford Systems, 71 p. 24.

[3] Andrzejak R. G.; Lehnertz K.; Rieke C.; Mormann F.; David P.; Elger C. E (2001). *Indications of nonlinear deterministic and finite dimensional structures in time series of brain electrical activity: Dependence on recording region and brain state*, Phys. Rev. E, 64, 061907.

[4] Landis, J., Koch, G. (1977). *The measurement of observer agreement for categorical data.* Biometrics, v.33, n.1, p.159–174.

[5] WEKA. Disponível em: <http://www.cs.waikato.ac.nz/ml/weka>. Acesso em: 21 set. 2020.

[6] Otero, F. E. B. (2017). MYRA: *a Java ant colony optimization framework for classification algorithms*. In: Proceedings of the Genetic and Evolutionary Computation Conference Companion. ACM, p.1247-1254.

# **COMPARATIVO DE FERRAMENTAS DE DASHBOARDS PARA BUSINESS INTELLIGENCE**

*Raphael Rezende dos Santos<sup>1</sup> , Paulo Sergio da Silva<sup>1</sup> , Patricia Bellin Ribeiro<sup>1</sup> <sup>1</sup>Faculdade de Tecnologia de Bauru - Centro Paula Souza rafezz64@gmail.com, patricia.ribeiro5@fatec.sp.gov.br* 

## *1. Introdução*

Atualmente a quantidade de dados que uma empresa pode gerar é imensa, e isso tende a aumentar cada vez mais com o decorrer dos anos. O *data warehouse* se mostra uma solução muito eficiente para manipular esses registros e gerar informações que irão realizar a diferença dentro desta companhia.

Segundo a Oracle (2020) é um tipo de sistema de [gerenciamento de dados](https://www.oracle.com/br/database/what-is-data-management/) projetado para ativar e fornecer suporte às atividades de business intelligence (BI), especialmente a análise avançada. Conforme descrito em Oracle (2020) os data warehouses destinam-se exclusivamente a realizar consultas e análises avançadas e geralmente contêm grandes quantidades de dados históricos que são derivados de uma ampla variedade de fontes.

Após a empresa consolidar e padronizar seus dados, é necessário dar vida a esses registros aos olhos da organização, e para isso são utilizadas as ferramentas de dashboards.

## *2. Materiais e Métodos*

Para realizar este estudo utilizamos duas ferramentas para a criação dessas visões, sendo: Power BI e Google Data Studio.

Iremos criar um dashboard em cada ambiente, realizando o upload de um arquivo em .CSV, que contém informações sobre registros de acionamentos de ligações telefônicas composto pelas colunas de data, hora, telefone e uma marcação se a ligação foi atendida, com um total de 500.000 linhas. Iremos realizar a criação de métricas de contagens, upload do arquivo e criação de gráficos.

## *3. Resultados e Discussões*

Inicialmente realizamos o upload de nosso arquivo .CSV na ferramenta Power BI, assim que o carregamento do arquivo é concluído, ele nos possibilita realizar a higienização e transformação de nossos dados, enquanto o Google Data Studio espera obter esses dados padronizados e limpos, sendo assim, todos os registros devem ser tratados antes do carregamento, exigindo uma boa dedicação antecipada pelo usuário para os ajustes da informação.

Ambas as ferramentas possui a funcionalidade de "arraste e solte", proporcionando a criação de gráficos e tabelas, com apenas o mouse.

Comparando o ambiente de desenvolvimento das ferramentas, o Power BI nos fornece um grupo de funcionalidades que já existem nos pacotes Word e Excel, criando a necessidade de conhecimento pelos usuários desse conjunto de ferramentas. Enquanto que no Google Data Studio, os usuários requerem

familiaridade com o Google Analytics, para desenvolver seus relatórios.

Para usufruir de todas as funcionalidades do Power BI, é necessário adquirir uma licença de uso para que seus relatórios sejam publicados dentro de sua corporação. Enquanto que no Google Data Studio, todas suas funcionalidades são livres ou gratuitas.

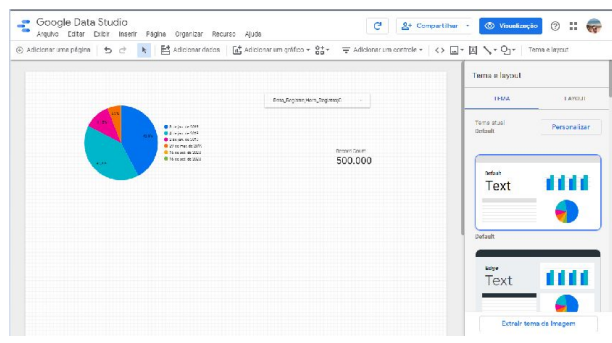

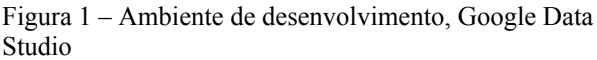

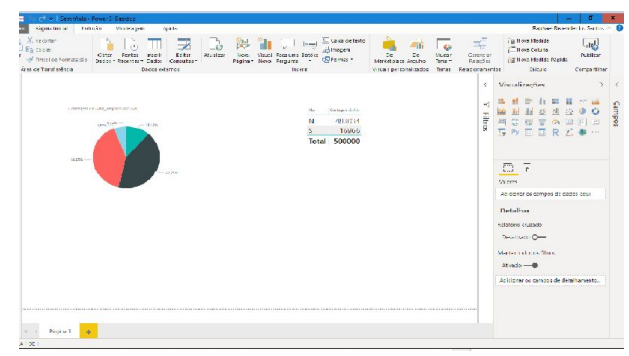

Figura 2 – Ambiente de desenvolvimento, Microsoft Power BI

# *4. Conclusões*

Concluímos que, caso sua empresa tenha dados consistentes, que não precisam de nenhum tratamento para ajustes prévio, o Google Data Studio se torna mais atrativo, pois atende a necessidade de criação de dashboards sem nenhum tipo de custo. Caso os dados de sua empresa necessite de ajustes frequentes, então é mais viável utilizar o Power BI.

# *5. Referências*

[1] Oracle. O que É um Data Warehouse?. https://www.oracle.com/br/database/what-is-a-data-war ehouse/. 27 de setembro de 2020.

[2] Tatvasoft. BI Tools - Microsoft PBI vs. GDS. https://www.tatvasoft.com/blog/bi-tools-microsoft-pow er-bi-vs-google-data-studio/. 19 de outubro de 2020.

# **CONTROLE DA VELOCIDADE ANGULAR DE SERVOS MOTORES COM O ARDUINO PARA CAMERAS GIRATÓRIAS**

*Carlos Gabriel dos Anjos Quintino<sup>1</sup> , Vitor de Toledo Magalhães<sup>2</sup> , Celso Setsuo Kurashima3. 1, 2, 3 Universidade Federal do ABC. [quintino.carlos@aluno.ufabc.edu.br](mailto:quintino.carlos@aluno.ufabc.edu.br) celso.kurashima@ufabc.edu.br*

#### *1. Introdução*

Câmeras giratórias têm diversas aplicações, bem como sensores de posição de sistema robótico, segurança e teleconferência imersiva [1]. Para o desenvolvimento de tal com sistemas de baixo custo e usando como microcontrolador o arduino, alguns problemas podem ocorrer. Como imagens como borramento devido à alta rotação.

O objetivo desta pesquisa é de estudar um sistema para controle da velocidade do giro de câmeras. Para isso é usado de um par de servos motores acoplado a uma base para a câmera. Servos motores são dispositivos que a partir de um sinal elétrico se posicionam em uma determinada posição angular [2]. O sistema possui dois servos motores, um para fazer a movimentação horizontal e outro para fazer a movimentação vertical, um sistema com tal grau de liberdade é conhecido como pan-tilt.

### *2. Metodologia*

O sistema proposto consiste em duas partes. O computador ou computador embarcado e o microcontrolador (arduino). O computador tem a função de enviar para o microcontrolador qual servo motor será movimentado e a posição final (em graus) desejada. Já o microcontrolador precisa informar ao servo motor desejado qual o ângulo final dele.

A primeira etapa para o controle da velocidade é estabelecer uma comunicação entre computador e microcontrolador, e esta foi baseado em um modelo mestre-escravo, com o computador sendo o mestre e o microcontrolador sendo o escravo. O mestre é responsável por enviar comandos ao qual o escravo ira executar [3]. Para tal, é montado um quadro de dados no computador e enviado bit a bit para o arduino via porta serial, com o primeiro bit sendo um código de início e o último um código de término. O código de inicio é seguido de informações como, qual servo irá se movimentar e qual a posição final do servo.

Após receber o código de término, o arduino começa a montar o quadro e solicita o giro do servo motor controlando a sua velocidade. O controle de velocidade proposto ocorre da seguinte forma, após rotacionar um pequeno ângulo é dado um pequeno delay, de modo a suavizar a rotação. O ângulo que se soma e o delay que se espera são os controladores de velocidade, e eles são modificados na programação.

#### *3. Análise dos resultados obtidos*

Para obtenção dos resultados abaixo, foram usados o microcontrolador arduino uno junto com dois servos motores MG995.

Considerando o delay 'd' muito pequeno e o incremento 'α' muito pequeno, então o tempo de

deslocamento de um ângulo α é igual a d. Como velocidade angular é variação angular pelo tempo. Temos.  $\omega = \alpha / d$ . (1)

Tomando o incremento fixo igual a 1 e variando apenas o delay, com uma rotação de 180 graus obtemos os valores visto na Tabela I.

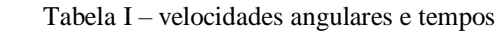

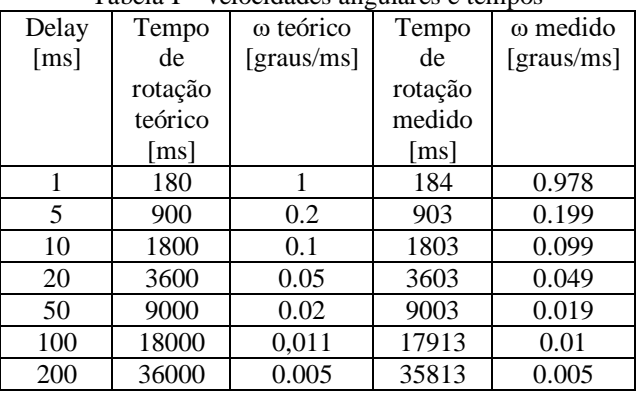

Os resultados teóricos e práticos tiveram valores muito próximos, obtendo um erro percentual médio entre velocidade angular teórica e medida de ± 0.44%.

Para a câmera wc040, foi determinado a partir de testes de qualidade de imagem, que a melhor rotação para um incremento angular de 1 é o delay de 50 ms, ou seja, a 0.02 graus/ms. Pois, com delay abaixo de 50 ms foi obtidos imagens de qualidade baixa, e com delay bem maiores que 50 ms, o tempo total de rotação pode ficar muito elevado.

### *4. Conclusões*

A pesquisa apresentou o estudo da movimentação de um par de servos motores e um modo para controlar a velocidade angular de servos motores com o arduino para câmeras giratórias a partir de um sistema simples e econômico. Com um sistema de delay e incremento. Demostrou-se como determinar a velocidade angular de forma segura e confiável.

### *5. Referências*

- [1] Kikuchi, D. Y. (2007). Sistema de controle servo visual de uma câmera pan-tilt com rastreamento de uma região de referencia. Universidade de São Paulo.
- [2] Lopes, G. J. e Oliveira, V. d. L. (2013). Braço articulado controlado remotamente via Bluettooth. Universidade do Vale do Paraíba.
- [3] Cunha, J. (2000). Protótipo de rede industrial utilizando o padrão serial rs485 e protocolo modbus. Universidade Regional de Blumenau.

### *Agradecimentos*

1,2 Alunos de IC do programa PDPD-AF da UFABC

# **DESEMPENHO DE ALGORITMO QUÂNTICO EM PYTHON E HASKELL**

de

*Aleccheévina Silva de Oliveira<sup>1</sup> , Gabriel Katecare<sup>2</sup> , Mariana Godoy Vazquez Miano<sup>3</sup> (orientadora) 1, 2,3 Fatec Americana - "Ministro Ralph Biasi" aleccheevinadeoliveira@gmail.com<sup>1</sup> , mariana.miano@fatec.sp.gov.br<sup>3</sup>*

## *1. Introdução*

A computação quântica surgiu da união da mecânica quântica com a ciência da computação. Houve a criação de novos paradigmas de programação para o tratamento de dados em um computador quântico. As diferenças entre a computação clássica e a quântica se inicia na menor unidade de informações: enquanto na clássica temos os bits, na quântica temos os qubits: uma superposição de 0s e 1s [1].

Esse trabalho tem como objetivo implementar o algoritmo quântico de Shor em duas linguagens, Python e Haskell, para comparação de desempenho. O algoritmo resolve o problema da fatoração de grandes números em tempo exponencial, tendo impacto direto na área da Criptografia, já que muitos métodos criptográficos são eficientes por causa desse problema [2].

### *2. Justificativa*

Os estudos na área da computação quântica vem crescendo nos últimos anos, bem como os investimentos na área, tornando necessário avaliar o impacto para as tecnologias atuais e as necessidades futuras que surgirão.

#### *3. Metodologia*

Em um primeiro momento realizou-se um levantamento bibliográfico geral sobre o tema, e, depois uma pesquisa específica sobre o algoritmo de Shor [3]. Após essa etapa sua implementação foi realizada em duas linguagens: Python (imperativa e multifuncional) e Haskell (funcional) e na sequência comparou-se o desempenho do algoritmo nas duas linguagens.[4][5]

### *4. Desenvolvimento*

O algoritmo de Shor fatora um número N em algumas etapas. Para iniciar, escolhe-se um número m que seja coprimo a N. assim, obtém-se a função (1):

$$
m^x \bmod N \tag{1}
$$

Na sequência, é encontrado o período p dessa função. Caso seja ímpar, escolhe-se um novo m, caso contrário, obtém-se um fator de N calculando a função (2):

$$
mdc\left(m^{\frac{p}{2}}-1,N\right) \tag{2}
$$

Para a implementação desse algoritmo foi preciso criar dois registradores quânticos |REG1> e |REG2>. O primeiro registrador terá todos os valores de x em sobreposição. Aplica-se a operação U|REG1> para obter o período da função (1) para depois guardar o resultado em |REG2> e medi-lo. [3].

 Em Python, foi usado o framework Qiskit para programar os circuitos quânticos. Na figura 1, apresentase parte do código para implementação da operação U:

#### Figura 1 - Operador U em Python

 Em Haskell foi usado a QIO (mônada para programação quântica disponível no repositório) [6]. O mesmo operador U criado em Haskell é apresentado na figura 2: shorU :: OInt -> OInt -> Int -> Int -> U

shorU k il x n = hadamardsI k 'mappend' modExp n x k il 'mappend' qftI k

Figura 2- Operador U em Haskell

### *5. Resultados*

Foram usados cinco números na fatoração. Em relação às linguagens, Haskell teve o melhor desempenho, com tempo de execução, em média 22.8% menor. Já em relação aos frameworks utilizados, o Qiskit comportou, nativamente, circuitos e dados de entrada maiores, bem como a simulação quântica real de forma remota. Algumas implementações foram realizadas na mônada QIO para comportar o mesmo tamanho de dados e embora a simulação tenha sido realizada em um computador clássico, o caráter funcional e o desempenho da linguagem a torna viável para o algoritmo de Shor.

### *5. Referências*

[1] I. Chuang, M. Nilesen, Computação Quântica e Informação Quântica, Bookman, 2005.

[2] M. G. V. Miano, Aplicação De Protocolos Quânticos E Algoritmo De Shor Para a Segurança Da Informação, Revista Tecnológica da Fatec Americana, 54-65 (2020). [3] R. C. Martins, O Algoritmo de Fatoração de Shor, Dissertação de Mestrado, PUC-Rio de Janeiro 2018.

[4] J. R. Malaquias, Programação Funcional em Haskell, UFOP, Departamento de Computação, 2017.

[5] A. C. Souza, Um curso básico de Python, CEFET - MG, 2017

[6] A. S. Green, A. Altenkirch, Shor In Haskell, The quantum IO Monad, The Univ. Nottingham, UK, 2008.

# **DETECÇÃO E DIMENSIONAMENTO DE OBJETOS COM MATLAB**

Lucas dos Santos Macedo<sup>1</sup>, José Helder F. Severo<sup>2</sup>, Valdemar Bellintani Júnior<sup>3</sup> *¹ ³ Faculdade de Tecnologia de São Paulo ²Instituto de Física da Universidade de São Paulo [lucas.macedo4@fatec.sp.gov.br](mailto:lucas.macedo4@fatec.sp.gov.br), vbellintanij@fatecsp.br* 

#### *1. Introdução*

A cada dia novas tecnologias surgem e as máquinas assimilam cada vez melhor os sentidos humanos. Uma vez que a máquina seja capaz de reconhecer e classificar um objeto, ela passa a ser capaz de automatizar processos e serviços.

O objetivo deste trabalho é apresentar um programa capaz de reconhecer qualquer tipo de objetos - para exemplo, foram utilizadas frutas - e retirar informações de suas imagens, como a área e o perímetro e suas dimensões de extremidade a extremidade. Uma vez que a máquina reconheça o objeto ela deve classificá-lo e retornar os dados para o operador.

#### *2. Materiais e Métodos*

Todos os cálculos e testes foram feitos no Matlab com a adaptação de funções clássicas da literatura [1]. Para recolher os dados foram utilizados um paquímetro para medidas menores que 150 mm e uma régua graduada de aço para medidas maiores. As imagens foram coletadas através da câmera de um aparelho celular e o número associado à resolução da imagem (R, em pixels) foi obtido através de testes. Para comparação de dimensões reais e virtuais foi utilizada uma folha de papel milimetrado. Para auxiliar o tratamento das imagens também foi criada uma função (Eq. 1) para descrever a relação entre dimensão real e dimensão em pixels do objeto (Figura 1).

Parte do código foi escrito para obter a relação entre área e forma de qualquer tipo de objeto, para isso a imagem é binarizada para cálculo das dimensões e os resultados são dispostos em um gráfico, onde o eixo horizontal representa a área de cada objeto relativa a maior área na imagem, dessa forma sendo limitado a 1, que representa 100%. A função "forma" (Eq. 2) pode ser calculada através da área (A) e perímetro (P) de cada objeto na imagem [2].

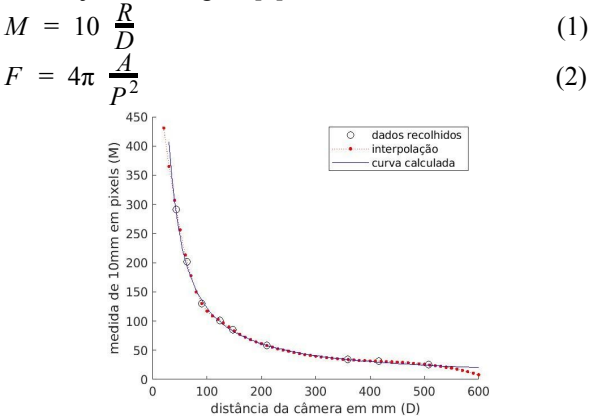

#### Figura 1 – Gráfico: dimensão real x dimensão virtual, em função da distância da câmera; Fonte: Autores

### *3. Resultados*

Com os dados coletados foi escrito um código que trata imagens individualmente e classifica o objeto de acordo com sua semelhança com um padrão através da relação forma x área (Figura 2). Além disso, o código é capaz de fornecer as dimensões dos objetos representados nas imagens para o operador com um erro de 1,8%. Para exemplo, foram coletadas 10 imagens, 9 de um tipo de fruto e uma décima diferente, imagens com até 10% de diferença foram aprovadas.

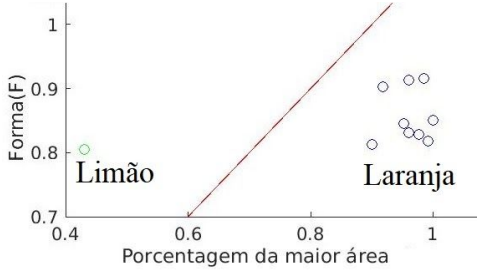

Figura 2 – Gráfico: forma x área dos objetos com critério ilustrativo. Fonte: Autores

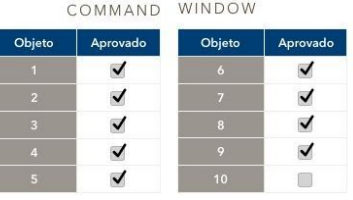

## Figura 3 – Avaliação das imagens. Fonte Autores *4. Conclusões*

Utilizando formas simples, o código reconheceu o padrão com até 1,8% de precisão. Na sequência do trabalho, estudaremos os detalhes dessas formas, aumentando a sensibilidade do método empregado.

Uma vez que a máquina tenha os recursos para calcular as informações do objeto através de uma imagem ela pode ser aplicada em diversos setores e com o auxílio de outras tecnologias, como atuadores pneumáticos, o processamento de imagem pode ser utilizado para automatizar e agilizar processos.

#### *5. Referências*

[1]C. G. Rafael, E. W. Richard, Processamento digital de imagens, 3 ed, São Paulo: Pearson, 2010.

[2]M. Alasdair, An Introduction to Digital Image Processing with Matlab, Victoria University of Technology, 2004.

#### *Agradecimentos*

Ao CNPq, Grupo de Desenhistas Ópticos da FatecSP e OMD Group (IFUSP) pela capacitação em óptica , sugestões técnicas, espaço físico e ferramental. <sup>1</sup> Aluno de IC do CNPq.

# **KAYA: PLATAFORMA GAMIFICADA PARA COLABORAÇÃO NO ENSINO**

*Yves Gabriel Vieira Maia<sup>1</sup> , Letícia Rejane Vidal Souza<sup>2</sup> , Vinicius Costa dos Santos<sup>3</sup>, Thiago Schumacher Barcelos 1, 2, 3 Instituto Federal de Educação, Ciência e Tecnologia de São Paulo - Câmpus Guarulhos yves.g@aluno.ifsp.edu.br, tsbarcelos@ifsp.edu.br*

### *1. Introdução*

Teorias pedagógicas apontam a colaboração como um aspecto comportamental responsável por facilitar a aprendizagem. Ademais, Vygotsky[1], em sua Teoria Sócio-Cultural, postula que o desenvolvimento da criança e do adolescente é moldado pelo meio em que estão inseridos.

Por outro lado, a popularização dos jogos digitais vem produzindo tentativas de utilização de mecânicas de jogos, como estratégia de engajamento, prática denominada "gamificação".

Um recente levantamento com professores e alunos [2] indica a dificuldade do emprego e avaliação de práticas colaborativas de ensino-aprendizagem. Essa limitação foi intensificada pelas limitações do ensino remoto empregado em 2020 devido à pandemia da COVID-19.

Dessa forma, este artigo apresenta a prototipação de uma plataforma mobile gamificada, denominada Kaya, que visa fomentar a colaboração entre estudantes por meio de desafios propostos por professores.

## *2. Metodologia e Materiais*

O desenvolvimento foi fundamentado em uma adaptação do processo preconizado por Abeele *et al*. [3] para a estruturação de jogos sérios. A escolha foi realizada por conta da ênfase atribuída ao design do usuário, possibilitando a incorporação dos aspectos de gamificação pretendidos.

## *3. Resultados*

Um protótipo funcional foi criado utilizando a plataforma Kodular. Em um primeiro momento, optou-se por direcionar a aplicação a dispositivos Android, utilizando o banco de dados Firebase para armazenar os dados. A versão final será desenvolvida por meio do framework Flutter.

O protótipo permite a realização do cadastro do usuário, que deve escolher um perfil do tipo professor ou aluno. O primeiro é responsável pela criação de salas, que agregam conjuntos de tarefas. O aluno, por sua vez, ingressa nas salas por meio de um código disponibilizado pelo professor. Desse modo, é possível visualizar e realizar as tarefas inseridas. Após o envio da resposta para a tarefa, o professor pode avaliar cada resolução individualmente, atribuindo a elas uma pontuação. Essa nota confere ao aluno determinada quantidade de XP, termo utilizado para representar a experiência adquirida por usuários em jogos.

Durante a realização das tarefas, os alunos podem solicitar ajuda para outros participantes da sala. Essa dinâmica é reforçada pela existência do XP de colaboração, isto é, uma pontuação atribuída aos

estudantes pelo auxílio prestado a usuários com dificuldades. Além disso, para evoluir na disciplina, os usuários devem atingir certa quantidade de ambos os tipos de XP.

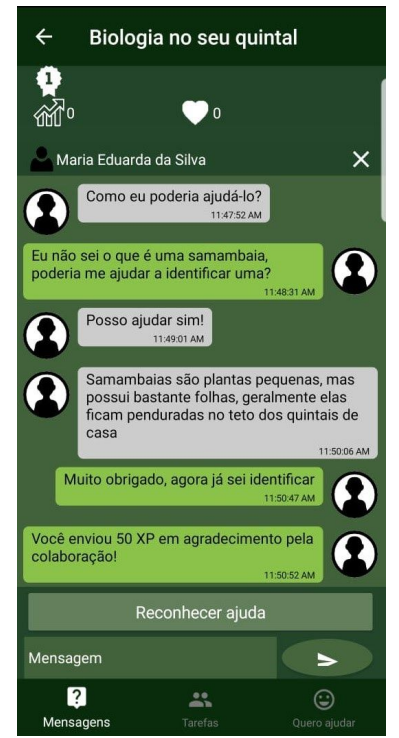

Figura 1 – Processo de colaboração entre estudantes.

# *4. Conclusões*

O presente artigo apresenta a Kaya, uma plataforma de desafios para dispositivos *mobile* que utiliza aspectos de gamificação para fomentar a colaboração entre estudantes. Os principais diferenciais identificados se encontram na estrutura de *level-design* bem definida e nas múltiplas escolhas de desafios por parte dos professores.

Como trabalhos futuros, pretende-se realizar a validação do sistema por meio de testes de usabilidade com professores e alunos em situações reais.

## *5. Referências*

[1] L. S. Vygotsky. 2001. A construção do pensamento e da linguagem. Editora Martins Fontes, São Paulo. [2] L. Souza et al., Levantamento de perfis de usuário de uma plataforma gamificada para o ensino, Boletim Técnico da FATEC-SP, vol. 2, nº 48, p. 117, 2019. [3] V. Vanden Abeele et al., "P-III: A Player-Centered,

Iterative, Interdisciplinary and Integrated Framework for Serious Game Design and Development", in Serious Games: The Challenge, Berlin, Heidelberg, 2012, p. 82–86.

# **MODELO PARA ANÁLISE DE ESCOLHAS INDIVIDUAIS DE DISTANCIAMENTO SOCIAL PARA A COVID-19**

*Ana Paula Campos Adomaite Peixoto<sup>1</sup> , Jorge Alonso Lima<sup>2</sup> , Pedro Henrique Triguis Schimit<sup>3</sup> 1, 2, 3 Universidade Nove de Julho [a.adomaite@uni9.edu.br](mailto:a.adomaite@uni9.edu.br) [e schimit@uni9.pro.br](mailto:schimit@uni9.pro.br)*

### *1. Introdução*

A pandemia da COVID-19, causada pelo vírus SARS-CoV-2 (Severe Acute Respiratory Syndrome – CoronaVírus 2), se mostrou um problema para os sistemas de saúde pelo mundo. Medidas de distanciamento social foram uma das primeiras recomendações da OMS para conter o avanço da doença [1].

O objetivo desse trabalho é propor um modelo do espalhamento da COVID-19 baseado em Autômatos Celulares (AC), e no modelo SEIR (Suscetível-Exposto-Infectado-Recuperado), para avaliar como as escolhas individuais para obedecer ao isolamento social podem influenciar a propagação da doença [2].

### *2. Metodologia e materiais*

Para o AC, usa-se um reticulado quadrado com dimensões *n×n=N*, sendo que cada célula representa um indivíduo em um dos estados da doença. Além dos estados suscetível à doença (*S*) e recuperado da doença (*R*), considera-se também o indivíduo exposto (E), quando contrai o vírus, infectado assintomático (*I1*), infectado sintomático leve (*I2*), e infectado sintomático grave  $(I_3)$ . O indivíduo *E* pode se tornar  $I_1$  ou  $I_2$ , e o quadro leve *I<sup>2</sup>* pode se tornar grave *I3*, configurando o modelo *SE3IR*.

Os dados das transições entre os estados serão retirados de literatura médica pertinente para determinar os parâmetros do modelo. Assim, as transições possíveis são [2, 3]:

- 1: *S→E* infecção de *S*, levando a *E*;
- 2:  $E\rightarrow I$ <sup>*I*</sup> − *E* se torna assintomático (*I*<sub>*I*</sub>);
- 3:  $E\rightarrow I_2$  −  $E$  se torna sintomático ( $I_2$ );
- 4:  $I_2 \rightarrow I_3$  Sintomático leve se torna sintomático grave;
- 5: *I1→S* Assintomático morre de causa natural;
- 6: *I2→S* Sintomático leve morre pela doença;
- 7: *I3→S* Sintomático grave morre pela doença;
- 8: *I1→R* Assintomático se cura;
- 9:  $I_2 \rightarrow R$  Sintomático leve se cura;
- 10: *I3→R* Sintomático grave se cura;
- 11: *E→S E* morre de causa natural;
- 12: *R→S* R morre de causa natural.

A vizinhança do autômato é definida de acordo com [3], sendo que cada indivíduo se move *C* vezes dentro de um raio de Moore *r*. Os C movimentos são probabilísticos de acordo com a percepção do indivíduo sobre a doença, que será explicado adiante. Após a movimentação, os indivíduos *S* podem se tornar *E* de acordo com a probabilidade  $P_i(v) = 1-e^{-kv}$  [3], em que v são os vizinhos infectados contactados nos *C* movimentos e *k* o fator de infectividade da doença.

Para as outras transições, estima-se probabilidade a partir dos dados levantados. Todos os estados das células são atualizados de maneira síncrona ao final de cada passo de tempo, sendo que a simulação roda por *ts=100* passos de tempo. Os primeiros resultados serão apresentados com *N=2.500.000*, sendo um passo de tempo equivalente a um dia.

Cada indivíduo tem uma percepção sobre a gravidade da doença, baseada nos estados dos indivíduos em sua vizinhança. O indivíduo não obedece ao isolamento social se não tem contato com *I<sup>2</sup>* ou *I3*. Caso tenha contato com esses dois últimos estados, cada um dos C movimentos tem uma probabilidade de acontecer dada por  $P_C(v_2, v_3) = 1 - e^{-(q_2 \cdot v_2 + q_3 \cdot v_3)}$ , sendo  $v_2$ e  $v_3$ os vizinhos  $I_2$  e  $\overline{I_3}$ , e  $q_2$  e  $q_3$ , os pesos de percepção para os estados  $I_2$  e  $I_3$ .

### *3. Resultados e Conclusão*

A partir do modelo proposto, espera-se testar o modelo para diferentes valores de *C*, *r*, *q<sup>2</sup>* e *q<sup>3</sup>* para avaliar como a percepção local do indivíduo influencia as decisões de isolamento social na população, e como essas decisões influenciam na evolução temporal da doença.

Para servir de teste, pode-se simular uma situação em que todos os indivíduos têm conhecimento global sobre a situação da pandemia, e obedecem ao isolamento social sempre que possível, fixando que cada indivíduo faz somente 50% das *C* conexões.

Portanto, pretende-se simular o modelo para cada combinação dos valores das seguintes variáveis [3]:

- *C* = 2, 4, 6, 8, 10, 12, 14, 16, 18, 20; - *r* = 2, 4, 6, 8, 10, 12, 14, 16, 18, 20; - *q<sup>2</sup>* = 0.2, 0.4, 0.6, 0.8, 1.0;
- *q<sup>3</sup>* = 0.2, 0.4, 0.6, 0.8, 1.0.

Totalizando 2500 cenários para análise. A partir desses dados, espera-se mostrar como cada uma das variáveis influencia na evolução temporal de casos da COVID-19, sempre comparando com o caso teste descrito acima.

## *4. Referências*

[1] WHO Report of the WHO-China Joint Mission on Coronavirus Disease 2019 (COVID-19) [www.who.int/docs/default-source/coronaviruse/who](http://www.who.int/docs/default-source/coronaviruse/who-china-joint-mission-on-covid-19-final-report.pdf)[china-joint-mission-on-covid-19-final-report.pdf](http://www.who.int/docs/default-source/coronaviruse/who-china-joint-mission-on-covid-19-final-report.pdf) (2020). [2] Krishna, M.V. Mathematical modelling on diffusion and control of COVID–19. Infectious Disease Modelling. **5** (2020) 590-591.

[3] Schimit, P.H.T., Monteiro, L.H.A., On the basic reproduction number and the topological properties of the contact network: An epidemiological study in mainly locally connected cellular automata. Ecological Modelling, **220** (2009) 1034-1042.

## *Agradecimentos*

PHTS<sup>3</sup> é financiado por FAPESP e CNPq.

# **MODELO PARA AVALIAR A DISTRIBUIÇÃO DE INFECTADOS NA PROPAGAÇÃO DA COVID-19**

*Henrique Moraes Domingues<sup>1</sup> , Fernanda Morán Menezes Pereira<sup>2</sup> , Pedro Henrique Triguis Schimit<sup>3</sup> Universidade Nove de Julho henriqueaero@gmail.com / schimit@uni9.pro.br*

### *1. Introdução*

No final de 2019, na província de Wuhan (China), foi diagnosticado o primeiro caso de COVID-19, doença causada pelo vírus Sars-CoV-2 (Severe Acute Respiratory Syndrome - CoronaVirus 2). No início de 2020, a OMS declarou a doença como pandemia [1].

O mecanismo de espalhamento da COVID-19 ocorre através de contato físico e de aerossóis produzidos por pessoas infectadas [2]. Em média, cada indivíduo infectado leva à infecção de 1,5 a 3,5 novos indivíduos. Por ser um vírus altamente transmissível e, que não possui comprovações científicas da eficácia de nenhum medicamento ou vacina, a doença se tornou uma grande preocupação em todo mundo [1].

O objetivo desse trabalho é propor um modelo epidemiológico para representar os estados da COVID-19 e simular a propagação da doença em uma população, considerando aspectos de distribuição e movimentação dos indivíduos infectados.

### *2. Metodologia*

Neste trabalho, é proposto um modelo baseado em Autômatos Celulares (AC), e no clássico modelo SEIR (Suscetível-Exposto-Infectado-Recuperado) para representar os estados da COVID-19 e simular a propagação da doença em uma população, considerando aspectos de distribuição e movimentação dos indivíduos infectados. Os estados do AC são: *S*, caso o indivíduo esteja suscetível a doença; *E*, exposto à doença; *I1*, infectado assintomático; *I2*, infectado sintomático; *R*, recuperado. Os dados da doença serão retirados de literatura pertinente e sítios eletrônicos especializados para determinar os parâmetros do modelo (infectividade, taxas de cura e morte, e as porcentagens de infectados).

Os indivíduos se movem *C* vezes pela vizinhança do reticulado, até um raio máximo *r* em uma vizinhança de Moore, de acordo com [3]. Essa movimentação promove os contatos com vizinhos, possibilitando a transmissão da doença. Serão testadas diferentes distribuições iniciais de indivíduos infectados para analisar como a doença se espalha pelo reticulado, que terá dimensão *n×n=N* células. Com um indivíduo por célula, as condições iniciais serão  $S(0) = N-I(0)$  e  $I(0) = 0.5%$ , distribuídos de diferentes maneiras para testar a transmissibilidade.

Após os contatos dos indivíduos suscetíveis com infectados nos *C* movimentos, a probabilidade de infecção é dada por  $P_i(v) = I - e^{-kv}$  [3], sendo v a quantidade de indivíduos infectados e *k* o fator de infectividade da doença.

Todas as transições do modelo estão na Figura 1. Vale ressaltar que a atualização de estados é síncrona ao final de cada passo de tempo. As simulações rodam por *ts=100* passos de tempo. Para cada morte, um suscetível nasce no lugar, mantendo a população constante *N*. Como

 $\overline{2}$ S R H  $\odot$ 

ferramenta de programação, a linguagem C será usada.

Figura 1: As nove transições de estados previstas no modelo.

Sendo assim, tem-se as transições:

- 1: *S→E* infecção de *S*, levando a *E*;
- 2:  $E\rightarrow I$ <sup>*|*</sup> −  $E$  se torna assintomático ( $I$ <sup>*i*</sup>);
- 3:  $E\rightarrow I_2$  −  $E$  se torna sintomático ( $I_2$ );
- 4: *I1→S* Assintomático morre de causa natural;
- 5: *I2→S* Sintomático morre pela doença;
- 6:  $I_1 \rightarrow R$  Assintomático se cura;
- 7: *I2→R* Sintomático se cura;
- 8: *E→S E* morre de causa natural;
- 9: *R→S* R morre de causa natural.

## *3. Resultados e Conclusão*

Os resultados serão apresentados considerando a distribuição temporal dos estados dos indivíduos, em especial a evolução do número de infectados, com valores e instantes de tempo do pico da doença, além do número de casos e mortes. Com esse modelo, espera-se avaliar o impacto da distribuição e movimentação dos indivíduos infectados na propagação da COVID-19 em uma população.

### *4. Referências*

[1] WHO Report of the WHO-China Joint Mission on Coronavirus Disease 2019 (COVID-19) [www.who.int/docs/default-source/coronaviruse/who-](http://www.who.int/docs/default-source/coronaviruse/who-china-joint-mission-on-covid-19-final-report.pdf)

[china-joint-mission-on-covid-19-final-report.pdf](http://www.who.int/docs/default-source/coronaviruse/who-china-joint-mission-on-covid-19-final-report.pdf) (2020). [2] Schulz R. A., Araújo C. H. C., Costiche S. W. S. COVID - 19: A model for studying the evolution of contamination in Brazil. Preprint, [https://arxiv.org/pdf/2003.13932.pdf.](https://arxiv.org/pdf/2003.13932.pdf)

[3] Schimit, P.H.T., Monteiro, L.H.A., On the basic reproduction number and the topological properties of the contact network: An epidemiological study in mainly locally connected cellular automata. Ecological Modelling, **220** (2009) 1034-1042.

### *Agradecimentos*

PHTS<sup>3</sup> é financiado por FAPESP e CNPq. FMMP<sup>2</sup> é bolsista de doutorado do CNPq, e HMD<sup>1</sup> bolsista de IC do CNPq.

# **O AVANÇO DA TECNOLOGIA EM SISTEMAS DE GERENCAMENTO DE TRANSPORTES (TMS)**

*Thalita Carlina Gomes Lima<sup>1</sup> , Alfredo Colenci Neto<sup>2</sup> 1, 2 Faculdade de Tecnologia de São Carlos thalita98gomes@gmail.com.br e alfredo.colenci@fatec.sp.gov.br*

## *1. Introdução*

A transformação digital vivenciada recentemente vem impactando significativamente os mais diversos segmentos de mercado. No ramo industrial e do varejo, presencia-se a aplicação de tecnologias inovadoras e disruptivas para adequação dos desafios logísticos impulsionados pela quarta revolução industrial ou indústria 4.0.

Com relação a área logística, sabe-se que o transporte rodoviário é o dos modais mais utilizados no país, e abrange o maior número de mercadoria transportada e como o menor custo e tempo possível. Todavia há muitos desafios a serem superados, principalmente frente a momentos como a pandemia da COVID-19.

Devido ao avanço da tecnologia e as exigências de consumidores as empresas alavancam seu nível de serviço. Desta forma, muitas otimizam tempo e mão de obra optando por softwares como o TMS (*Transportation Management System)* para o gerenciamento de transportes e logística já a algum tempo.

Este trabalho apresenta um estudo sobre os Sistemas TMS frente aos desafios imposto pela transformação digital e a indústria 4.0.

## *2. Metodologia e materiais*

Para realização deste trabalho se realizou uma pesquisa bibliográfica na base de dados Google Scholar e Scielo utilizando como palavras-chave "sistemas de gerenciamento de transporte", "TMS" e "indústria 4.0".

## *3. Resultados*

Percebe-se claramente que, assim como o processo natural de modernização de sistemas e com agravamento de situações como a pandemia da Covid-19, tem-se uma exigência de otimização dos processos logísticos.

O conceito de logística deriva da concepção de planejar e controlar de forma eficiente o fluxo de materiais e serviços desde o fornecedor de matériaprima até o consumidor [1].

A logística é composta por recursos que ampara a estocagem de produtos, em todo o processo produtivo, desde os insumos até o seu consumidor final. Mesmo se tratando de um tema que existe desde os primórdios da civilização, muitas organizações não percebem a complexidade e importância da logística empresarial [2].

Modernamente as empresas têm utilizado sistemas de gerenciamento de Transporte para realizar as funções logísticas. Entende-se um TMS como sendo um software para gerenciar todo o processo de transporte e permite a você visualizar e controlar as operações e as entregas de forma ampla e integrada. Dessa forma, a empresa pode ser tornar mais competitiva e satisfatória para os clientes.

O TMS é composto por três módulos principais: planejamento, acompanhamento e controle. Para atingir sua plenitude é necessário ter uma interface com o software corporativo da empresa (ERP) e disponibilizar as informações (internas e externas) através da Internet. A figura 1 ilustra o processo logístico controlado por um TMS.

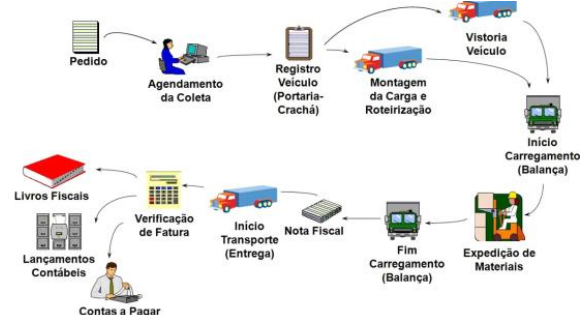

Figura 1 – Processo logístico controlado por um TMS. Fonte: [3]

Constata-se que a medida que as inovações tecnológicas surgem os sistemas TMS tem-se modernizado para se utilizar dessas tecnologias e desempenhar um papel mais assertivo.

## *4. Conclusões*

A transformação digital impulsionou mudanças grandes na área logística no sentido de garantir tempos de entrega menor, com maior segurança e diminuindo as perdas no processo. Essas conquistas têm sido alcançadas pelo uso de tecnologias inovadoras junto aos sistemas de gerenciamento de transporte.

Tecnologias como identificação por rádio frequência (RFID), Inteligência artificial, sistemas de georreferenciamento, computação em nuvem, BlockChain, veículos autônomos, entre outros, estão levando os sistemas TMS para um patamar de excelência em operações logísticas.

Em continuidade a este trabalho será realizado um estudo em uma multinacional alemã para analisar os ganhos quantitativos quanto a implantação de um sistema TMS.

# *5. Referências*

[1] Novaes, Antonio Galvão. Logística e gerenciamento da cadeia de suprimentos. Rio de Janeiro: Editora Campus, 2001.

[2] Ballou, R. H. Gerenciamento da cadeia de suprimentos: planejamento, organização e logística empresarial. Porto Alegre: Bookman, 2006.

[3] Goettems, L. Impacto dos benefícios do TMS no desempenho das operações e na relação com fornecedores de serviço de transporte. 2014.

# O IMPACTO DA PANDEMIA DE COVID-19 NO PROCESSO DE TRANSFORMAÇÃO DIGITAL

Roberta Anareli Moreira dos Reis<sup>1</sup>, Davi Silvestre Moreira dos Reis<sup>2</sup> <sup>1,2</sup> Faculdade de Tecnologia de Praia Grande roberta.reis@fatec.sp.gov.br davi.reis@fatec.sp.gov.br

### 1. Introdução

A pandemia de COVID-19 afetou de diferentes formas o modo de vida da sociedade. Novos comportamentos e necessidades humanas demandam cada vez mais serviços digitais. Uma das mudanças que está em evidência para as corporações é o processo de transformação digital que já estava em andamento.

A transformação digital pode ser definida como " um processo que visa melhorar uma entidade [...] por meio de combinações de tecnologias de informação, computação, comunicação e conectividade" (VIAL, 2019, p. 121) [1].

Para Rogers (2017, p. 12), porém, "transformação digital não tem a ver com tecnologia – tem a ver com estratégia e novas maneiras de pensar" [2].

Em estudo realizado pelo IBM Institute for Business Value, em colaboração com a Oxford Economics [3], dos 3.450 executivos entrevistados em 20 países, 59% afirmaram que aceleraram a transformação digital de suas organizações em função da pandemia.

#### 2. Metodologia e materiais

Para análise preliminar dos impactos da pandemia de COVID-19 no processo de transformação digital, utilizou-se um questionário estruturado destinado aos profissionais da área de TI, além de revisão da literatura disponível e levantamento de dados através de relatórios e publicações.

### 3. Resultados

Como pode ser visto na Figura 1, mais de 90% dos 108 profissionais da área de TI que responderam a pesquisa afirmam que novas demandas tecnológicas surgiram devido à pandemia:

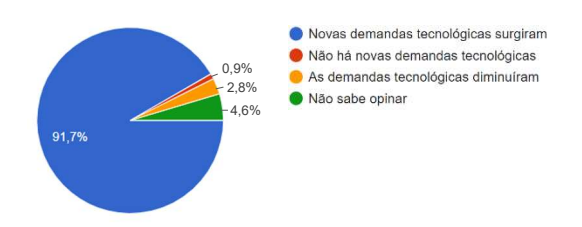

Figura 1 – Demandas tecnológicas x COVID-19.

Ainda de acordo com a percepção dos profissionais da área, os maiores impactos causados pela pandemia foram nas áreas de Suporte Técnico (32,4%), Infraestrutura (31,5%), e Redes e Internet (30,6%), conforme demonstrado no Gráfico 1:

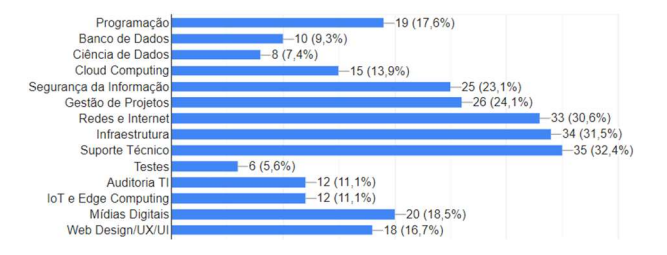

Gráfico 1 – Áreas de TI mais afetadas pela COVID-19.

Outro impacto relevante na área de TI que poderá se estender a outras profissões ao longo do tempo é o formato de trabalho. Observa-se na Figura 2 que o modelo home office atualmente abrange quase 70% dos profissionais da área de TI, seguido pelo modelo híbrido com 19,4% de aderência entre estes profissionais:

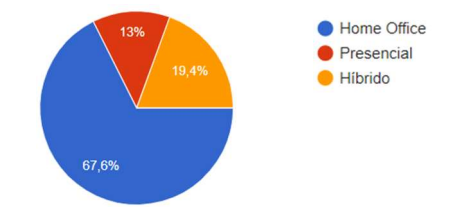

Figura 2 – Formatos de trabalho atualmente em TI.

## 4. Conclusões

Com os resultados obtidos pôde-se concluir que as demandas tecnológicas aumentaram em virtude da pandemia e os impactos são mais evidentes nas áreas de Suporte Técnico, de Infraestrutura e de Redes e Internet. A necessidade de transformar operações tradicionais em processos e serviços digitais devido ao isolamento social foi o que impulsionou a mudança de paradigmas até então resistentes à transformação digital.

Outros impactos da pandemia deverão ser observados e dimensionados a médio e a longo prazo, porém o formato de trabalho home office se demonstra uma realidade permanente, em grande parte, para período póspandemia.

## 5. Referências

[1] Vial, G. Understanding digital transformation: A review and a research agenda Journal of Strategic Information Systems. Elsevier B.V., 1 jun. 2019. [2] Rogers, D. L. Transformação digital: Repensando o seu negócio para a era digital. Autêntica Business,2017. [3] Anderson, C; Marshall, A. COVID-19 and the future of business. IBM Institute for Business Value. set. 2020. Disponível em: https://www.ibm.com/thoughtleadership/institute-business-value/report/covid-19 future-business#. Acessado em 3 out. 2020.

# **PLATAFORMA PARA O APRENDIZADO DE MONTAGEM DE PEÇAS COM REALIDADE VIRTUAL**

*Rafael Aparecido Rodrigues<sup>1</sup> , Gabriel Fernandes Giraud<sup>2</sup> , Felipe Nicoletti Reis Mario<sup>3</sup> , Alex Costa Pinto<sup>4</sup> , Giuliano Araujo Bertoti<sup>5</sup> 1, 2, 3, 4, 5 FATEC São José dos Campos kurtrodrigs@gmail.com, giuliano.bertoti@fatec.sp.gov.br*

### *1. Introdução*

Com a pandemia da Covid-19, as atividades de ensino/aprendizagem ficaram remotas utilizando-se de softwares como o Microsoft Teams. Porém, estas plataformas não possuem ferramentas específicas para apoiar a aprendizagem de conteúdos práticos dados em oficinas como, por exemplo, a montagem de peças.

A Realidade Virtual (RV) é uma tecnologia que permite a criação de experiências imersivas que são processadas pelo cérebro como reais [1].

O objetivo deste artigo é mostrar o desenvolvimento de uma plataforma de aprendizagem de montagem de peças com RV.

### *2. Metodologia e Materiais*

A plataforma foi desenvolvida utilizando a biblioteca A-Frame [2], que permite a criação de aplicações de RV com suporte aos óculos de imersão para que a experiência seja mais real. Ela pode ser executada a partir de qualquer celular que possua um navegador.

As peças desenhadas em aula precisam ser exportadas para o formato "gltf" para serem inseridas no ambiente virtual.

A biblioteca A-Frame já possui elementos para a criação do cenário virtual e permite também a inserção de objetos no formato "gltf", completando assim o ambiente da oficina.

### *3. Resultados*

A Figura 1 mostra a plataforma desenvolvida em funcionamento, apresentando ao aluno uma oficina com peças para a montagem de partes de uma aeronave. Ele pode utilizar os botões do tablado para ver a montagem sendo feita e, depois, reproduzir sua própria montagem.

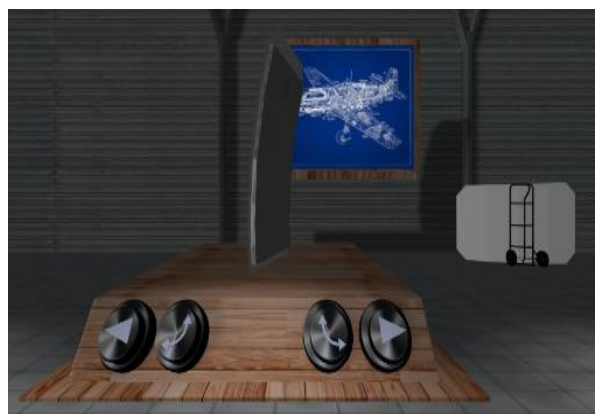

Figura 1 – Montagem de peças em RV.

O ambiente virtual oferecido pode ser utilizado a partir de óculos de imersão como, por exemplo, o Google Card Board [3]. Eles possuem baixo custo por serem feitos de papelão e podem ser inclusive produzidos em casa. Para usá-los, basta encaixar o celular.

A plataforma permite também a inserção de novas sequências de montagem de peças pelo professor/monitor, como mostra a Figura 2.

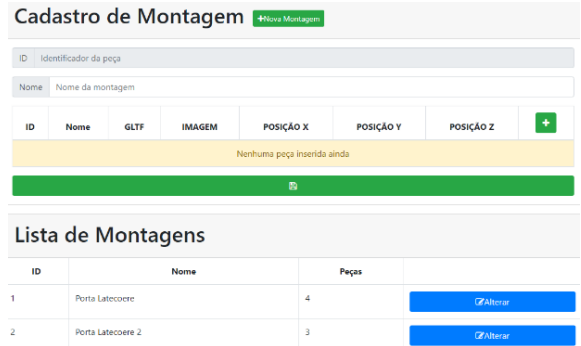

Figura 2 – Criação de Atividades de Montagens de Peças.

O professor pode passar nesta tela o endereço (url) da peça em formato "gltf" para que ela apareça no ambiente virtual criado.

### *4. Conclusões*

A utilização de aplicativos de RV que podem ser executados em celulares populares, como o desenvolvido ao longo deste trabalho, com o auxílio de óculos de imersão de baixo custo, feitos de papelão, pode revolucionar a educação e levar conteúdos práticos e capacitações mesmo para estudantes que não possuem acesso à oficina da faculdade, por motivos de pandemia ou mesmo para os alunos que gostariam de continuar seu aprendizado em casa.

#### *5. Referências*

[1] Bailenson, Jeremy. Experience on Demand: What Virtual Reality Is, How It Works, and What It Can Do. W. W. Norton & Company, 1ª edição, 2019.

[2] A-Frame, disponível em: https://aframe.io/ , acessado em 01/10/2020.

[3] Google Card Board, disponível em: https://arvr.google.com/intl/pt-BR\_pt/cardboard/ , acessado em 01/10/2020.

# **PREVISÃO DE CASOS DE COVID-19 COM NECESSIDADE DE SUPORTE VENTILATÓRIO PULMONAR POR MEIO DO ALGORITMO** *ANT-MINER*

*Arthur Ferreira <sup>1</sup> , Caroline Silvestre da Silva <sup>2</sup> , Andréa Martiniano da Silva <sup>3</sup> , Renato José Sassi <sup>4</sup> , Ricardo Pinto Ferreira <sup>5</sup>* 

*<sup>1</sup>Universidade de São Paulo – USP; <sup>2</sup>ENIAC; 3,4 Universidade Nove de Julho – UNINOVE; <sup>5</sup>Universidade Virtual do Estado de São Paulo – UNIVESP* 

*arthur2.ferreira@usp.br;ricardo.ferreira@cursos.univesp.br*

### *1. Introdução*

Covid-19 é uma infecção emergente causada por um novo coronavírus e surgiu em Wuhan província de Hubei na China. Novos casos emergiram rapidamente em outras regiões da China e em todo o mundo. Em 11 de março de 2020, a Covid-19 foi caracterizada pela Organização Mundial da Saúde (OMS) como uma pandemia [1]. O suporte ventilatório pulmonar auxilia na recuperação de pacientes com Covid-19 e em alguns casos são essenciais. Nesse contexto, ferramentas que permitam prever a necessidade do paciente, por meio de seu estado de saúde, usar o suporte ventilatório pulmonar é fundamental para a gestão desse recurso e aumentar a qualidade da prestação do serviço de saúde [2]. O algoritmo *Ant-Miner* é uma metaheurística inspirada no comportamento das colônias de formigas na natureza. As formigas são capazes de cooperar para executar tarefas complexas, apesar da falta de um mecanismo central de controle e apesar de terem um comportamento individual relativamente simples. O algoritmo *Ant-Miner* usado para previsão e classificação cria regras de classificação SE-ENTÃO. A parte SE corresponde ao antecedente da regra e contém termos que representam testes nos valores dos atributos. A parte ENTÃO corresponde ao consequente da regra e contém uma previsão de valor da classe [3]. O objetivo do artigo foi aplicar o algoritmo *Ant-Miner* para prever os casos de Covid-19 com necessidade de suporte ventilatório pulmonar.

### *2. Materiais e Métodos*

A base de dados utilizada no experimento foi composta por sintomas apresentados pelos pacientes, gênero, idade, exames, fatores de risco, internação e evolução do caso. Todos os registros são casos confirmados de Covid-19 e foram registrados na cidade de São Paulo no período de 12/03/2020 a 16/06/2020. A base de dados foi limpa, transformada e contempla pacientes com idades de 21 a 41 anos. Os dados nominais foram transformados em numéricos. Trata-se de uma base de dados pública disponível em: [http://plataforma.saude.gov.br.](http://plataforma.saude.gov.br/) A versão final utilizada nos experimentos ficou com 2.507 registros, 44 atributos preditivos e um atributo alvo. A base não apresenta dados faltantes. A saída do modelo foram os casos de Covid-19 com e sem a necessidade de suporte ventilatório pulmonar. A medida de avaliação do desempenho do modelo adotado foi o índice Kappa (IK). A Tabela I apresenta a interpretação dos valores do índice Kappa proposta por Landis e Koch [4].

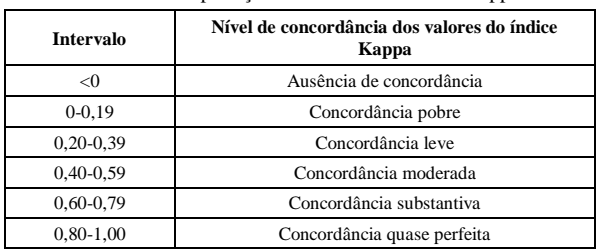

#### Tabela I – Interpretação dos valores do índice Kappa.

## *3. Resultados*

O algoritmo *Ant-Miner* apresentou o índice Kappa igual a 0,4529 o que indica uma concordância moderada do modelo e taxa de acerto de 72,60%. A Tabela II mostra a matriz de confusão que quantifica quantos exemplos do conjunto de dados foram classificados corretamente e incorretamente.

Tabela II – Matriz de Confusão.

| 942 (Correta)   | 281 (Incorreta) | $a=1$ (necessita)     |
|-----------------|-----------------|-----------------------|
| 406 (Incorreta) | 878 (Correta)   | $b=2$ (Não necessita) |

Os resultados atingidos foram moderadamente satisfatórios uma vez que o problema proposto de previsão apresenta alta complexidade.

### *4. Conclusão*

A previsão dos casos de pacientes que necessitarão de suporte ventilatório pulmonar pode auxiliar na gestão desse equipamento e aumentar a qualidade da prestação do serviço de saúde, uma vez que permite antecipadamente eleger possíveis casos de pacientes que precisarão desse equipamento e permite ainda, que na falta deste, na unidade hospitalar, outras ações sejam tomadas. Como estudos futuros pretende-se realizar novos experimentos computacionais com outras técnicas de previsão e classificação, no intuito de melhorar o modelo, pretende-se ainda realizar experimentos com as demais faixas etárias não abordadas no presente artigo.

#### *5. Referências*

[1] Li, M. et al. (2020). *Coronavirus disease (COVID-19): spectrum of CT findings and temporal progression of the disease*. Academic radiology, v.27, p.603–608.

[2] Azkur, A. et al. (2020). *Immune response to SARS‐CoV‐2 and mechanisms of immunopathological changes in* COVID‐19. Allergy, v.75, n.7, p.1564-1581.

[3] Otero, F. E. B.; Freitas, A. A.; Johnson, C. G. (2013). *A new sequential covering strategy for inducing classification rules with ant colony algorithms.* IEEE Transactions on Evolutionary Computation, v.17, n.1, p.64-76.

[4] Landis, J.; Koch, G. (1977). *The measurement of observer agreement for categorical data*. Biometrics, v.33, n.1, p.159–174.

# **PREVISÃO DE RISCO DE DIABETES NO ESTÁGIO INICIAL POR MEIO DO ALGORITMO** *RANDOM FOREST*

*Arthur Ferreira <sup>1</sup> , Caroline Silvestre da Silva <sup>2</sup> , Andréa Martiniano da Silva <sup>3</sup> , Renato José Sassi <sup>4</sup> , Ricardo Pinto Ferreira <sup>5</sup>*

*<sup>1</sup>Universidade de São Paulo – USP; <sup>2</sup>ENIAC; 3,4 Universidade Nove de Julho – UNINOVE; <sup>5</sup>Universidade Virtual do Estado de São Paulo – UNIVESP* 

*arthur2.ferreira@usp.br;ricardo.ferreira@cursos.univesp.br*

#### *1. Introdução*

O diabetes é uma das doenças crônicas com risco de vida de crescimento mais rápido que já afetou 422 milhões de pessoas em todo o mundo de acordo com o relatório da Organização Mundial da Saúde (OMS), em 2018. É uma doença causada pelo aumento do nível de glicose no sangue, cerca de 50% das pessoas que sofrem de diabetes não são diagnosticadas devido à sua fase assintomática de longo prazo, o diagnóstico precoce de diabetes só é possível com a avaliação adequada dos sintomas de sinais comuns e menos comuns, que podem ser encontrados em diferentes fases, desde o início da doença até o diagnóstico [1,2]. A previsão de diabetes é uma tarefa desafiadora para os médicos devido à interdependência complexa de vários fatores, já que afeta órgãos como rins, olhos, coração, nervos, pés, etc [2]. Diante deste cenário, técnicas inteligentes podem ser aplicadas para prever a doença no estágio inicial e auxiliar no diagnóstico com maior rapidez. O algoritmo *Random Forest* (RF) é uma técnica de aprendizado de máquina supervisionada que pode ser descrita como um classificador formado por um conjunto de árvores de decisão *{h(X, vk), k, 1, ...}*, em que *vk* são vetores aleatórios amostrados de forma independentes, distribuídos igualmente em todas as árvores da floresta. O resultado do processo de classificação é a classe *X* com maior número de votos dentre todas as árvores consideradas [3]. O objetivo do artigo foi aplicar o algoritmo *Random Forest* para prever o risco da doença diabetes e auxiliar na previsão do diagnóstico no estágio inicial.

#### *2. Materiais e Métodos*

A base de dados utilizada no experimento foi a *Early stage diabetes risk prediction dataset* do Centro de Aprendizado de Máquina e Sistemas Inteligentes da Universidade da Califórnia. Disponível em: https://archive.ics.uci.edu [1], que contém 520 registros, 16 atributos preditivos e um atributo alvo. A base não apresenta dados faltantes e os dados nominais da base foram transformados em numéricos e utilizados dessa forma em todos os experimentos apresentados no artigo. Para testar o modelo foi utilizada a validação cruzada com 10 *folds*. Os parâmetros usados na RF foram: o número de árvores da floresta igual a 100, o número mínimo de dados em cada nó terminal igual a 5 e o número de variáveis utilizadas em cada árvore igual a 3.

A saída do modelo foram os casos positivos e negativos de risco de diabetes no estágio inicial. Vale ressaltar que outros algoritmos de classificação foram testados obtendo resultados inferiores. A medida de avaliação do desempenho do modelo adotado foi o índice Kappa (IK). A Tabela I apresenta a interpretação dos valores do índice Kappa proposta por Landis e Koch [4].

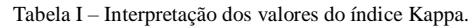

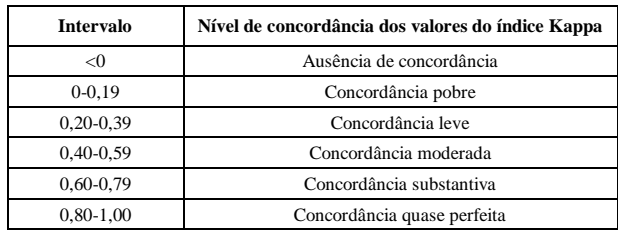

#### *3. Resultados*

O algoritmo RF apresentou uma taxa de acerto de 95,57% e o índice Kappa foi igual a 0,90 o que indica uma concordância quase perfeita do modelo. A Tabela II mostra a matriz de confusão.

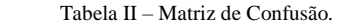

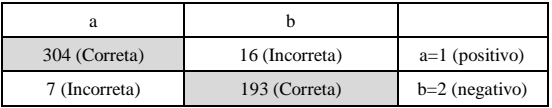

Os resultados atingidos mostraram um excelente desempenho do modelo com algoritmo *Random Forest* baseado em árvores de decisão.

#### *4. Conclusão*

Conclui-se que a previsão de risco de diabetes no estágio inicial por meio do algoritmo *Random Forest* pode auxiliar no diagnóstico precoce, e dessa forma, promover aceleração na avaliação diagnóstica dos pacientes e, por conseguinte, permitindo o início do tratamento mais rápido reduzindo também os custos envolvidos com o diagnóstico tardio. Outros algoritmos de classificação testados com a mesma base de dados obtiveram resultados inferiores como o *Support Vector Machine* (SVM) que classificou corretamente 88,65% com IK=0,76, a *Naive Bayes* que classificou corretamente 87,69% com IK=0,74, a *Radial Basis Function* (RBF) que classificou corretamente 92,11% com IK=0,83 e a *Multilayer Perceptron* (MLP) que classificou corretamente 93,65% com IK=0,86.

#### *5. Referências*

[1] Islam, M. F.; Ferdousi, R.; Rahman, S.; Bushra, H. Y. (2020). *Likelihood prediction of diabetes at early stage using data mining techniques.* In Computer Vision and Machine Intelligence in Medical Image Analysis p. 113-125. Springer, Singapore.

[2] Joshi, T. N.; Chawan, P. P. M. (2018). *Diabetes Prediction Using Machine Learning Techniques.* Ijera, v.8, n.1, p.9-13.

[3] Breiman, L.; Cutler, A. (2014). *An introduction to random forest for beginners.* 1. ed. Califórnia, Estados Unidos: Salford Systems, 71 p. 24.

[4] Landis, J., Koch, G. (1977). *The measurement of observer agreement for categorical data*. Biometrics, v.33, n.1, p.159–174.

# **PROGRAMAÇÃO VISUAL PARA A AUTOMAÇÃO ROBÓTICA DE PROCESSOS**

*Lucas Almeida Salvador<sup>1</sup> , Luan Rafael Castor Pinheiro<sup>2</sup> , Giuliano Araujo Bertoti<sup>3</sup> 1, 2, 3 Fatec São José dos Campos lucas.salvador@fatec.sp.gov.br, giuliano.bertoti@fatec.sp.gov.br*

### *1. Introdução*

O computador já faz parte da sociedade. Diariamente, enviam-se e-mails, utilizam-se aplicativos de streaming, redes sociais, etc. Segundo dados da ONU, 4,1 bilhões de pessoas têm acesso a rede mundial de computadores [1], o que representa mais da metade da população mundial.

Uma das funções do computador é a resolução de problemas em ambientes corporativos. A revista Forbes [2] sugere que Robotic Process Automation (RPA, em português Automação Robótica de Processos) é uma tendência de ferramenta corporativa para 2020. Esta ferramenta utiliza de robôs virtuais para realizar atividades cotidianas e repetitivas. Com o uso desta ferramenta é possível obter maior assertividade e, eventualmente, maior velocidade na realização de processos [3].

Atualmente, o desenvolvimento de robôs para RPA é feito por programadores que estão habituados com linguagens de programação.

O objetivo deste trabalho é construir uma plataforma de programação visual baseada em blocos para criar robôs de RPA.

#### *2. Metodologia e materiais*

O processo de implementação de interface visual de programação segue a metodologia proposta por Blockly [4], dividido nas seguintes fases:

- 1. Injeção do Blockly: em que será configurado o Blockly para injeção da biblioteca;
- 2. Importar e Exportar Bloco: em que será configurado o Blockly para salvar os blocos utilizados e importá-los novamente;
- 3. Construção de Generator: em que os códigos responsáveis por transformar os blocos em códigos serão construídos;
- 4. Criação de Blocos Customizados: em que serão construídos novos blocos.

### *3. Resultados*

A Figura 1 apresenta uma automação realizada com a plataforma desenvolvida para criar robôs com blocos. Neste exemplo um robô é responsável por abrir um site e capturar o preço do dólar e exibir na tela para o usuário.

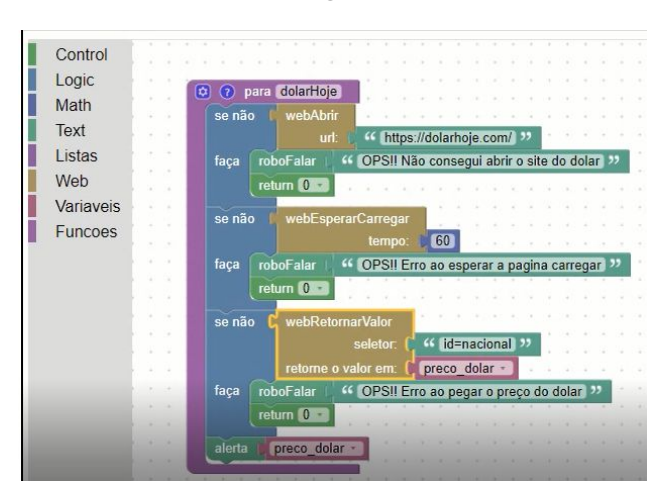

Figura 1 – Robô que captura o preço do dólar.

## *4. Conclusões*

Este artigo apresentou a construção de uma plataforma para construção de robôs de RPA com linguagem de programação visual. A partir desta plataforma é possível utilizar de blocos pré existentes para construir robôs e automatizar tarefas. A plataforma visa viabilizar a construção de robôs para não programadores.

### *5. Referências*

- [1] ONU. Estudo da ONU revela que metade do mundo tem abismo digital entre gênero. Onu News. 6 de novembro de 2019. Disponível em: https://news.un.org/pt/story/2019/11/169371.
- [2] Forbes. Gartner Announces top 10 strategic technology trends for 2020. Forbes, 21 de outubro<br>de 2019. Disponível em: de 2019. Disponível em: https://www.forbes.com/sites/peterhigh/2019/10/21/ breaking-gartner-announces-top-10-strategic-technol ogy-trends-for-2020/#2571e0844074
- [3] Willcocks L ; Lacity M. ; Craig A. The IT Function and Robotic Process Automation. Outubro de 2015. Disponível em: http://eprints.lse.ac.uk/64519/1/OUWRPS\_15\_05\_p ublished.pdf> Acesso: 05 de julho de 2020
- [4] Blockly. Get Started. Disponível em: https://developers.google.com/blockly/guides/get-sta rted/web?authuser=0

# **RELATO TÉCNICO DE UM PROJETO SOCIAL ESPORTIVO DA STARTUP ESPORTE EDUCA**

*Paulo Henrique Alonso, Julia Helena Guerra, Rodolfo Albuquerque, Bruna Herrera, Lucas Nattis, Samuel Mello, Lucineide Reis.* 

> *FECAP - Fundação Escola de Comércio Álvares Penteado Phalonso1996@gmail.com e Lucineide.reis@fecap.br*

## *1. Introdução*

Ao longo do tempo, o conceito de que esporte e estudo não podem caminhar juntos vem sendo deixado de lado. A conexão formada entre estes dois tópicos somado a uma comunicação assertiva e customizada vem conseguindo impactar a sociedade de modo geral, mostrando a importância de ambos para o auxílio da realização das expectativas criadas para o presente e para o futuro.

Segundo Melo-Neto [1], o esporte existe globalmente em diferentes épocas e isso já provou ser muito diferente de qualquer outra atividade de entretenimento.

Projetos sociais esportivos têm como objetivo identificar qualidades esportivas, processo de evolução, ou massificação de uma versão do esporte. Para ter mais visão o projeto social esportivo, não tem como necessidade a parte financeira, e sim como necessidade uma organização e estrutura integrada nas duas versões. De Bosscher, De Knop, Van Bottenburg, & Shibli [2]. O objetivo deste trabalho é apurar quais são as melhorias que podem ser realizadas a fim de que a gestão da empresa consiga obter melhores resultados no futuro.

### *2. Metodologia e materiais*

Usando a metodologia de pesquisa-ação e situaçãoproblema na *startup* Esporte Educa, que segundo Molina & Garrido [3] a pesquisa-ação é uma metodologia que favorece discussões e apresenta conhecimentos específicos sobre a realidade vivida, a partir da perspectiva de diversas partes envolvidas.

## *3. Resultados*

A *startup* Esporte Educa utiliza o esporte como ferramenta para dar acesso à educação, realizando a conexão entre instituições de ensino superior e atletas. Proporciona o incentivo de bolsa-atleta para os estudantes que desejam fazer parte do time da atlética da faculdade, fornecendo a oportunidade de esportistas jovens continuarem praticando o esporte e terem acesso à educação, pensando em um futuro com maiores oportunidades na sociedade.

Com a finalidade de atender ao objetivo proposto pela pesquisa, algumas sugestões são apresentadas a fim de que a Esporte Educa consiga atingir patamares ainda maiores ao longo de seu percurso, como descrito no site institucional da *startup*.

A Figura 1 ilustra a página do Site Institucional Esporte Educa[, https://esporteeduca.com.br/](https://esporteeduca.com.br/), onde atletas podem se inscrever para conhecer o programa e ganhar bolsas de estudo em faculdades participantes.

- 1. Levantamento de indicadores para direcionamento de estratégias, objetivos e resultados da *startup* e divulgação no site.
- 2. Divulgação da marca em uniformes de times universitários e torcidas de atléticas.
- 3. Utilizar espaço online das faculdades, atléticas e da *startup* para a divulgação de parceria e possiblidade de ingresso na faculdade.
- 4. Criar estratégia de divulgação online com participação de atletas influenciadores.
- 5. Criar projeto social para proporcionar aulas de esporte gratuitas em comunidades periféricas.
- 6. Criar estratégia de expansão para alcançar faculdades e alunos de outros estados.
- 7. Estruturar parcerias com empresas de médio e grande porte que possuem valores de integração do esporte com a educação.
- 8. Estruturar programa de intercâmbio para atletas e estudantes, com parcerias de faculdades e cursos internacionais.
- 9. Criar iniciativas dentro de projetos coletivos femininos de esporte para incentivar o ingresso de mulheres através da *startup*.
- 10. Parceria com clubes profissionais para auxiliar os atletas estudantes para a entrada no clube esportivo.

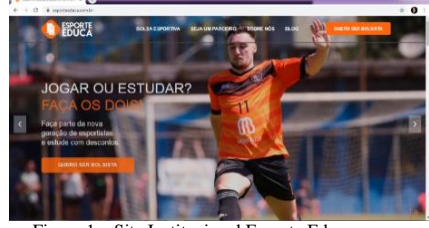

Figura 1 – Site Institucional Esporte Educa.

# *4. Conclusões*

Após o levantamento de todas as informações da empresa Esporte Educa, foram avaliados os pontos fortes e fracos da organização empresarial. E como resultado desta pesquisa, foi possível sugerir dez pontos de melhorias a serem realizadas.

## *5. Referências*

<sup>[1]</sup> Melo Neto, F.P. Marketing esportivo. Rio de Janeiro: Sprint, 2000. [2] De Bosscher, V., De Knop, P., Van Bottenburg, M., & Shibli, S. (2006). A Conceptual Framework for Analysing Sports Policy Factors Leading to International Sporting Success. *European Sport Management Quarterly, 6(2), 185-215*.

<sup>[3]</sup> Molina, R.; Garrido, E. A produção acadêmica sobre Pesquisa-Ação em Educação no Brasil: mapeamento das dissertações e teses defendidas no período 1966-2002.

# **SISTEMA DE TRAJETÓRIA PARA ROBÔ MÓVEL**

*Jaime Estevam Santos de Queirozr 1 , Cláudio Rodrigo Torres<sup>2</sup> 1, 2 Fatec Adib Moisés Dib (Fatec-SBC)*

jaimestevam@hotmail.com<sup>1</sup>, claudio.torres@fatec.sp.gov.br<sup>2</sup>

#### *1. Introdução*

A robótica demonstra cada vez mais relevância e o uso de robôs não está mais limitado apenas para os processos industriais. Hoje em dia é possível encontralos em diversas e variadas áreas, como hospitalar, segurança, educação e aos poucos está ficando comum dentro de ambientes caseiros. Eles podem atuar em desarmamento de bombas, adentrar locais de difícil acesso, entrar em lugares perigosos para humanos e até atuar em mesa cirúrgica.

Robôs móveis com inteligência artificial podem potencializar a capacidade de suas funções e criar novas e inúmeras possibilidades de aplicação.

O projeto descrito aqui se trata de um sistema de trajetórias para um robô móvel autônomo com inteligência artificial.

#### *2. Metodologia e materiais*

O sistema foi desenvolvido em linguagem python no ambiente de desenvolvimento PyCharm. Foi construído com base em lógica paraconsistente para formação de duas redes neurais artificiais com funções diferentes, a primeira rede com CNAPmax(Célula Neural Artificial Paraconsistente de maximização) com a função de analisar no mínimo três valores entre 0 a 1 que estarão em um banco de dados referentes às coordenadas utilizadas pelo sistema e ter como resultado o maior deles e a segunda com CNAPa (Célula Neural Artificial Paraconsistente analítica) examina valores de maneira semelhante a anterior e auxilia a primeira a determinar o melhor caminho que o sistema escolherá para o robô.

O ambiente é entendido como coordenadas de um plano cartesiano com os eixos abscissa(x) e ordenada(y).

Com a adição de um banco de dados é possível adicionar obstáculos de forma manual em determinadas coordenadas, assim o programa é capaz de consulta-lo e calcular um caminho desviando das obstruções definidas.

A trajetória é traduzida através de valores de 1 a 8 que significam o movimento, por exemplo os movimentos 1 e 5 significam respectivamente frente e ré, 3 e 7 são direita e esquerda e os demais são as 4 diagonais, a Figura 1 mostra de forma gráfica este conceito:

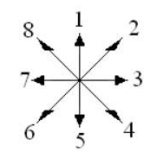

Figura 1 – Orientação de movimentos.

O programa analisa por padrão três células à frente que seriam três coordenadas na direção desejada baseado no caminho que ele pretende seguir e a partir da sua posição atual. Por exemplo: Robô na posição  $x = 0$ , y =

0, para seguir caminho 1 deve analisar as células ou coordenadas sendo o formato x, y: 0,1; 0,2; 0,3.

### *3. Resultados*

O sistema possui capacidade de definir com sucesso a trajetória em um ambiente sem obstáculos e também buscar informações em um banco de dados simulando obstruções e partir delas calcular o caminho desviando do que seriam os obstáculos.

As dimensões do plano cartesiano podem ser definidas por uma variável, assim é possível criar ambientes pequenos e grandes.

Uma correção futura é simplificar a trajetória para evitar voltas desnecessárias.

### *4. Conclusões*

Com base nos estudos desenvolvidos destinados ao projeto foi possível desenvolver um sistema capaz de inicialmente calcular uma trajetória em ambiente sem obstáculos e posteriormente foi implementado a capacidade de calcular o caminho considerando obstruções.

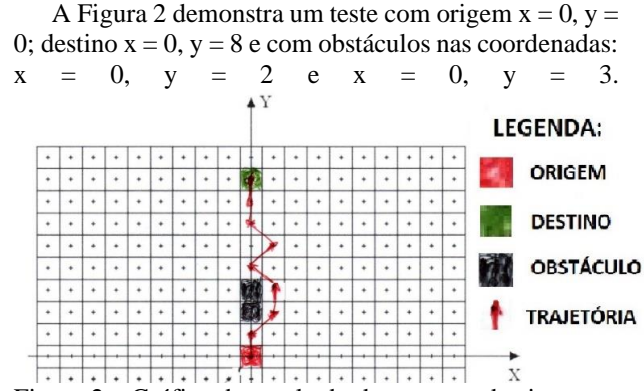

Figura 2 – Gráfico do resultado de um teste do sistema.

#### *5. Referências*

[1] g1 (globo.com). polícia do paraná ganha robô que desarma bombas. Disponível em: <http://g1.globo.com/noticias/brasil/0,,mul916994- 5598,00-

policia+do+parana+ganha+robo+que+desarma+bombas .html>. acesso em: 5 set. 2020.

[2] Torres, Cláudio r. sistema inteligente baseado na lógica paraconsistente anotada evidencial eτ para controle e navegação de robôs móveis autônomos em um ambiente não estruturado.2010. tese (doutorado) universidade federal de itajubá.2010.

<sup>1</sup> Aluno de IC da Fatec-SBC, bolsista pelo CNPq.

# **TAXONOMIA DO TRANSTORNO DO ESPECTRO AUTISTA (TEA) POR MEIO DO ALGORITMO FURIA**

Arthur Ferreira <sup>1</sup>, Caroline Silvestre da Silva <sup>2</sup>, Igor Savitsky <sup>3</sup>, Andréa Martiniano da Silva <sup>4</sup>, Ricardo Pinto Ferreira <sup>5</sup> *<sup>1</sup>Universidade de São Paulo – USP; <sup>2</sup>ENIAC;<sup>4</sup> Universidade Nove de Julho – UNINOVE; 3,5Universidade Virtual do Estado de São Paulo – UNIVESP* 

*arthur2.ferreira@usp.br;ricardo.ferreira@cursos.univesp.br*

#### *1. Introdução*

Um dos principais transtornos psiquiátricos é o Transtorno do Espectro Autista (TEA) que é um transtorno mental que limita o uso de habilidades linguísticas, comunicativas, cognitivas, bem como habilidades sociais, para tanto, necessita de intervenções específicas e precoces para desenvolvimento, diminuir a possibilidade do TEA tornar-se crônico e ampliar propostas terapêuticas [1,2]. Infelizmente, o tempo de espera para o diagnóstico do TEA é longo e os procedimentos para o diagnóstico são caros. Dessa forma, o impacto econômico para diagnosticar o autismo e o aumento no número de casos do TEA em todo o mundo revelam a necessidade urgente para o desenvolvimento de métodos de diagnóstico rápido, de baixo custo e de fácil implementação [2].

O algoritmo FURIA abreviação de *Fuzzy Unordered Rule Induction Algorithm* apresenta um método de classificação baseado em regras *fuzzy* (difusa) o algoritmo aprende por meio de regras *fuzzy* em vez de regras convencionais e o conjunto de regras não são ordenados em uma lista. Além disso, para lidar com exemplos descobertos faz uso de um método de alongamento de regras, ou seja, aprende a separar cada classe de todas as outras classes o que significa que nenhuma regra padrão é usada e a ordem das classes é irrelevante. Dessa forma, supera diversos classificadores em termos de precisão de classificação [3]. O objetivo do artigo foi aplicar o algoritmo FURIA baseado em regras *fuzzy* para classificar adolescentes com Transtorno do Espectro Autista (TEA).

#### *2. Materiais e Métodos*

A base de dados utilizada no experimento foi a *Autistic Spectrum Disorder Screening Data for Adolescent* do Centro de Aprendizado de Máquina e Sistemas Inteligentes da Universidade da Califórnia. Disponível em: https://archive.ics.uci.edu [1,2], que contém 104 registros, 20 atributos preditivos e um atributo alvo. A base apresenta 12 dados faltantes e os dados nominais da base foram transformados em numéricos e utilizados dessa forma em todos os experimentos apresentados no artigo. Para testar o modelo foi utilizada a validação cruzada com 10 *folds*. A saída do modelo foram os casos positivos e negativos do TEA. Vale ressaltar que, outros algoritmos de classificação foram testados obtendo resultados inferiores. A medida de avaliação do desempenho do modelo adotado foi o índice Kappa (IK) e o *software* utilizado no experimento foi o WEKA que possui uma coleção de algoritmos de aprendizado de máquina com código aberto. A Tabela I apresenta a Interpretação dos valores do índice Kappa proposta por Landis e Koch [4].

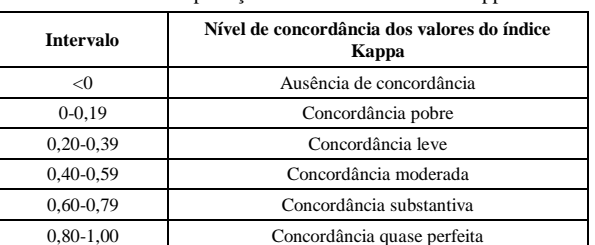

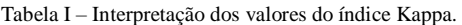

### *3. Resultados*

O FURIA apresentou uma taxa de acerto de 100% confirmada por meio de 10 experimentos consecutivos. A Tabela II mostra a matriz de confusão para a classificação.

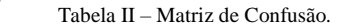

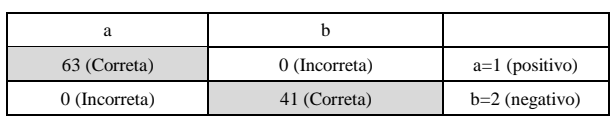

O índice Kappa foi igual a 1, o que indica uma concordância quase perfeita do modelo [4]. Os resultados demonstraram o alto desempenho do modelo com algoritmo FURIA baseado em regras *fuzzy*.

#### *4. Conclusão*

A taxonomia precoce no diagnóstico do TEA pode ampliar propostas terapêuticas, reduzir o tempo de espera pelo diagnóstico e, por conseguinte, diminuir a possibilidade do TEA tornar-se crônico, permitindo ainda a redução dos custos envolvidos com o diagnóstico. Outros algoritmos de classificação testados com a mesma base de dados obtiveram resultados inferiores como a *Random Forest* que classificou corretamente 99,03% com IK=0,97, o *Support Vector Machine* (SVM) que classificou corretamente 96,15% com IK=0,91, a *Naive Bayes* que classificou corretamente 95,19% com IK=0,89, a *Radial Basis Function* (RBF) que classificou corretamente 91,34% com IK=0,81 e a *Multilayer Perceptron* (MLP) que classificou corretamente 90,38% com IK=0,79.

#### *5. Referências*

[1] Thabtah, F. (2017). *Autism Spectrum Disorder Screening: Machine Learning Adaptation and DSM-5 Fulfillment*. Proceedings of the 1st International Conference on Medical and Health Informatics 2017, p.1- 6. Taichung City, Taiwan, ACM.

[2] Thabtah, F.; Peebles, D. (2020). *A new machine learning model based on induction of rules for autism detection*. Health informatics journal, v.26(1), p.264-286.

[3] Palacios, A. et al. (2016). *An extension of the FURIA classification algorithm to low quality data through fuzzy rankings and its application to the early diagnosis of dyslexia.* Neurocomputing v.176, p.60-71.

[4] Landis, J., Koch, G. (1977). *The measurement of observer agreement for categorical data*. Biometrics, v.33, n.1, p.159–174.

# **O CRESCIMENTO E A POPULARIZAÇÃO DO CARNAVAL DE RUA NA CIDADE DE SÃO PAULO**

*Cleison Emanoel da Silva<sup>1</sup> , Marinna Monteiro Tuma<sup>2</sup> e Margibel Adriana de Oliveira<sup>3</sup> Faculdade de Tecnologia Pe. Danilo José de Oliveira Ohl, Fatec Barueri (CEETEPS)*

### *1. Introdução*

O tema deste estudo é tratar sobre o Carnaval de Rua da cidade de São Paulo, que em 2014 foi regulamentado e recebe o apoio da gestão pública. Após a regulamentação, a festividade cresceu e ganhou também o apoio do setor privado, a fim de atender as demandas pelos organizadores. Nos anos seguintes, houve um aumento expressivo da

participação popular, trazendo de volta para a cidade a tradição carnavalesca, gerando resultados positivos na cultura e economia.

Em 2020 foi considerado pela SPTuris como o maior carnaval de rua da cidade. Com isso, o objetivo geral deste estudo é analisar os fatores que contribuem para a popularização e crescimento do carnaval de rua em São Paulo.

#### *2. Fundamentação Teórica*

O carnaval, na cidade de São Paulo teve início em fevereiro de 1604, chegando ao país no século XV. Por muitos anos, a folia carnavalesca acontecia por meio de cordões, que era o jeito "paulistano" de festejar, já que as escolas de samba só surgiram em 1935. Em 1967, o prefeito de São Paulo, José sancionou a Lei 7.100/67 que estabeleceu a execução do Carnaval pela Prefeitura. Com isso surgiram exigências, e o movimento do carnaval perdeu forças, o que resultou na redução do apoio cultural e financeiro[1].

Após a virada do milênio, alguns grupos surgem por meio de várias manifestações carnavalescas e não encontram apoio da gestão pública, porque até 2013 a prefeitura não reconhecia o carnaval de rua como um evento importante para a cidade.

Assim, surge o Manifesto Carnavalista, que tem como objetivo regulamentar e valorizar a folia e na gestão do Prefeito Fernando Haddad. Junto com ele, o Secretário de Cultura Juca Ferreira começou a analisar o carnaval de rua e *viabilizar* o manifesto carnavalista para desenvolver uma política pública para esse evento, por meio do Decreto Nº 54.815 [2].

### *3. Metodologia*

A metodologia deste estudo é exploratória, no qual foram realizados levantamentos, a fim de compreender o que levou o crescimento e a popularização do carnaval de rua na cidade de São Paulo. Também foram feitas entrevistas com organizadores deste tipo de evento. Já a abordagem é uma pesquisa qualitativa com bibliográfica.

O estudo teve o respaldo no levantamento de dados a partir das pesquisas realizadas pelo o Observatório de Turismo de São Paulo.

### *4. Resultados*

Os dados da figura 1 demonstram o aumento de 650% do público participante em 5 anos.

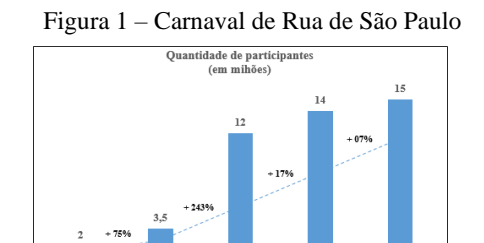

Consideramos que o investimento da gestão pública e privada trouxe um retorno de grande impacto para a economia, e o aumento da adesão do público também vem de um movimento cultural de ocupação dos espaços públicos urbanos em São Paulo, tornando-se assim um dos eventos oficiais mais importante no calendário da cidade.

Fonte: OTE, 2020.

### *5. Conclusões*

Concluímos que o Carnaval de Rua de São Paulo caracteriza-se como um evento de grande relevância, não apenas para o estado como a nível nacional, uma vez que seus reflexos podem ser observados nas esferas culturais, econômicas e políticas. Podemos destacar também como o crescimento deste evento está sendo fundamental para ocupação dos espaços públicos urbanos e na popularização da cultura brasileira

Assim, é notável o sucesso desse evento não só em termos financeiros, mas para a continuidade da tradição a partir da realização anual do Carnaval de Rua na cidade de São Paulo.

#### *6. Referências*

[1] CARMO et al. **O Carnaval como Mercadoria**: A cultura em xeque. Disponível em:

<http://www.intercom.org.br/papers/regionais/sudeste20 08/expocom/EX9-0334-1.pdf> Acesso em: 21 de maio de 2020.

[2] SÃO PAULO. Decreto n. 54.815, de 5 de fevereiro de 2014. Disciplina o Carnaval de Rua da cidade de São Paulo. Disponível em:

http://legislacao.prefeitura.sp.gov.br/leis/decreto-54815-

de-5-de-fevereiro-de-2014/consolidado. Acesso em: 20 de jul. 2020.

[3] OBSERVATÓRIO DO TURISMO E EVENTOS. **Carnaval de Rua de 2020.** Disponível em:

http://www.observatoriodoturismo.com.br/carnaval-de rua-2020/. Acesso em: 03 de ago. 2020.

<sup>&</sup>lt;sup>1</sup> Concluinte do Curso Superior de Tecnologia em Eventos, da FATEC Barueri. cleison.emanoels@gmail.com.

<sup>&</sup>lt;sup>2</sup> Concluinte do Curso Superior de Tecnologia em Eventos da FATEC Barueri. mare.tuma@gmail.com

<sup>3</sup> Orientadora e Docente do Curso Superior de Tecnologia em Eventos da FATEC

Barueri. margibel.oliveira01@fatec.sp.gov.br

# **O EGRESSO DE EVENTOS E SUA ATUAÇÃO NO MERCADO DE TRABALHO**

*Aleandra Alves Teixeira, Hélida Ferreira Murta e Margibel Adriana de Oliveira 1, 2, 3 Faculdade de Tecnologia Pe. Danilo José de Oliveira Ohl, Fatec Barueri (CEETEPS) [aleandra.teixeira@fatec.sp.gov.br](mailto:aleandra.teixeira@fatec.sp.gov.br) e margibel.oliveira01@fatec.sp.gov.br.*

#### *1. Introdução*

Este artigo tem como tema principal tratar da investigação sobre a atuação do profissional da área de Eventos, com base principalmente, na formação no Curso Superior de Tecnologia em Eventos da FATEC Barueri, levando em consideração os conhecimentos recebidos nesta instituição.

Por isso, o objetivo principal é identificar o perfil do egresso que concluiu o curso e diagnosticar como está sua atuação profissional, com vistas a apresentar como foi a formação no Curso de Eventos da FATEC e sua contribuição para a profissionalização desta área.

#### *2. Fundamentação Teórica*

Quando falamos ou pensamos no profissional da área de Eventos, nos deparamos com o quanto esta profissão ainda busca notoriedade no mundo profissional e acadêmico.

Como o trabalho surgiu muito antes dos estudos sobre esta área, ou seja, a partir da demanda do mercado e da necessidade de um profissional qualificado, isso culminou em "Muitos eventos eram realizados com planejamento superficial, com pesquisas preliminares incipientes, sem projeto e cronogramas básicos" [1].

No entanto, para atuar como Organizador Profissional de Eventos é preciso muitas habilidades e aptidões. Este profissional deve ter domínio da cultura geral, ter permanente curiosidade intelectual, amplo embasamento teórico, boa expressão verbal, capacidade administrativa, domínio de técnicas de redação, gostar de trabalho em equipe, dominar regras de comportamento social, ter liderança, ser prestativo, saber ouvir e desenvolver um gosto estético [2].

O mercado de trabalho atual nos mostra que há necessidade de um profissional qualificado para a área. Com conhecimentos técnicos e profissionais, competências e habilidades, passando pelo domínio das tecnologias, de competências interpessoais e habilidades que permeiam as áreas de administração, gestão, coordenação e produção de eventos.

No entanto, o que ainda é necessário, são estudos direcionados para a formação desta área, uma vez que a maioria dos referenciais apresentam somente como o profissional deve atuar.

## *3. Resultados*

A pesquisa foi feita pela aplicação de questionário e os contatos foram via ambiente virtual (devido à pandemia de Covid-19). O levantamento dos dados ocorreu nos primeiros meses de 2020. A coleta contou com 45 questionários respondidos pelos egressos da FATEC Barueri, do total de formandos desta instituição que é 136 entre os anos 2015 e 2019, portanto, nossa pesquisa abrange uma amostra com mais de 33% da população. Destacamos duas questões principais. A primeira foi sobre a pergunta: "Você considera que a formação recebida durante o curso foi suficiente para sua atuação profissional?", observe o gráfico:

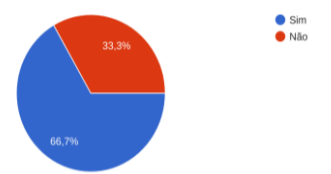

Gráfico 1 – Formação recebida no Curso de Eventos.

Como observamos, aproximadamente 70% afirma que a formação recebida foi suficiente. Já quanto às áreas, o resultado foi o seguinte:

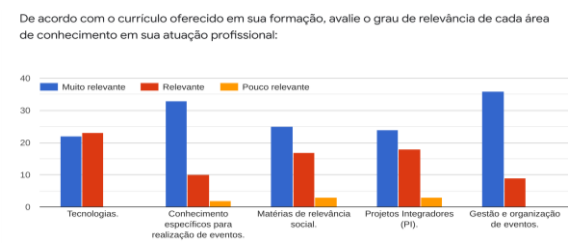

A partir dos dados analisados foi possível a elaboração da seguinte conclusão.

### *4. Conclusão*

A pesquisa nos permite apresentar um perfil dos egressos desta instituição de ensino: predominância feminina, com menos de 30 anos. A grande relevância dos entrevistados é de que trabalha na área de eventos de forma esporádica, conciliando com outra profissão, a maior dificuldade para inserção no mercado de trabalho é a alta concorrência com profissionais de outras formações e a falta de reconhecimento do profissional organizador de eventos.

Este artigo se torna relevante para a sociedade, a fim de evidenciar a alta qualidade do currículo oferecido por esta instituição de ensino e a notória satisfação dos egressos com o tipo de ensino e vivências oferecidas durante sua formação.

#### *5. Referências*

[1] LIMA, Marina Lindenberg. **O Organizador Profissional de Eventos**: Perfil de Competências Profissionais. São Paulo, 2004.

[2] NAKANE, Andrea. **Técnicas de Organização de Eventos**. Rio de Janeiro: Infobook, 2000.

# O SEXO DAS MARCAS

Estephanie Layla Braz<sup>1</sup>, Gabriela Gonçalves Haddad Carvalho<sup>2</sup>, Ellen Nobrega de Azevedo<sup>1</sup>, Airton

Rodrigues<sup>1,3</sup>. 1,2,3 Fatec Diadema - Luigi Papaiz

<sup>3</sup>NENC- Núcleo de Estudos em Neurociência do Consumidor estephanielaylabraz@gmail.com ; airton.rodrigues@fatec.sp.gov.br

## 1. Introdução

O Neuromarketing ajuda a compreender o comportamento das pessoas e suas preferências sejam elas implícitas ou explícitas, e desenvolve elementos do marketing fundamentados em experimentos e protocolos provenientes da neurociência. As atitudes implícitas são rápidas, intuitivas, automáticas, não intencionais e podem operar fora da consciência. O procedimento IAT (Teste de Associação Implícita) procura mensurar atitudes implícitas medindo a sua avaliação automática subjacente. Ele busca medir a espontaneidade das respostas fornecidas e fornecem resultados que não seriam possíveis de se obter por meio de medidas de auto relato [1]. Este teste foi idealizado por Greenwald et al. (1998) [2] dentro da psicologia social para avaliar racismo, assunto delicado para ser estudado por métodos tradicionais.

## 2. Metodologia

Participaram do teste 243 alunos, estudantes do ensino superior. A plataforma não foi programada para coletar os demais dados pessoais dos participantes. O teste foi aplicado por meio do uso do computador/ celular através de uma plataforma on line, adaptada pela empresa NENC (que cedeu para uso do projeto). O método compreende em 7 blocos de associação, considerando características e atributos. Nas características foram utilizadas imagens de duas marcas: A Natura (palavra de gênero feminino) e O Boticário (palavra de gênero masculino). O método consiste na classificação de estímulos em categorias divididas na tela do computador (lado esquerdo e lado direito).

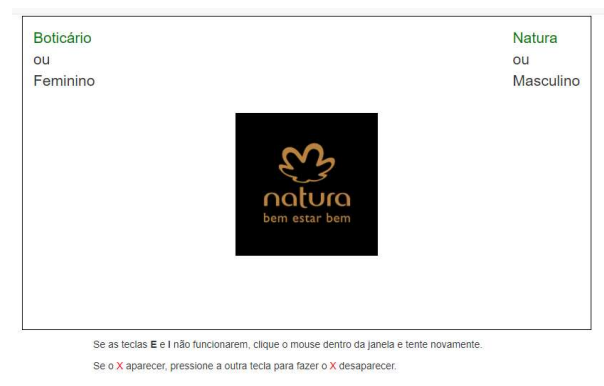

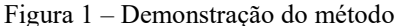

O participante é instruído a posicionar os seus dedos nas teclas E e I do teclado. No centro da tela aparecem os estímulos e na parte superior as associações a serem realizadas. Na composição dos blocos, há a associação das imagens às marcas, da imagem ao gênero e tarefas combinadas. Se a associação correta for do lado esquerdo, aperta-se a tecla E. Se for do lado direito, aperta-se a tecla I. O tempo de resposta neste processo de associação é o fator crucial de avaliação. Quanto mais rápida for a resposta, maior será a força de associação.

## 3. Resultados

Os resultados mostram que, apesar da natureza semântica das marcas analisadas, a associação é invertida. O Boticário possui uma aderência maior ao gênero feminino do que A Natura. Os intervalos mostram que, quanto menor o tempo de resposta, mais aderente é a associação.

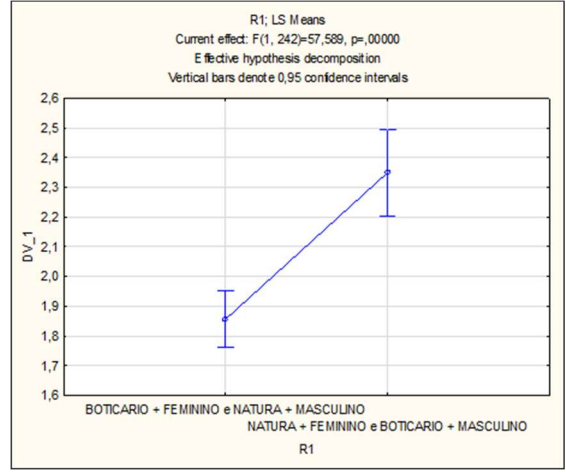

Figura 2 – Gráfico dos resultados das associações

# 4. Conclusões

O gênero da marca não está associado à sua característica semântica, mas sim ao posicionamento construído na mente dos consumidores. O gênero da marca é atribuído a processos subjacentes, que podem ser mensurados por meio de tarefas que avaliam o tempo de resposta, capazes de medir a força desta relação.

## 5. Referências bibliográficas

[1] Hofmann, W. et al. A Meta-Analysis on the Correlation Between the Implicit Association Test and Explicit Self-Report Measures. Personality and Social Psychology Bulletin (2005), 31(10), 1369–1385.

[2] Greenwald, A. G. et al. Understanding and using the Implicit Association Test: I. An improved scoring algorithm. Journal of Personality and Social Psychology (2003), 85(2), 197–216.

## Agradecimentos

Ao Núcleo de Escudos em Neurociência do Consumidor (NENC) pelo empréstimo da plataforma para coleta de dados.

2 Aluna bolsista do CNPq

A Faculdade de Tecnologia de São Paulo (FATEC-SP), uma das mais antigas unidades do Centro Estadual de Educação Tecnológica "Paula Souza" (CEETEPS), autarquia mantenedora vinculada e associada a UNESP, iniciou suas atividades na década de 1960. São oferecidas mais de 1000 vagas semestralmente para os 14 Cursos Superiores de Tecnologia. Com um quadro de 284 professores, 67 auxiliares de docentes e 92 funcionários, atende em torno de 5.000 alunos, tendo já formado mais de 28.400 tecnólogos. Dispõe de 46 laboratórios e oficinas, núcleos de discentes com projetos específicos, Programa de Iniciação Científica (PIBIC-CNPq).

Os cursos de graduação oferecidos pela FATEC-SP são:

*Análise e Desenvolvimento de Sistemas Automação de Escritórios e Secretariado Edifícios Eletrônica Industrial Hidráulica e Saneamento Ambiental Instalações Elétricas Materiais Cerâmicos, Poliméricos e Metálicos Microeletrônica Mecânica de Precisão Movimento de Terra e Pavimentação Projetos Processos de Produção Soldagem Gestão de Turismo*

**Agradecemos a sua participação no 22º SICT‐2020 e aproveitamos a oportunidade para convidá‐lo a participar do 23º SICT‐2021.**

\_\_\_\_\_\_\_\_\_\_\_\_\_\_\_\_\_\_\_\_\_\_\_\_\_\_\_\_\_\_\_\_\_\_\_\_\_\_\_\_\_\_\_\_\_\_\_\_\_\_\_\_\_\_\_\_\_\_\_\_\_\_\_\_\_\_\_\_\_\_\_\_\_\_\_\_\_\_\_\_\_\_\_\_\_\_\_\_\_\_\_\_\_\_\_\_\_\_\_

\_\_\_\_\_\_\_\_\_\_\_\_\_\_\_\_\_\_\_\_\_\_\_\_\_\_\_\_\_\_\_\_\_\_\_\_\_\_\_\_\_\_\_\_\_\_\_\_\_\_\_\_\_\_\_\_\_\_\_\_\_\_\_\_\_\_\_\_\_\_\_\_\_\_\_\_\_\_\_\_\_\_\_\_\_\_\_\_\_\_\_\_\_\_\_\_\_\_\_
O *Simpósio de Iniciação Científica e Tecnológica da Fatec-São Paulo* (SICT) é um evento anual organizado pela Faculdade de Tecnologia de São Paulo (Fatec-SP).

O SICT que tem como principais objetivos:

- Promover a apresentação, discussão e divulgação de trabalhos de pesquisa dos alunos de graduação.
- Incentivar e motivar o interesse por pesquisa nos alunos de graduação, nas diversas áreas tecnológicas.
- Estimular e promover a aplicação da metodologia científica nos setores industriais, tecnológicos e de serviços.

As áreas de interesse do SICT da Fatec-SP são as seguintes:

- **Gestão Empresarial:** Ética profissional, pesquisa e carreira, liderança e trabalho de equipe, marketing.
- **Construção Civil:** Processos e técnicas construtivas, inovações tecnológicas, qualidade e produtividade, gerenciamento de projetos e obras, infraestrutura rodoviária, conservação e mensuração, hidráulica e instalações prediais.
- **Eletrotécnica:** Projeto, planejamento, gerenciamento, supervisão e manutenção de instalações elétricas.
- **Eletrônica:** Novos materiais, processos de fabricação e caracterização de componentes eletrônicos, planejamento e desenvolvimento de circuitos eletrônicos, produtos eletroeletrônicos industriais e embarcados.
- **Materiais:** Produção e desenvolvimento de materiais metálicos, poliméricos e cerâmicos, caracterização morfológica, macroscópica e microscópica dos materiais, biomateriais e materiais para aplicações médicas.
- **Mecânica:** Desenvolvimento de produtos, gestão e planejamento, novos materiais e processos e automação industrial.
- **Mecatrônica:** Projetos, tecnologia de fabricação e seus materiais, automação, óptica técnica, eletroeletrônica, metrologia, qualidade, gestão industrial e produção sustentável.
- **Meio Ambiente:** Recursos hídricos, resíduos sólidos e industriais, saneamento ambiental, educação ambiental e sustentabilidade, poluição, eficiência energética, recuperação de áreas degradadas, gestão ambiental.
- **Tecnologia da Informação:** Tendências de hardware e software, comunicação de dados, redes de computadores, mercado de trabalho.
- **Turismo:** Gestão de empreendimentos turísticos, eventos em negócios, estudos de viabilidade econômica em empreendimentos turísticos, pesquisa em turismo e hospitalidade.

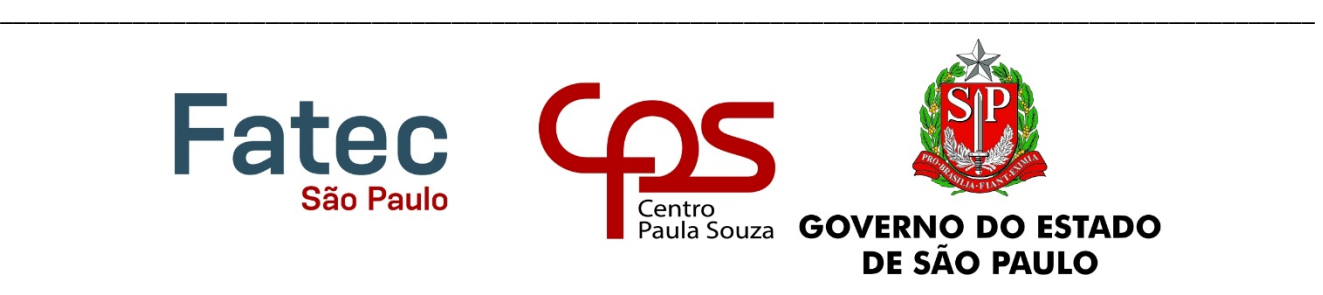

O Simpósio de Iniciação Científica e Tecnológica da Fatec-São Paulo (SICT) é um evento anual organizado pela Faculdade de Tecnologia de São Paulo (Fatec-SP).

O SICT que tem como principais objetivos:

- Promover a apresentação, discussão e divulgação de trabalhos de pesquisa dos alunos de graduação.
- Incentivar e motivar o interesse por pesquisa nos alunos de graduação, nas diversas áreas tecnológicas.
- Estimular e promover a aplicação da metodologia científica nos setores industriais, tecnológicos e de serviços.

As áreas de interesse do SICT da Fatec-SP são as seguintes:

- Gestão Empresarial: Ética profissional, pesquisa e carreira, liderança e trabalho de equipe, marketing.
- Construção Civil: Processos e técnicas construtivas, inovações tecnológicas, qualidade e produtividade, gerenciamento de projetos e obras, infraestrutura rodoviária, conservação e mensuração, hidráulica e instalações prediais.
- Eletrotécnica: Projeto, planejamento, gerenciamento, supervisão e manutenção de instalações elétricas.
- Eletrônica: Novos materiais, processos de fabricação e caracterização de componentes eletrônicos, planejamento e desenvolvimento de circuitos eletrônicos, produtos eletroeletrônicos industriais e embarcados.
- Materiais: Produção e desenvolvimento de materiais metálicos, poliméricos e cerâmicos, caracterização morfológica, macroscópica e microscópica dos materiais, biomateriais e materiais para aplicações médicas.
- Mecânica: Desenvolvimento de produtos, gestão e planejamento, novos materiais e processos e automação industrial.
- Mecatrônica: Projetos, tecnologia de fabricação e seus materiais, automação, óptica técnica, eletroeletrônica, metrologia, qualidade, gestão industrial e produção sustentável.
- Meio Ambiente: Recursos hídricos, resíduos sólidos e industriais, saneamento ambiental, educação ambiental e sustentabilidade, poluição, eficiência energética, recuperação de áreas degradadas, gestão ambiental.
- Tecnologia da Informação: Tendências de hardware e software, comunicação de dados, redes de computadores, mercado de trabalho.
- Turismo: Gestão de empreendimentos turísticos, eventos em negócios, estudos de viabilidade econômica em empreendimentos turísticos, pesquisa em turismo e hospitalidade.

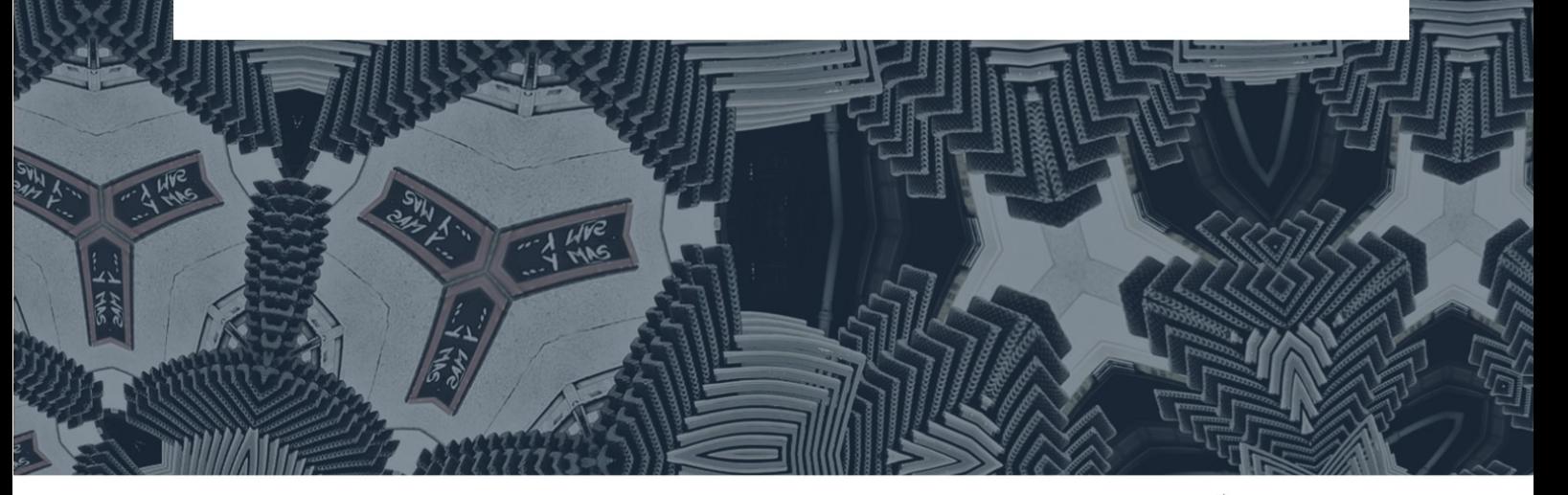

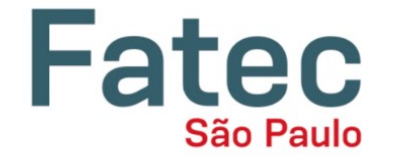

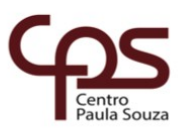

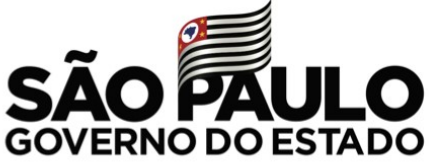

Praça Coronel Fernando Prestes, 30 - Bom Retiro CEP: 01124-060 - São Paulo, SP

www.fatecsp.br